# AdaBoost

Lecturer: Jiří Matas

Authors: Jan Šochman, Jiří Matas

Centre for Machine Perception Czech Technical University, Prague http://cmp.felk.cvut.cz

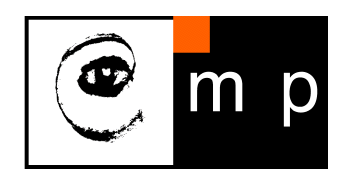

#### Presentation

2/12

m p

#### Outline:

- AdaBoost algorithm
	- Why is of interest?
	- How it works?
	- Why it works?
- $\bullet$ AdaBoost variants

## What is AdaBoost?

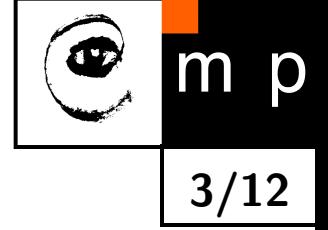

AdaBoost is an algorithm for constructing a "strong" classifier as linear combination

$$
f(x) = \sum_{t=1}^{T} \alpha_t h_t(x)
$$

of "simple" "weak" classifiers  $h_t(x)$ .

#### **Terminology**

- $\blacklozenge\ h_t(x)$  ... "weak" or basis classifier, hypothesis, "feature"
- $\blacklozenge\; H(x) = sign(f(x))\; ... \;$  ''strong'' or final classifier/hypothesis

#### Interesting properties

- AB is a linear classifier with all its desirable properties.
- AB output converges to the logarithm of likelihood ratio.
- AB has good generalisation properties.
- AB is a feature selector with a principled strategy (minimisation of upper bound on empirical error).
- AB close to sequential decision making (it produces a sequence of gradually more complex classifiers).

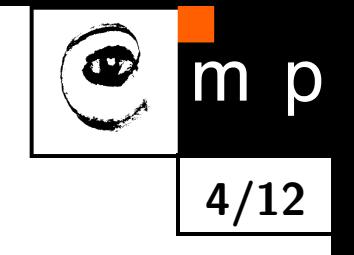

Given:  $(x_1, y_1), \ldots, (x_m, y_m); x_i \in \mathcal{X}, y_i \in \{-1, +1\}$ 

Given:  $(x_1, y_1), \ldots, (x_m, y_m); x_i \in \mathcal{X}, y_i \in \{-1, +1\}$ Initialise weights  $D_1(i)=1/m$ .

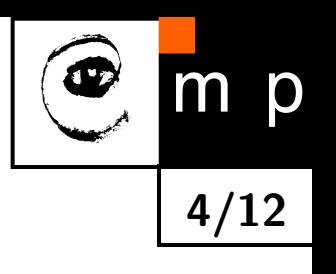

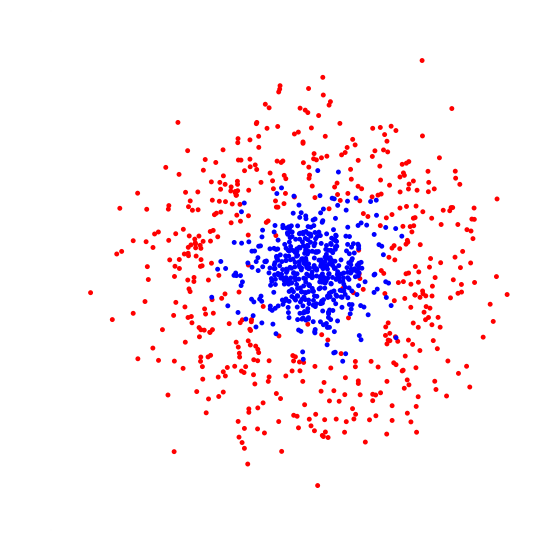

Given:  $(x_1, y_1), \ldots, (x_m, y_m); x_i \in \mathcal{X}, y_i \in \{-1, +1\}$ Initialise weights  $D_1(i)=1/m$ . For  $t = 1, ..., T$ :

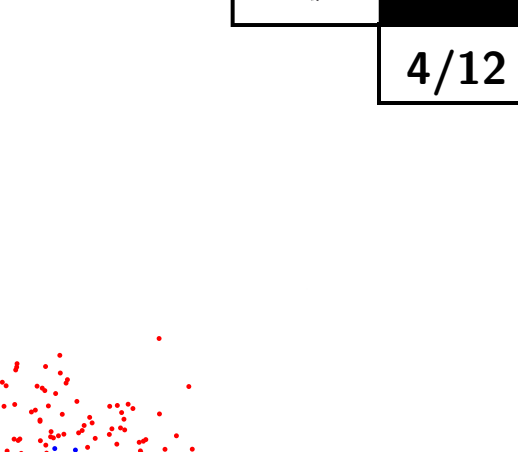

p

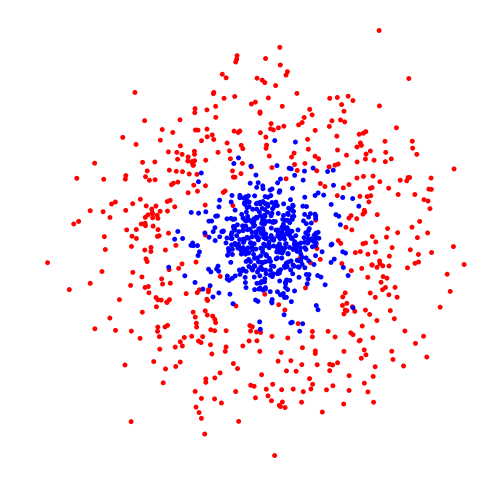

Given:  $(x_1, y_1), \ldots, (x_m, y_m); x_i \in \mathcal{X}, y_i \in \{-1, +1\}$ Initialise weights  $D_1(i)=1/m$ . For  $t = 1, ..., T$ :

Find 
$$
h_t = \arg \min_{h_j \in \mathcal{H}} \epsilon_j = \sum_{i=1}^m D_t(i) [y_i \neq h_j(x_i)]
$$

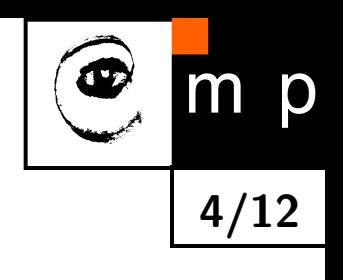

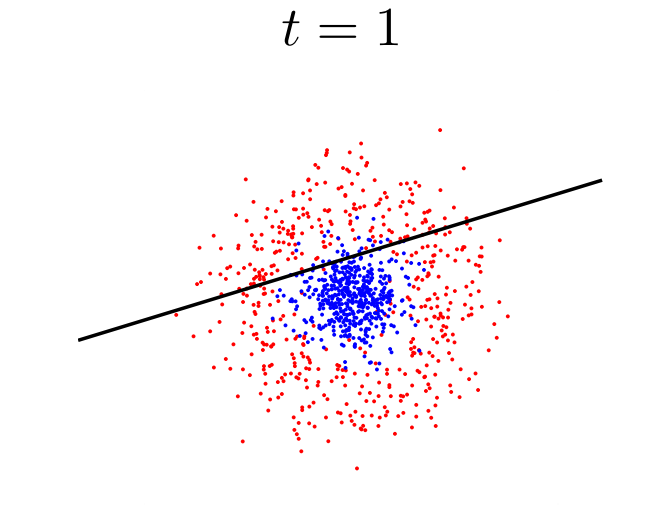

Given:  $(x_1, y_1), \ldots, (x_m, y_m); x_i \in \mathcal{X}, y_i \in \{-1, +1\}$ Initialise weights  $D_1(i)=1/m$ . For  $t = 1, ..., T$ :

Find 
$$
h_t = \arg \min_{h_j \in \mathcal{H}} \epsilon_j = \sum_{i=1}^m D_t(i) [y_i \neq h_j(x_i)]
$$

 $\blacklozenge$  If  $\epsilon_t \geq 1/2$  then stop

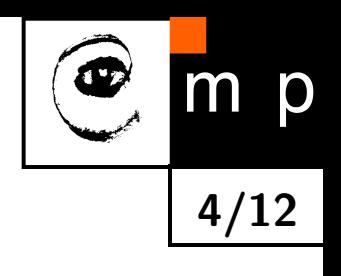

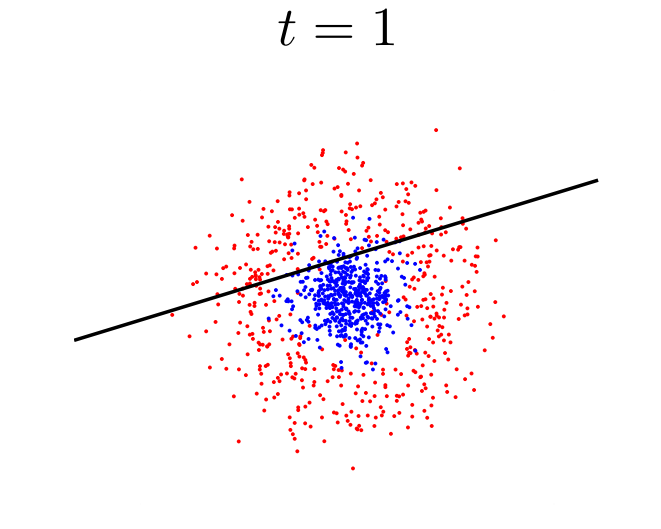

Given:  $(x_1, y_1), \ldots, (x_m, y_m); x_i \in \mathcal{X}, y_i \in \{-1, +1\}$ Initialise weights  $D_1(i)=1/m$ . For  $t = 1, ..., T$ :

 $\bullet$  Find  $h_t = \arg \min_{h_j \in \mathcal{H}} \epsilon_j =$  $\sum_{i=1}^m$  $D_t(i)$ ❏  $y_i \neq h_j(x_i)$ ।<br>ਜ

 $\blacklozenge$  If  $\epsilon_t \geq 1/2$  then stop

Set  $\alpha_t = \frac{1}{2} \log(\frac{1-\epsilon_t}{\epsilon_t})$  $\frac{-\epsilon_t}{\epsilon_t}\big)$ 

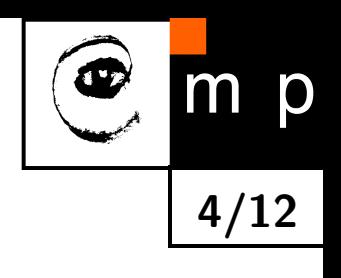

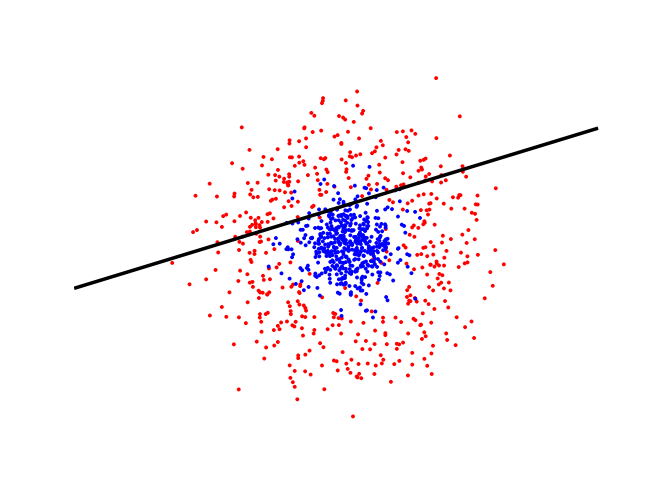

 $t = 1$ 

Given:  $(x_1, y_1), \ldots, (x_m, y_m); x_i \in \mathcal{X}, y_i \in \{-1, +1\}$ Initialise weights  $D_1(i) = 1/m$ . For  $t = 1, ..., T$ :

 $\bullet$  Find  $h_t = \arg \min_{t \in \mathcal{A}}$  $h_j$ ∈H  $\epsilon_j = \sum$  $\overline{m}$  $\sum_{i=1} D_t(i) [y_i \neq h_j(x_i)]$ 

 $\blacklozenge$  If  $\epsilon_t \ge 1/2$  then stop

Set  $\alpha_t = \frac{1}{2}$  $\frac{1}{2} \log(\frac{1-\epsilon_t}{\epsilon_t})$ 

♦ Update

$$
D_{t+1}(i) = \frac{D_t(i)exp(-\alpha_t y_i h_t(x_i))}{Z_t}
$$

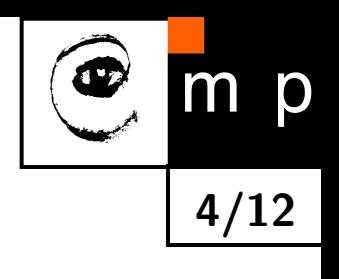

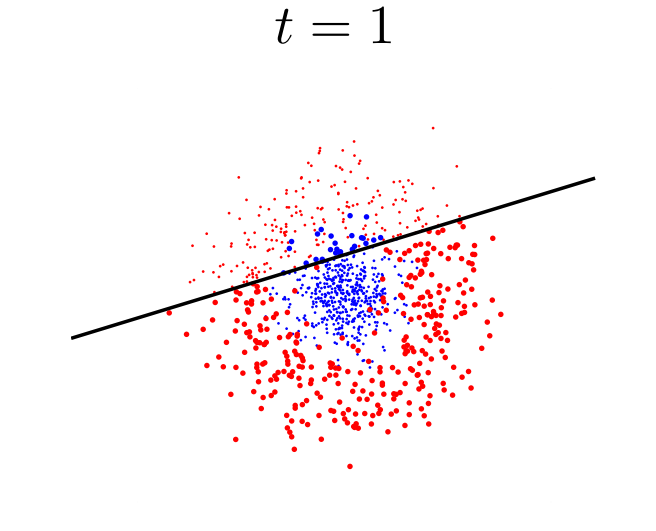

Given:  $(x_1, y_1), \ldots, (x_m, y_m); x_i \in \mathcal{X}, y_i \in \{-1, +1\}$ Initialise weights  $D_1(i) = 1/m$ . For  $t = 1, ..., T$ :

- Find  $h_t = \arg \min_{t \in \mathcal{A}}$  $h_j$ ∈H  $\epsilon_j = \sum$  $\dot{m}$  $\sum_{i=1} D_t(i) [y_i \neq h_j(x_i)]$
- $\blacklozenge$  If  $\epsilon_t \ge 1/2$  then stop
- Set  $\alpha_t = \frac{1}{2}$  $\frac{1}{2} \log(\frac{1-\epsilon_t}{\epsilon_t})$
- ♦ Update

$$
D_{t+1}(i) = \frac{D_t(i)exp(-\alpha_t y_i h_t(x_i))}{Z_t}
$$

$$
H(x) = sign\left(\sum_{t=1}^{T} \alpha_t h_t(x)\right)
$$

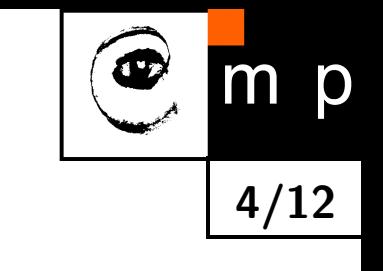

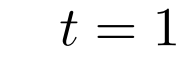

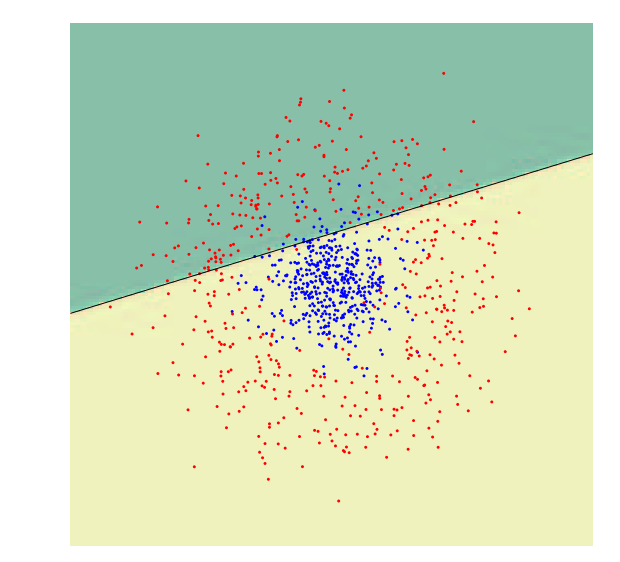

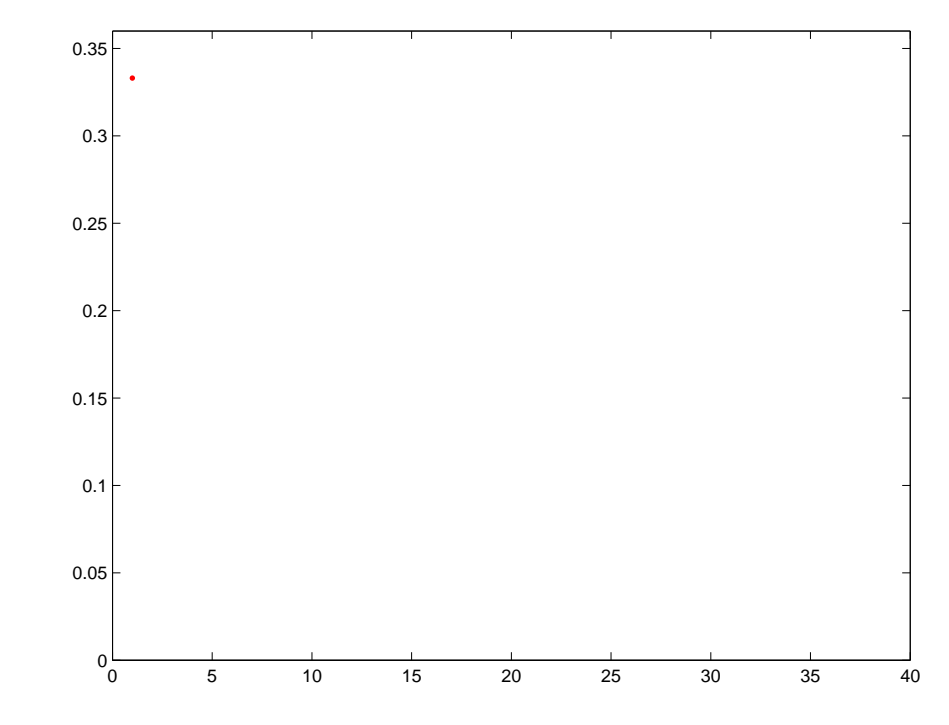

Given:  $(x_1, y_1), \ldots, (x_m, y_m); x_i \in \mathcal{X}, y_i \in \{-1, +1\}$ Initialise weights  $D_1(i) = 1/m$ . For  $t = 1, ..., T$ :

- Find  $h_t = \arg \min_{t \in \mathcal{A}}$  $h_j$ ∈H  $\epsilon_j = \sum$  $\dot{m}$  $\sum_{i=1} D_t(i) [y_i \neq h_j(x_i)]$
- $\blacklozenge$  If  $\epsilon_t \ge 1/2$  then stop
- Set  $\alpha_t = \frac{1}{2}$  $\frac{1}{2} \log(\frac{1-\epsilon_t}{\epsilon_t})$
- ♦ Update

$$
D_{t+1}(i) = \frac{D_t(i)exp(-\alpha_t y_i h_t(x_i))}{Z_t}
$$

$$
H(x) = sign\left(\sum_{t=1}^{T} \alpha_t h_t(x)\right)
$$

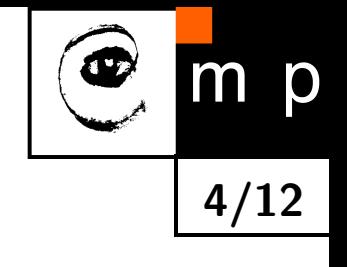

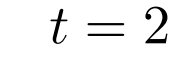

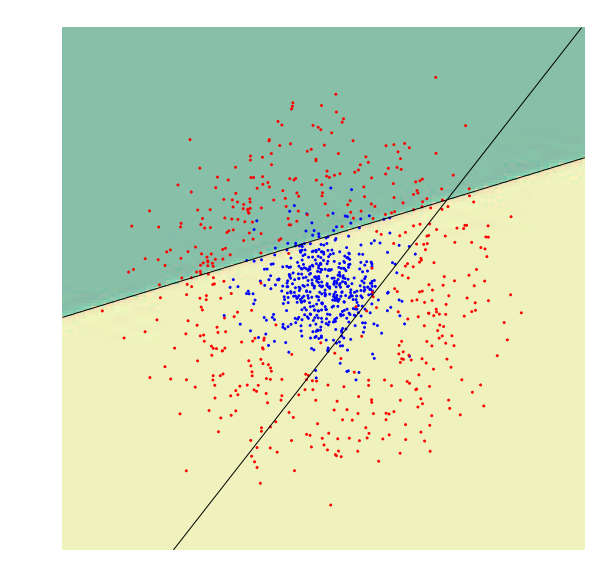

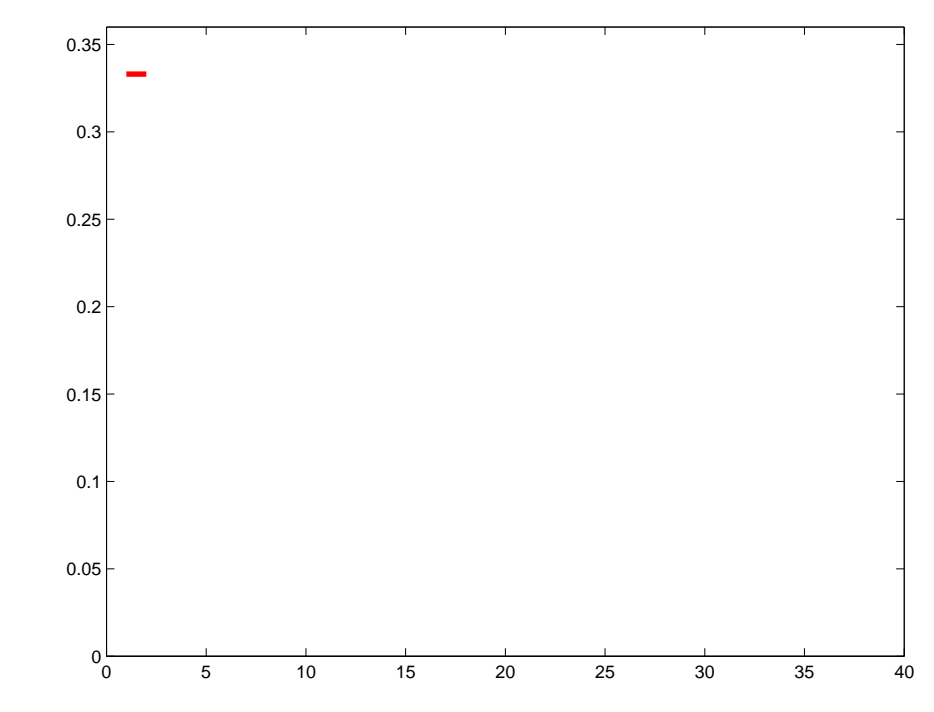

Given:  $(x_1, y_1), \ldots, (x_m, y_m); x_i \in \mathcal{X}, y_i \in \{-1, +1\}$ Initialise weights  $D_1(i) = 1/m$ . For  $t = 1, ..., T$ :

- Find  $h_t = \arg \min_{t \in \mathcal{A}}$  $h_j$ ∈H  $\epsilon_j = \sum$  $\dot{m}$  $\sum_{i=1} D_t(i) [y_i \neq h_j(x_i)]$
- $\blacklozenge$  If  $\epsilon_t \ge 1/2$  then stop
- Set  $\alpha_t = \frac{1}{2}$  $\frac{1}{2} \log(\frac{1-\epsilon_t}{\epsilon_t})$
- ♦ Update

$$
D_{t+1}(i) = \frac{D_t(i)exp(-\alpha_t y_i h_t(x_i))}{Z_t}
$$

$$
H(x) = sign\left(\sum_{t=1}^{T} \alpha_t h_t(x)\right)
$$

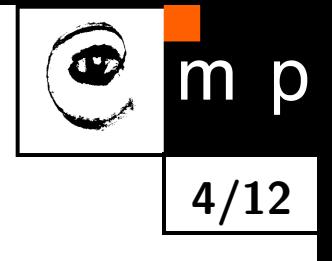

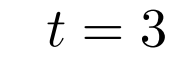

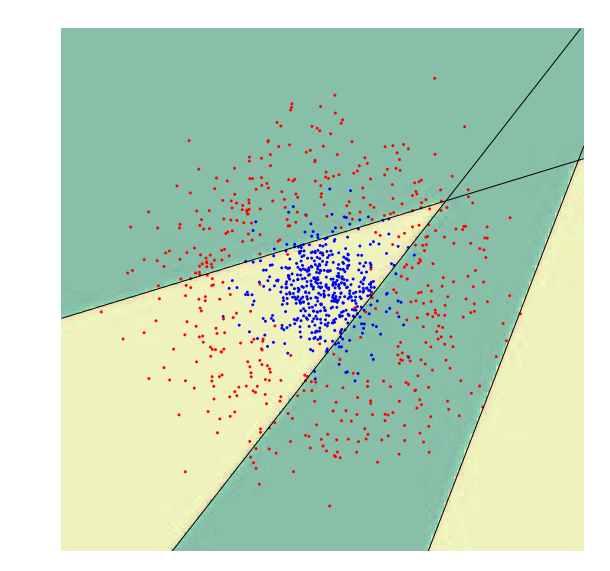

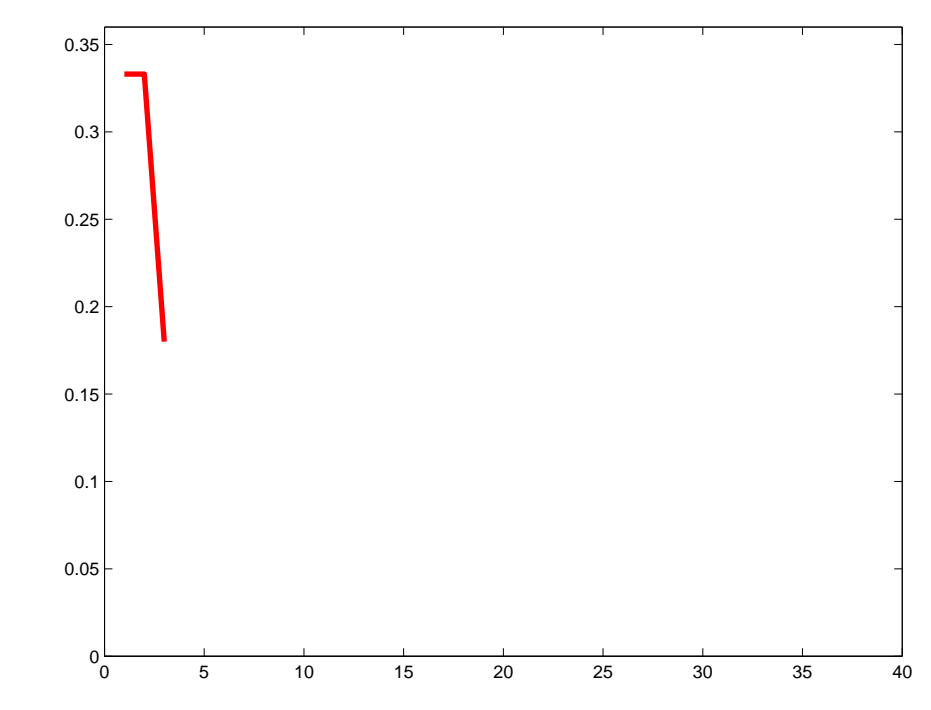

Given:  $(x_1, y_1), \ldots, (x_m, y_m); x_i \in \mathcal{X}, y_i \in \{-1, +1\}$ Initialise weights  $D_1(i) = 1/m$ . For  $t = 1, ..., T$ :

Find  $h_t = \arg \min_{t \in \mathcal{A}}$  $h_j$ ∈H  $\epsilon_j = \sum$  $\dot{m}$  $\sum_{i=1} D_t(i) [y_i \neq h_j(x_i)]$ 

 $\blacklozenge$  If  $\epsilon_t \ge 1/2$  then stop

Set  $\alpha_t = \frac{1}{2}$  $\frac{1}{2} \log(\frac{1-\epsilon_t}{\epsilon_t})$ 

♦ Update

$$
D_{t+1}(i) = \frac{D_t(i)exp(-\alpha_t y_i h_t(x_i))}{Z_t}
$$

$$
H(x) = sign\left(\sum_{t=1}^{T} \alpha_t h_t(x)\right)
$$

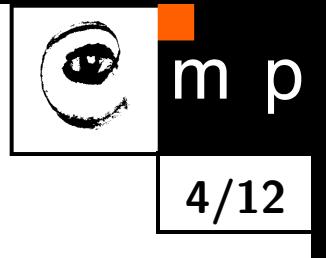

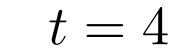

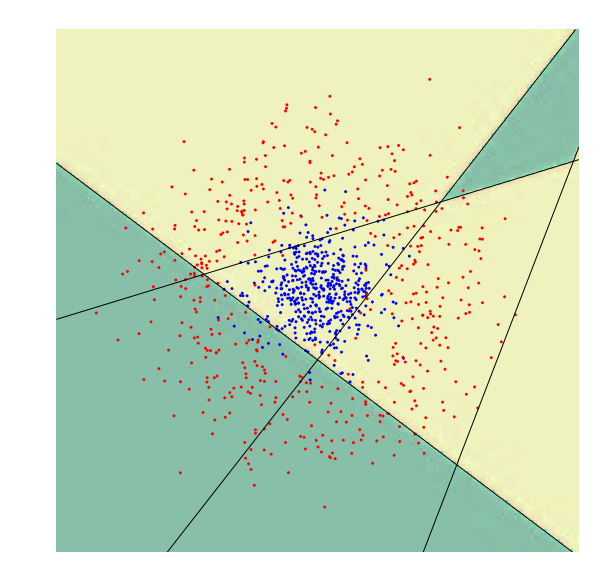

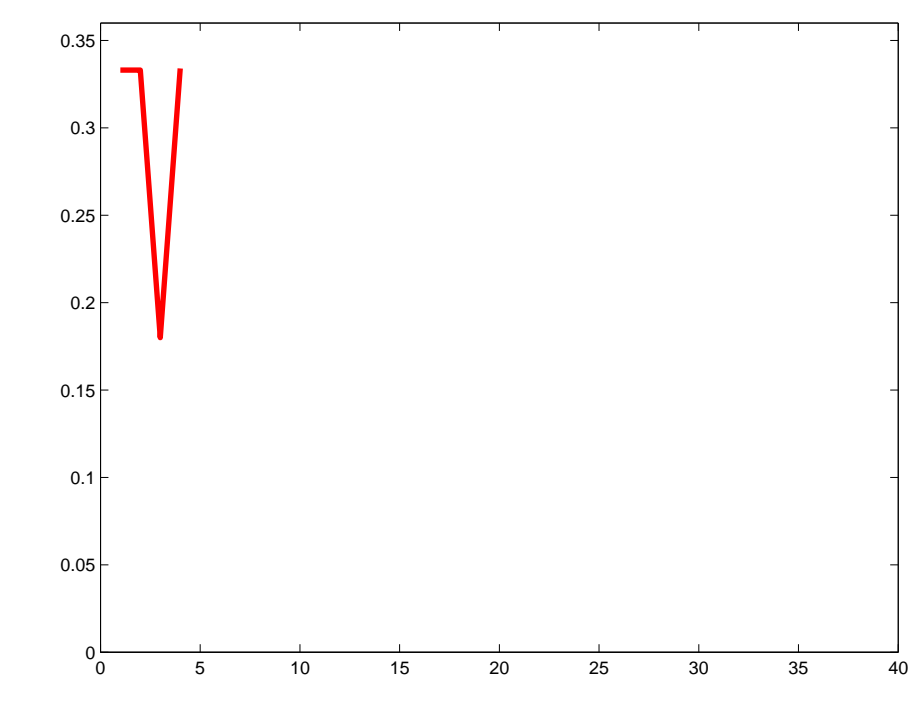

Given:  $(x_1, y_1), \ldots, (x_m, y_m); x_i \in \mathcal{X}, y_i \in \{-1, +1\}$ Initialise weights  $D_1(i) = 1/m$ . For  $t = 1, ..., T$ :

- Find  $h_t = \arg \min_{t \in \mathcal{A}}$  $h_j$ ∈H  $\epsilon_j = \sum$  $\dot{m}$  $\sum_{i=1} D_t(i) [y_i \neq h_j(x_i)]$
- $\blacklozenge$  If  $\epsilon_t \ge 1/2$  then stop
- Set  $\alpha_t = \frac{1}{2}$  $\frac{1}{2} \log(\frac{1-\epsilon_t}{\epsilon_t})$

♦ Update

$$
D_{t+1}(i) = \frac{D_t(i)exp(-\alpha_t y_i h_t(x_i))}{Z_t}
$$

$$
H(x) = sign\left(\sum_{t=1}^{T} \alpha_t h_t(x)\right)
$$

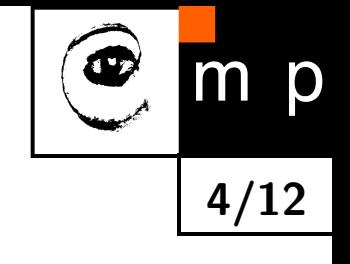

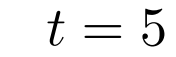

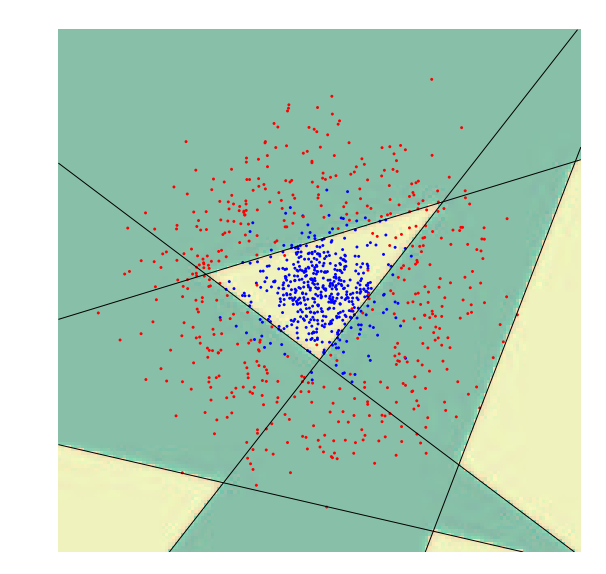

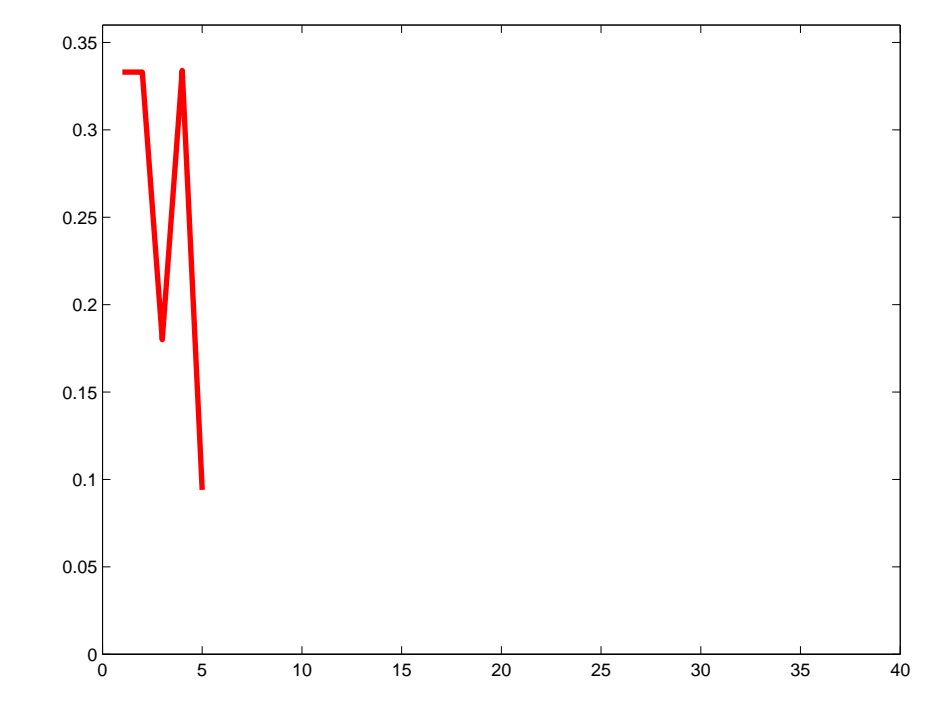

Given:  $(x_1, y_1), \ldots, (x_m, y_m); x_i \in \mathcal{X}, y_i \in \{-1, +1\}$ Initialise weights  $D_1(i) = 1/m$ . For  $t = 1, ..., T$ :

- Find  $h_t = \arg \min_{t \in \mathcal{A}}$  $h_j$ ∈H  $\epsilon_j = \sum$  $\dot{m}$  $\sum_{i=1} D_t(i) [y_i \neq h_j(x_i)]$
- $\blacklozenge$  If  $\epsilon_t \ge 1/2$  then stop
- Set  $\alpha_t = \frac{1}{2}$  $\frac{1}{2} \log(\frac{1-\epsilon_t}{\epsilon_t})$

♦ Update

$$
D_{t+1}(i) = \frac{D_t(i)exp(-\alpha_t y_i h_t(x_i))}{Z_t}
$$

$$
H(x) = sign\left(\sum_{t=1}^{T} \alpha_t h_t(x)\right)
$$

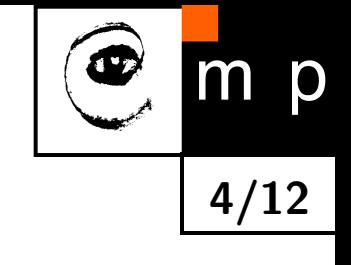

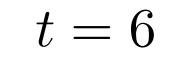

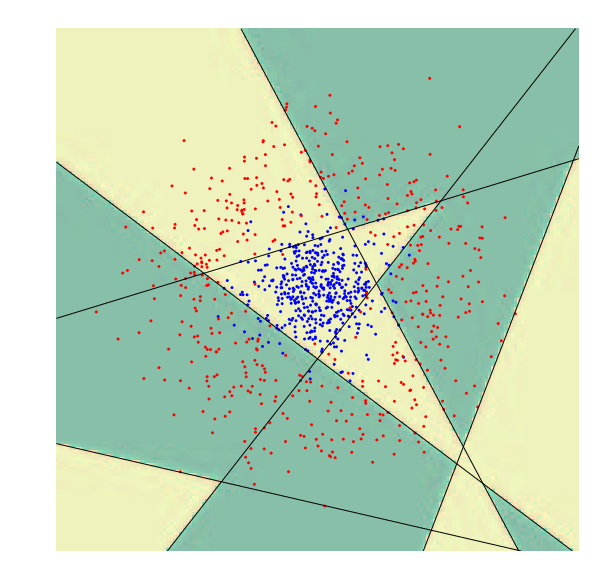

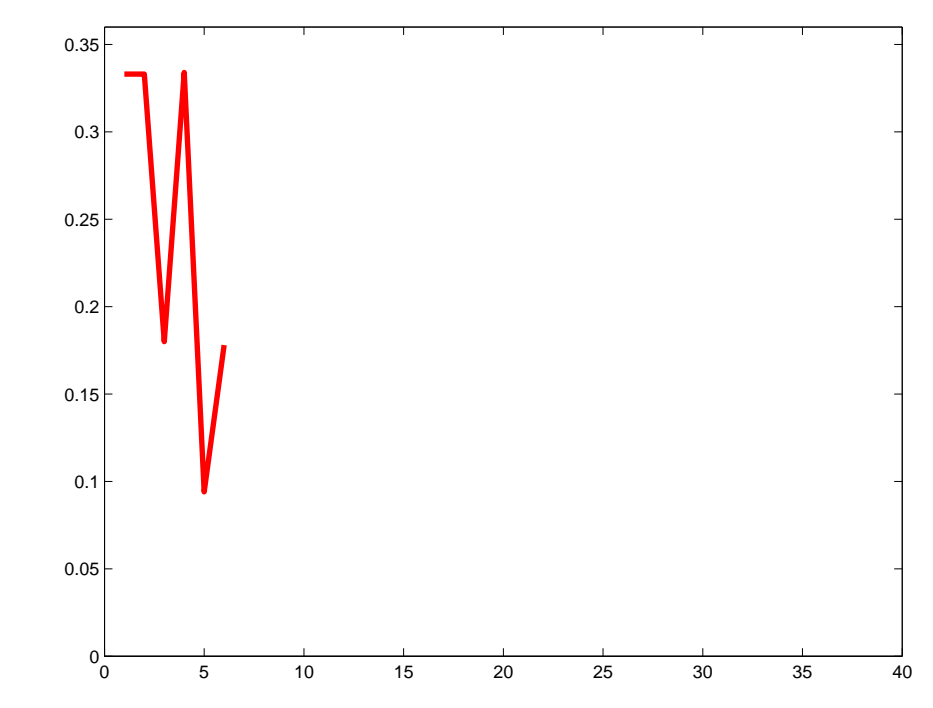

Given:  $(x_1, y_1), \ldots, (x_m, y_m); x_i \in \mathcal{X}, y_i \in \{-1, +1\}$ Initialise weights  $D_1(i) = 1/m$ . For  $t = 1, ..., T$ :

- Find  $h_t = \arg \min_{t \in \mathcal{A}}$  $h_j$ ∈H  $\epsilon_j = \sum$  $\dot{m}$  $\sum_{i=1} D_t(i) [y_i \neq h_j(x_i)]$
- $\blacklozenge$  If  $\epsilon_t \ge 1/2$  then stop
- Set  $\alpha_t = \frac{1}{2}$  $\frac{1}{2} \log(\frac{1-\epsilon_t}{\epsilon_t})$

♦ Update

$$
D_{t+1}(i) = \frac{D_t(i)exp(-\alpha_t y_i h_t(x_i))}{Z_t}
$$

$$
H(x) = sign\left(\sum_{t=1}^{T} \alpha_t h_t(x)\right)
$$

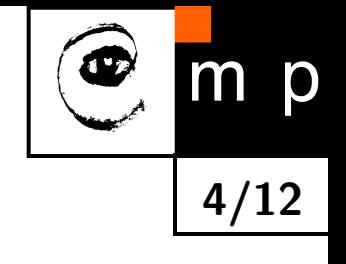

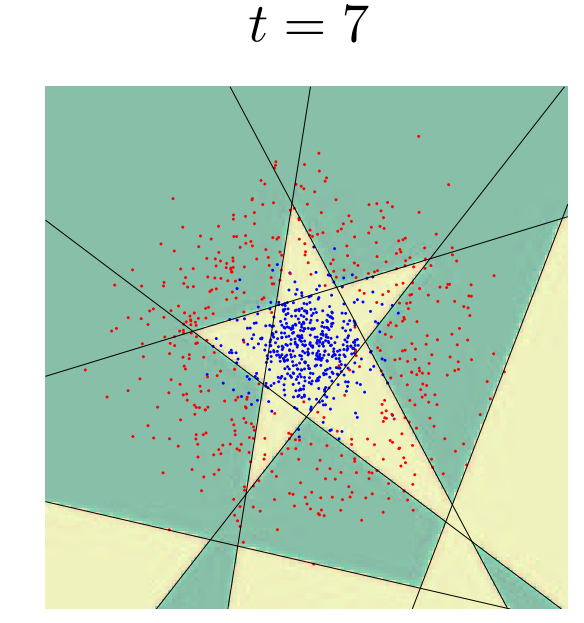

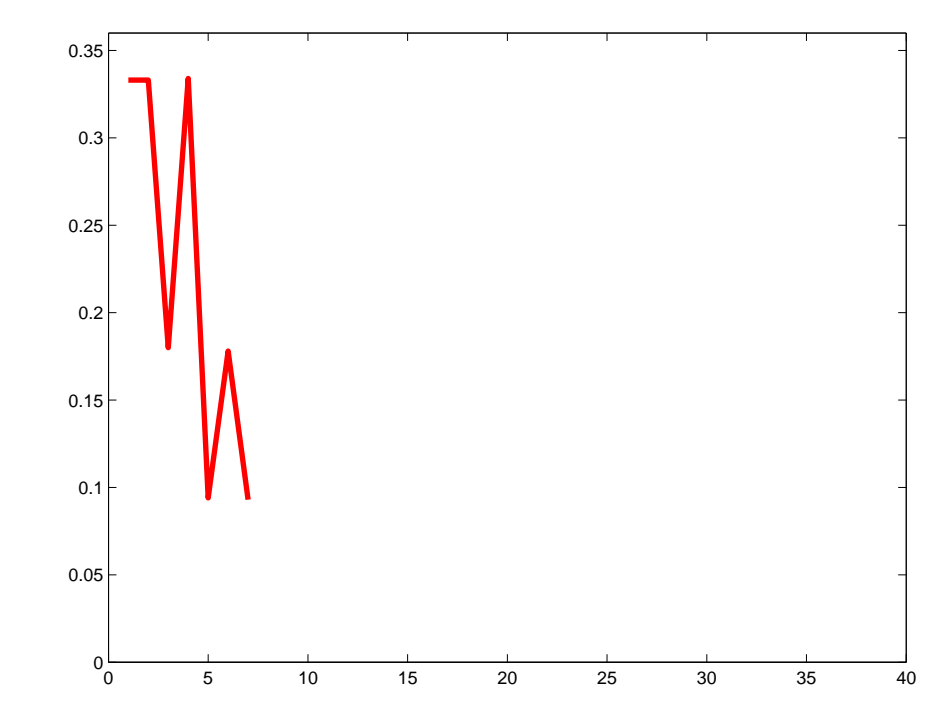

Given:  $(x_1, y_1), \ldots, (x_m, y_m); x_i \in \mathcal{X}, y_i \in \{-1, +1\}$ Initialise weights  $D_1(i) = 1/m$ . For  $t = 1, ..., T$ :

- $\bullet$  Find  $h_t = \arg \min_{t \in \mathbb{R}^d}$  $h_j$ ∈H  $\epsilon_j = \sum$  $\dot{m}$  $\sum_{i=1} D_t(i) [y_i \neq h_j(x_i)]$
- $\blacklozenge$  If  $\epsilon_t \ge 1/2$  then stop
- Set  $\alpha_t = \frac{1}{2}$  $\frac{1}{2} \log(\frac{1-\epsilon_t}{\epsilon_t})$

♦ Update

$$
D_{t+1}(i) = \frac{D_t(i)exp(-\alpha_t y_i h_t(x_i))}{Z_t}
$$

$$
H(x) = sign\left(\sum_{t=1}^{T} \alpha_t h_t(x)\right)
$$

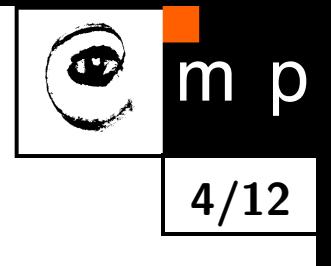

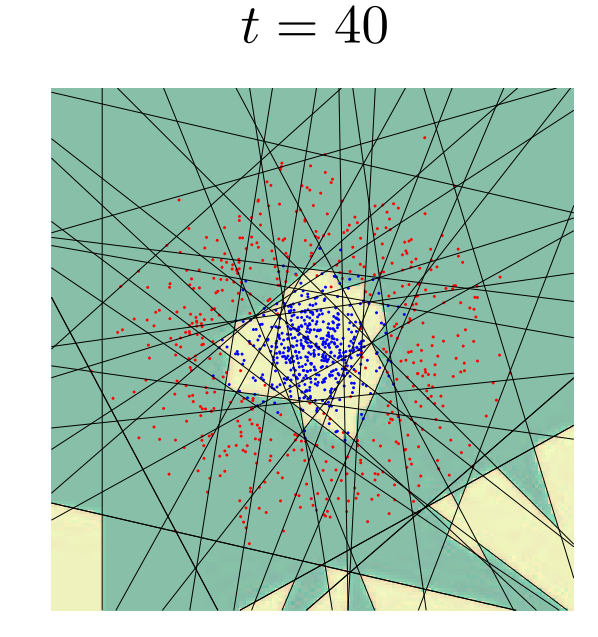

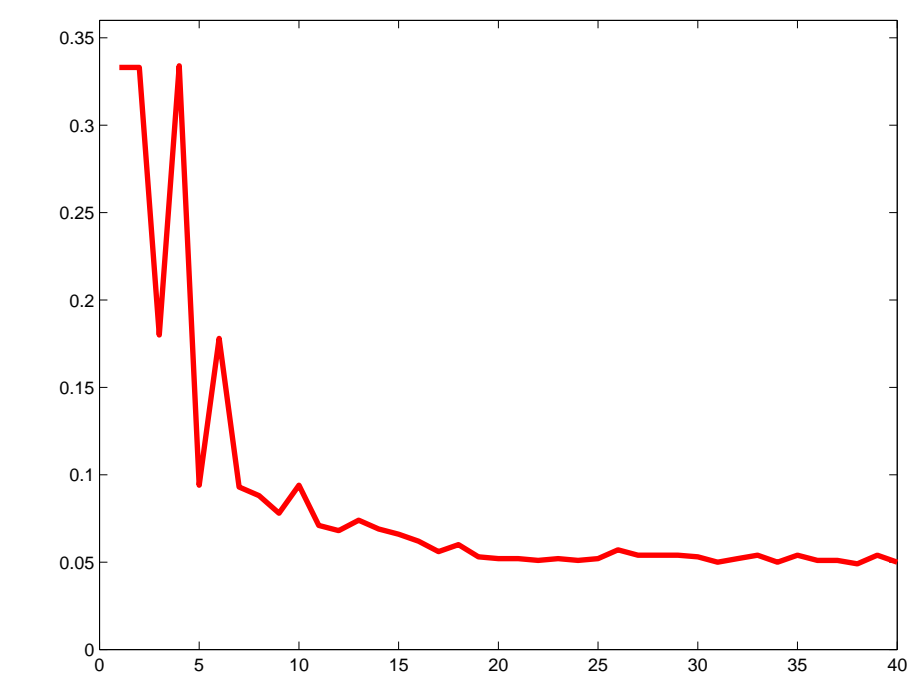

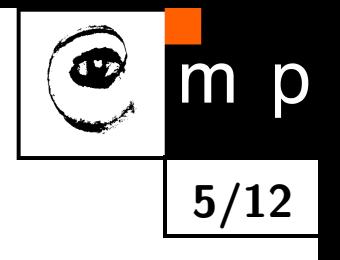

$$
D_{t+1}(i) = \frac{D_t(i)exp(-\alpha_t y_i h_t(x_i))}{Z_t}
$$

$$
exp(-\alpha_t y_i h_t(x_i)) \begin{cases} < 1, \quad y_i = h_t(x_i) \\ > 1, \quad y_i \neq h_t(x_i) \end{cases}
$$

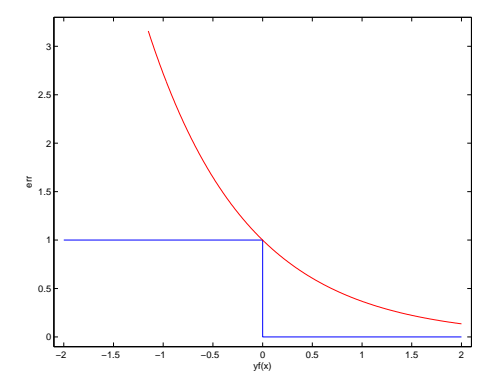

- $\Rightarrow$  Increase (decrease) weight of wrongly (correctly) classified examples
- $\Rightarrow$  The weight is the upper bound on the error of a given example.
- $\Rightarrow$  All information about previously selected "features" is captured in  $D_t$ .

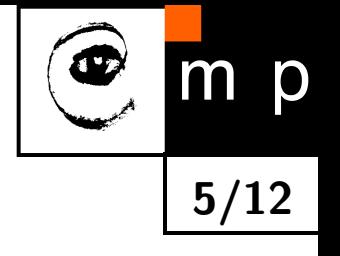

$$
D_{t+1}(i) = \frac{D_t(i)exp(-\alpha_t y_i h_t(x_i))}{Z_t}
$$

$$
exp(-\alpha_t y_i h_t(x_i)) \begin{cases} < 1, \quad y_i = h_t(x_i) \\ > 1, \quad y_i \neq h_t(x_i) \end{cases}
$$

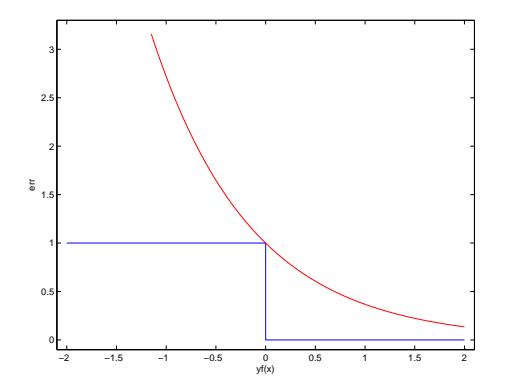

- $\Rightarrow$  Increase (decrease) weight of wrongly (correctly) classified examples
- $\Rightarrow$  The weight is the upper bound on the error of a given example.
- $\Rightarrow$  All information about previously selected "features" is captured in  $D_t$ .

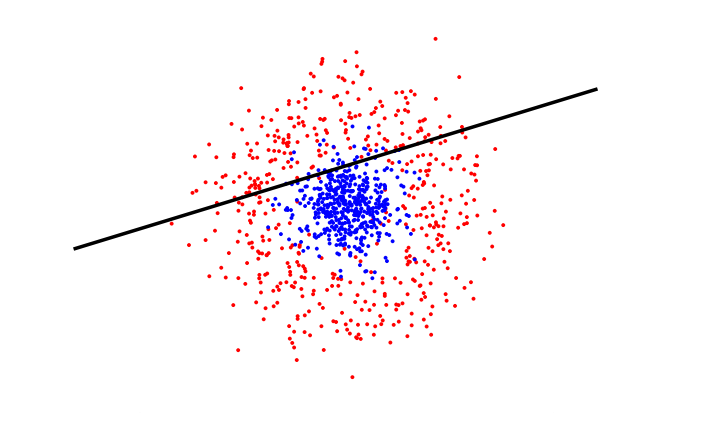

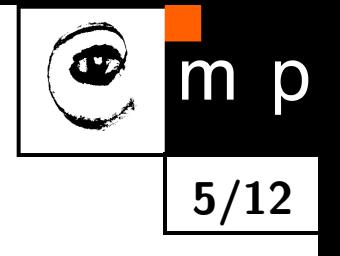

$$
D_{t+1}(i) = \frac{D_t(i)exp(-\alpha_t y_i h_t(x_i))}{Z_t}
$$

$$
exp(-\alpha_t y_i h_t(x_i)) \begin{cases} < 1, \quad y_i = h_t(x_i) \\ > 1, \quad y_i \neq h_t(x_i) \end{cases}
$$

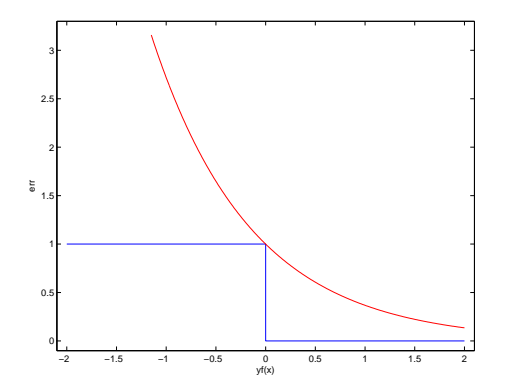

- $\Rightarrow$  Increase (decrease) weight of wrongly (correctly) classified examples
- $\Rightarrow$  The weight is the upper bound on the error of a given example.
- $\Rightarrow$  All information about previously selected "features" is captured in  $D_t$ .

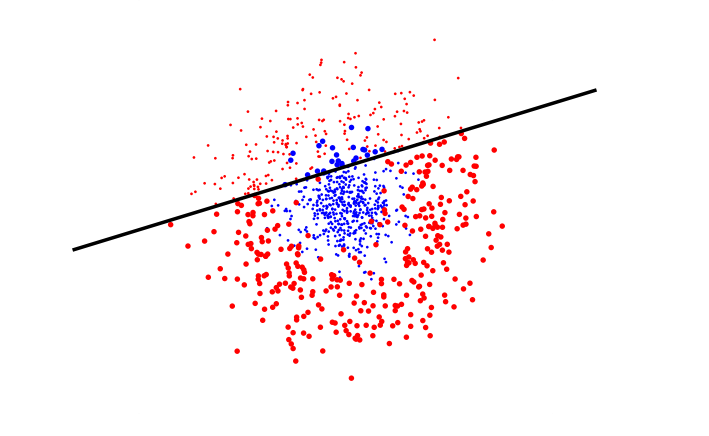

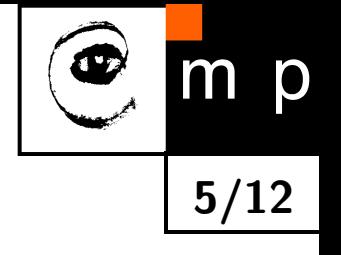

$$
D_{t+1}(i) = \frac{D_t(i)exp(-\alpha_t y_i h_t(x_i))}{Z_t}
$$

$$
exp(-\alpha_t y_i h_t(x_i)) \begin{cases} < 1, \quad y_i = h_t(x_i) \\ > 1, \quad y_i \neq h_t(x_i) \end{cases}
$$

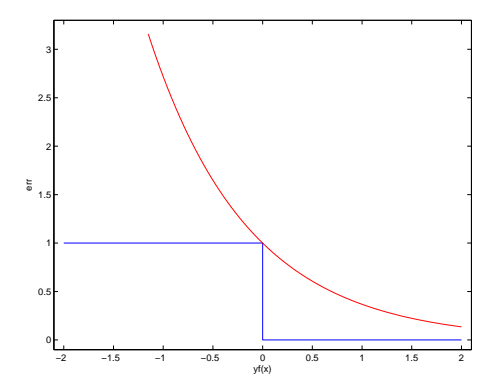

- $\Rightarrow$  Increase (decrease) weight of wrongly (correctly) classified examples
- $\Rightarrow$  The weight is the upper bound on the error of a given example.
- $\Rightarrow$  All information about previously selected "features" is captured in  $D_t$ .

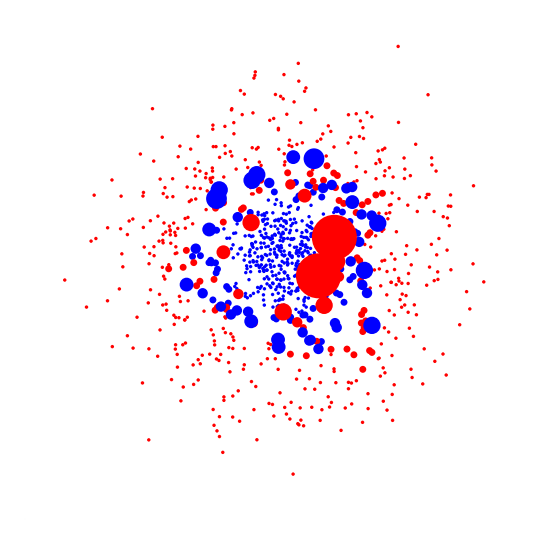

#### Upper Bound Theorem

**Theorem:** The following upper bound holds on the training error of  $H$ 

$$
\frac{1}{m} |\{i : H(x_i) \neq y_i\}| \le \prod_{t=1}^T Z_t
$$

Proof: By unravelling the update rule

$$
D_{T+1}(i) = \frac{exp(-\sum_{t} \alpha_{t} y_{i} h_{t}(x_{i}))}{m \prod_{t} Z_{t}}
$$

$$
= \frac{exp(-y_{i} f(x_{i}))}{m \prod_{t} Z_{t}}.
$$

If  $H(x_i) \neq y_i$  then  $y_i f(x_i) \leq 0$  implying that  $exp(-y_i f(x_i)) > 1$ , thus

$$
[H(x_i) \neq y_i] \leq exp(-y_i f(x_i))
$$
  
\n
$$
\frac{1}{m} \sum_i [H(x_i) \neq y_i] \leq \frac{1}{m} \sum_i exp(-y_i f(x_i))
$$
  
\n
$$
= \sum_i (\prod_t Z_t) D_{T+1}(i) = \prod_t Z_t
$$

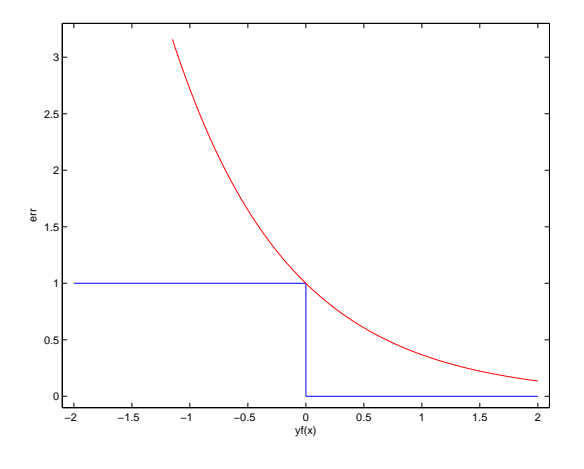

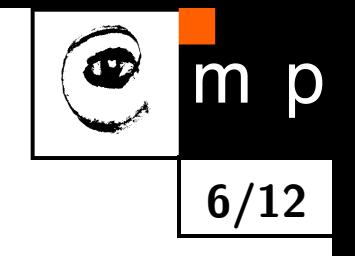

# Consequences of the Theorem

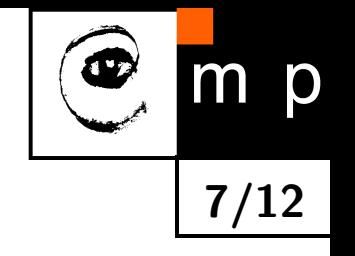

- ♦ Instead of minimising the training error, its upper bound can be minimised.
- ♦ This can be done by minimising  $Z_t$  in each training round by:
	- Choosing optimal  $h_t$ , and
	- Finding optimal  $\alpha_t$ .
- ♦ Can be proved to maximise margin.

#### Choosing  $\alpha_t$

We attempt to minimise  $Z_t = \sum_i D_t(i) exp(-\alpha_t y_i h_t(x_i))$ :

$$
\frac{dZ}{d\alpha} = -\sum_{i=1}^{m} D(i)y_i h(x_i) e^{-y_i \alpha_i h(x_i)} = 0
$$
  

$$
-\sum_{i:y_i=h(x_i)} D(i) e^{-\alpha} + \sum_{i:y_i\neq h(x_i)} D(i) e^{\alpha} = 0
$$
  

$$
-e^{-\alpha} (1 - \epsilon) + e^{\alpha} \epsilon = 0
$$
  

$$
\alpha = \frac{1}{2} \log \frac{1 - \epsilon}{\epsilon}
$$

 $\Rightarrow$  The minimisator of the upper bound is  $\alpha_t=\frac{1}{2}$  $\frac{1}{2} \log \frac{1-\epsilon_t}{\epsilon_t}$ 

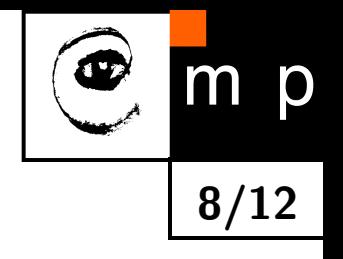

# Choosing  $h_t$

#### Weak classifier examples

- Decision tree, Perceptron  $H$  infinite
- ♦ Selecting the best one from given finite set  $H$

#### Justification of the weighted error minimisation

Having  $\alpha_t=\frac{1}{2}$  $\frac{1}{2} \log \frac{1-\epsilon_t}{\epsilon_t}$ 

$$
Z_t = \sum_{i=1}^m D_t(i)e^{-y_i\alpha_i h_t(x_i)}
$$
  
= 
$$
\sum_{i:y_i=h_t(x_i)} D_t(i)e^{-\alpha_t} + \sum_{i:y_i\neq h_t(x_i)} D_t(i)e^{\alpha_t}
$$
  
= 
$$
(1 - \epsilon_t)e^{-\alpha_t} + \epsilon_t e^{\alpha_t}
$$
  
= 
$$
2\sqrt{\epsilon_t(1 - \epsilon_t)}
$$

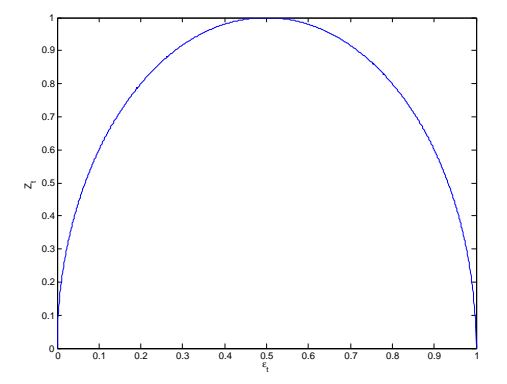

 $\Rightarrow Z_t$  is minimised by selecting  $h_t$  with minimal weighted error  $\epsilon_t$ .

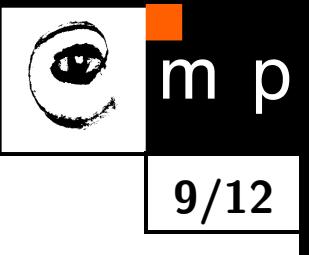

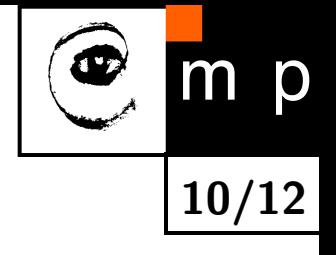

Given:  $(x_1, y_1), \ldots, (x_m, y_m); x_i \in \mathcal{X}, y_i \in \{-1, +1\}$ 

Given:  $(x_1, y_1), \ldots, (x_m, y_m); x_i \in \mathcal{X}, y_i \in \{-1, +1\}$ Initialise weights  $D_1(i)=1/m$ .

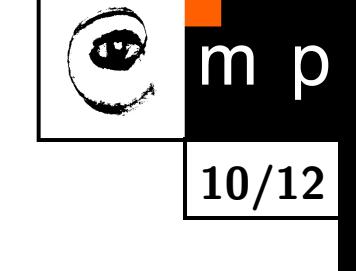

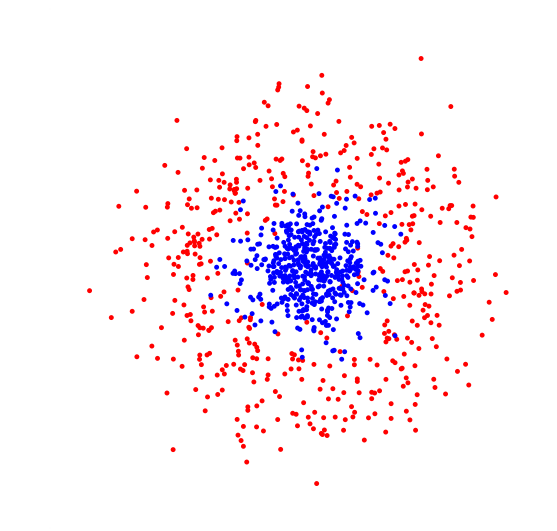

Given:  $(x_1, y_1), \ldots, (x_m, y_m); x_i \in \mathcal{X}, y_i \in \{-1, +1\}$ Initialise weights  $D_1(i)=1/m$ . For  $t = 1, ..., T$ :

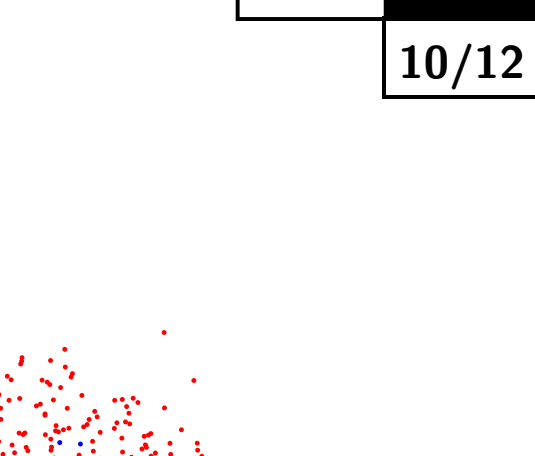

p

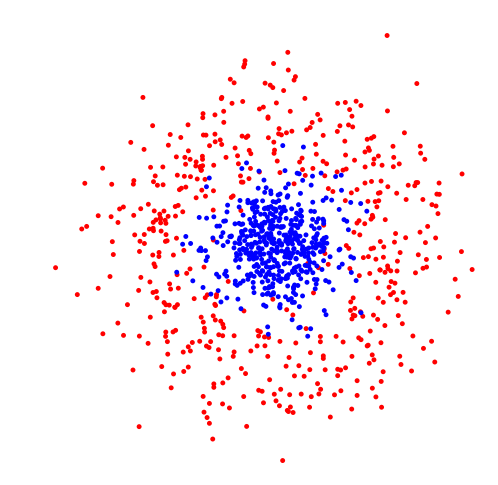

Given:  $(x_1, y_1), \ldots, (x_m, y_m); x_i \in \mathcal{X}, y_i \in \{-1, +1\}$ Initialise weights  $D_1(i)=1/m$ . For  $t = 1, ..., T$ :

• Find 
$$
h_t = \arg \min_{h_j \in \mathcal{H}} \epsilon_j = \sum_{i=1}^m D_t(i) [y_i \neq h_j(x_i)]
$$

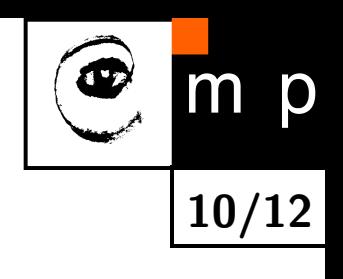

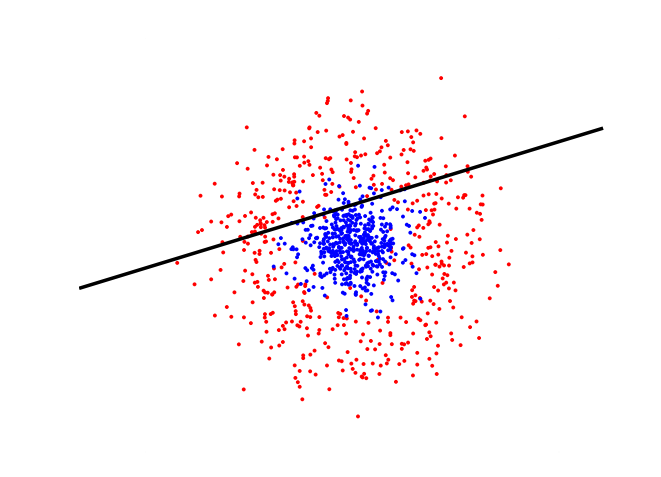

 $t = 1$ 

Given:  $(x_1, y_1), \ldots, (x_m, y_m); x_i \in \mathcal{X}, y_i \in \{-1, +1\}$ Initialise weights  $D_1(i) = 1/m$ . For  $t = 1, ..., T$ :

Find 
$$
h_t = \arg \min_{h_j \in \mathcal{H}} \epsilon_j = \sum_{i=1}^m D_t(i) [y_i \neq h_j(x_i)]
$$

 $\blacklozenge$  If  $\epsilon_t \ge 1/2$  then stop

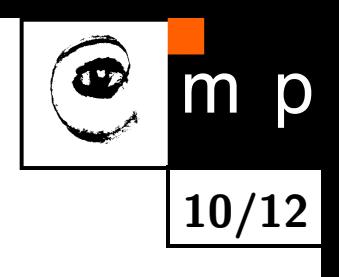

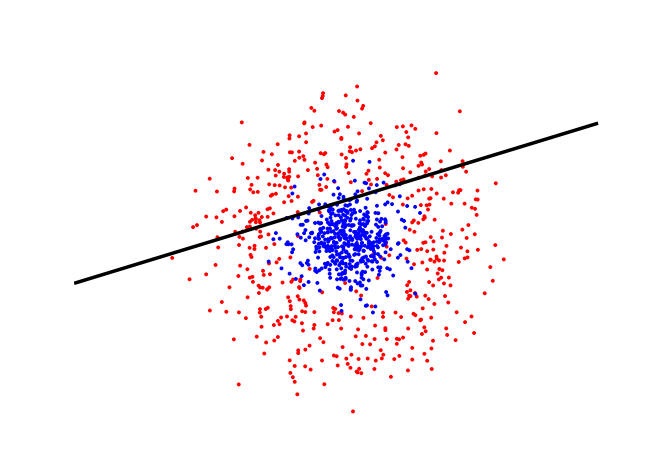

 $t=1$ 

Given:  $(x_1, y_1), \ldots, (x_m, y_m); x_i \in \mathcal{X}, y_i \in \{-1, +1\}$ Initialise weights  $D_1(i) = 1/m$ . For  $t = 1, ..., T$ :

 $\bullet$  Find  $h_t = \arg \min_{t \in \mathcal{A}}$  $h_j$ ∈H  $\epsilon_j = \sum$  $\overline{m}$  $\sum_{i=1} D_t(i) [y_i \neq h_j(x_i)]$ 

 $\blacklozenge$  If  $\epsilon_t \ge 1/2$  then stop

Set  $\alpha_t = \frac{1}{2}$  $\frac{1}{2} \log(\frac{1-\epsilon_t}{\epsilon_t})$ 

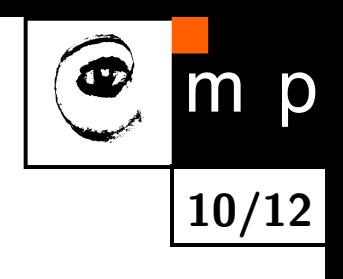

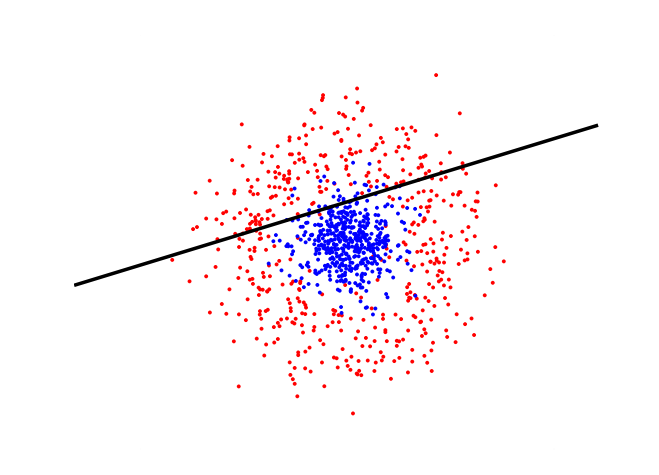

 $t = 1$ 

Given:  $(x_1, y_1), \ldots, (x_m, y_m); x_i \in \mathcal{X}, y_i \in \{-1, +1\}$ Initialise weights  $D_1(i) = 1/m$ . For  $t = 1, ..., T$ :

- $\bullet$  Find  $h_t = \arg \min_{t \in \mathcal{A}}$  $h_j$ ∈H  $\epsilon_j = \sum$  $\overline{m}$  $\sum_{i=1} D_t(i) [y_i \neq h_j(x_i)]$
- $\blacklozenge$  If  $\epsilon_t \ge 1/2$  then stop
- Set  $\alpha_t = \frac{1}{2}$  $\frac{1}{2} \log(\frac{1-\epsilon_t}{\epsilon_t})$

#### ♦ Update

$$
D_{t+1}(i) = \frac{D_t(i)exp(-\alpha_t y_i h_t(x_i))}{Z_t}
$$

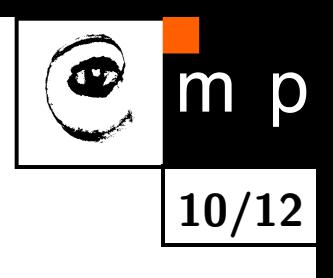

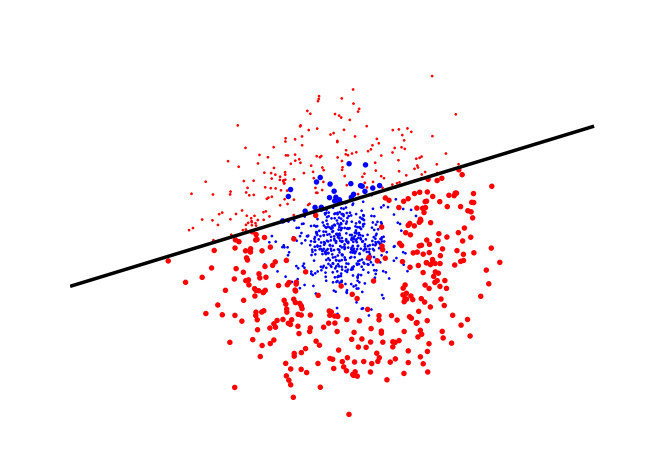

 $t = 1$ 

Given:  $(x_1, y_1), \ldots, (x_m, y_m); x_i \in \mathcal{X}, y_i \in \{-1, +1\}$ Initialise weights  $D_1(i) = 1/m$ . For  $t = 1, ..., T$ :

Find  $h_t = \arg \min_{t \in \mathcal{A}}$  $h_j$ ∈H  $\epsilon_j = \sum$  $\dot{m}$  $\sum_{i=1} D_t(i) [y_i \neq h_j(x_i)]$ 

 $\blacklozenge$  If  $\epsilon_t \ge 1/2$  then stop

Set  $\alpha_t = \frac{1}{2}$  $\frac{1}{2} \log(\frac{1-\epsilon_t}{\epsilon_t})$ 

♦ Update

$$
D_{t+1}(i) = \frac{D_t(i)exp(-\alpha_t y_i h_t(x_i))}{Z_t}
$$

Output the final classifier:

$$
H(x) = sign\left(\sum_{t=1}^{T} \alpha_t h_t(x)\right)
$$

p 10/12

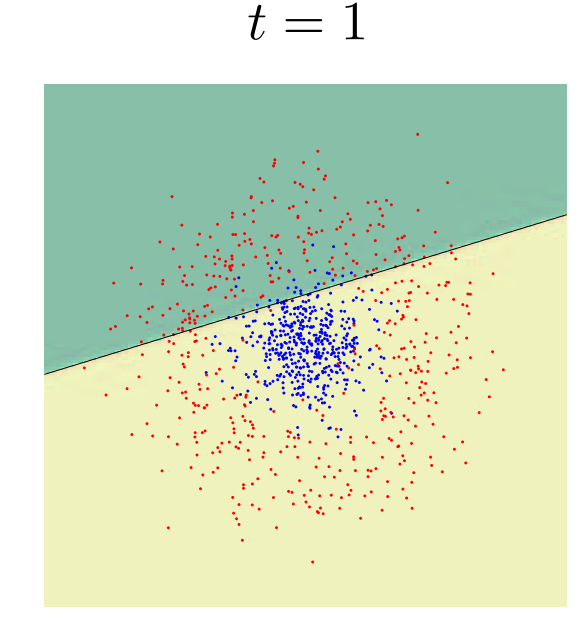

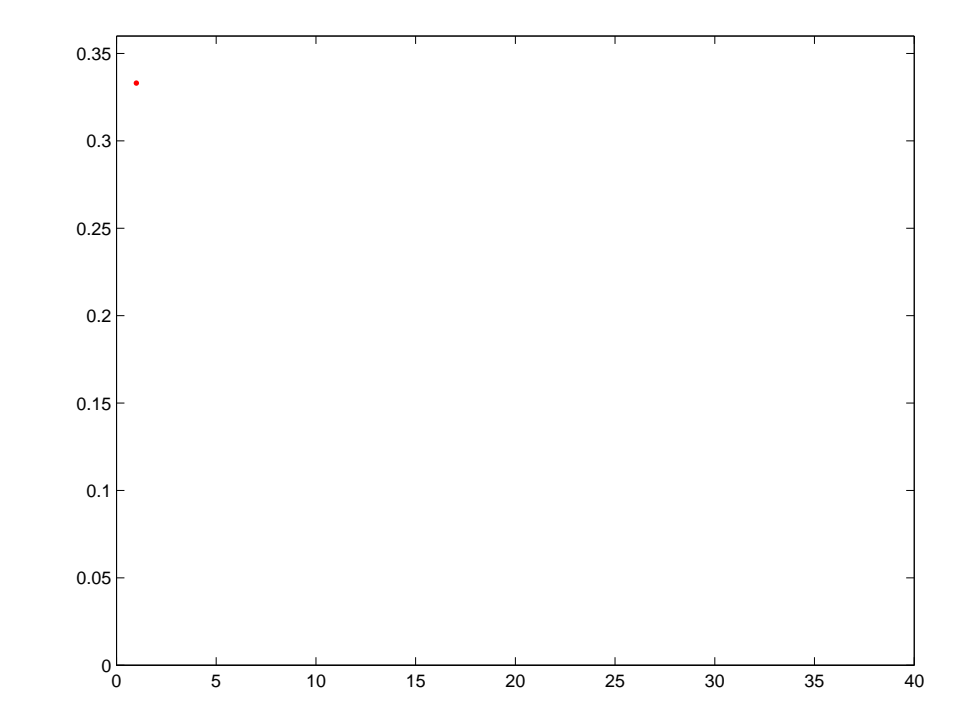

Given:  $(x_1, y_1), \ldots, (x_m, y_m); x_i \in \mathcal{X}, y_i \in \{-1, +1\}$ Initialise weights  $D_1(i) = 1/m$ . For  $t = 1, ..., T$ :

- Find  $h_t = \arg \min_{t \in \mathcal{A}}$  $h_j$ ∈H  $\epsilon_j = \sum$  $\dot{m}$  $\sum_{i=1} D_t(i) [y_i \neq h_j(x_i)]$
- $\blacklozenge$  If  $\epsilon_t \ge 1/2$  then stop
- Set  $\alpha_t = \frac{1}{2}$  $\frac{1}{2} \log(\frac{1-\epsilon_t}{\epsilon_t})$
- ♦ Update

$$
D_{t+1}(i) = \frac{D_t(i)exp(-\alpha_t y_i h_t(x_i))}{Z_t}
$$

$$
H(x) = sign\left(\sum_{t=1}^{T} \alpha_t h_t(x)\right)
$$

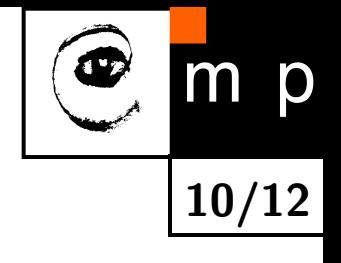

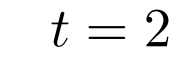

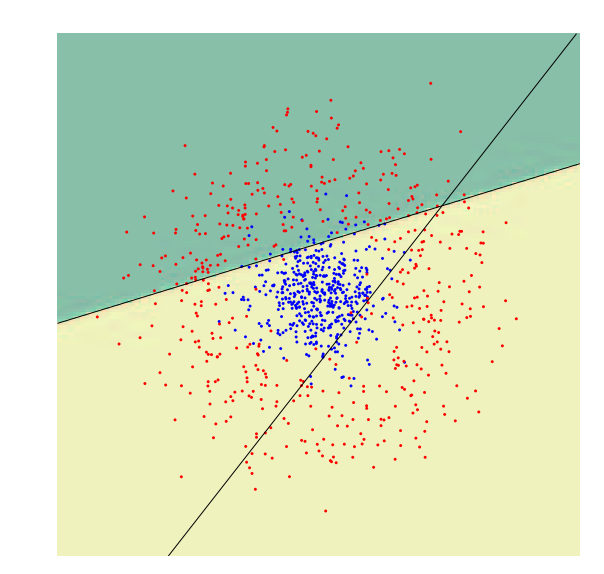

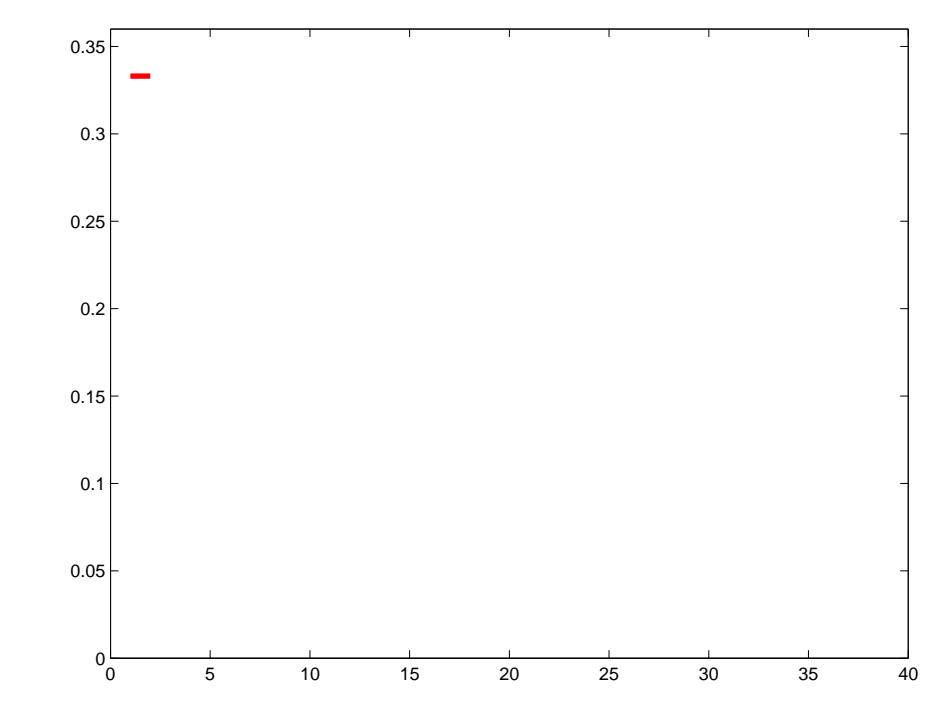

Given:  $(x_1, y_1), \ldots, (x_m, y_m); x_i \in \mathcal{X}, y_i \in \{-1, +1\}$ Initialise weights  $D_1(i) = 1/m$ . For  $t = 1, ..., T$ :

- Find  $h_t = \arg \min_{t \in \mathcal{A}}$  $h_j$ ∈H  $\epsilon_j = \sum$  $\dot{m}$  $\sum_{i=1} D_t(i) [y_i \neq h_j(x_i)]$
- $\blacklozenge$  If  $\epsilon_t \ge 1/2$  then stop
- Set  $\alpha_t = \frac{1}{2}$  $\frac{1}{2} \log(\frac{1-\epsilon_t}{\epsilon_t})$
- ♦ Update

$$
D_{t+1}(i) = \frac{D_t(i)exp(-\alpha_t y_i h_t(x_i))}{Z_t}
$$

Output the final classifier:

$$
H(x) = sign\left(\sum_{t=1}^{T} \alpha_t h_t(x)\right)
$$

p 10/12

 $t=3$ 

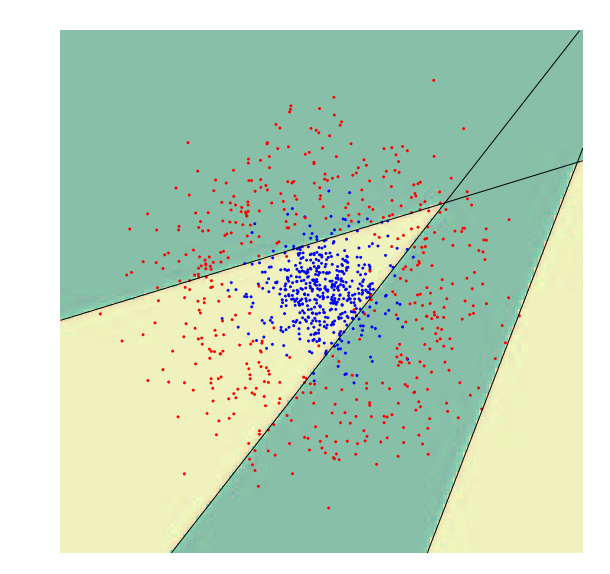

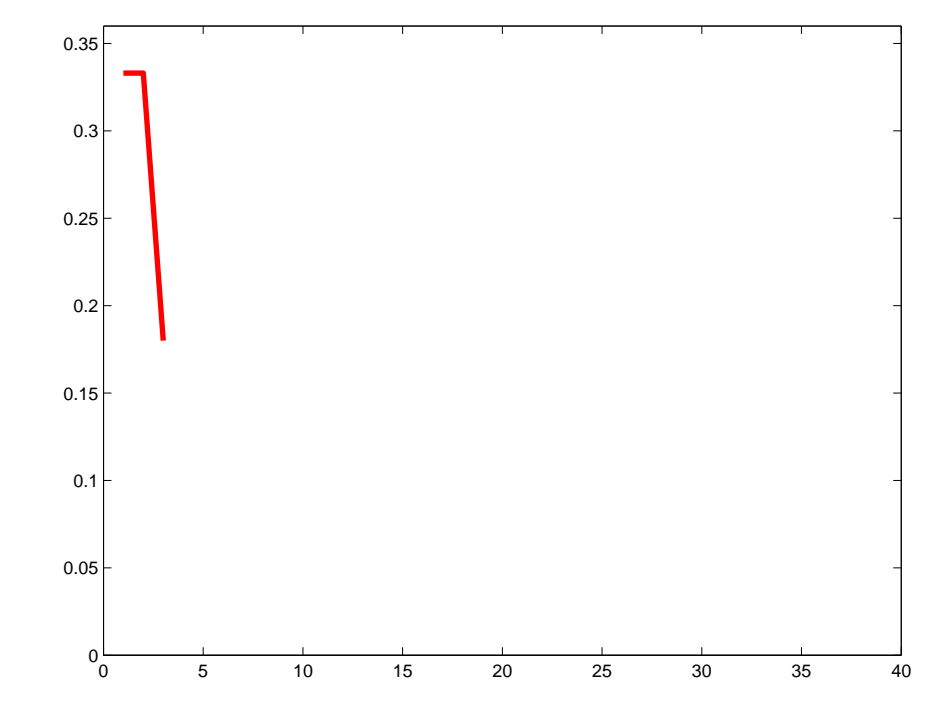
Given:  $(x_1, y_1), \ldots, (x_m, y_m); x_i \in \mathcal{X}, y_i \in \{-1, +1\}$ Initialise weights  $D_1(i) = 1/m$ . For  $t = 1, ..., T$ :

- Find  $h_t = \arg \min_{t \in \mathcal{A}}$  $h_j$ ∈H  $\epsilon_j = \sum$  $\dot{m}$  $\sum_{i=1} D_t(i) [y_i \neq h_j(x_i)]$
- $\blacklozenge$  If  $\epsilon_t \ge 1/2$  then stop
- Set  $\alpha_t = \frac{1}{2}$  $\frac{1}{2} \log(\frac{1-\epsilon_t}{\epsilon_t})$
- ♦ Update

$$
D_{t+1}(i) = \frac{D_t(i)exp(-\alpha_t y_i h_t(x_i))}{Z_t}
$$

Output the final classifier:

$$
H(x) = sign\left(\sum_{t=1}^{T} \alpha_t h_t(x)\right)
$$

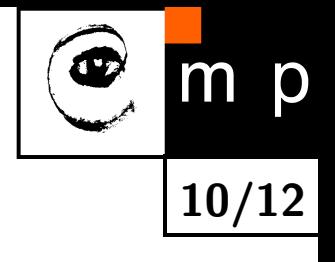

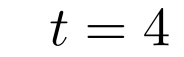

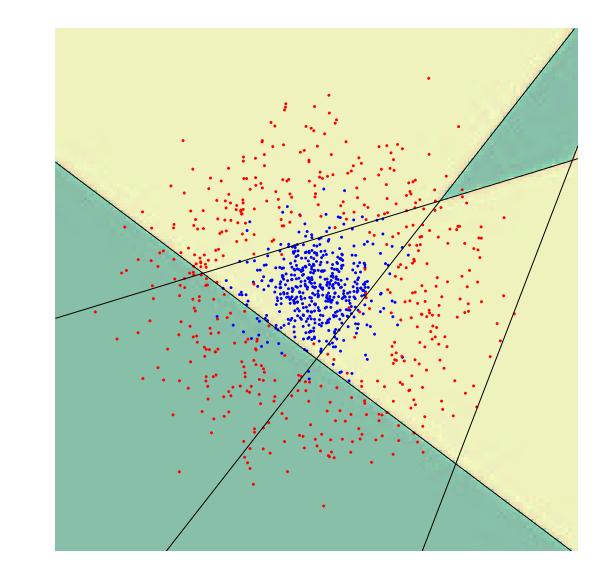

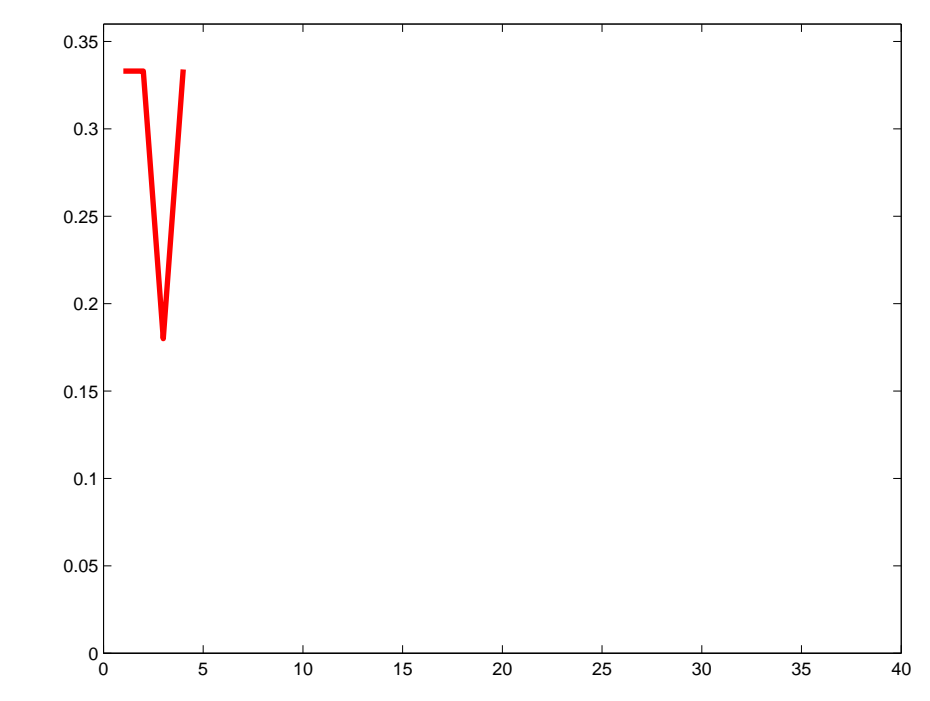

Given:  $(x_1, y_1), \ldots, (x_m, y_m); x_i \in \mathcal{X}, y_i \in \{-1, +1\}$ Initialise weights  $D_1(i) = 1/m$ . For  $t = 1, ..., T$ :

- Find  $h_t = \arg \min_{t \in \mathcal{A}}$  $h_j$ ∈H  $\epsilon_j = \sum$  $\dot{m}$  $\sum_{i=1} D_t(i) [y_i \neq h_j(x_i)]$
- $\blacklozenge$  If  $\epsilon_t \ge 1/2$  then stop
- Set  $\alpha_t = \frac{1}{2}$  $\frac{1}{2} \log(\frac{1-\epsilon_t}{\epsilon_t})$
- ♦ Update

$$
D_{t+1}(i) = \frac{D_t(i)exp(-\alpha_t y_i h_t(x_i))}{Z_t}
$$

Output the final classifier:

$$
H(x) = sign\left(\sum_{t=1}^{T} \alpha_t h_t(x)\right)
$$

p 10/12

 $t=5$ 

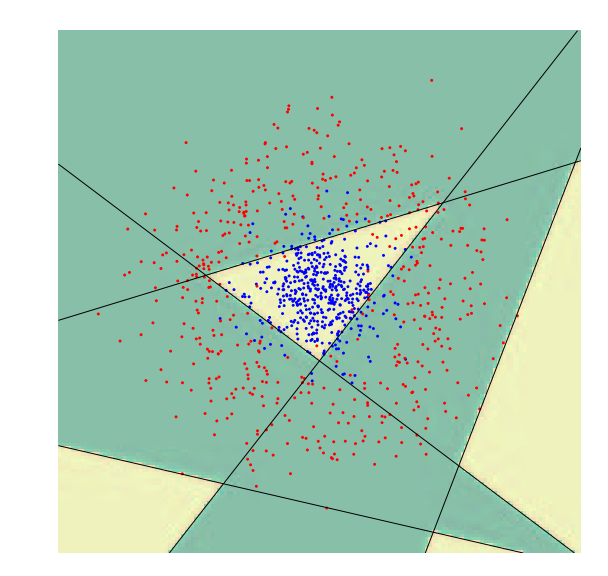

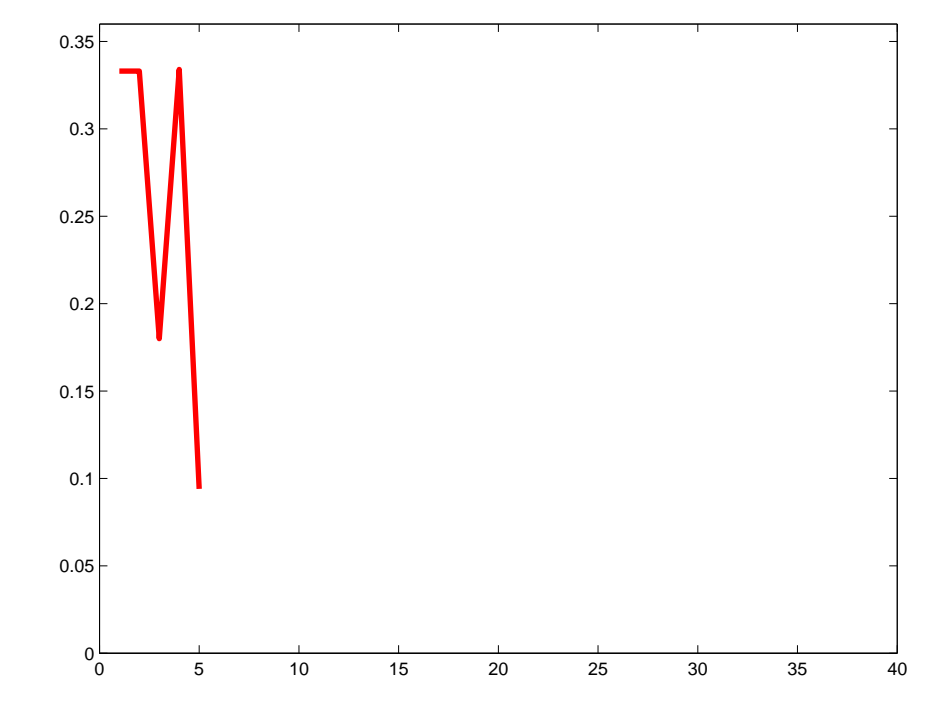

Given:  $(x_1, y_1), \ldots, (x_m, y_m); x_i \in \mathcal{X}, y_i \in \{-1, +1\}$ Initialise weights  $D_1(i) = 1/m$ . For  $t = 1, ..., T$ :

- Find  $h_t = \arg \min_{t \in \mathcal{A}}$  $h_j$ ∈H  $\epsilon_j = \sum$  $\dot{m}$  $\sum_{i=1} D_t(i) [y_i \neq h_j(x_i)]$
- $\blacklozenge$  If  $\epsilon_t \ge 1/2$  then stop
- Set  $\alpha_t = \frac{1}{2}$  $\frac{1}{2} \log(\frac{1-\epsilon_t}{\epsilon_t})$
- ♦ Update

$$
D_{t+1}(i) = \frac{D_t(i)exp(-\alpha_t y_i h_t(x_i))}{Z_t}
$$

Output the final classifier:

$$
H(x) = sign\left(\sum_{t=1}^{T} \alpha_t h_t(x)\right)
$$

p m 10/12

 $t = 6$ 

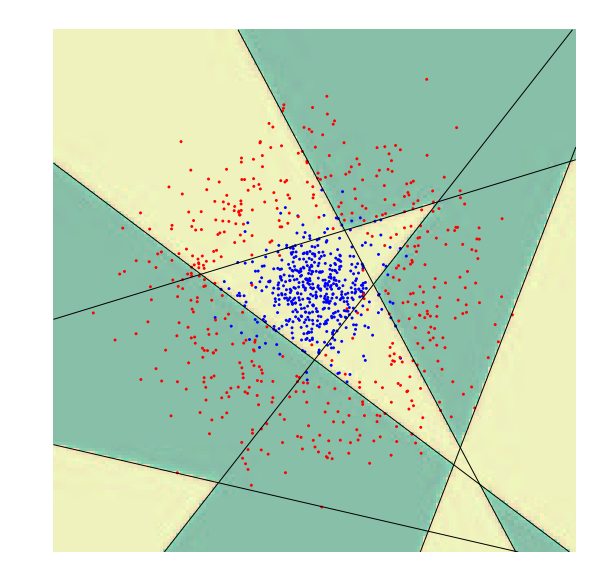

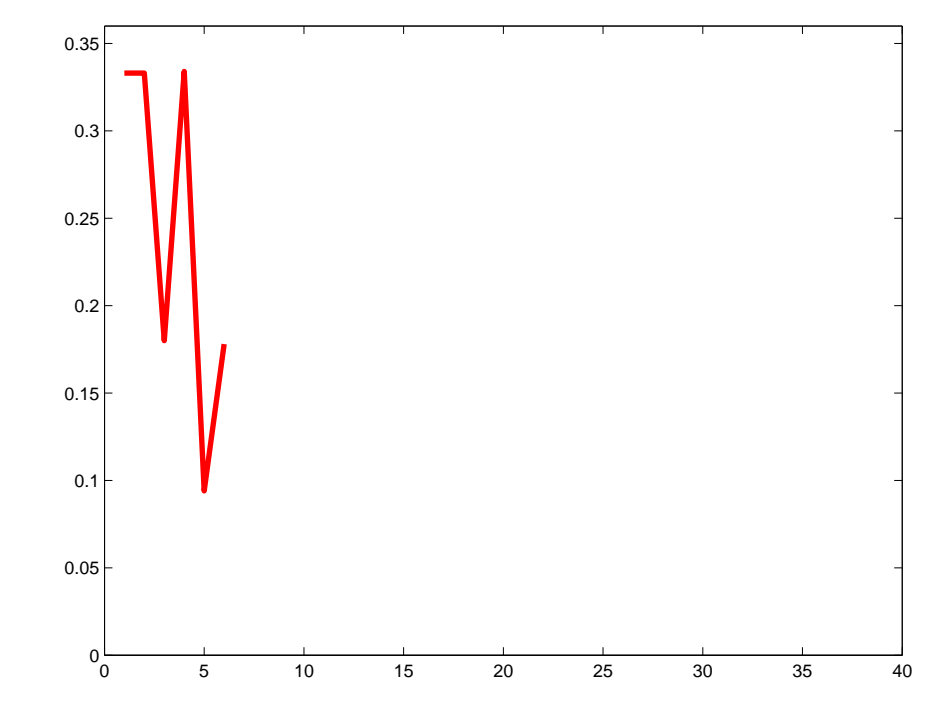

Given:  $(x_1, y_1), \ldots, (x_m, y_m); x_i \in \mathcal{X}, y_i \in \{-1, +1\}$ Initialise weights  $D_1(i) = 1/m$ . For  $t = 1, ..., T$ :

- Find  $h_t = \arg \min_{t \in \mathcal{A}}$  $h_j$ ∈H  $\epsilon_j = \sum$  $\dot{m}$  $\sum_{i=1} D_t(i) [y_i \neq h_j(x_i)]$
- $\blacklozenge$  If  $\epsilon_t \ge 1/2$  then stop
- Set  $\alpha_t = \frac{1}{2}$  $\frac{1}{2} \log(\frac{1-\epsilon_t}{\epsilon_t})$

♦ Update

$$
D_{t+1}(i) = \frac{D_t(i)exp(-\alpha_t y_i h_t(x_i))}{Z_t}
$$

Output the final classifier:

$$
H(x) = sign\left(\sum_{t=1}^{T} \alpha_t h_t(x)\right)
$$

p m 10/12

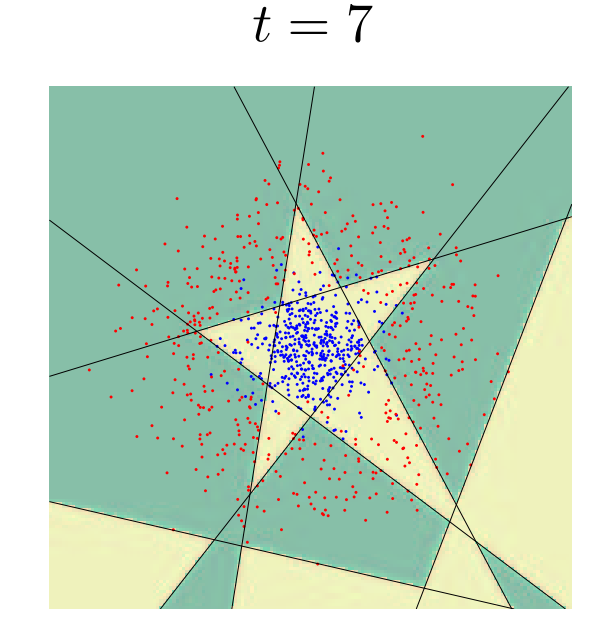

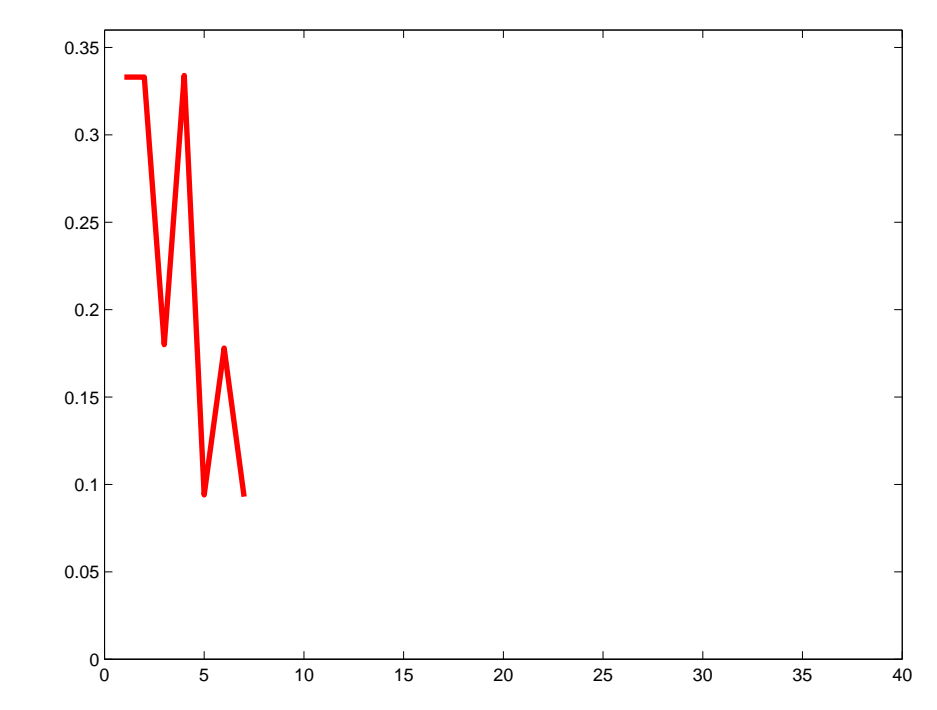

Given:  $(x_1, y_1), \ldots, (x_m, y_m); x_i \in \mathcal{X}, y_i \in \{-1, +1\}$ Initialise weights  $D_1(i) = 1/m$ . For  $t = 1, ..., T$ :

- $\bullet$  Find  $h_t = \arg \min_{t \in \mathbb{R}^d}$  $h_j$ ∈H  $\epsilon_j = \sum$  $\dot{m}$  $\sum_{i=1} D_t(i) [y_i \neq h_j(x_i)]$
- $\blacklozenge$  If  $\epsilon_t \ge 1/2$  then stop
- Set  $\alpha_t = \frac{1}{2}$  $\frac{1}{2} \log(\frac{1-\epsilon_t}{\epsilon_t})$

♦ Update

$$
D_{t+1}(i) = \frac{D_t(i)exp(-\alpha_t y_i h_t(x_i))}{Z_t}
$$

Output the final classifier:

$$
H(x) = sign\left(\sum_{t=1}^{T} \alpha_t h_t(x)\right)
$$

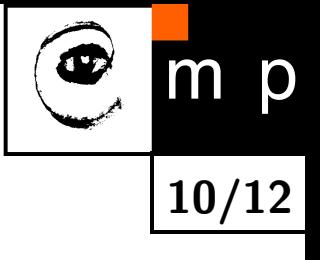

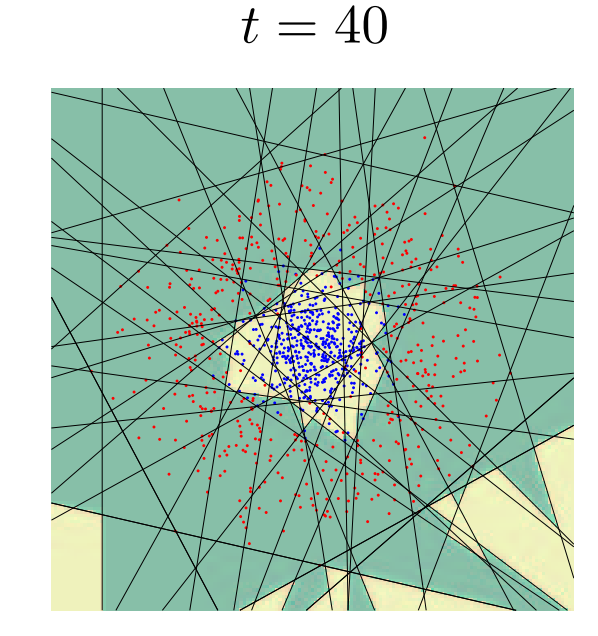

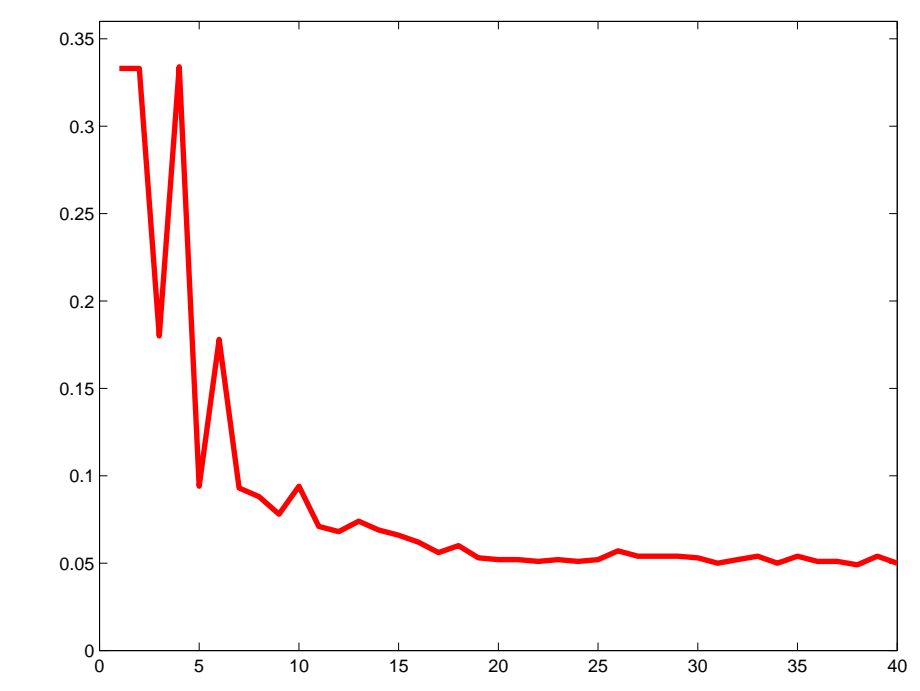

### AdaBoost variants

### Freund & Schapire 1995

- $\blacklozenge$  Discrete  $(h : \mathcal{X} \rightarrow \{0,1\})$
- ♦ Multiclass AdaBoost.M1  $(h: \mathcal{X} \rightarrow \{0, 1, ..., k\})$
- ♦ Multiclass AdaBoost.M2  $(h:\mathcal{X}\rightarrow[0,1]^k)$
- ♦ Real valued AdaBoost.R  $(Y = [0, 1], h : \mathcal{X} \rightarrow [0, 1])$

### Schapire & Singer 1997

- ♦ Confidence rated prediction  $(h:\mathcal{X}\rightarrow R,$  two-class)
- ♦ Multilabel AdaBoost.MR, AdaBoost.MH (different formulation of minimised loss)
- ... Many other modifications since then (WaldBoost, cascaded AB, online AB, ...)

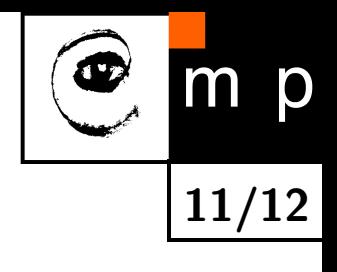

# Pros and cons of AdaBoost

12/12

#### Advantages

- ◆ Very simple to implement
- ♦ General learning scheme - can be used for various learning tasks
- **•** Feature selection on very large sets of features
- Fairly good generalisation

#### Disadvantages

- $\blacklozenge$  Suboptimal solution (greedy learning)
- Can overfit in presence of noise (has been addressed recently)

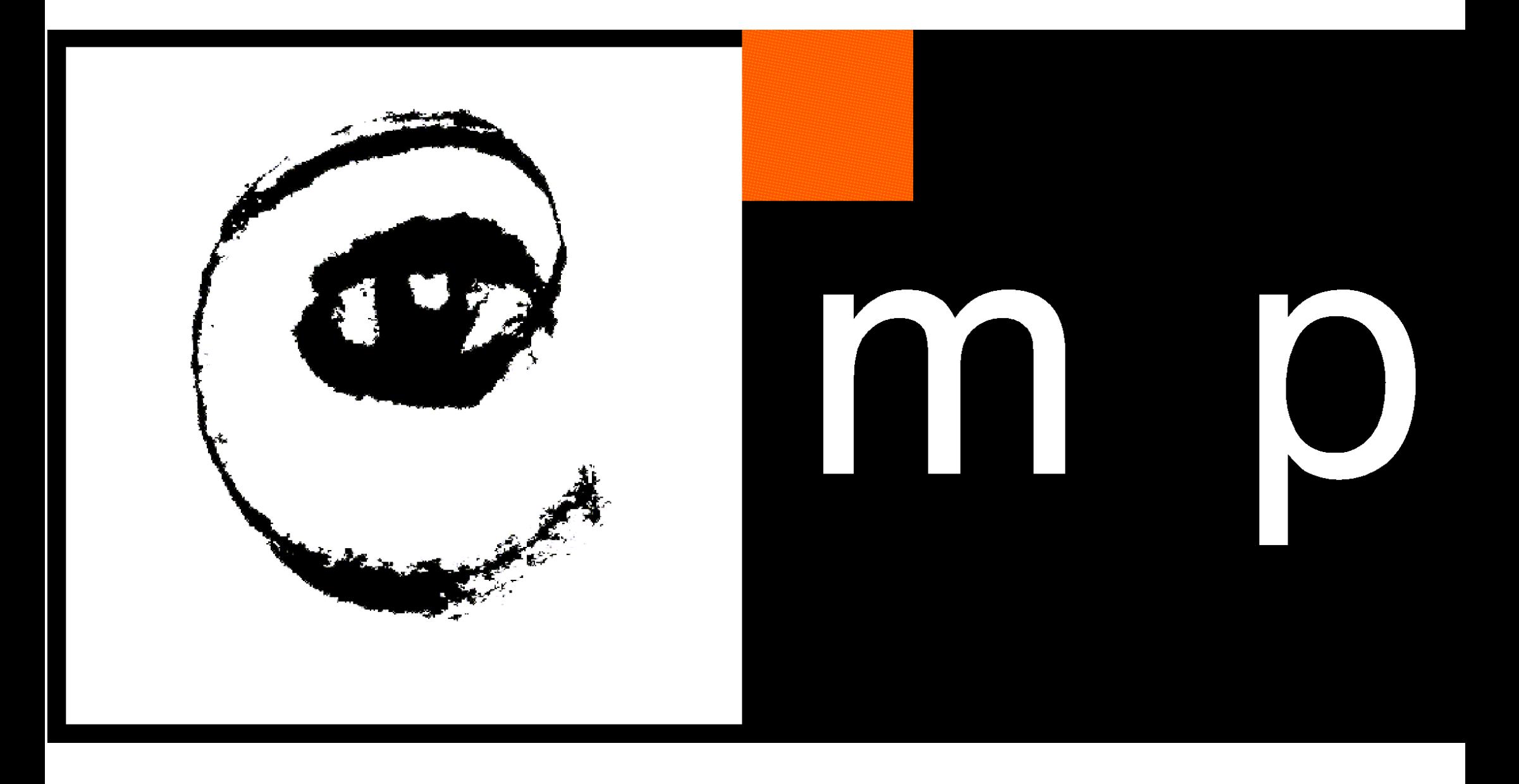

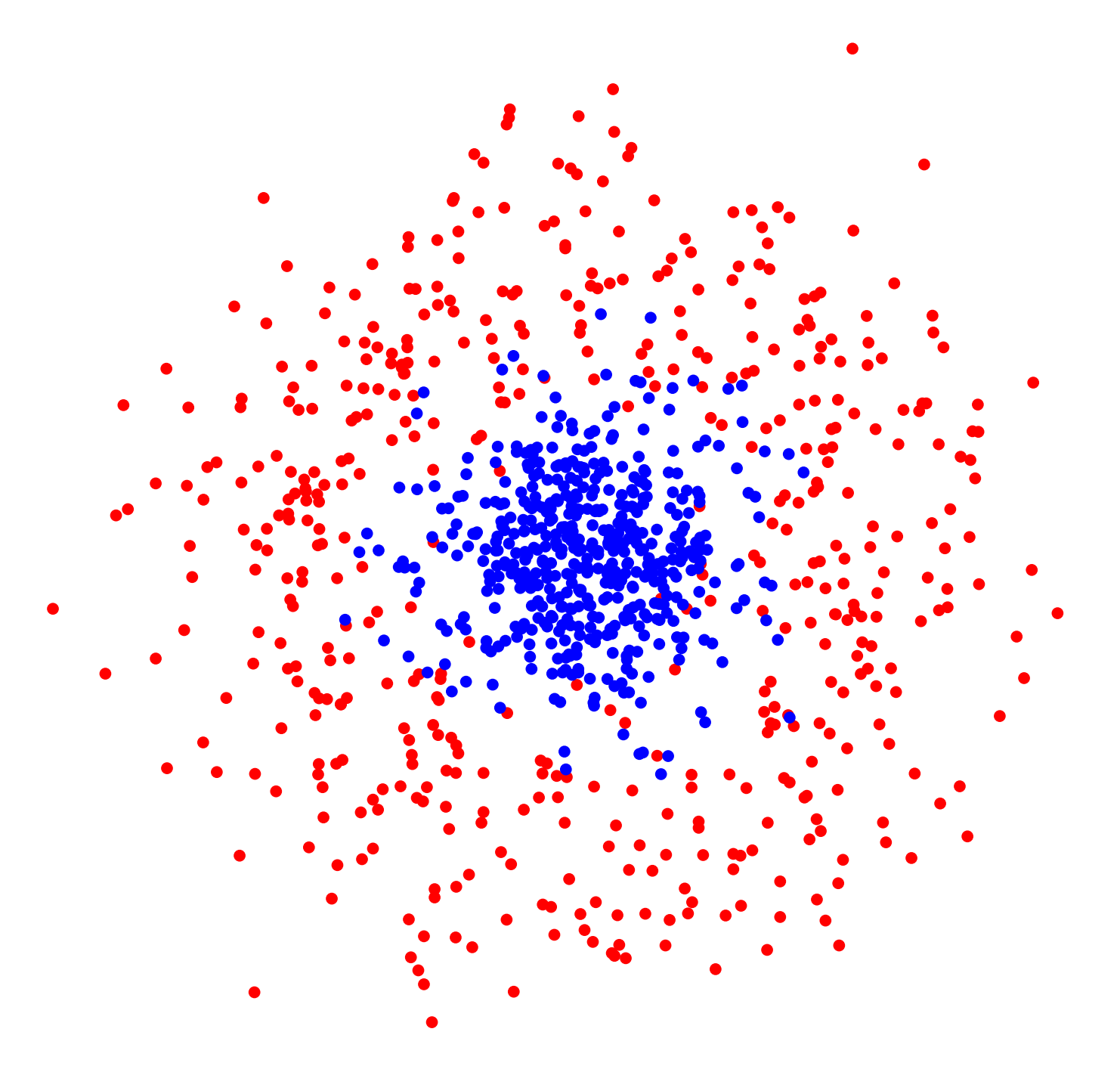

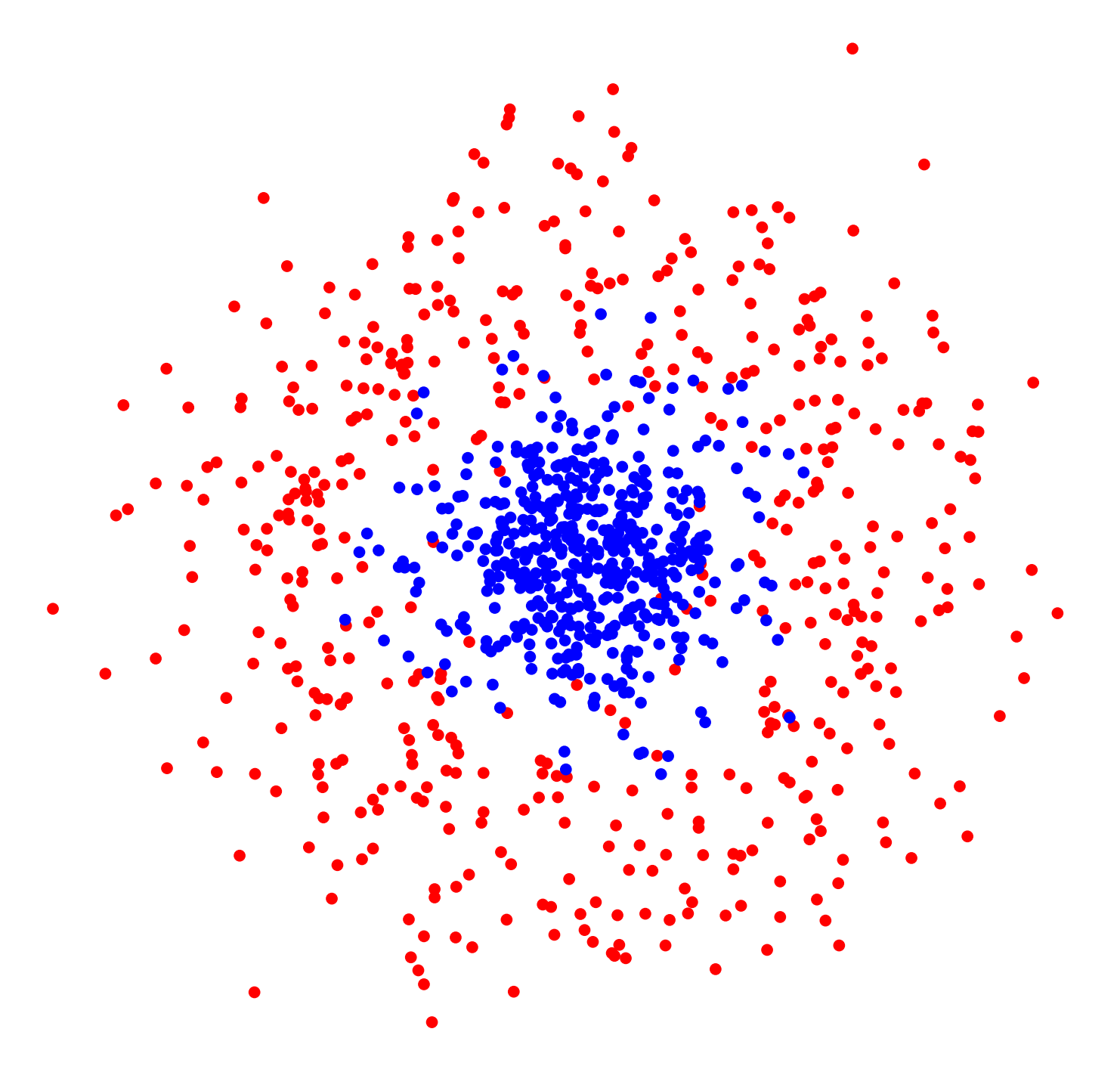

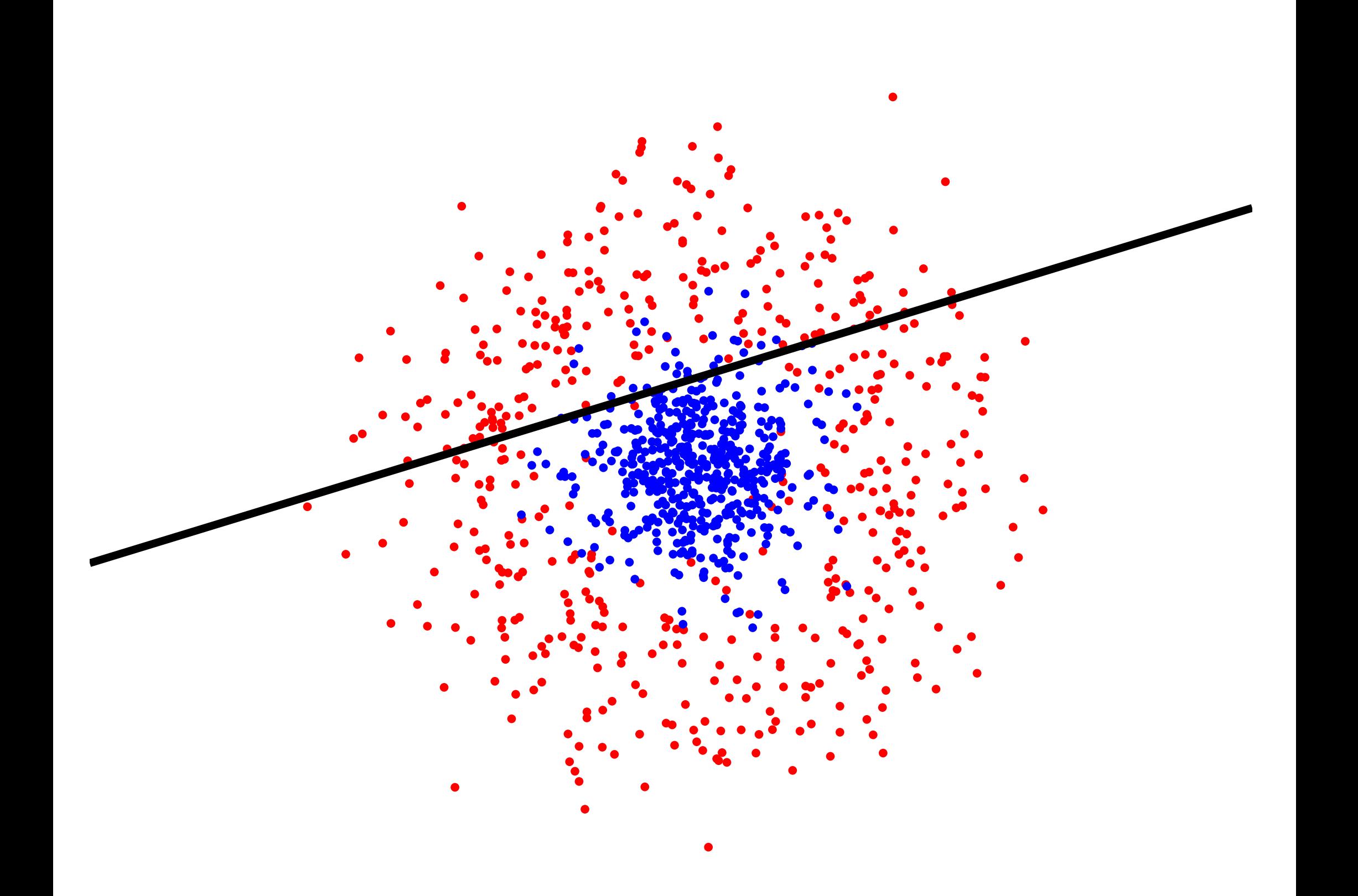

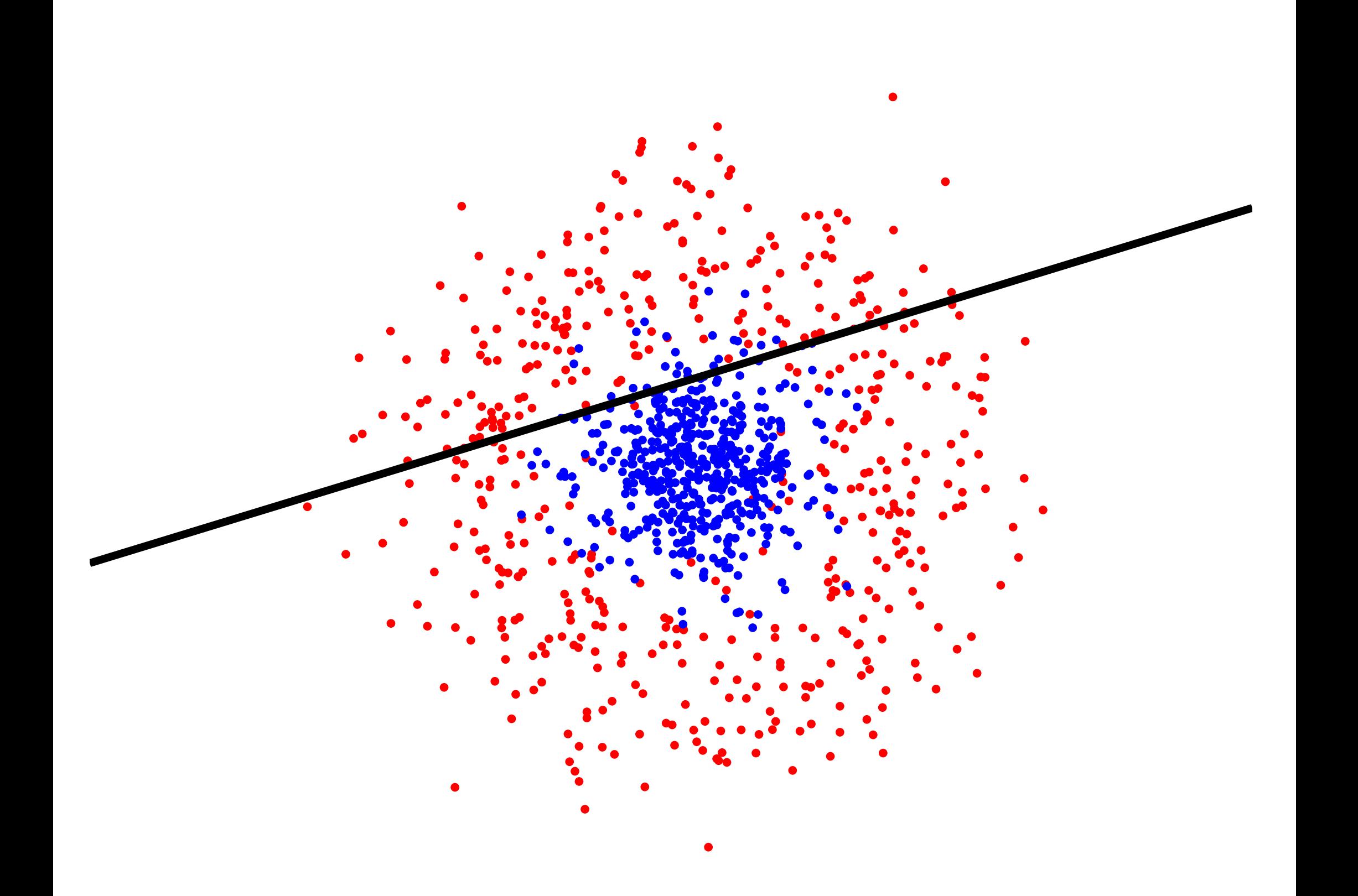

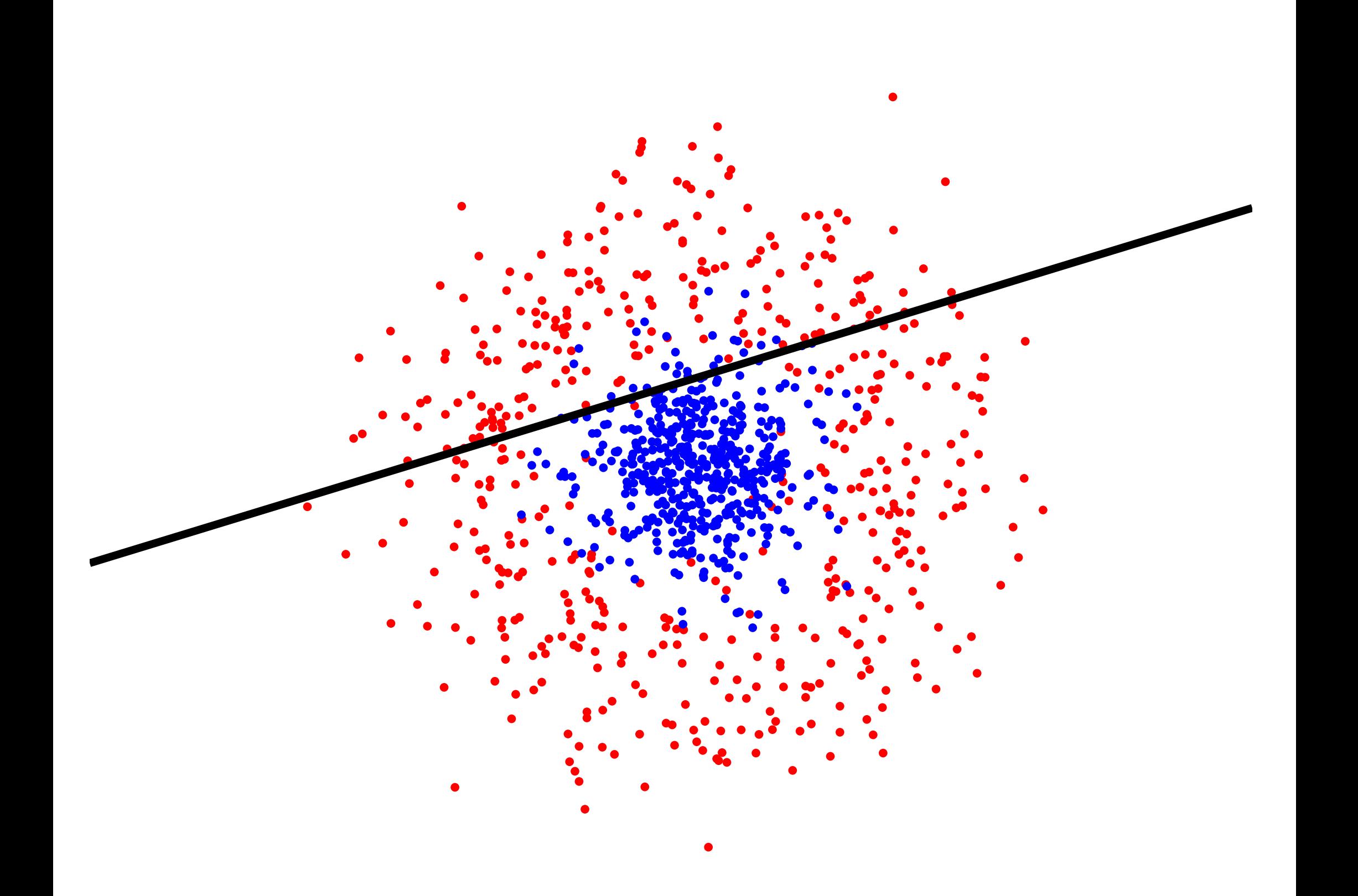

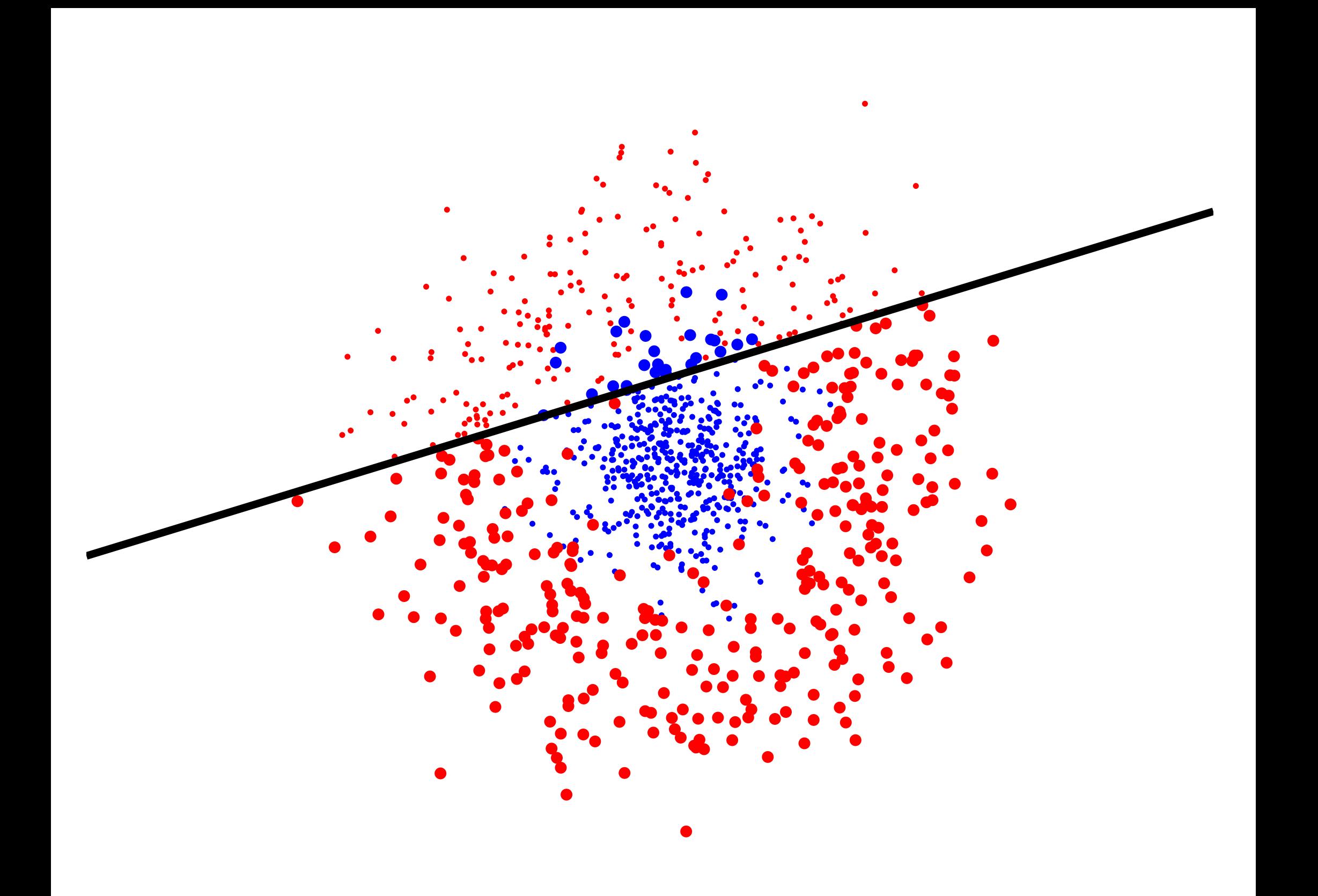

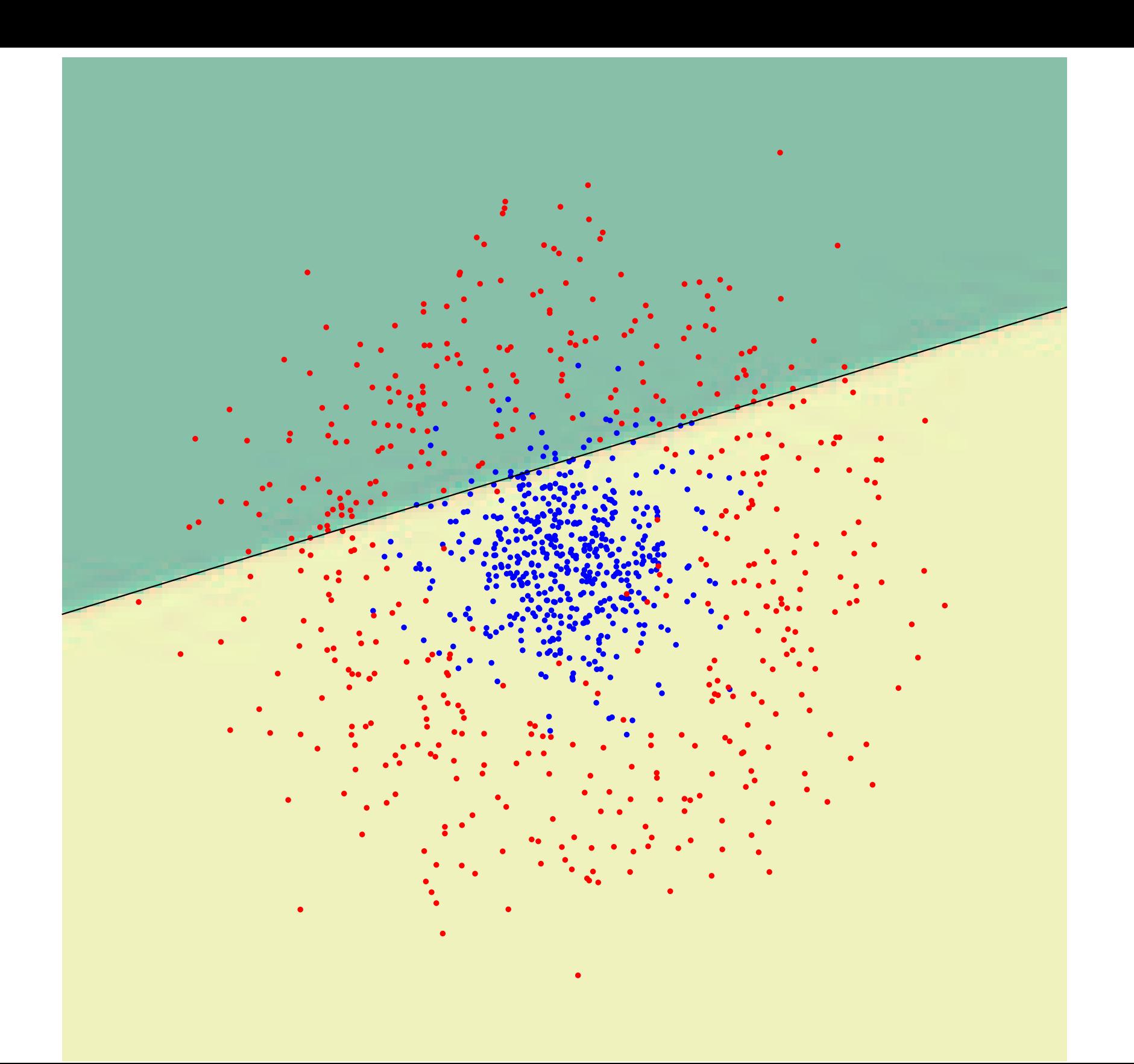

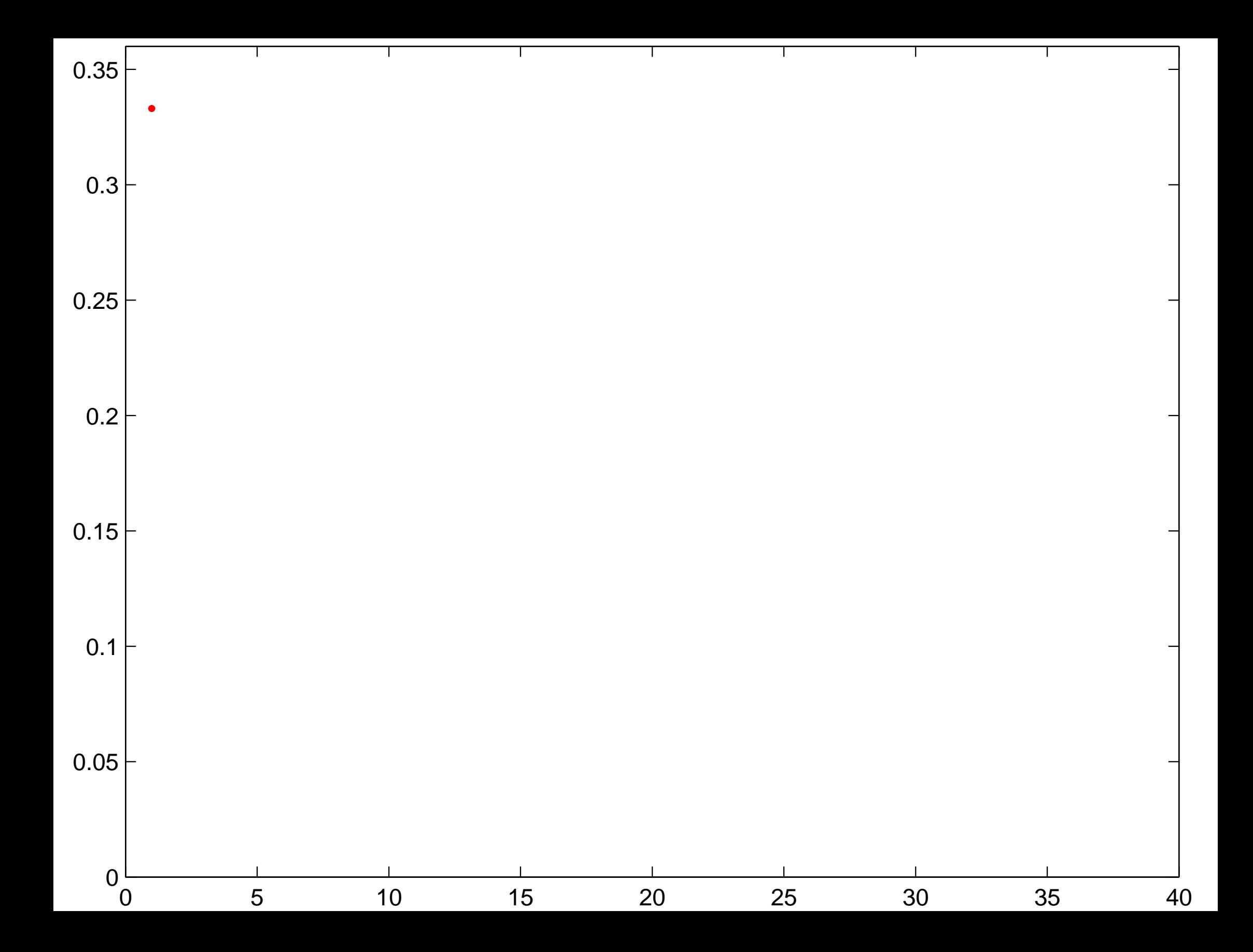

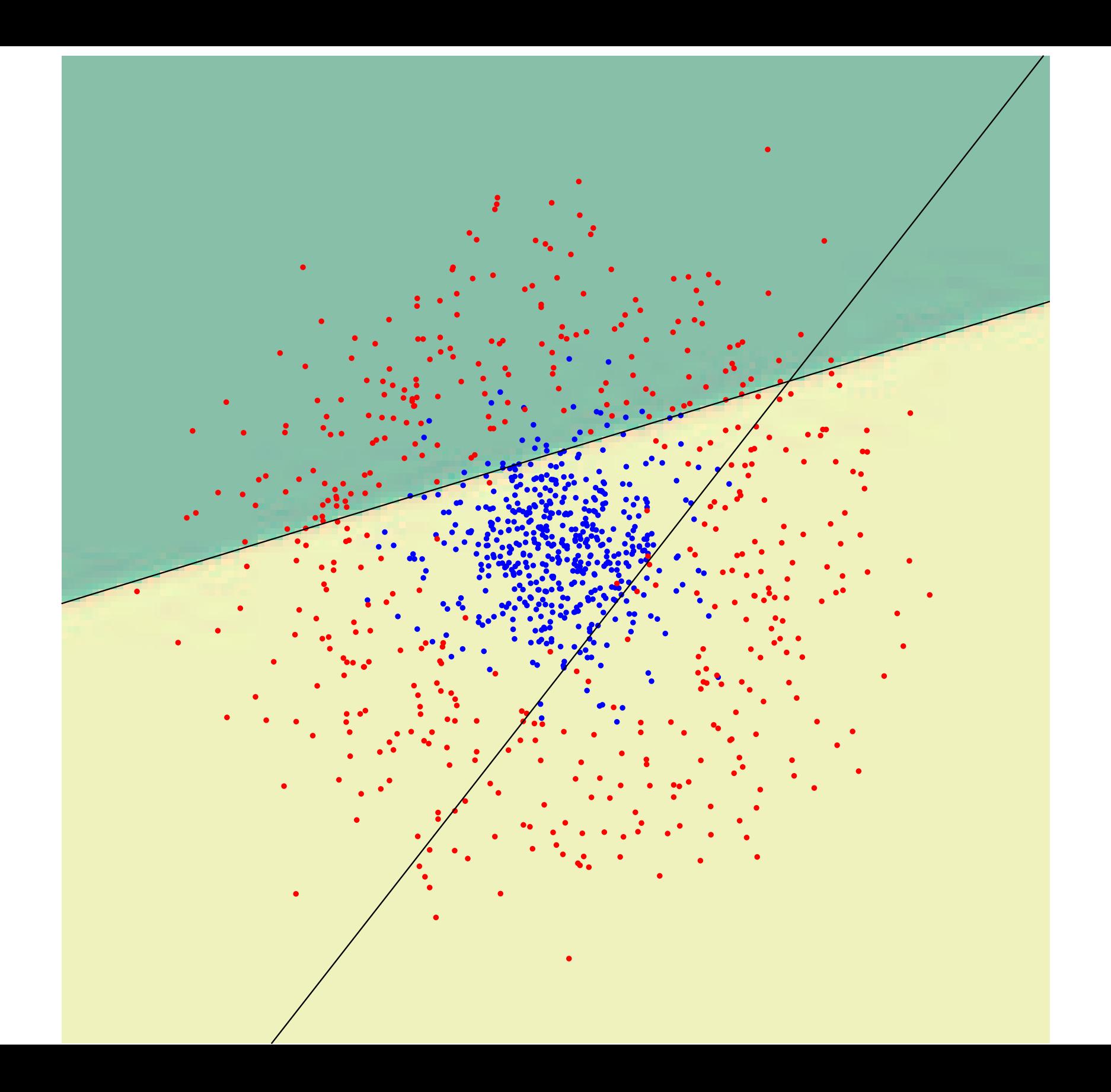

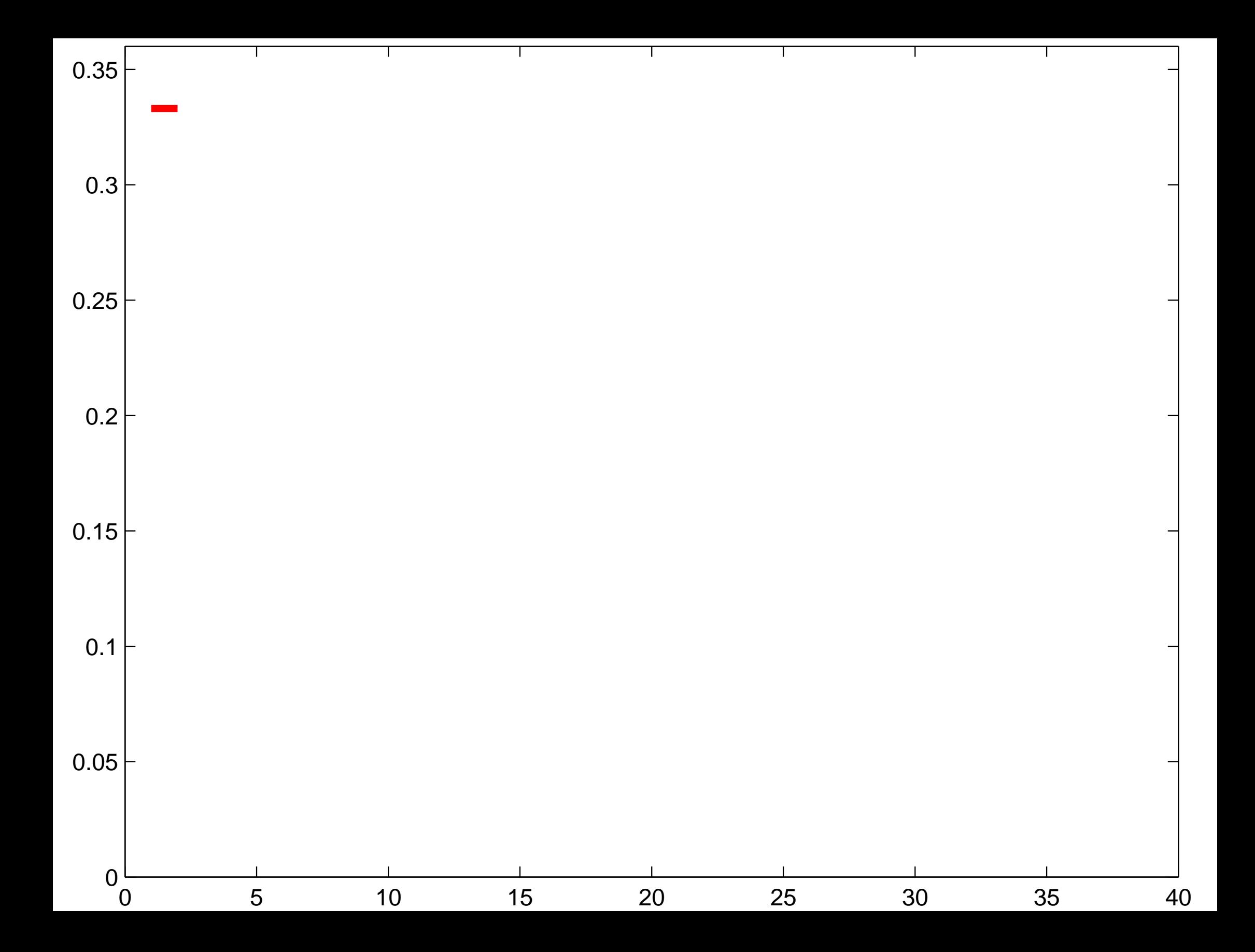

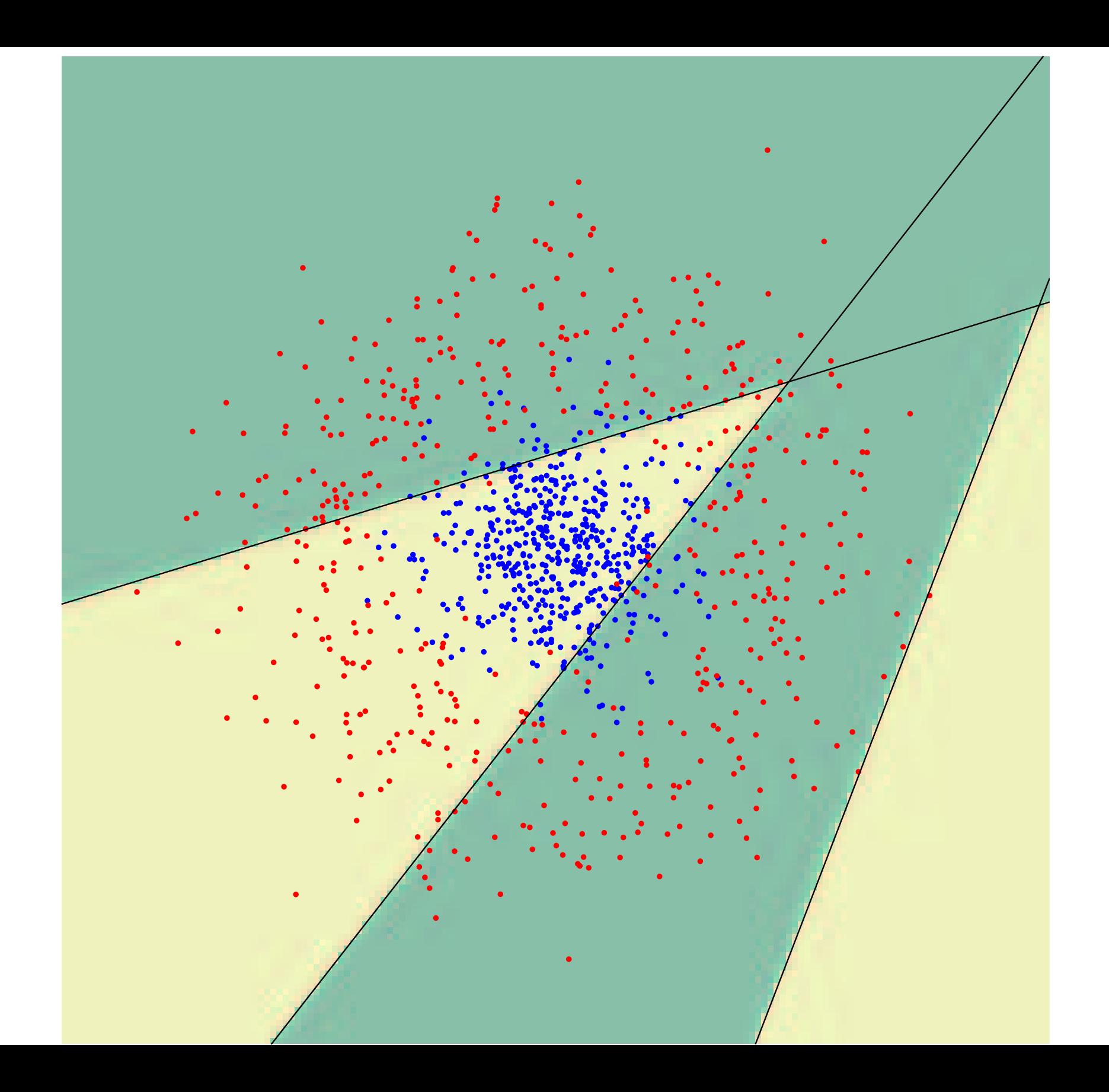

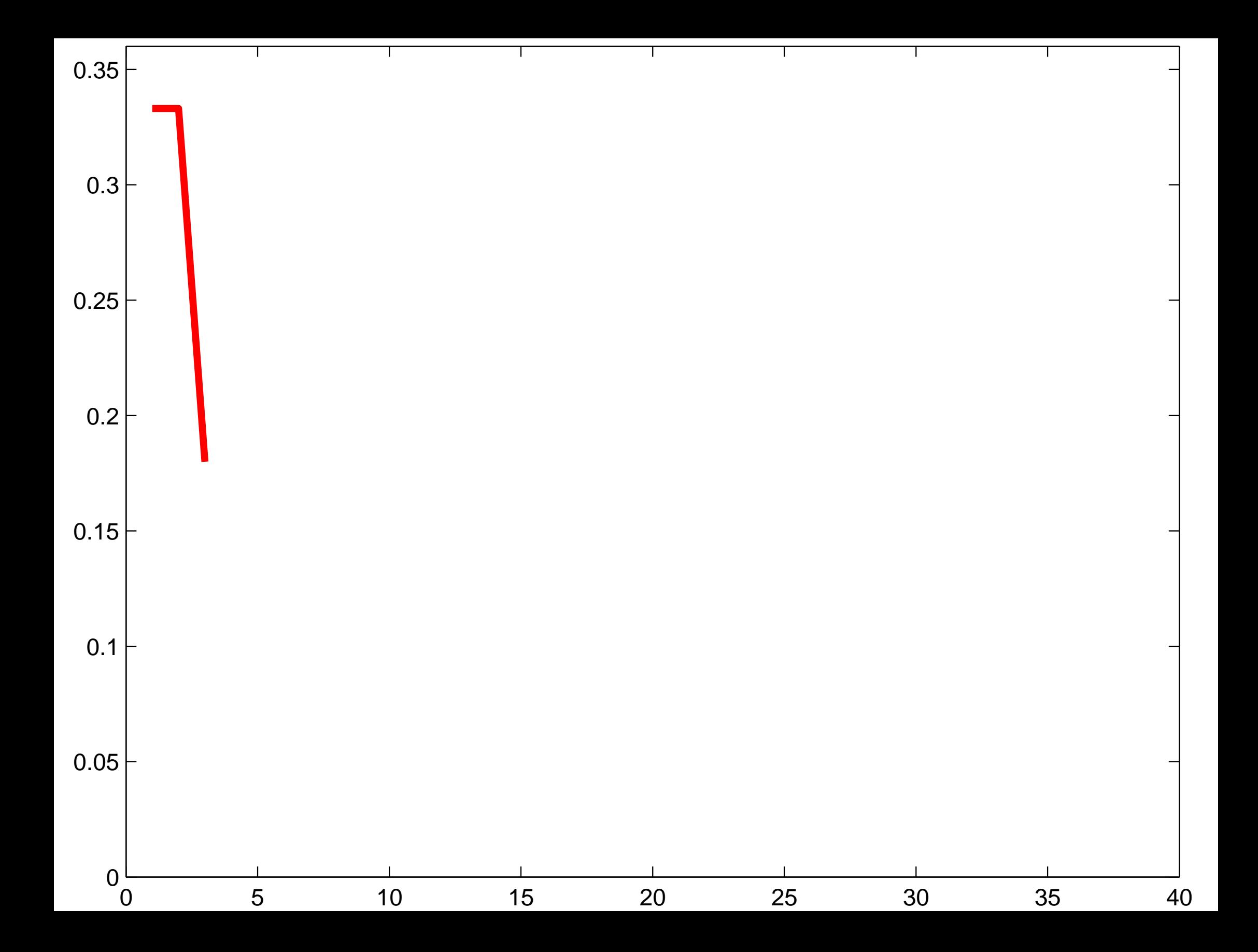

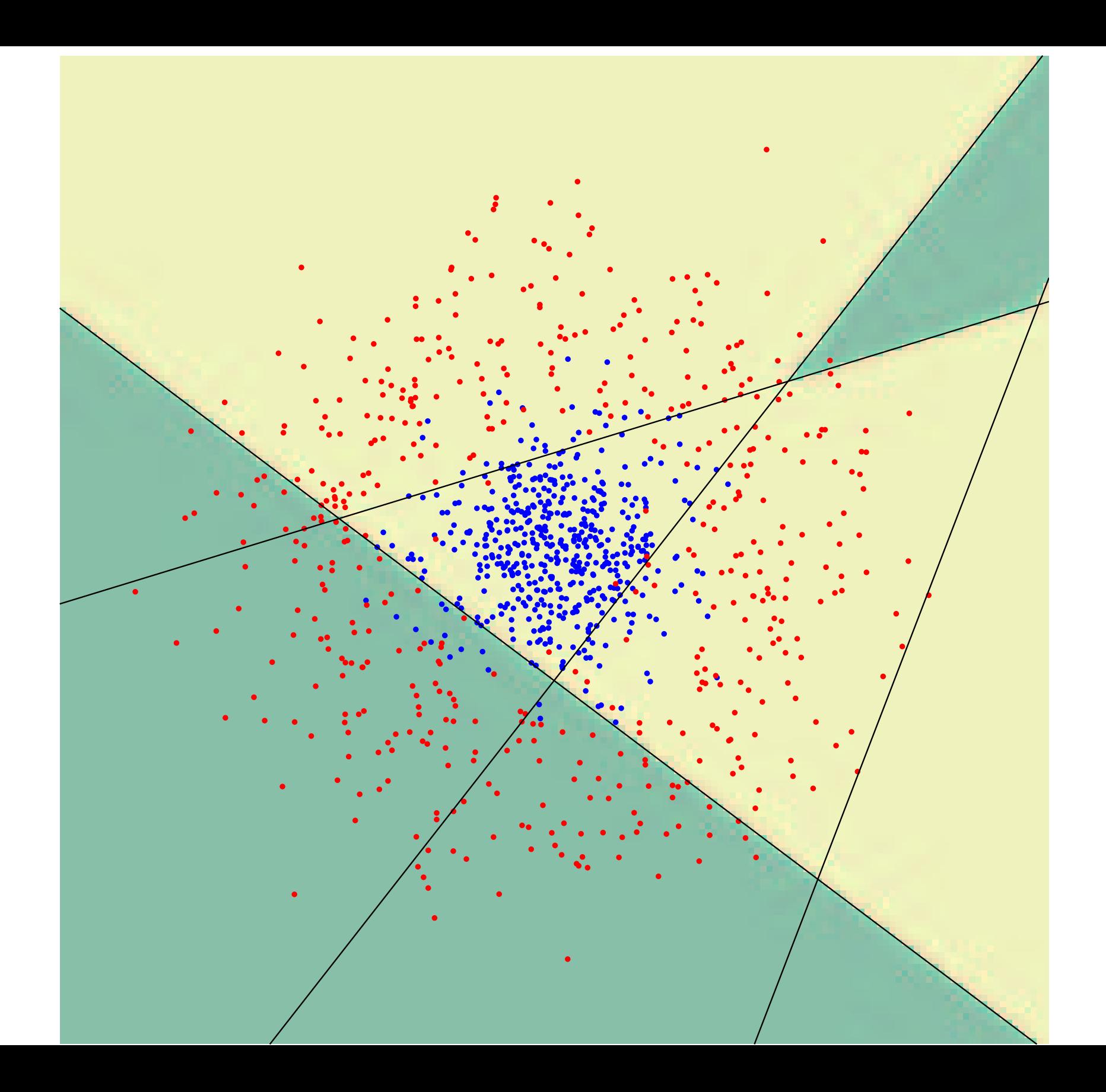

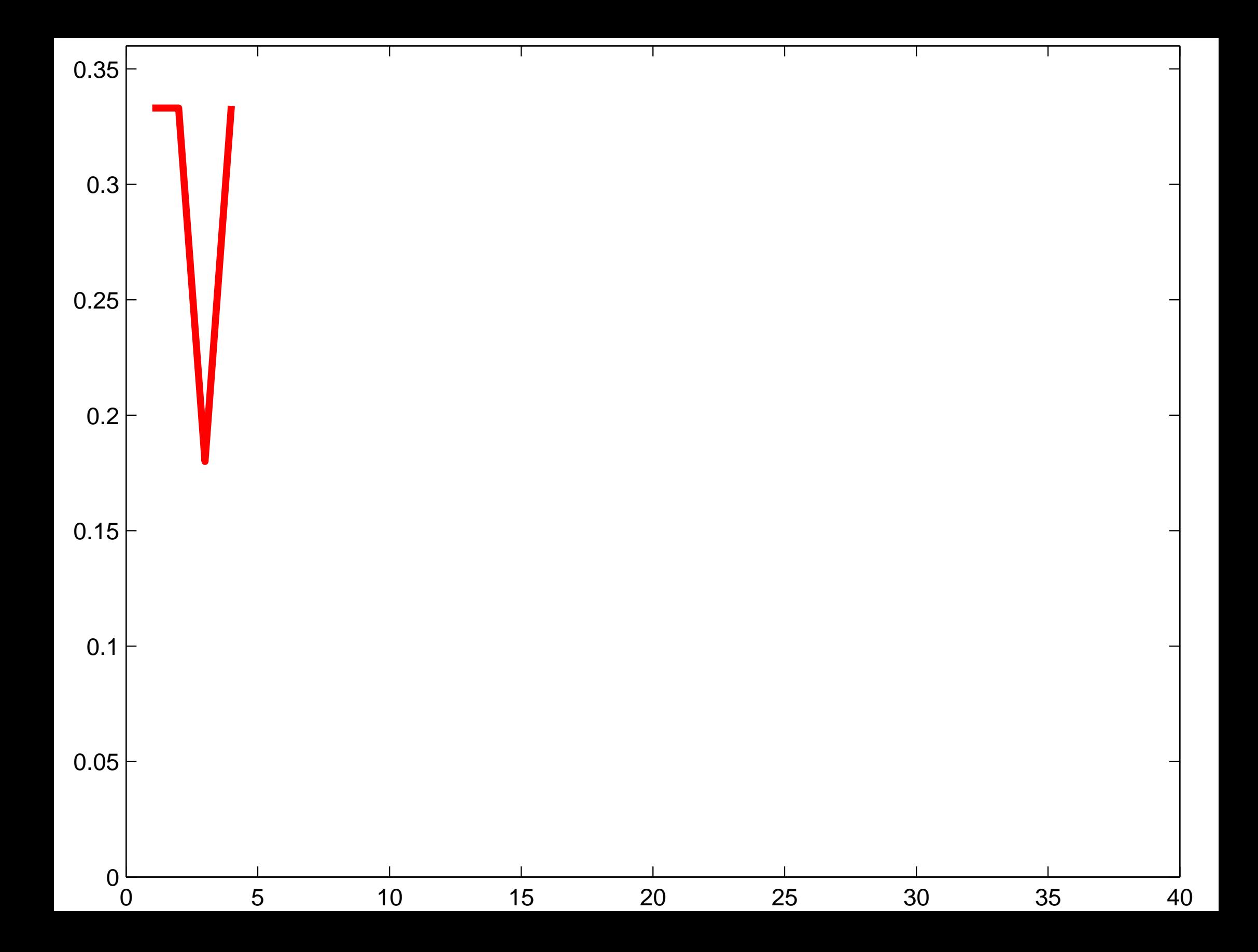

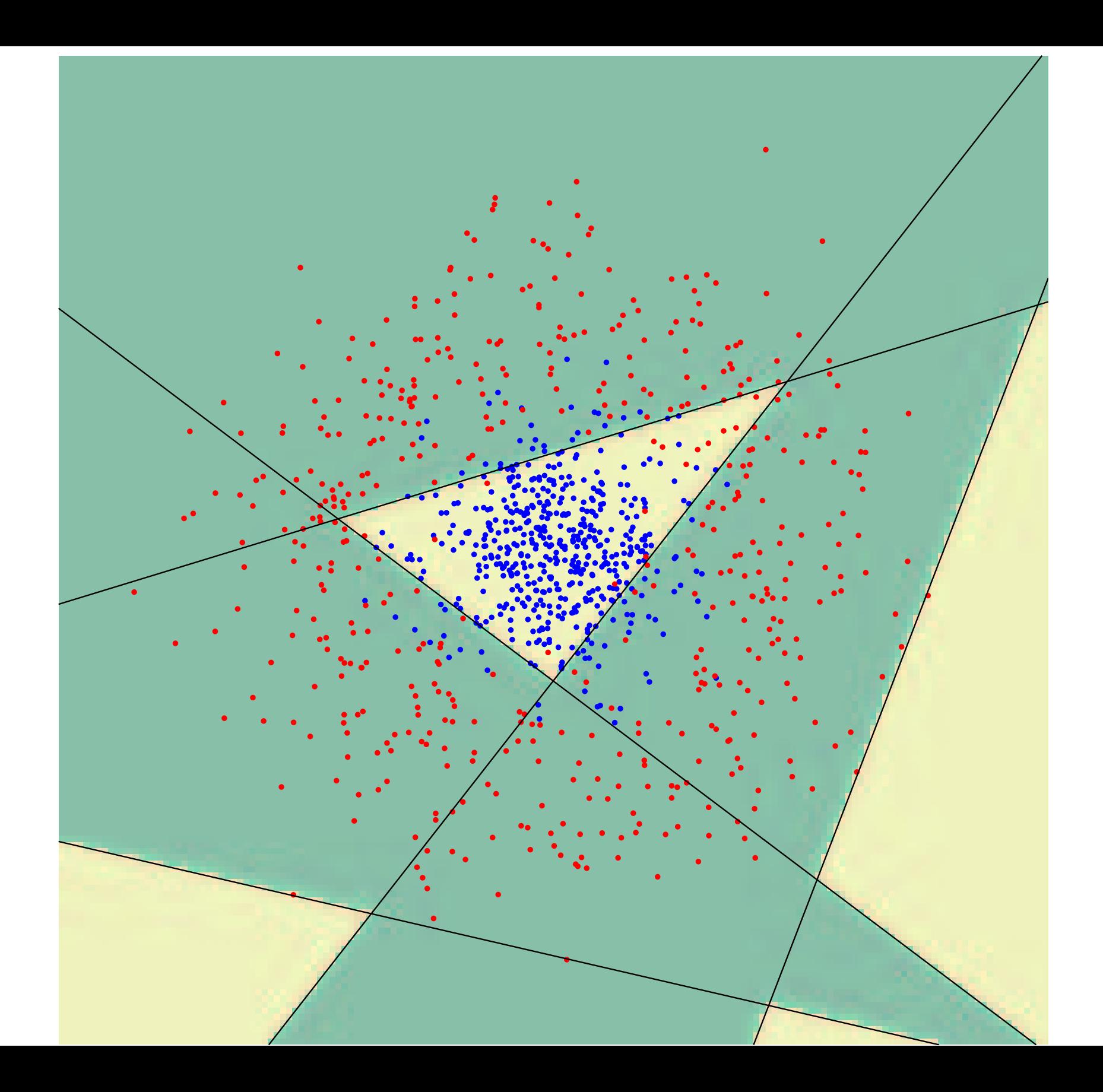

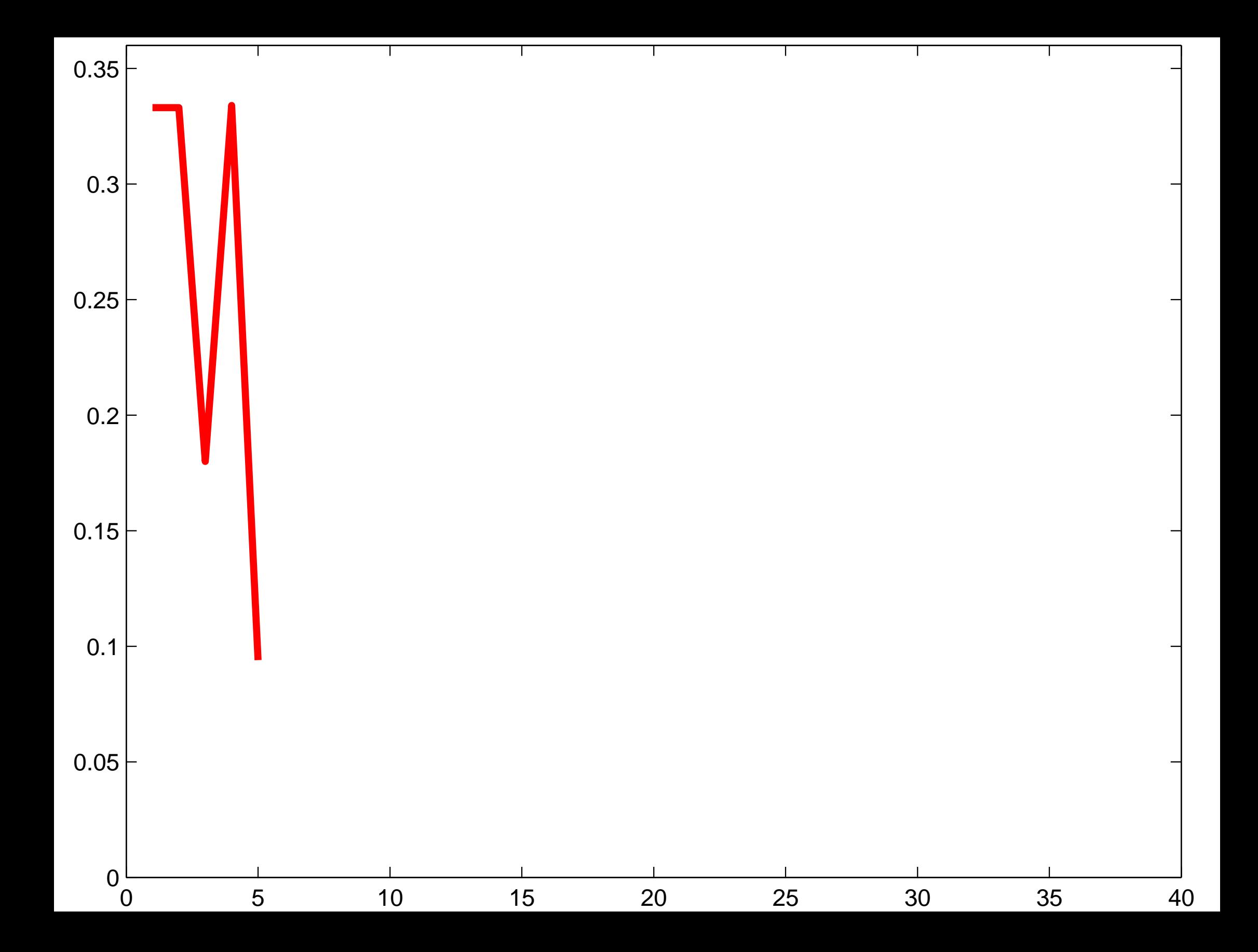

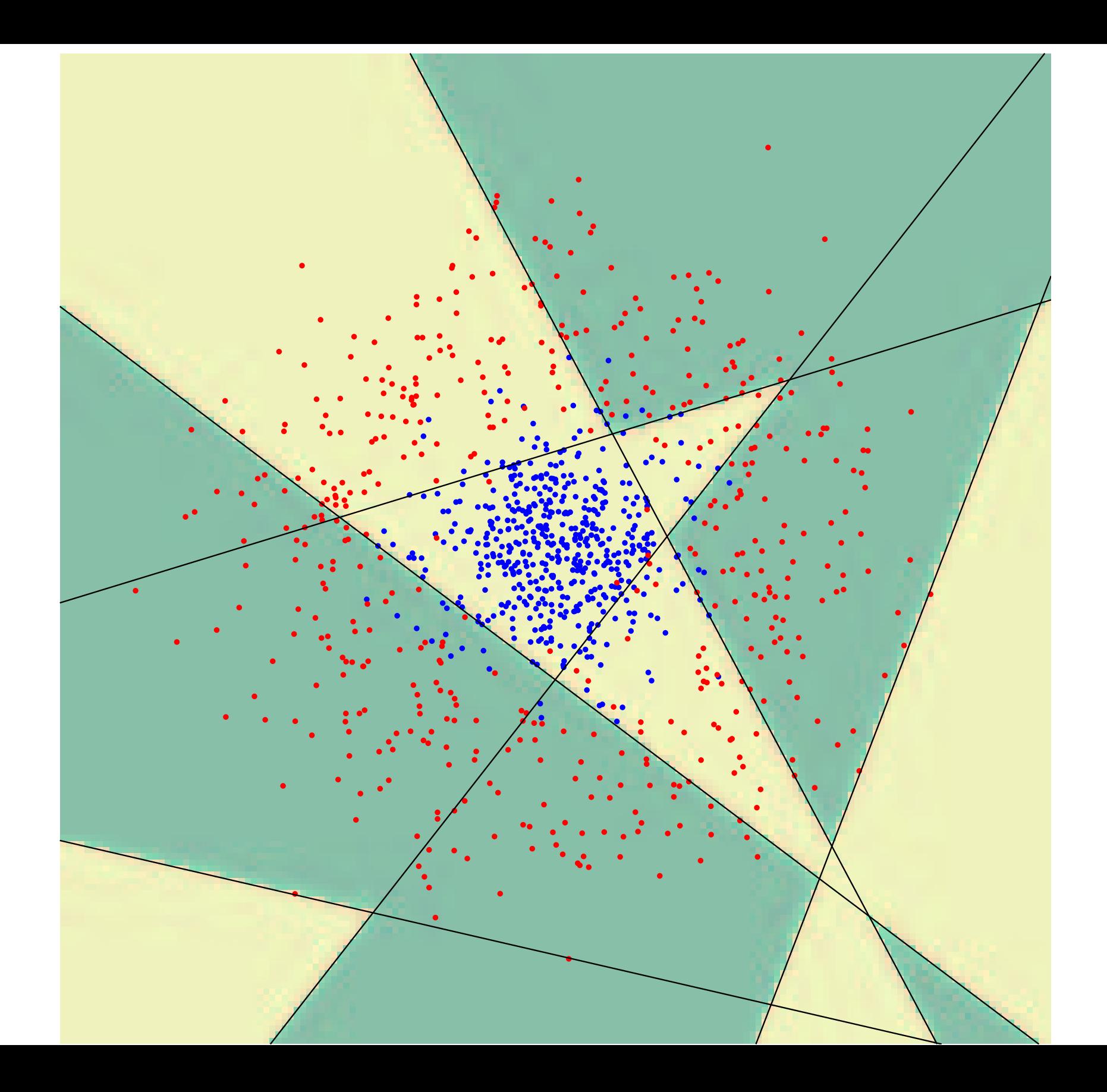

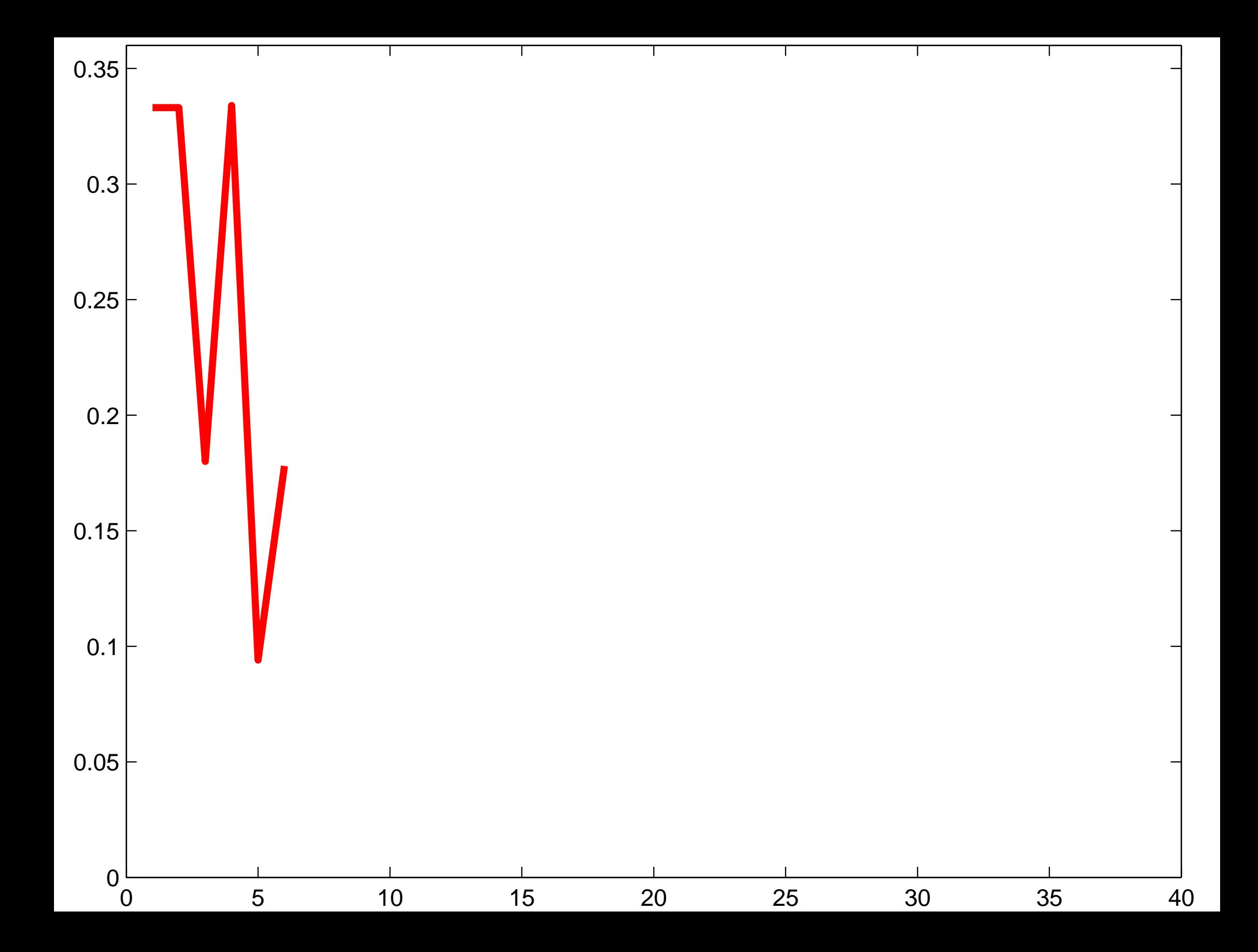

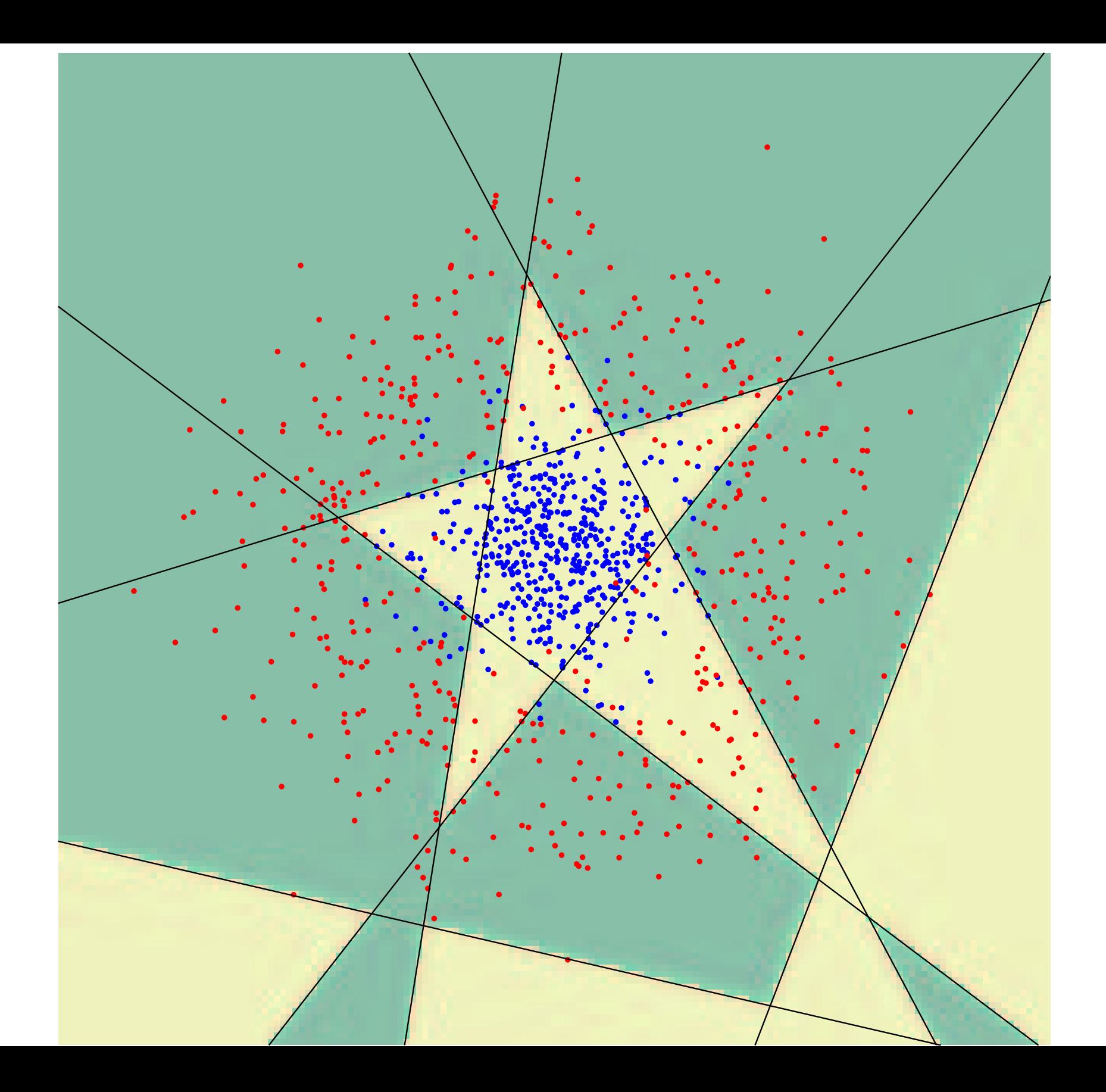

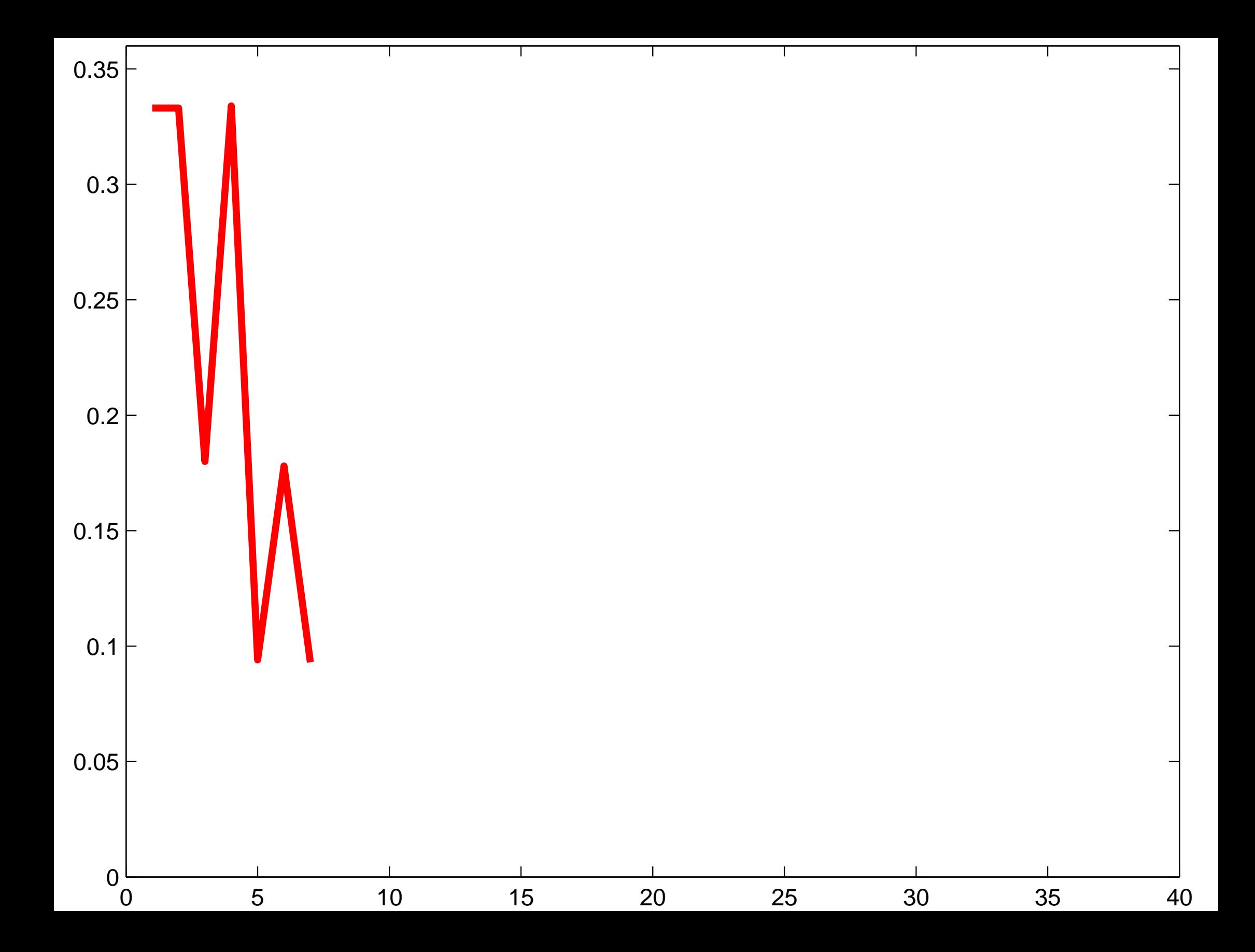

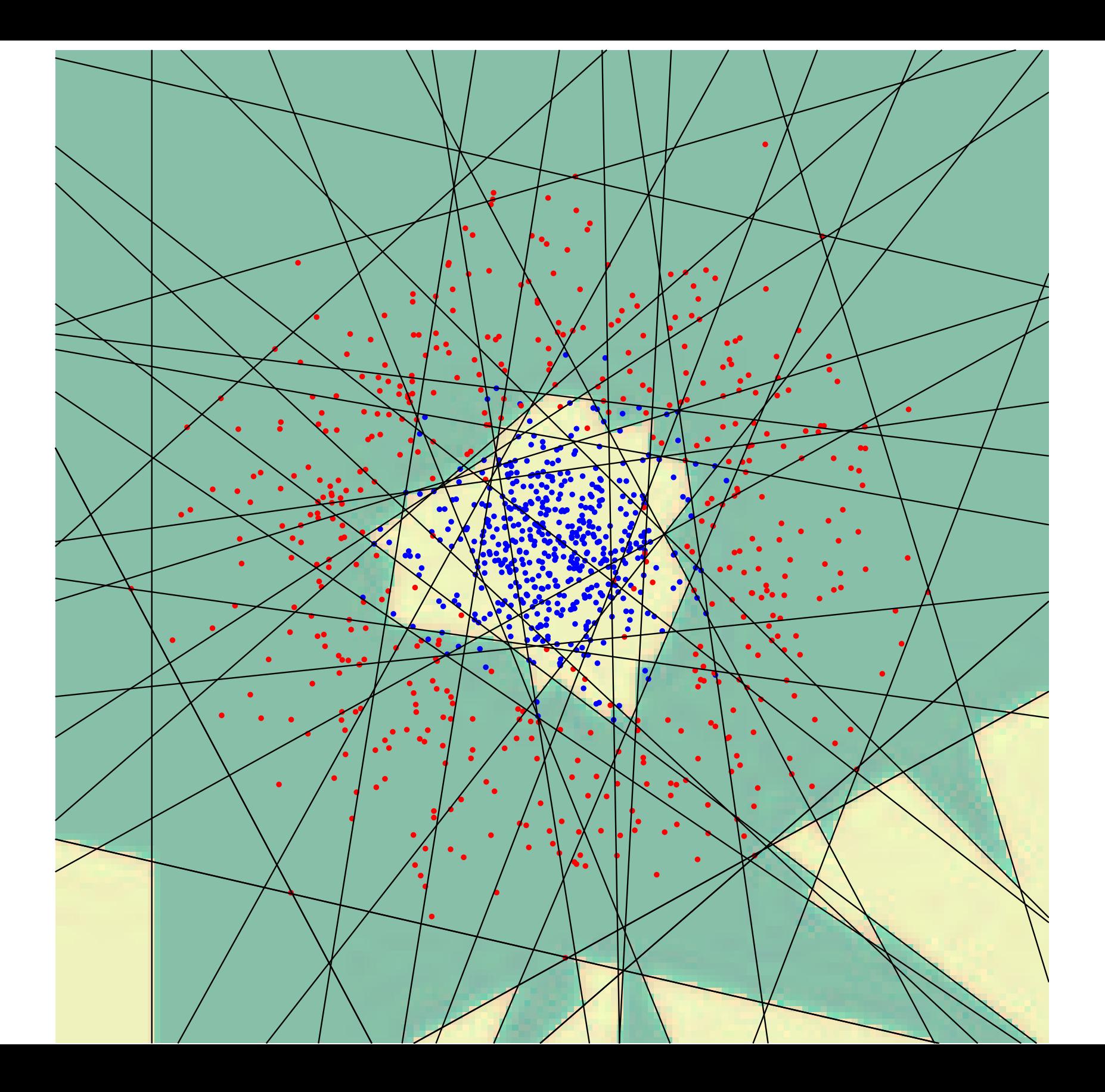

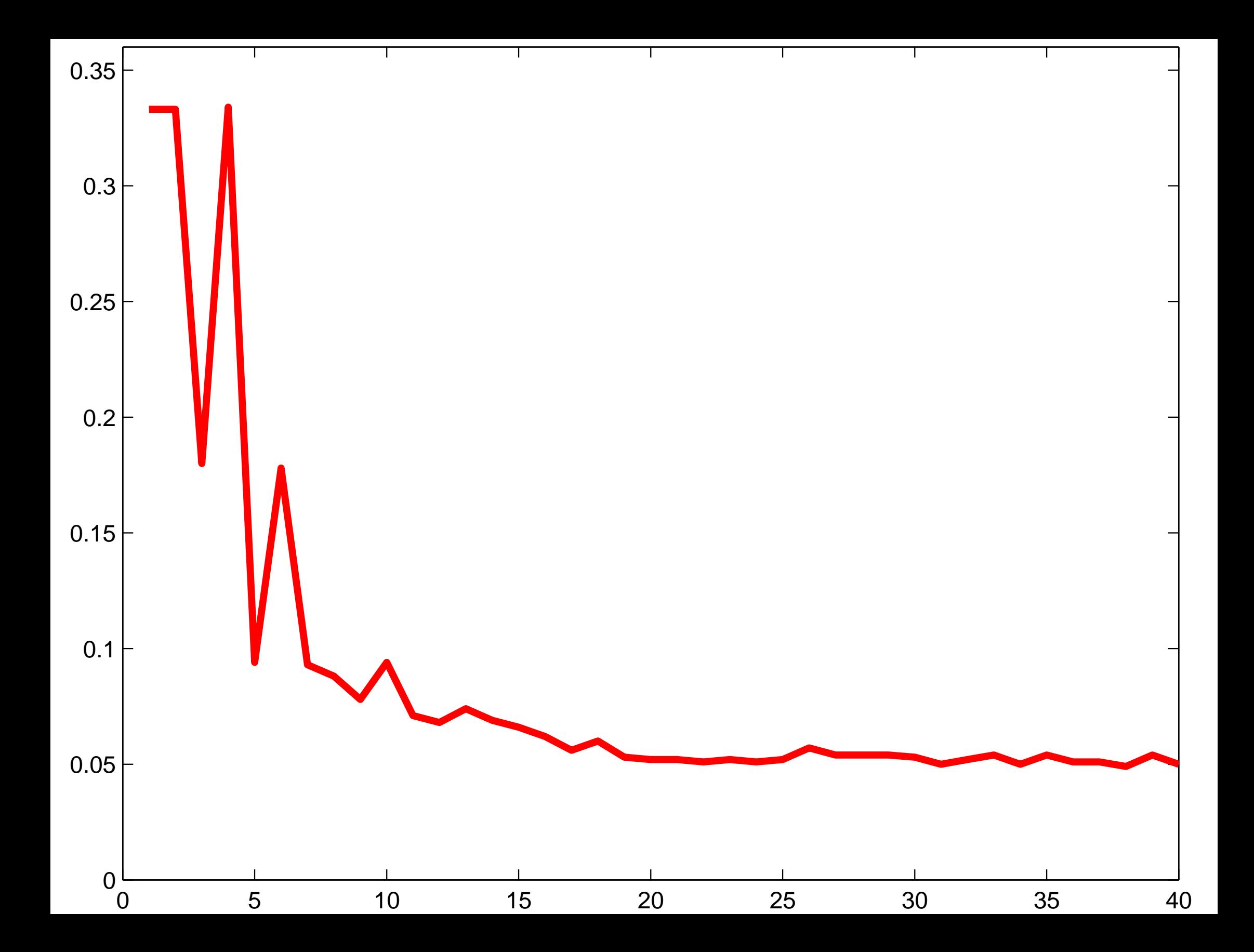

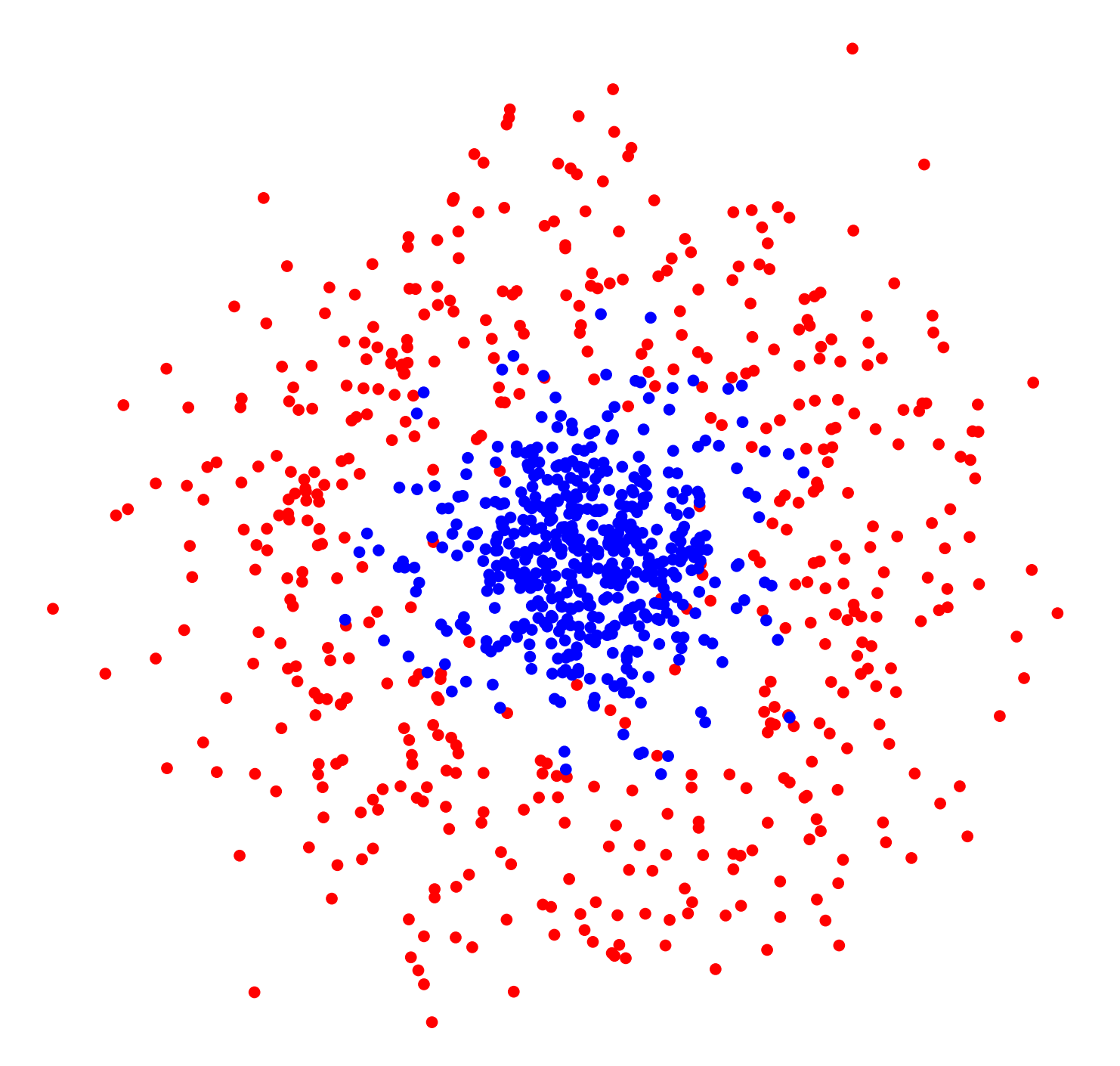

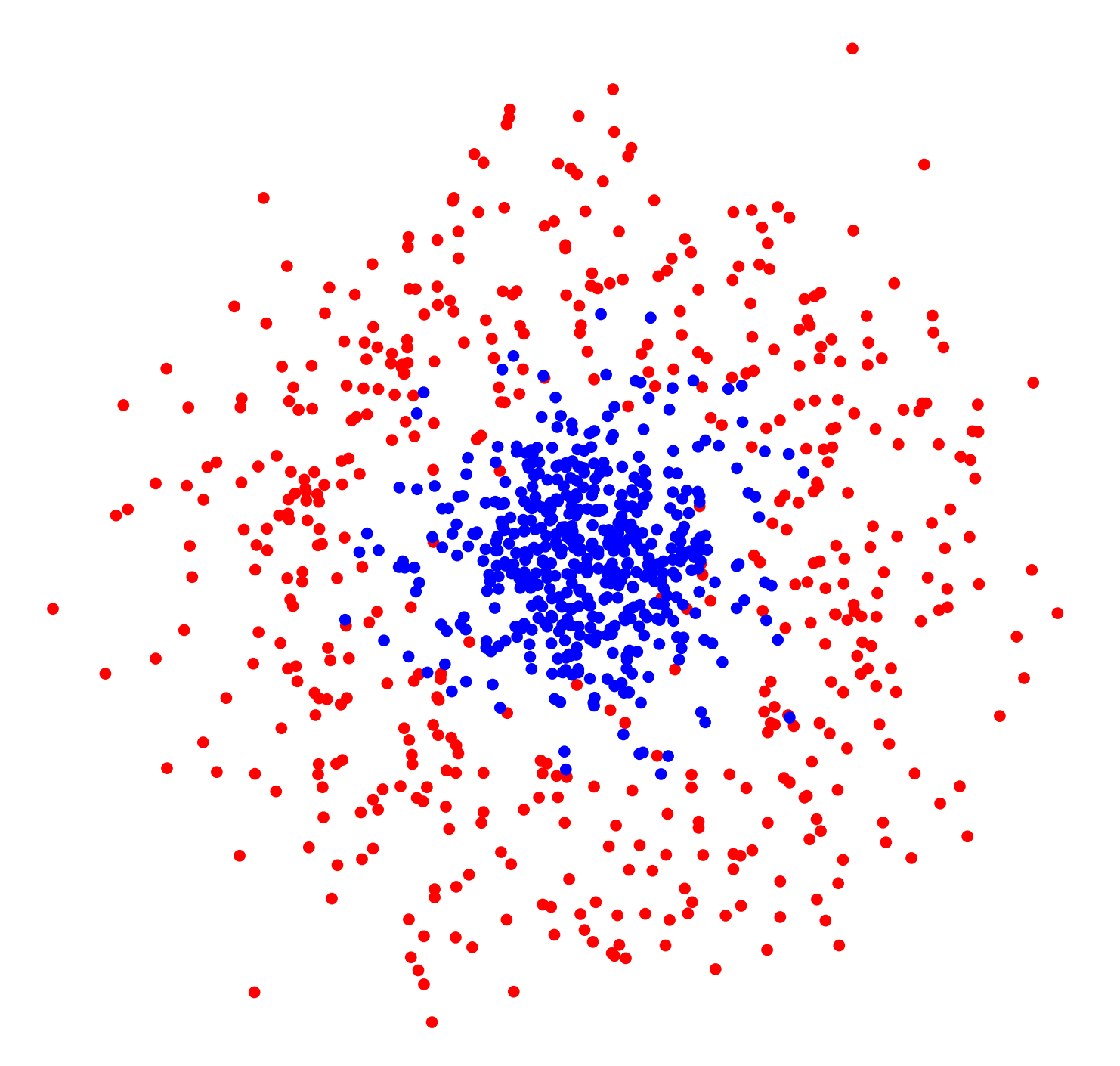

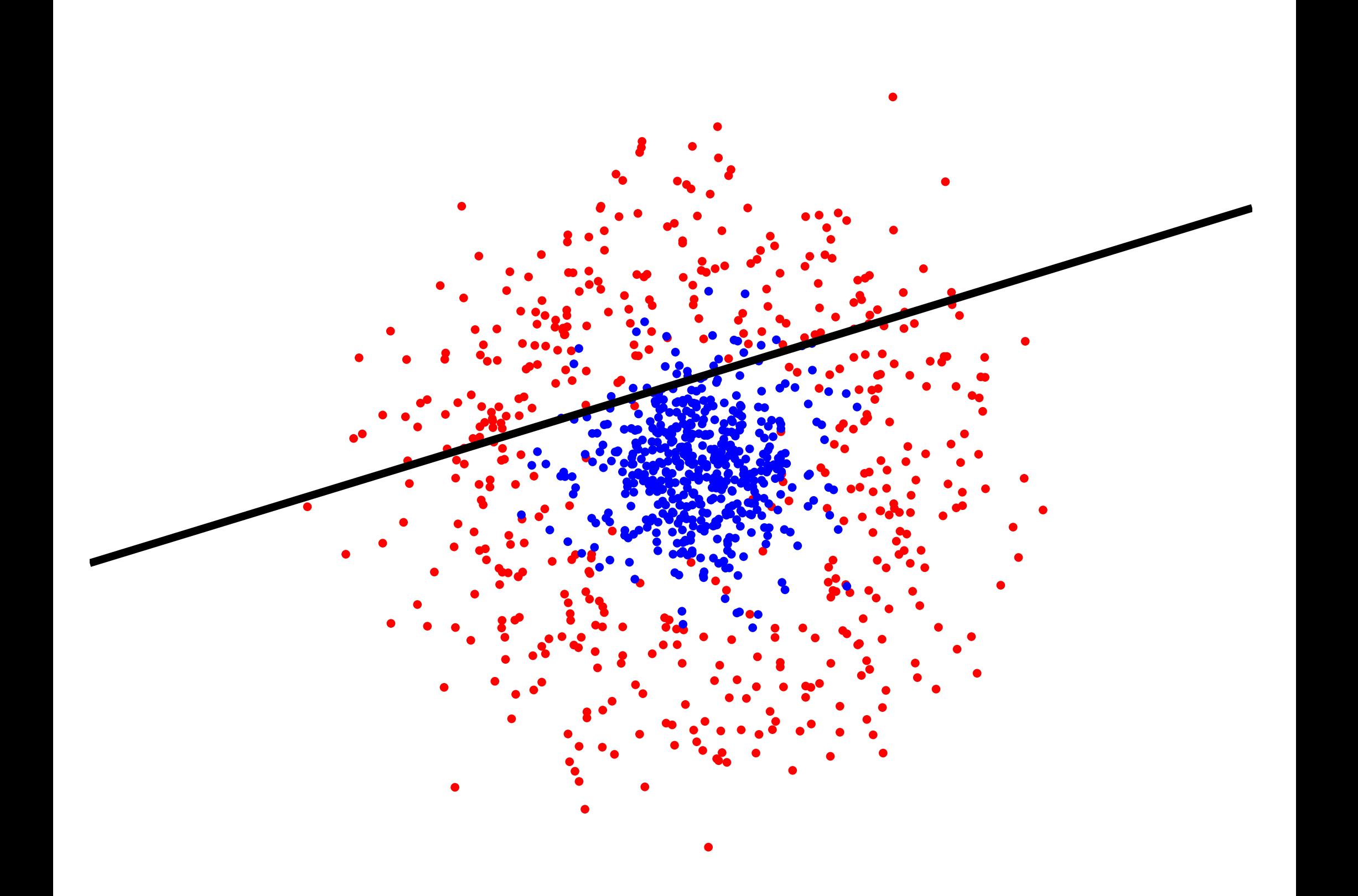

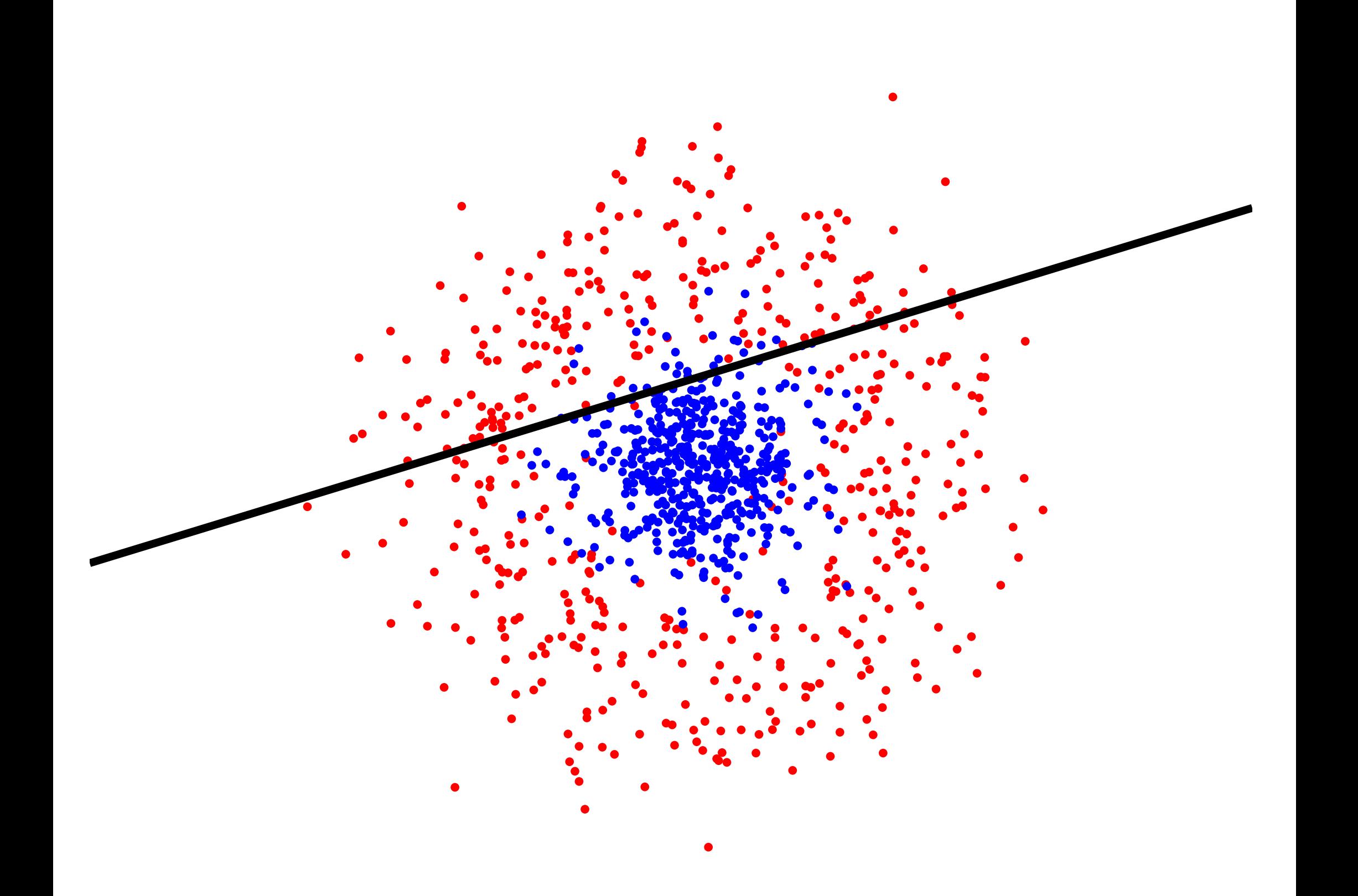

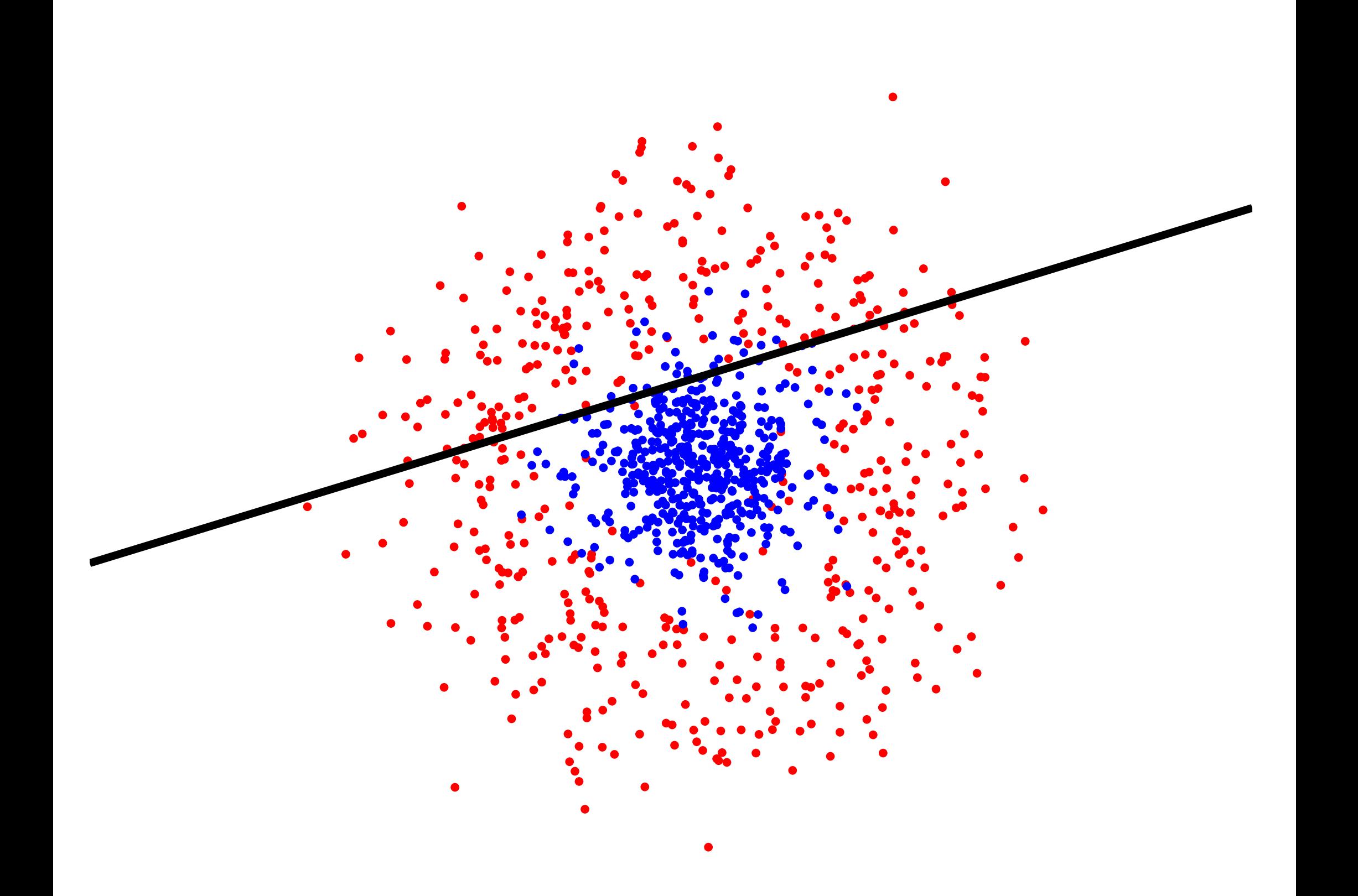

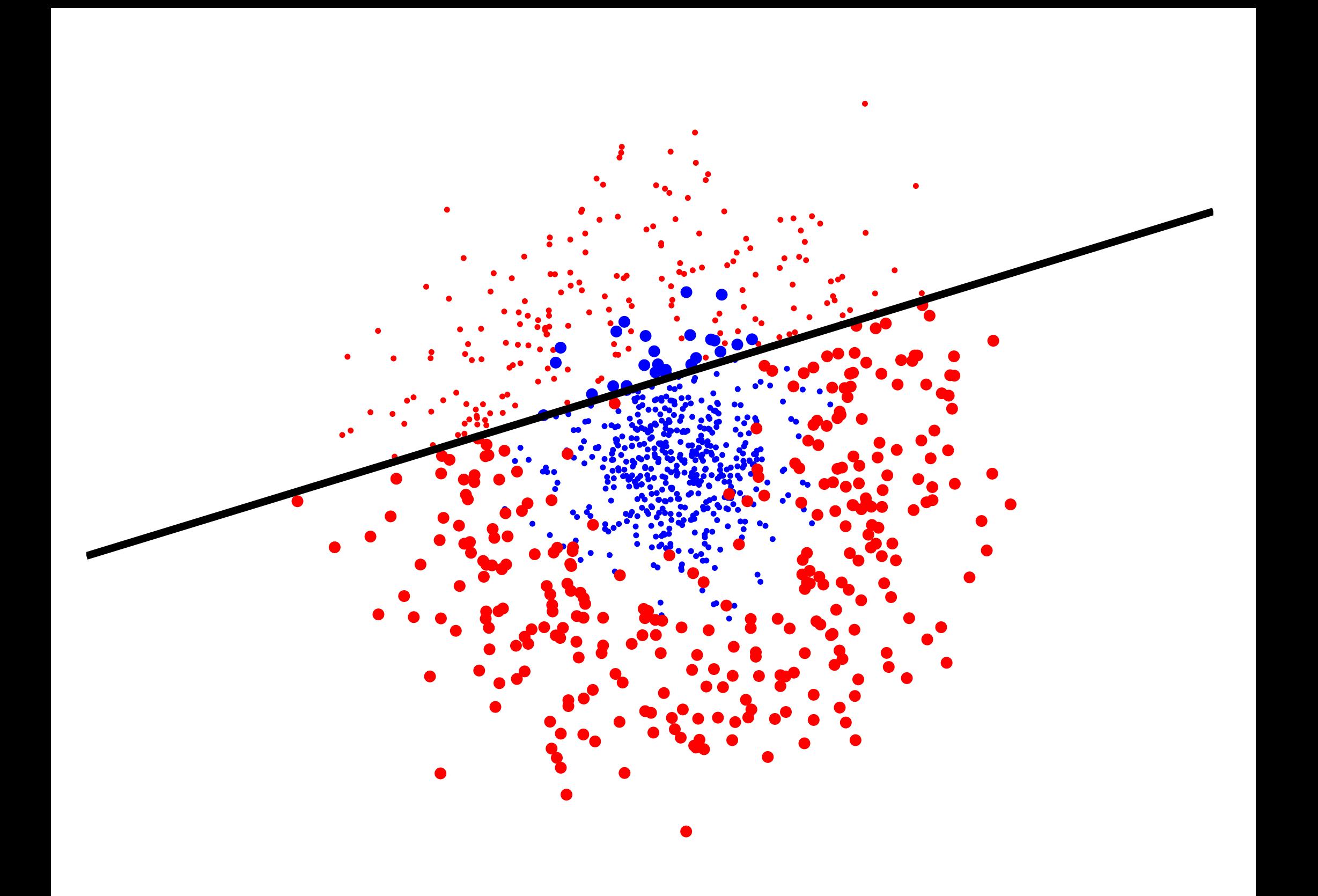
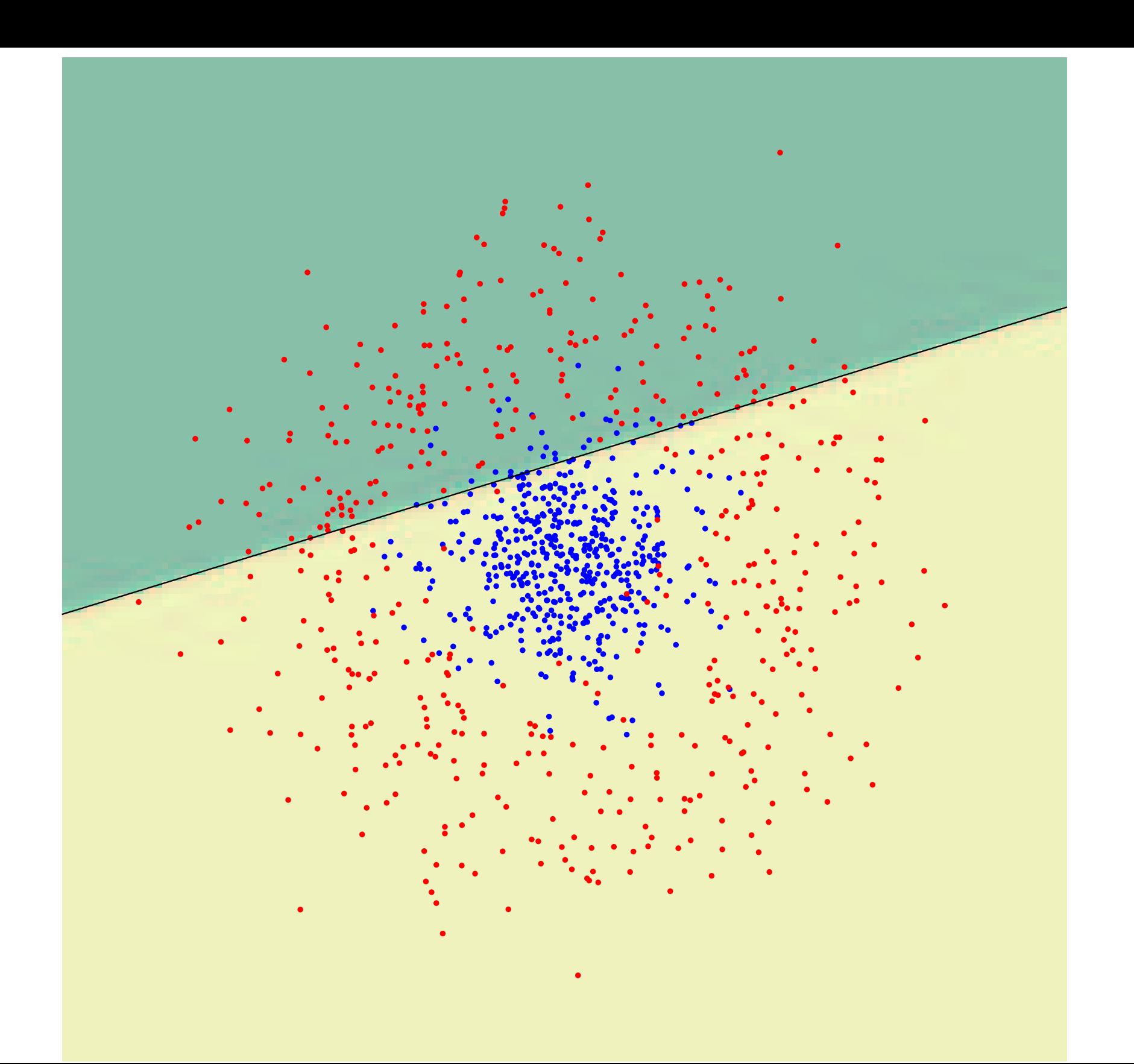

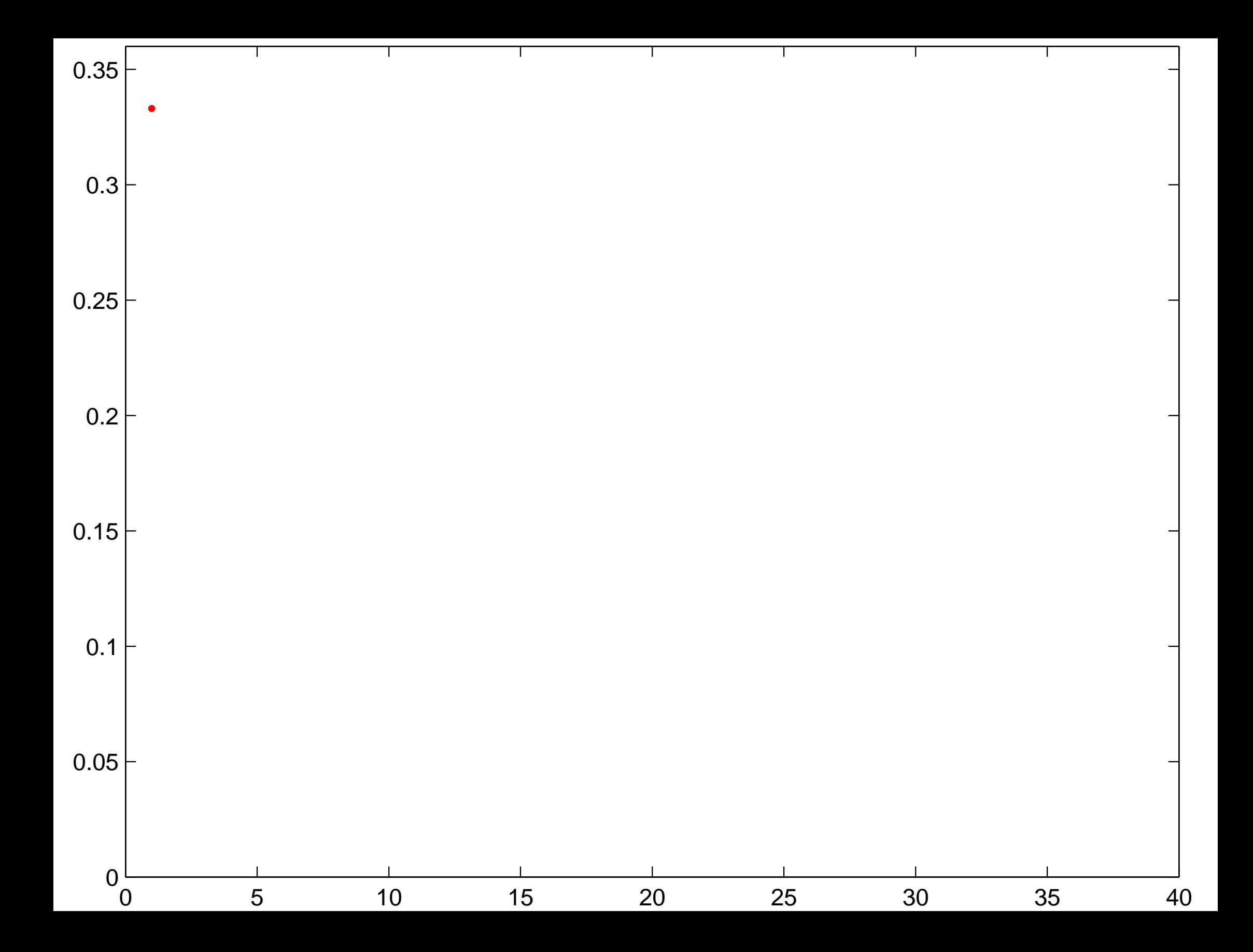

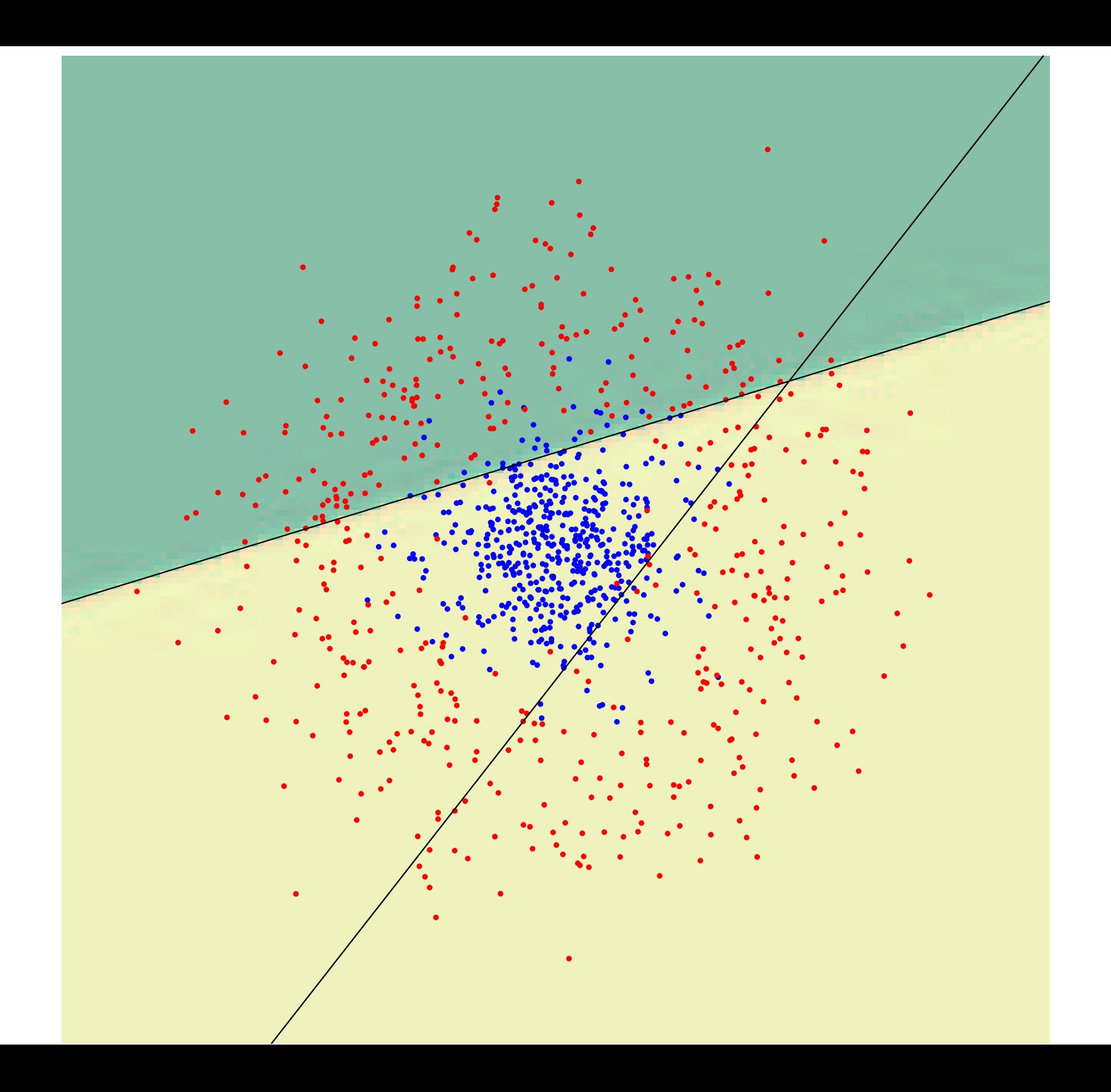

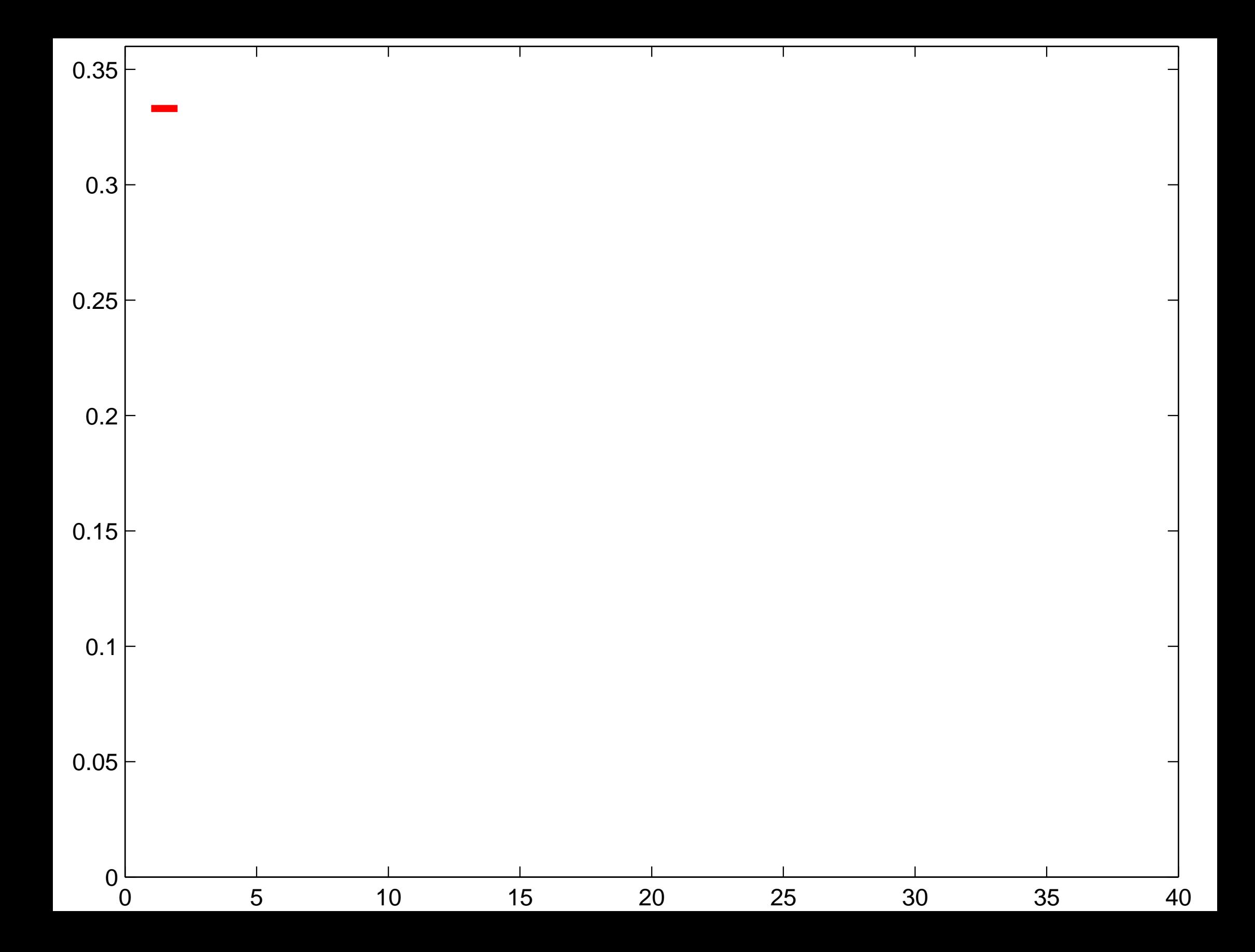

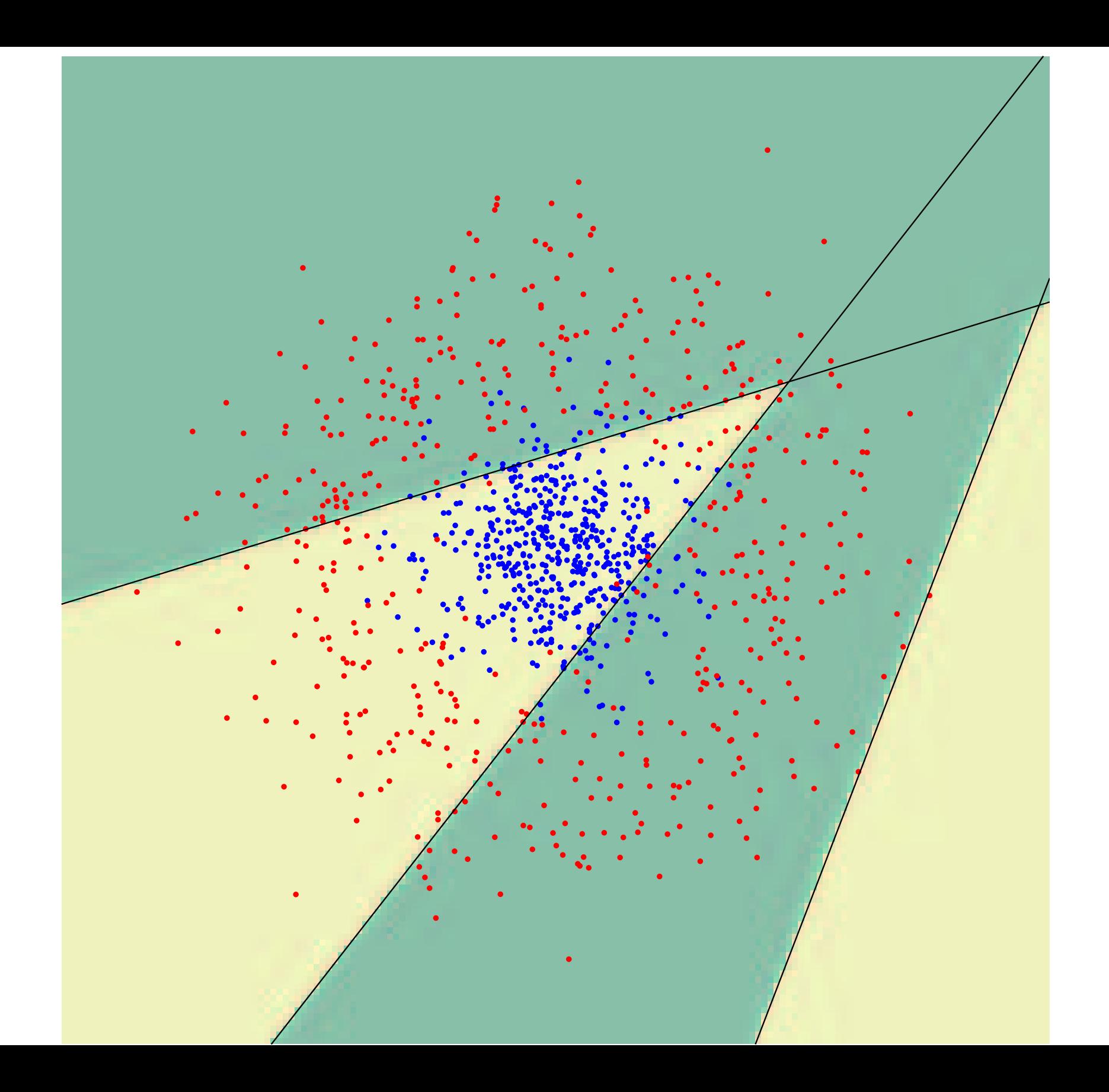

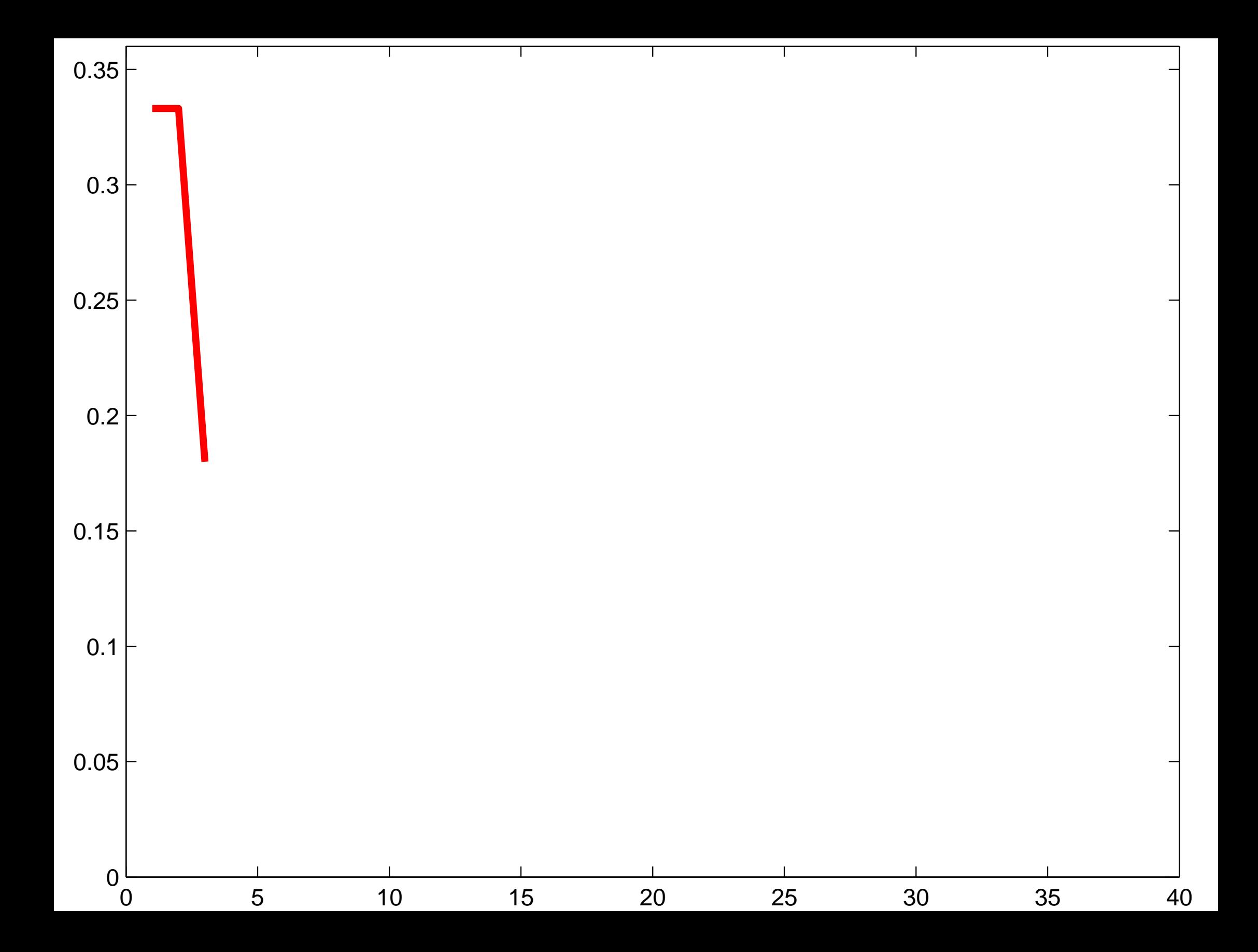

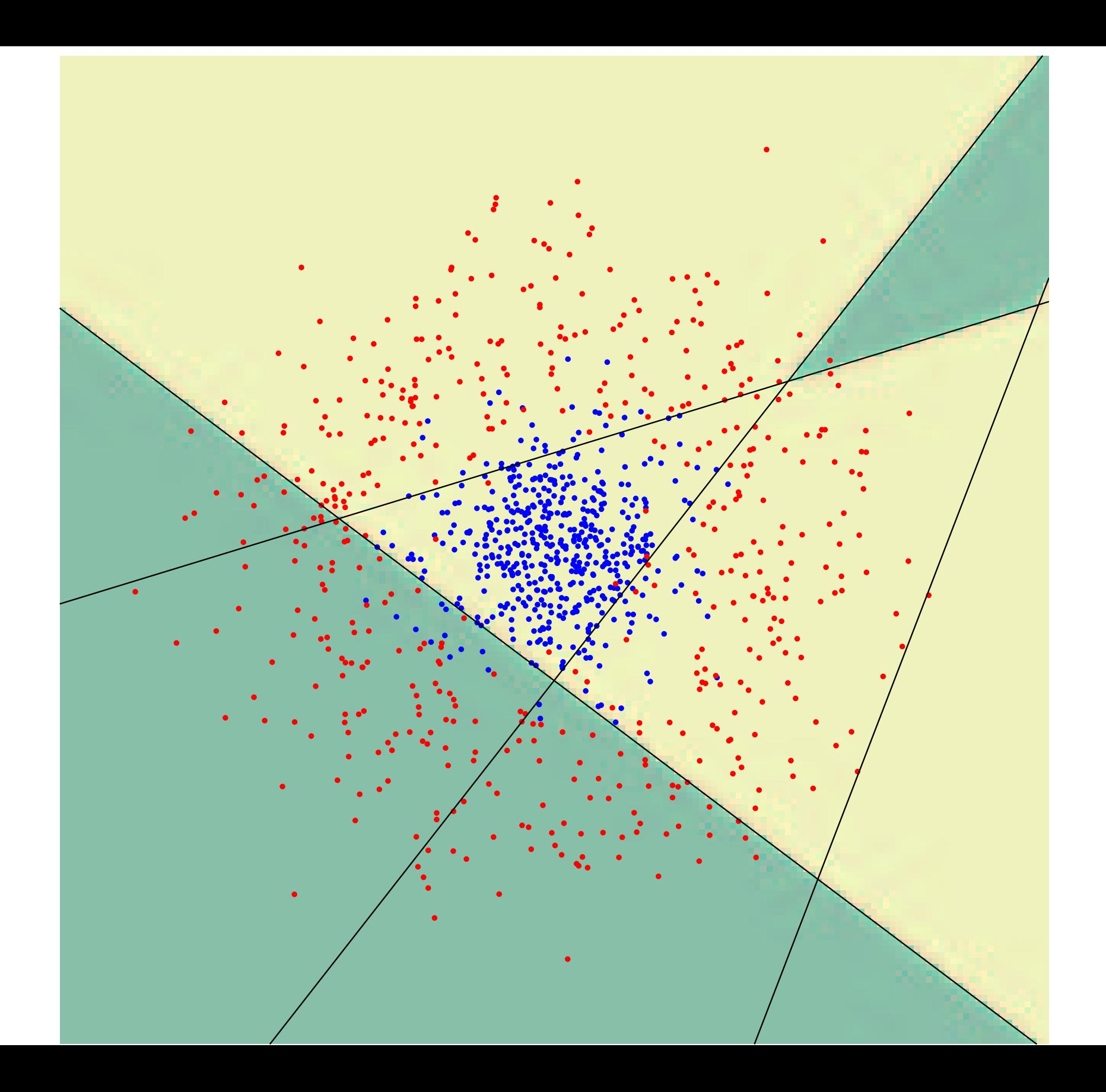

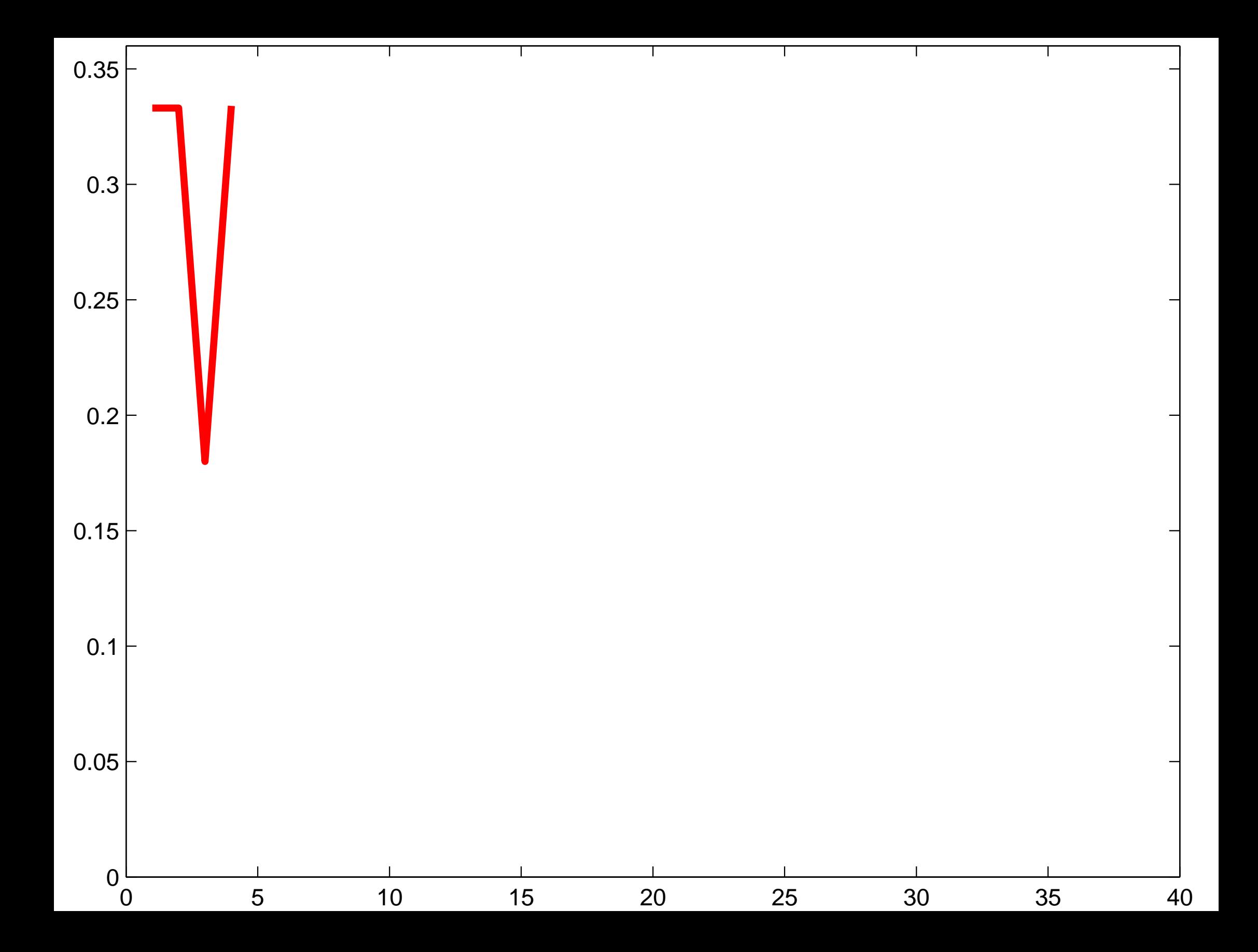

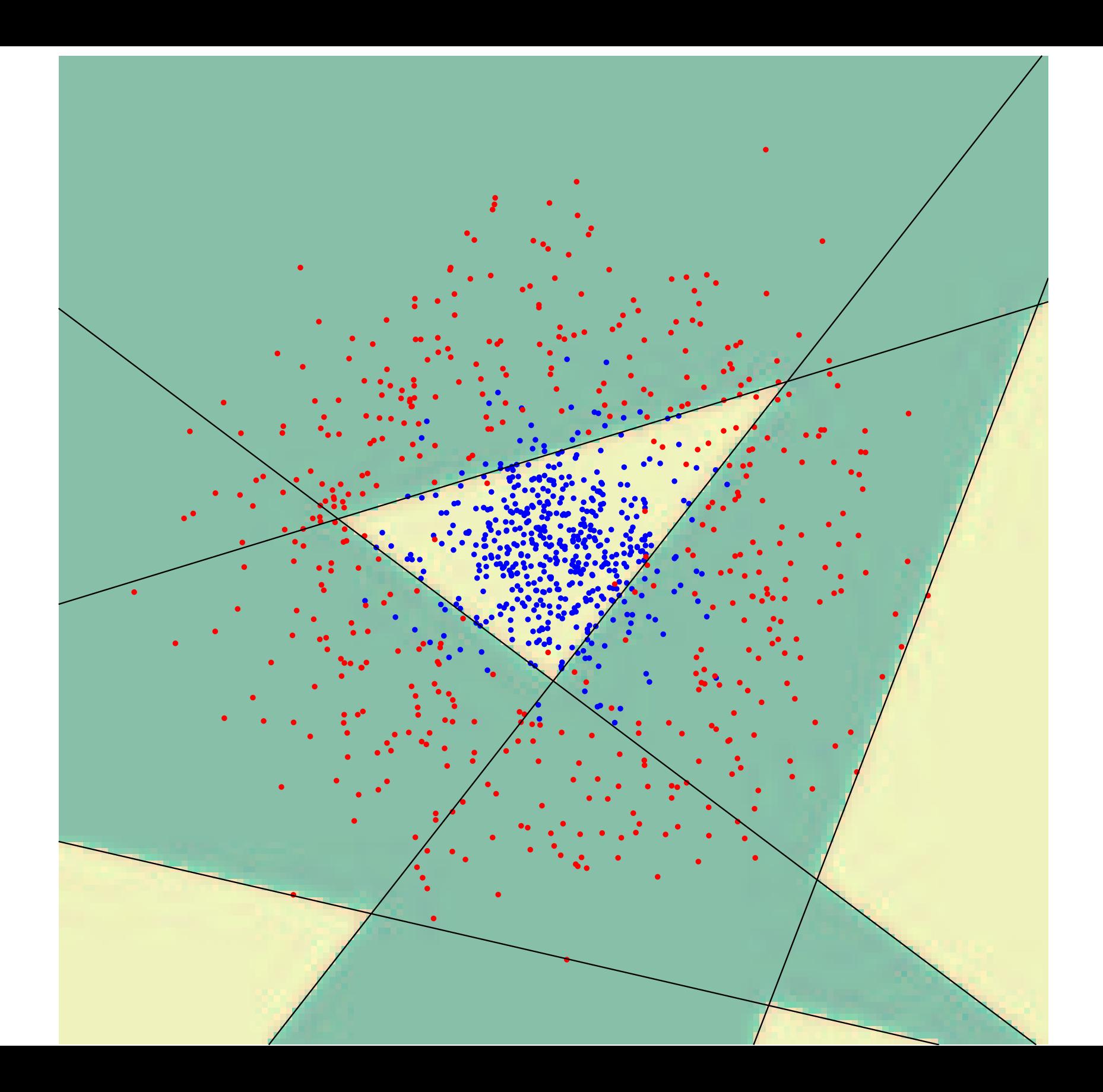

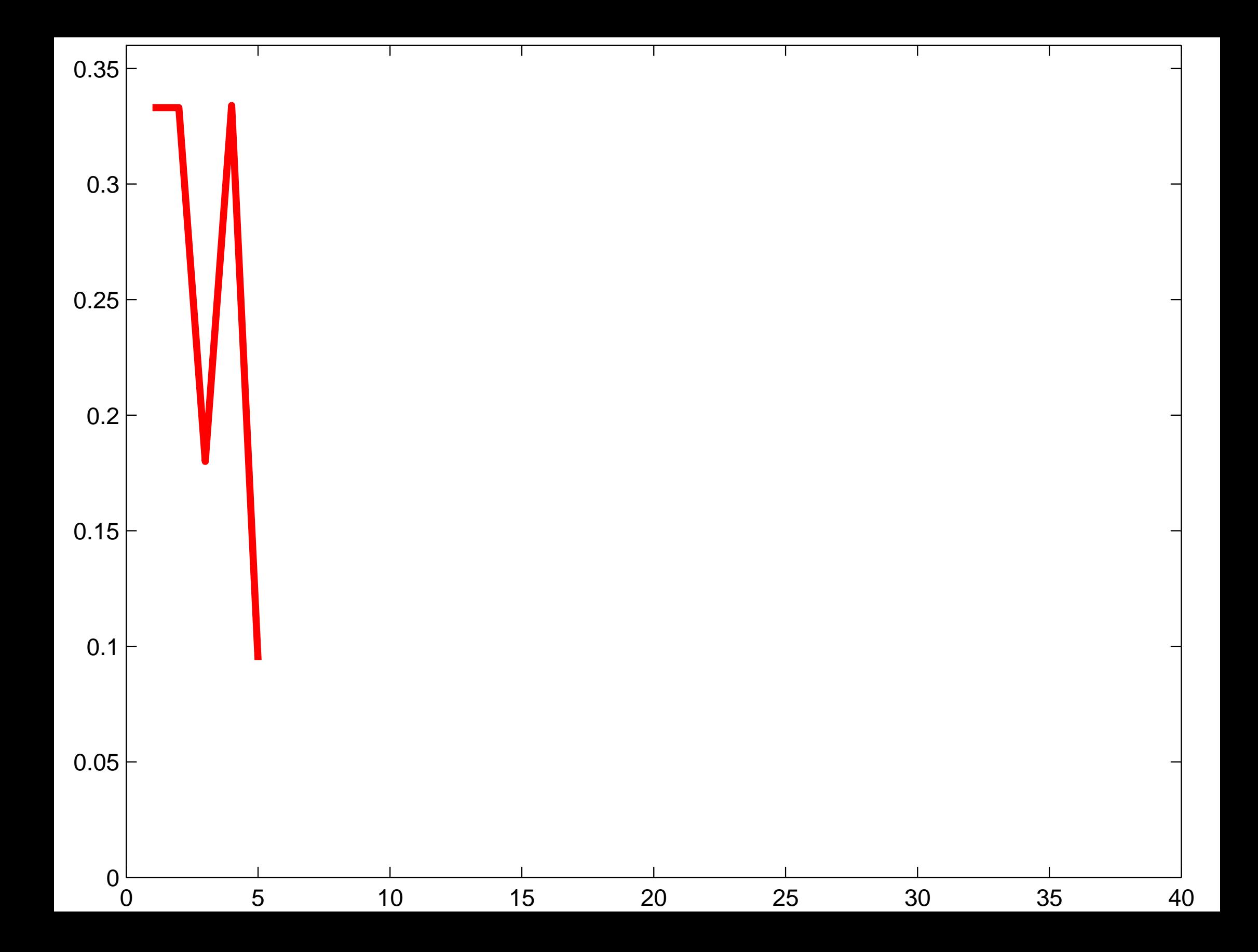

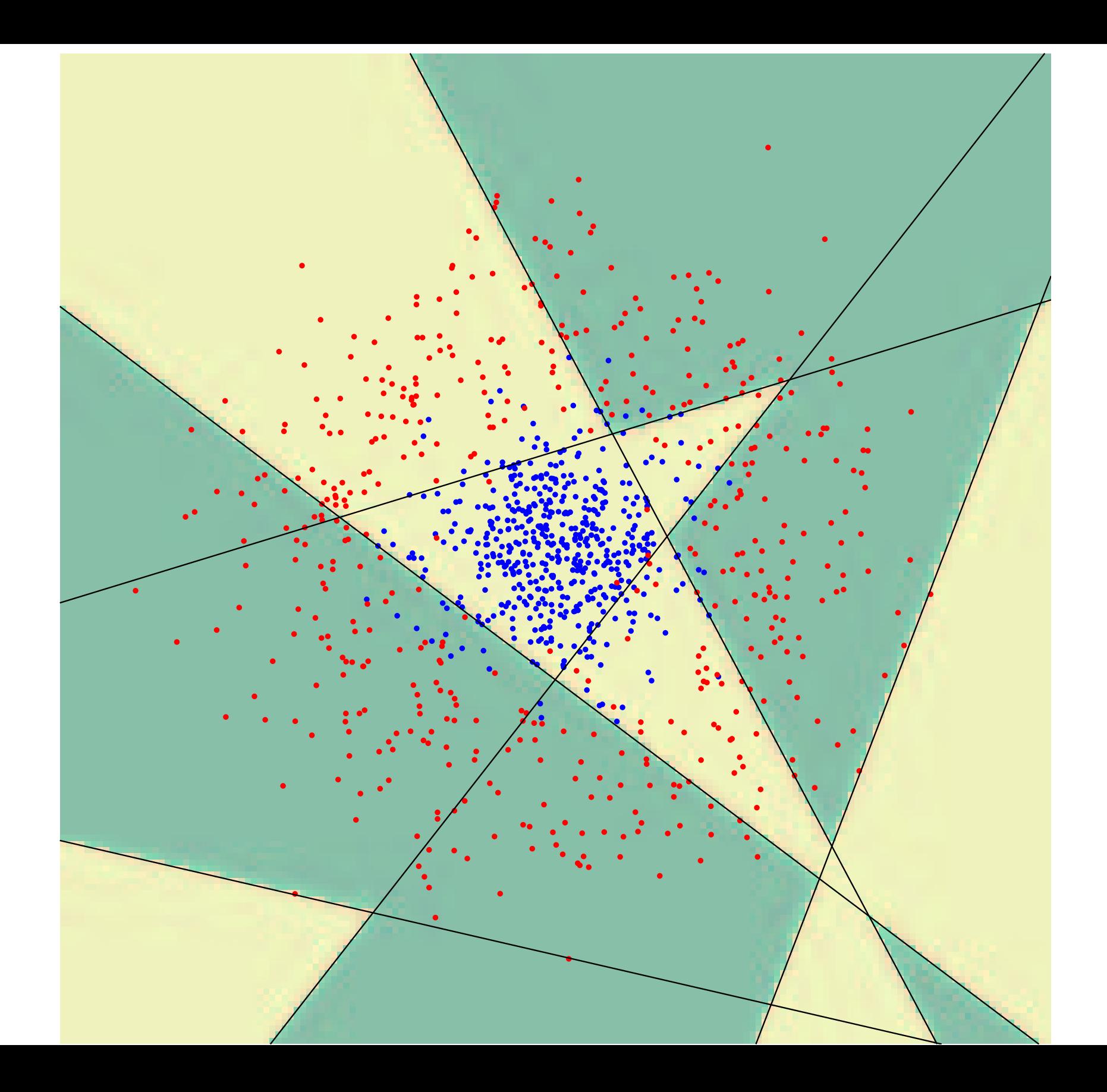

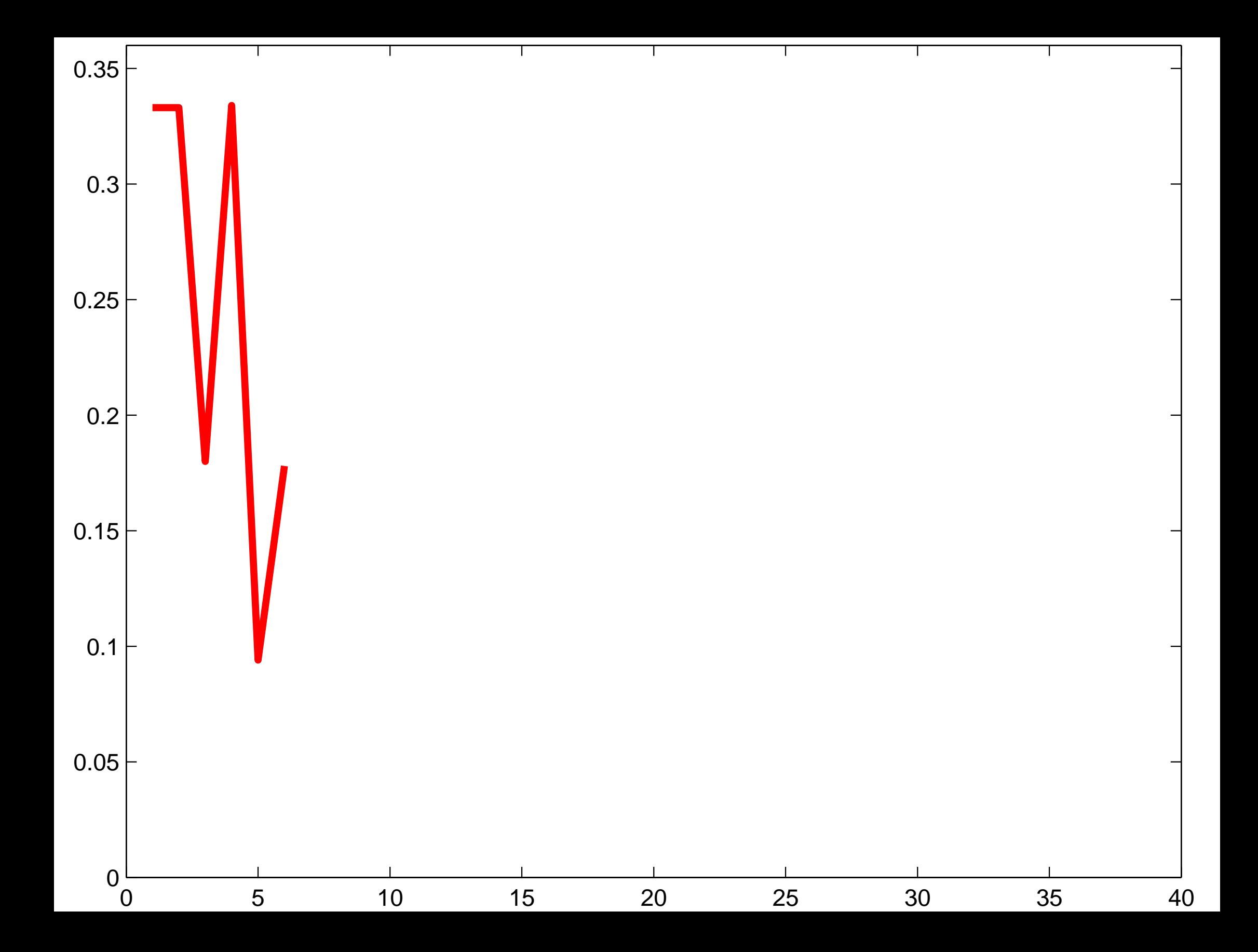

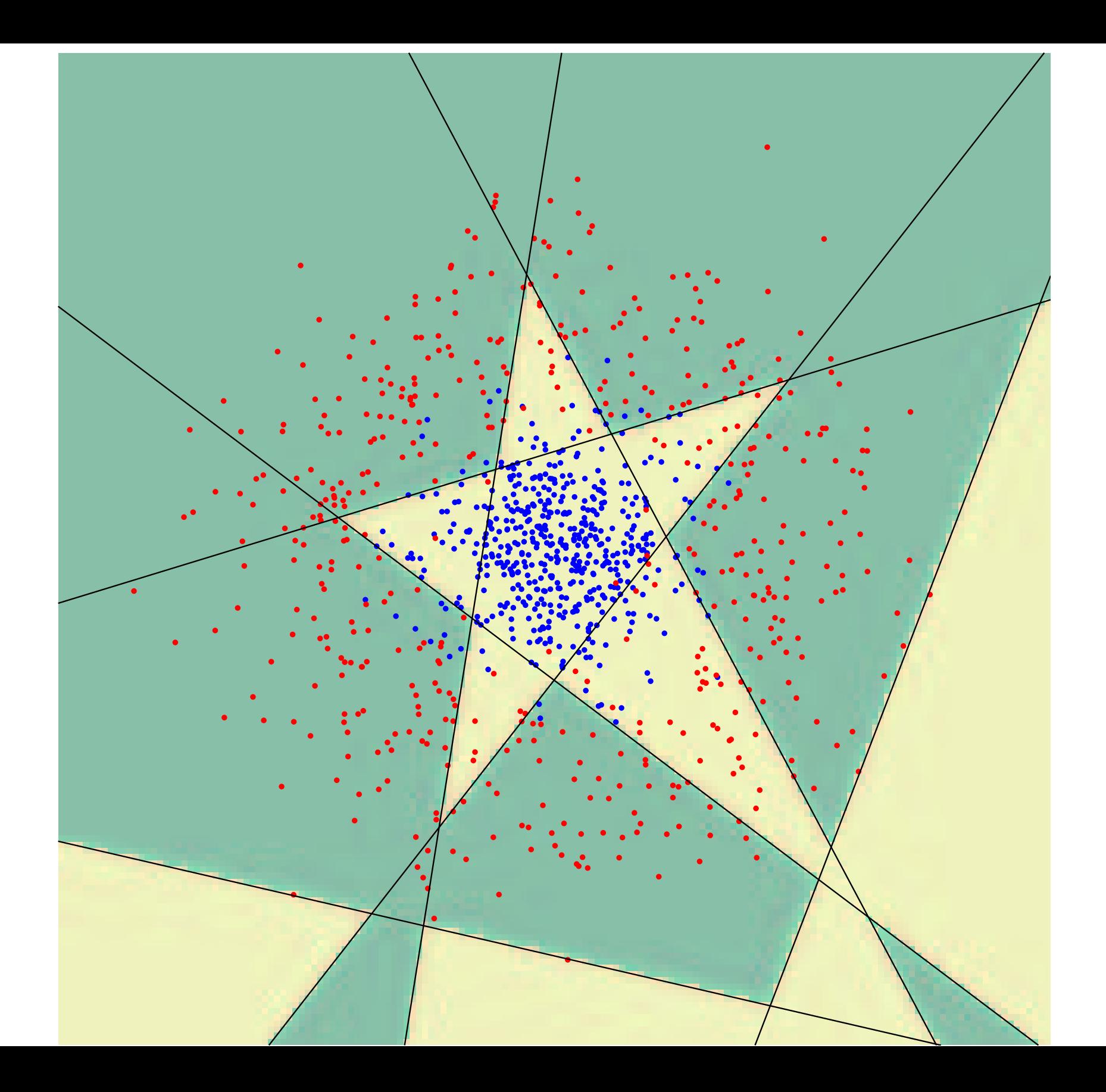

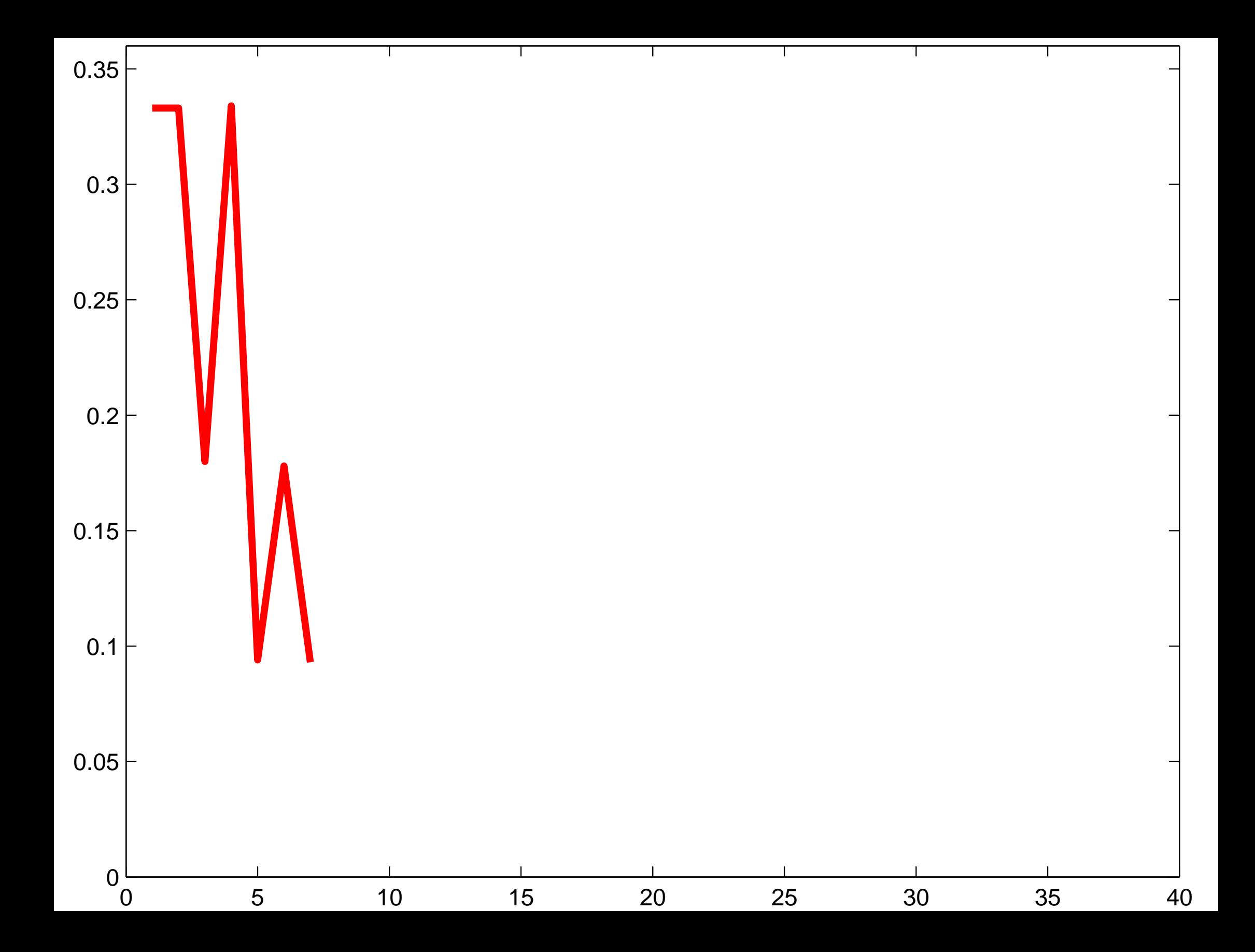

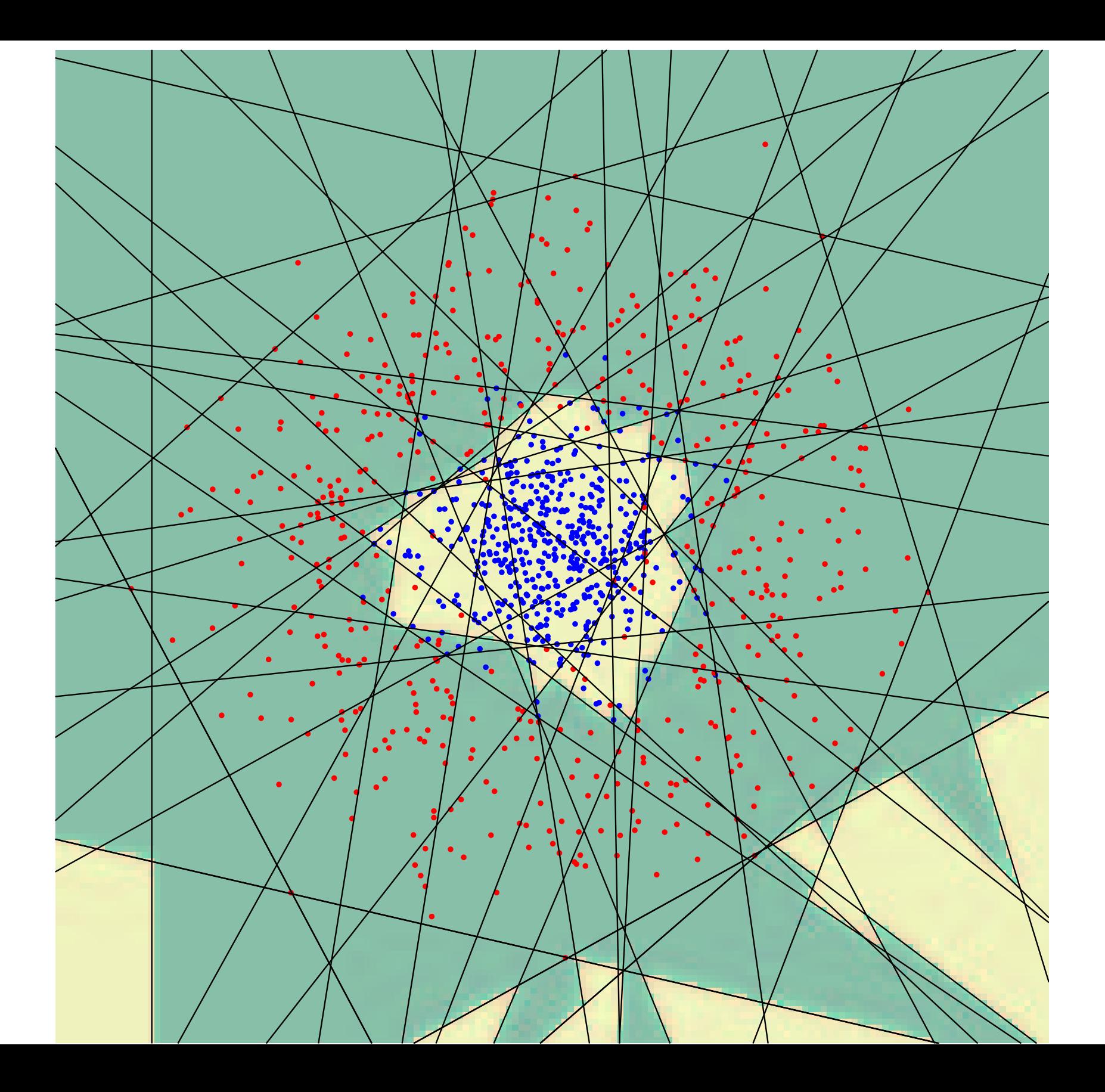

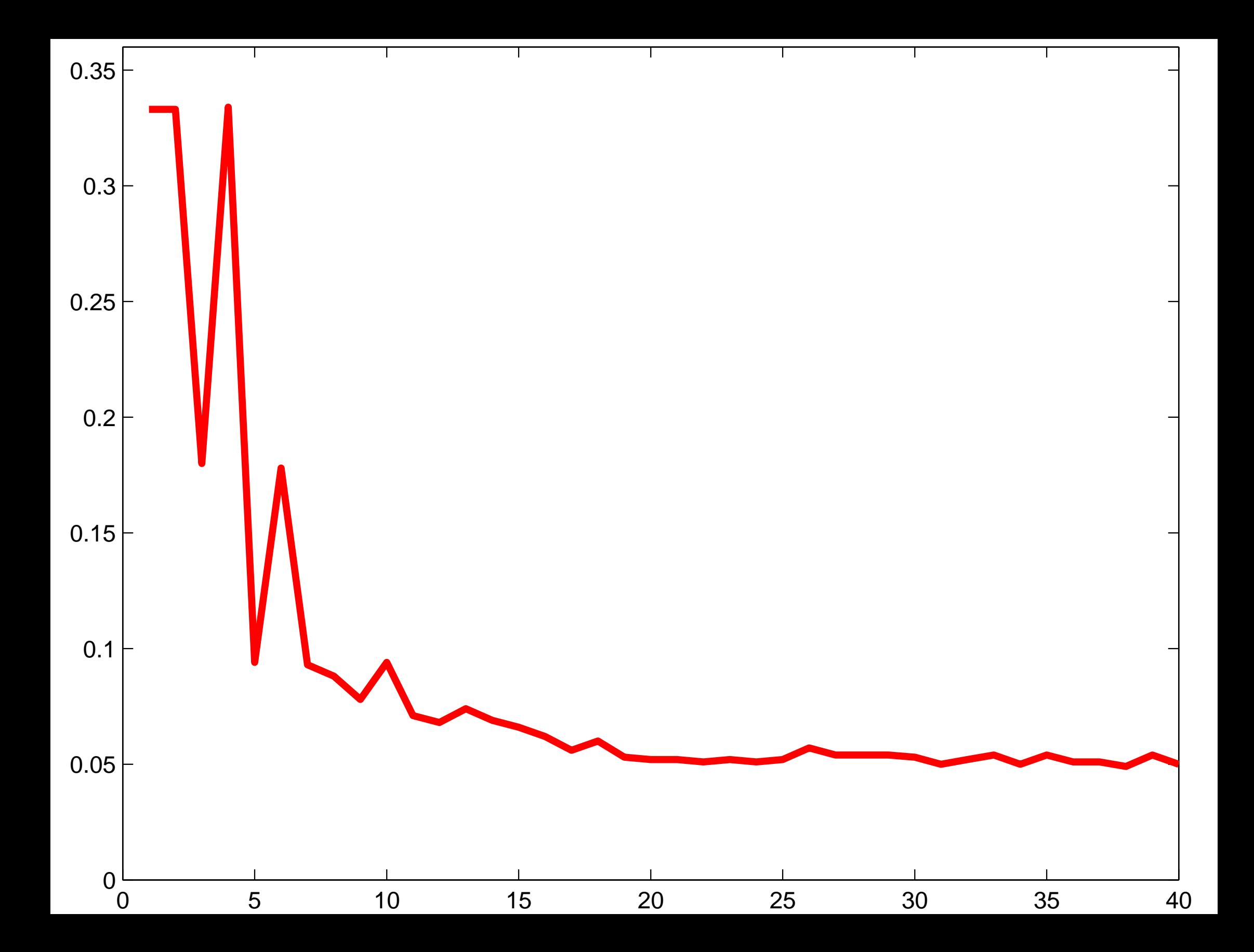

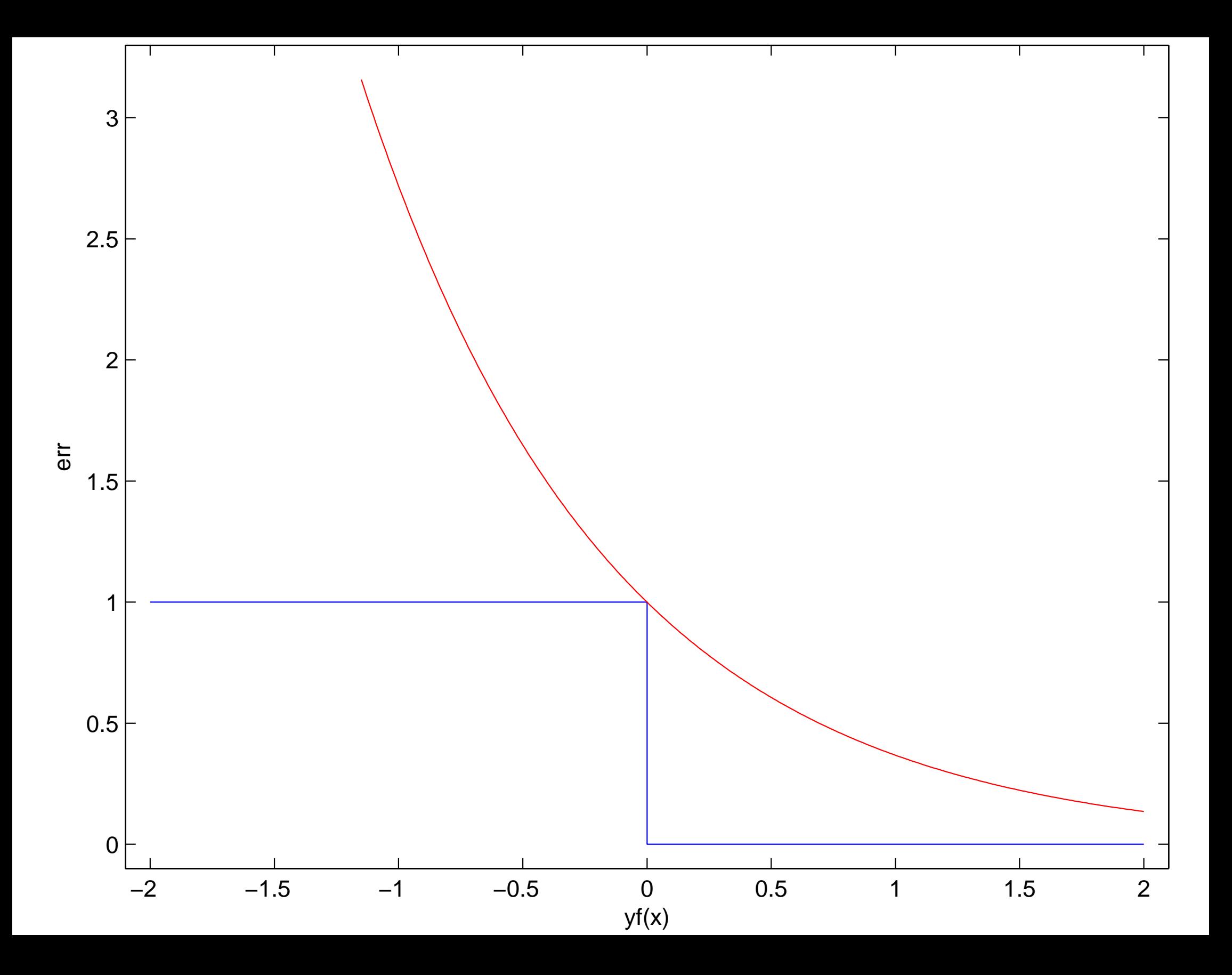

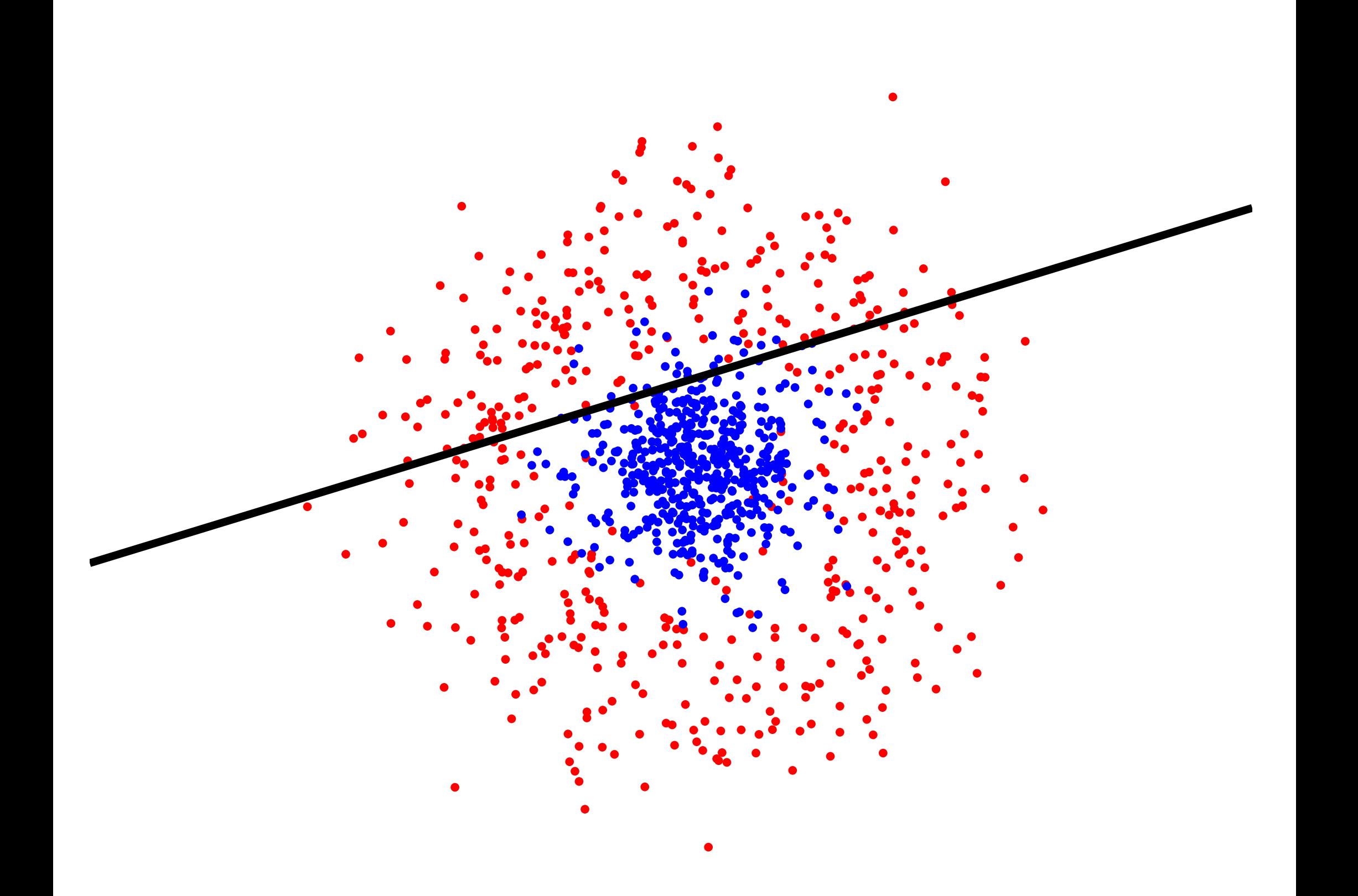

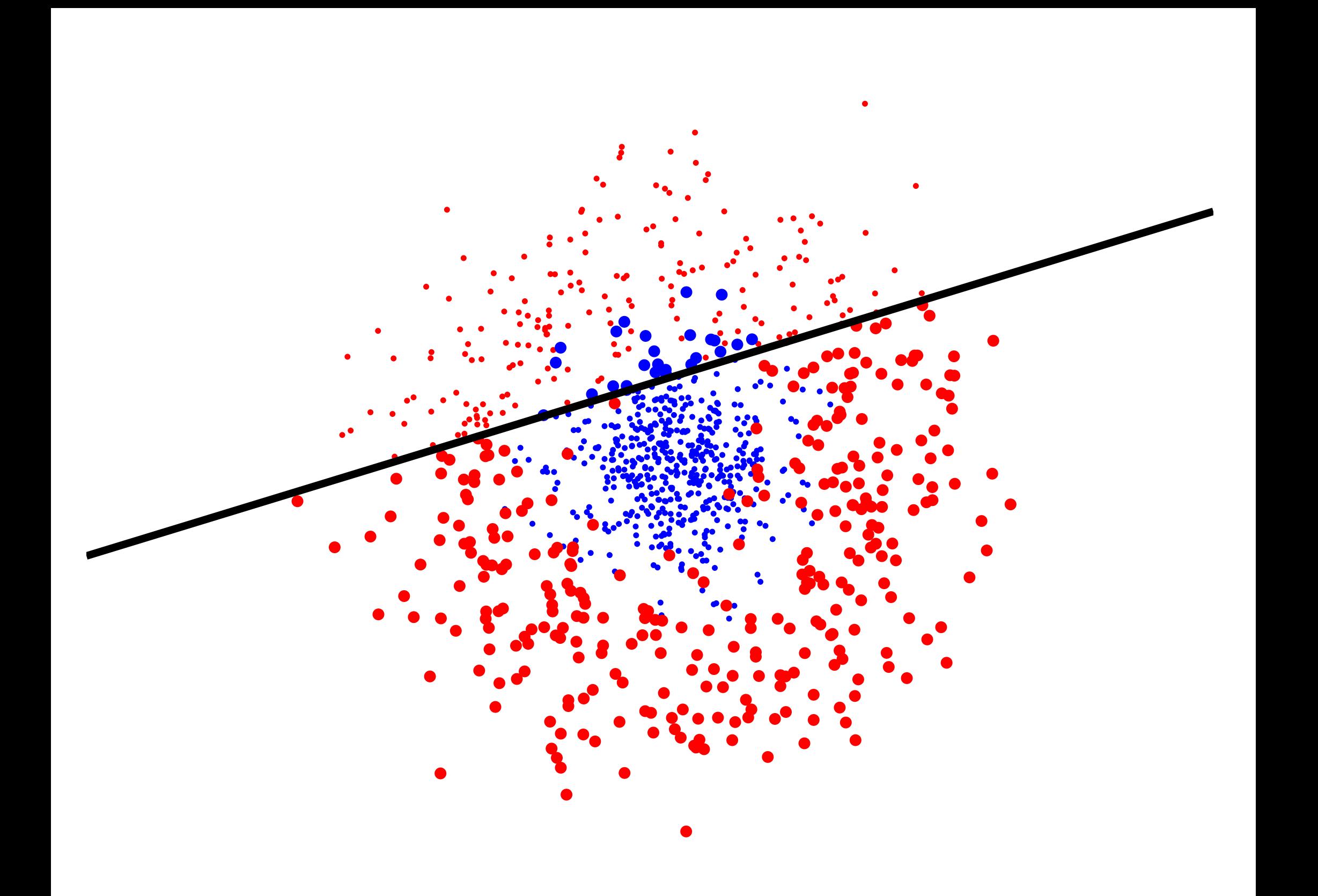

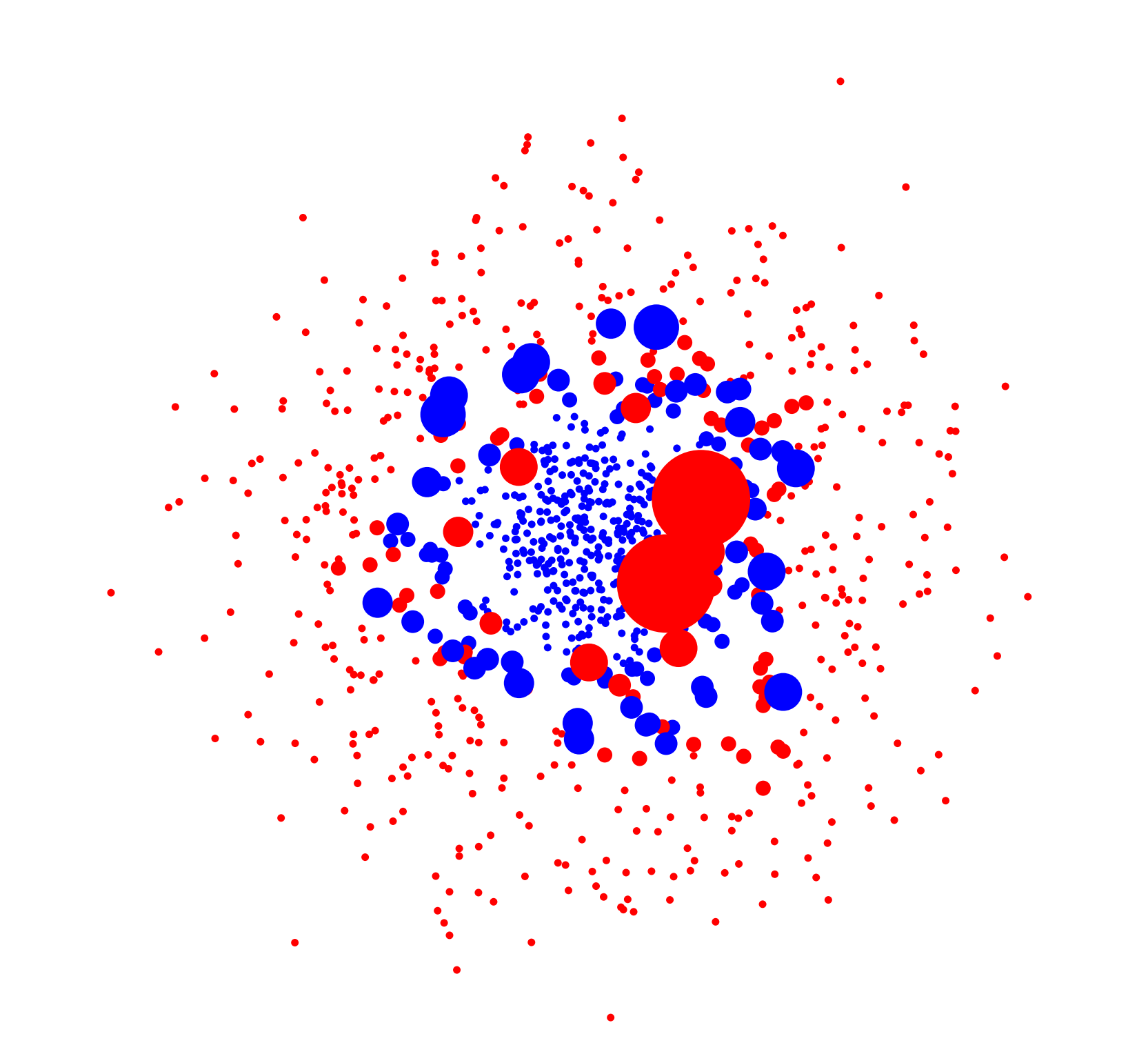

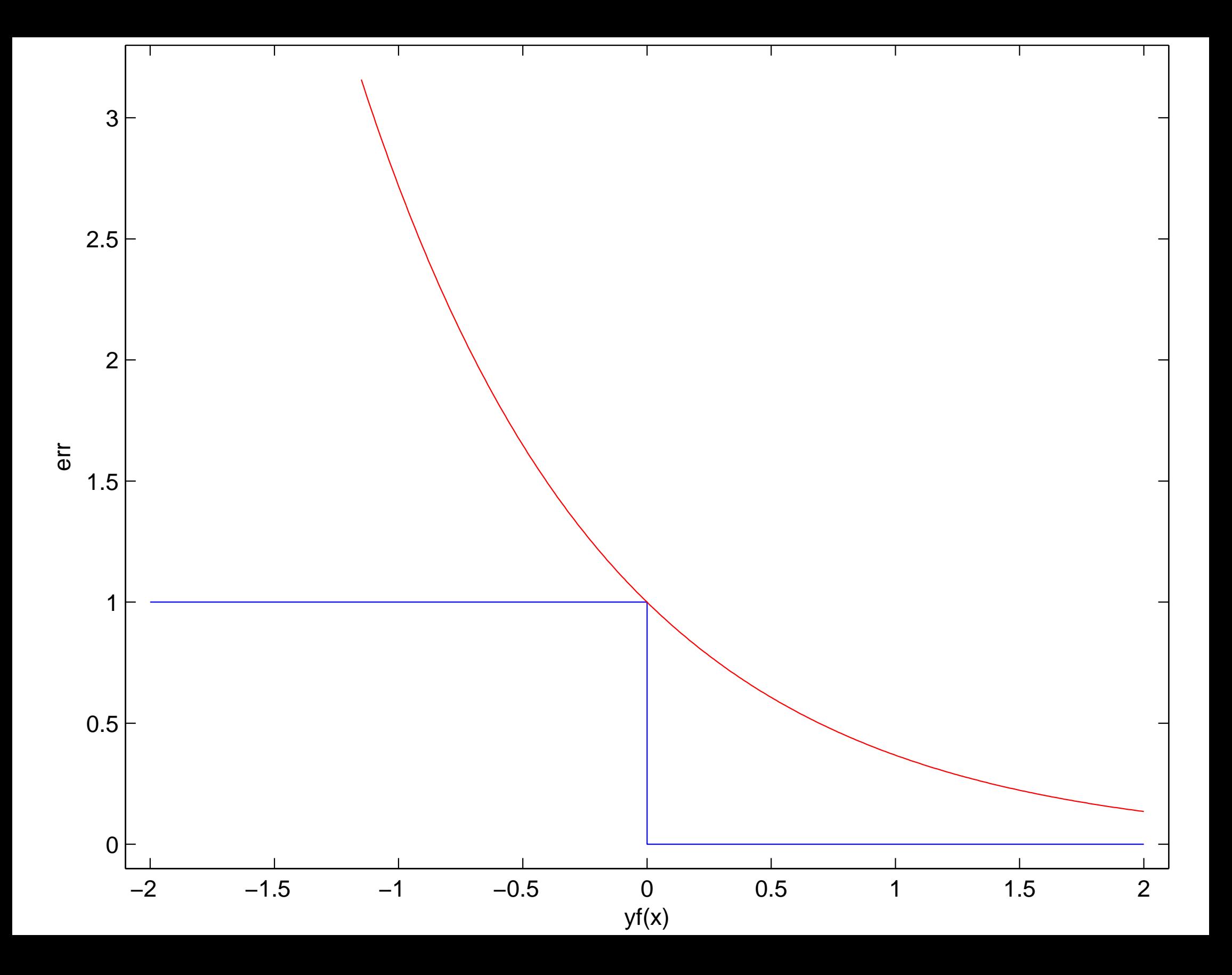

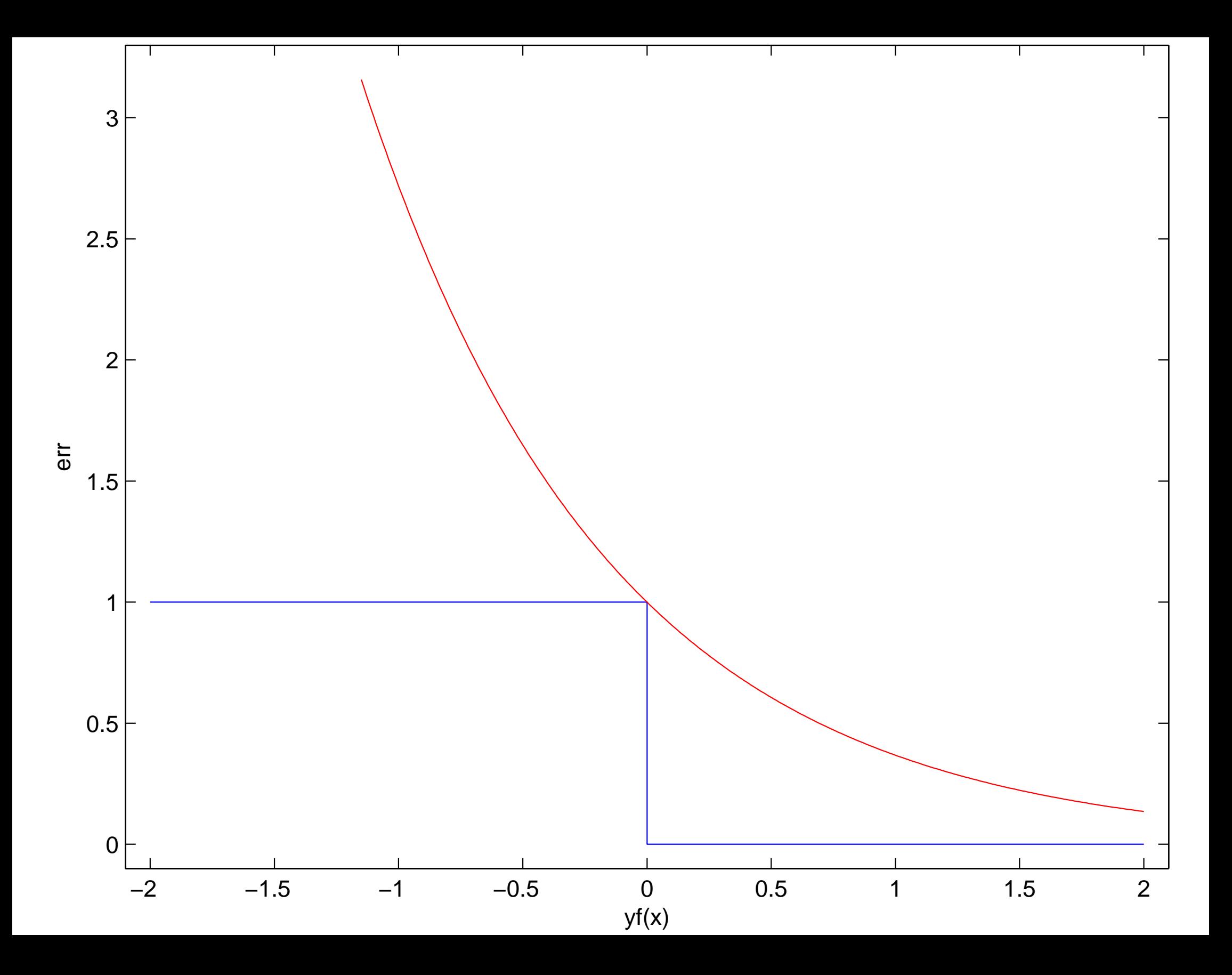

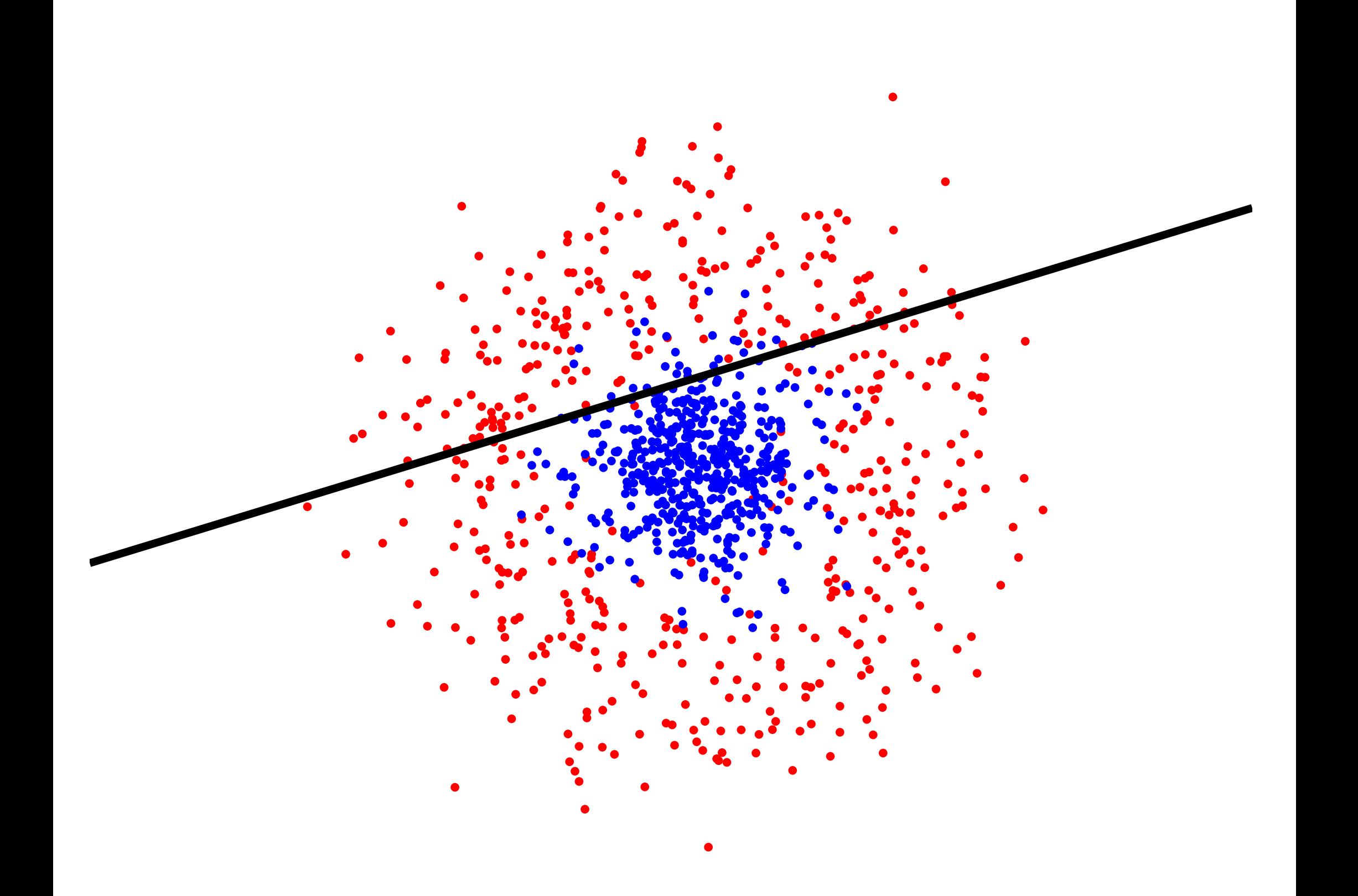

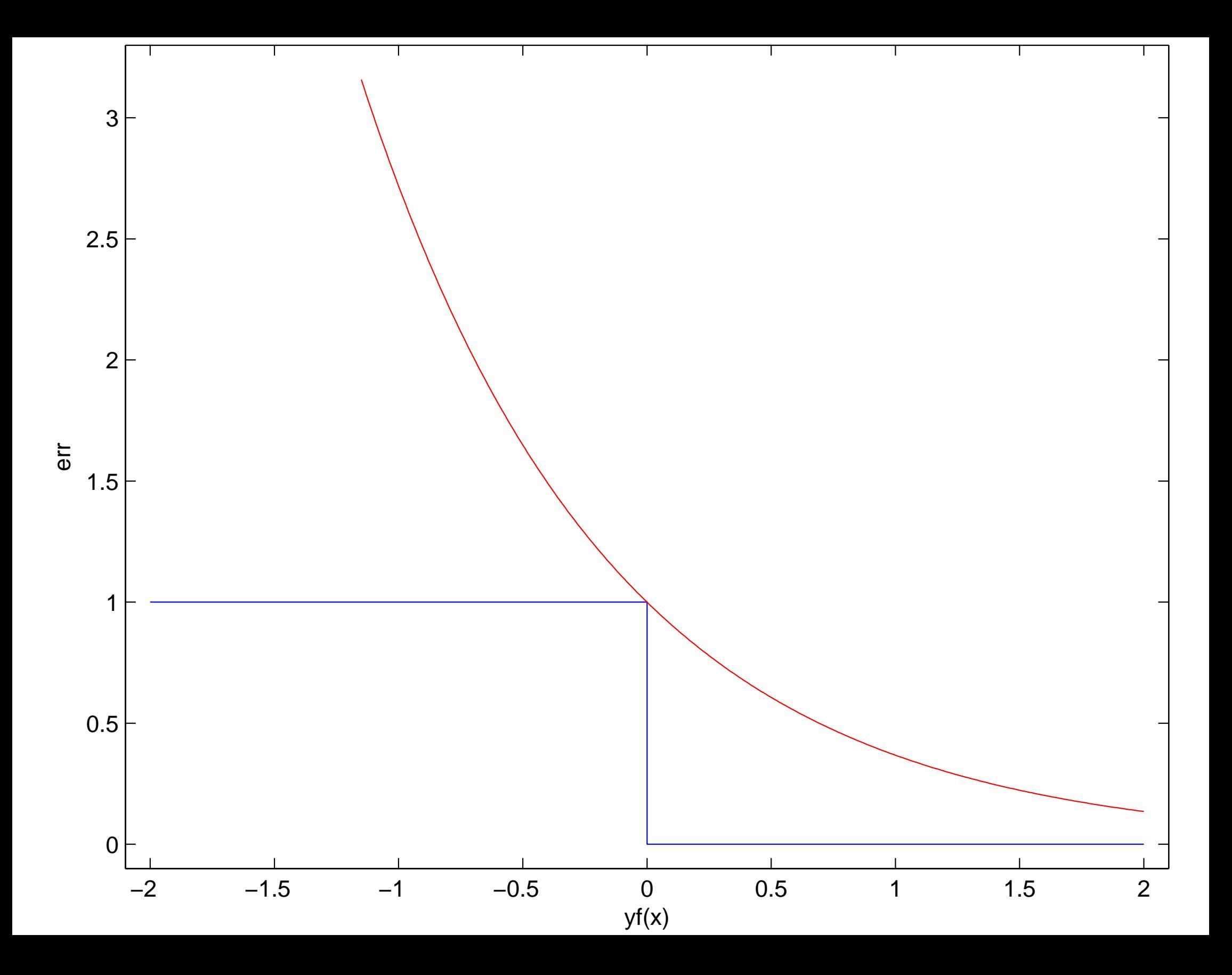

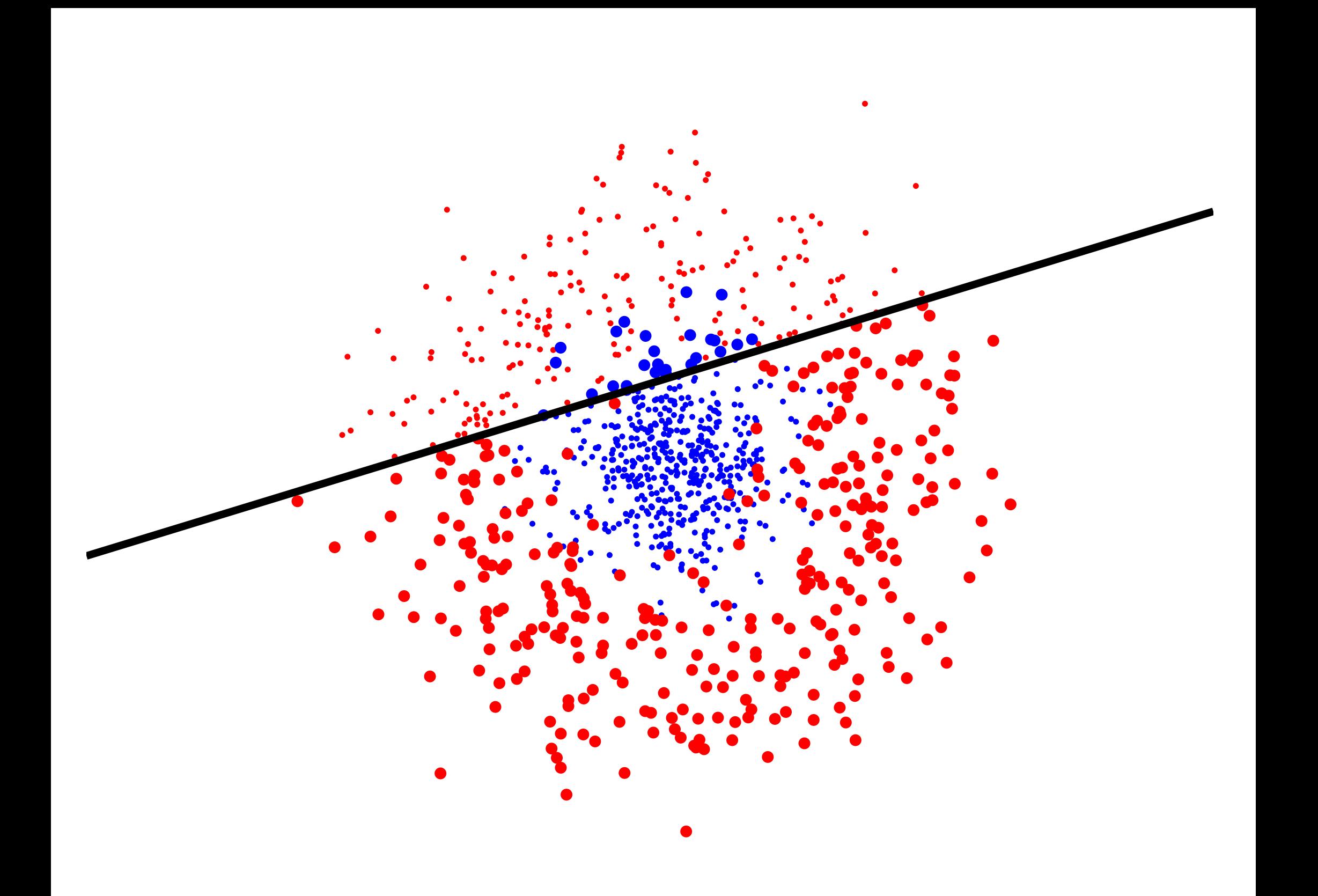

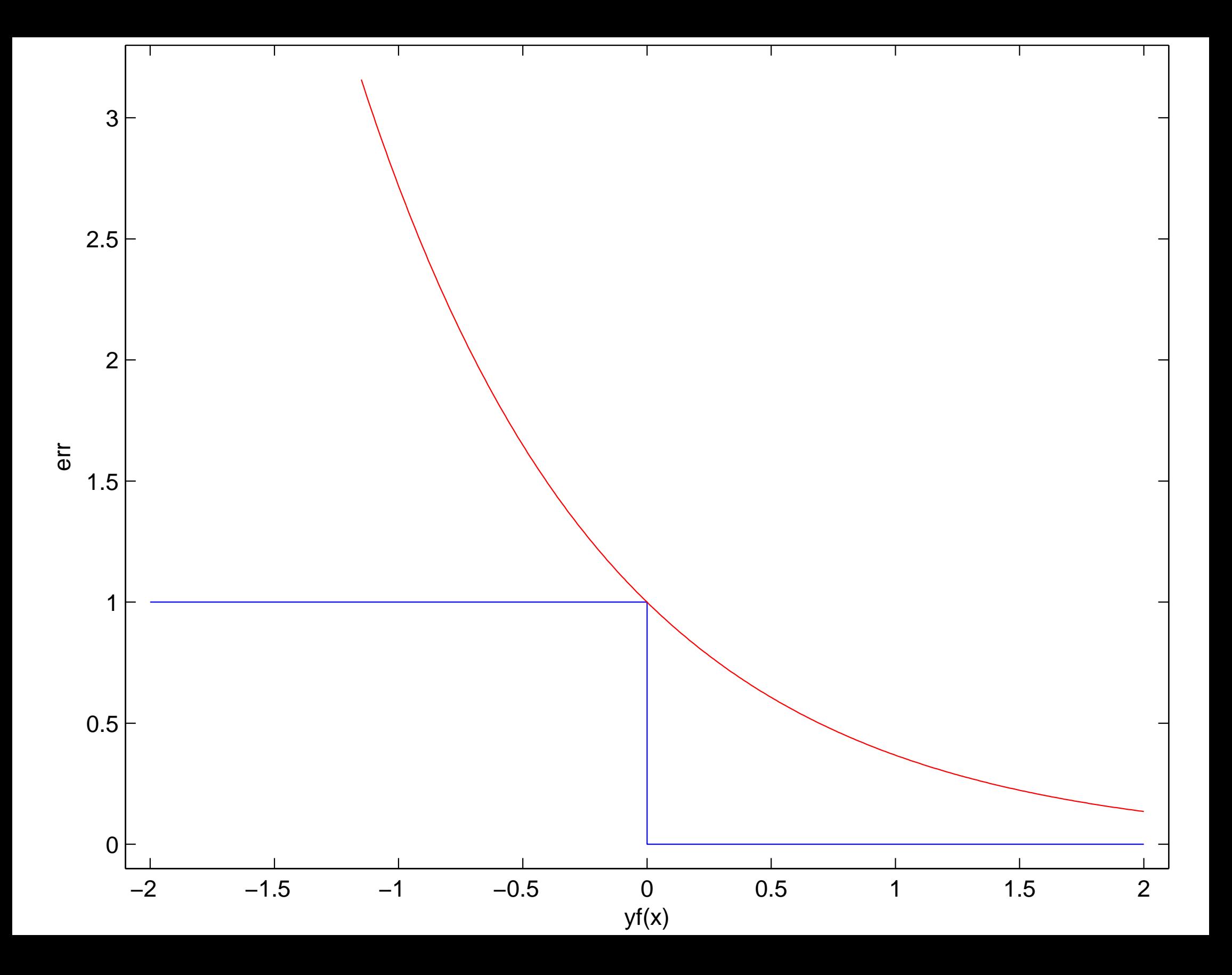

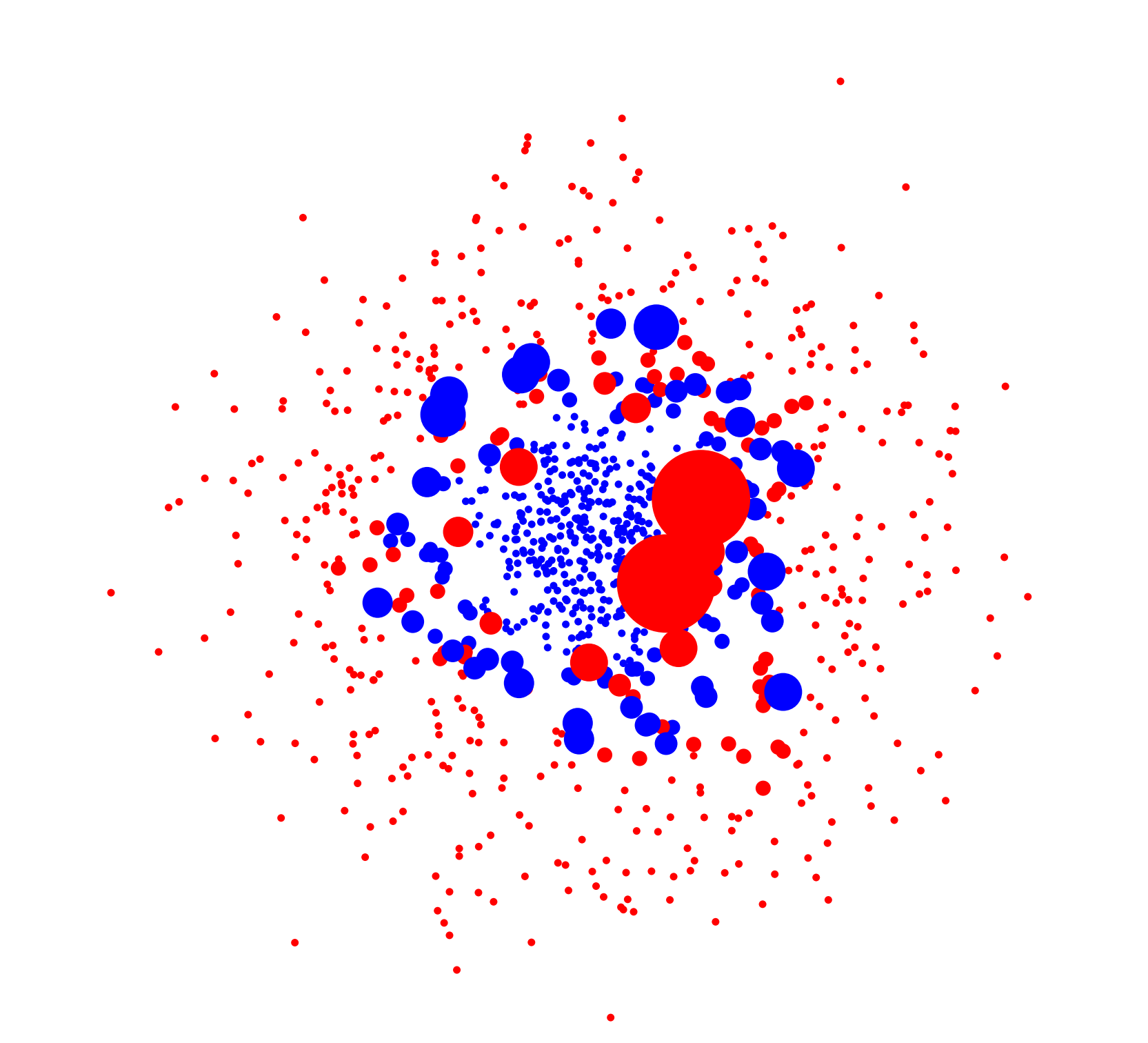

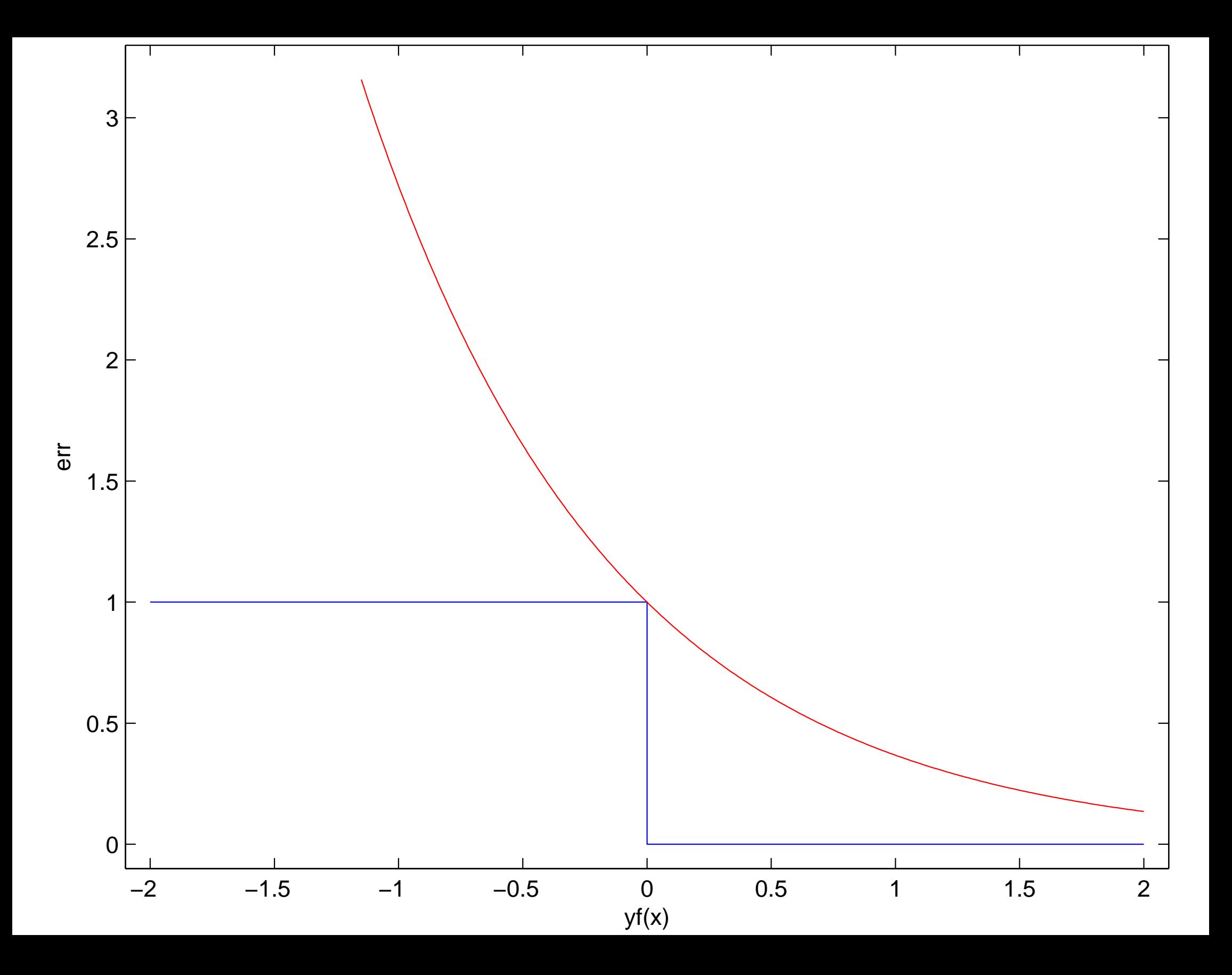

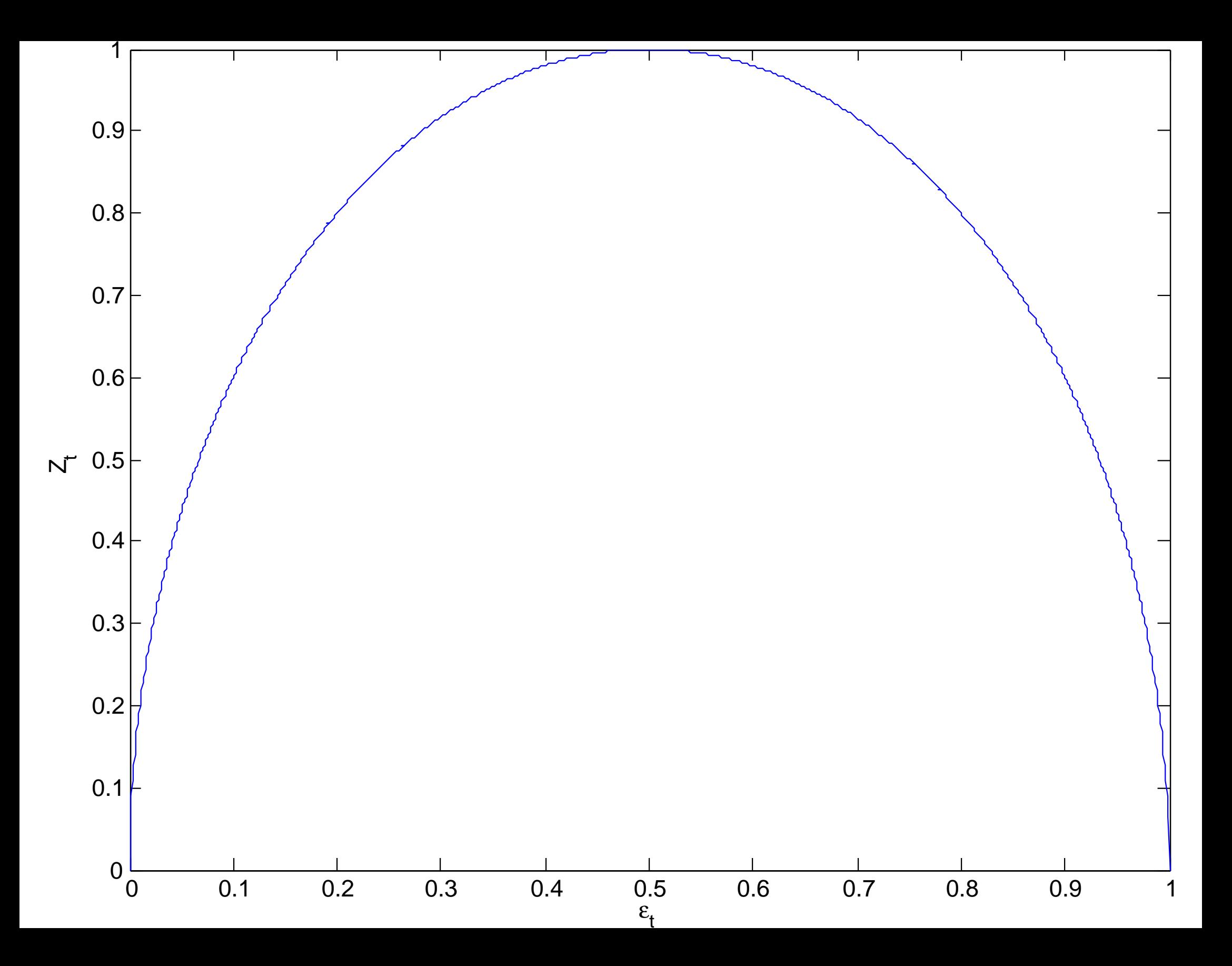

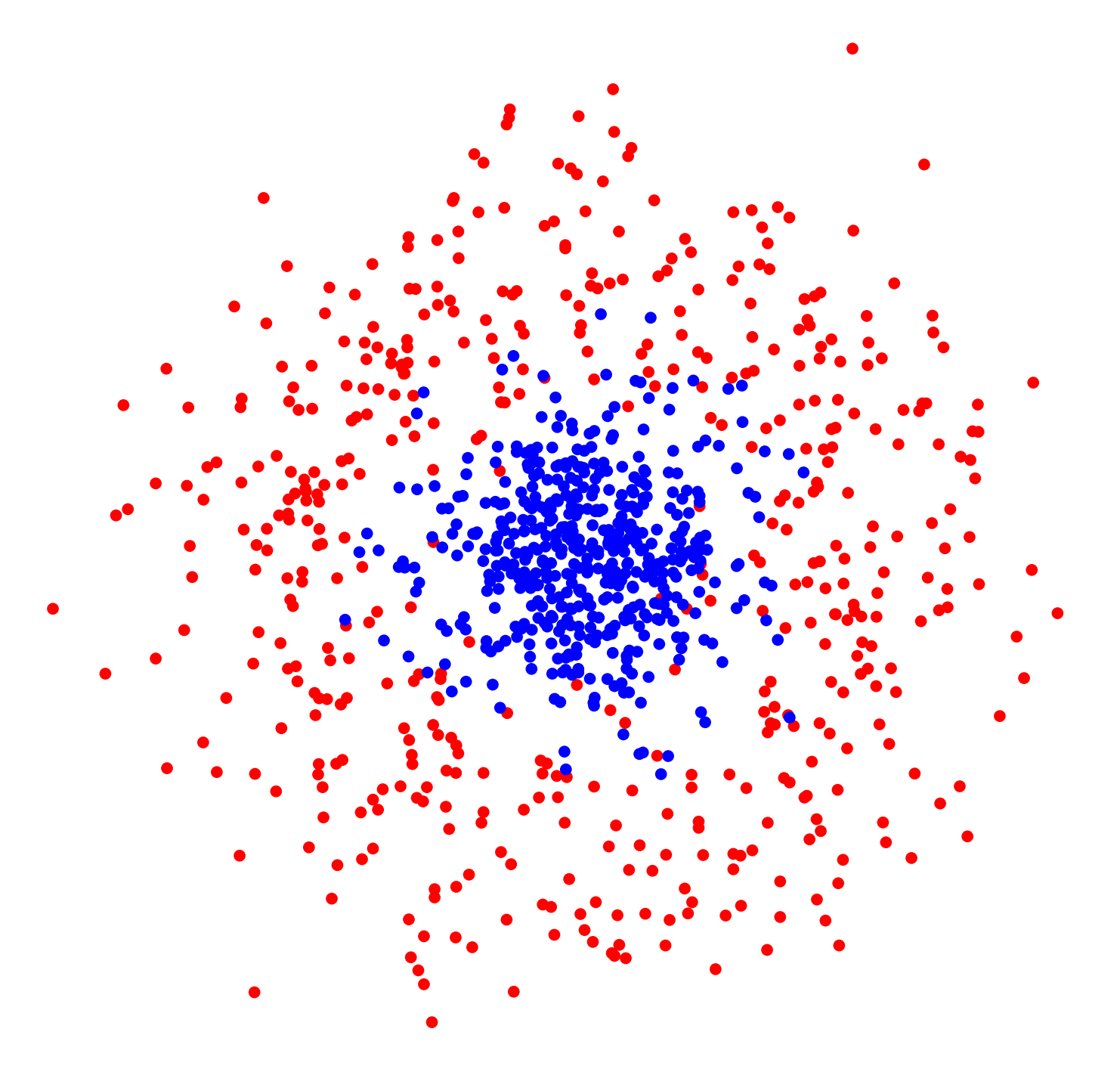

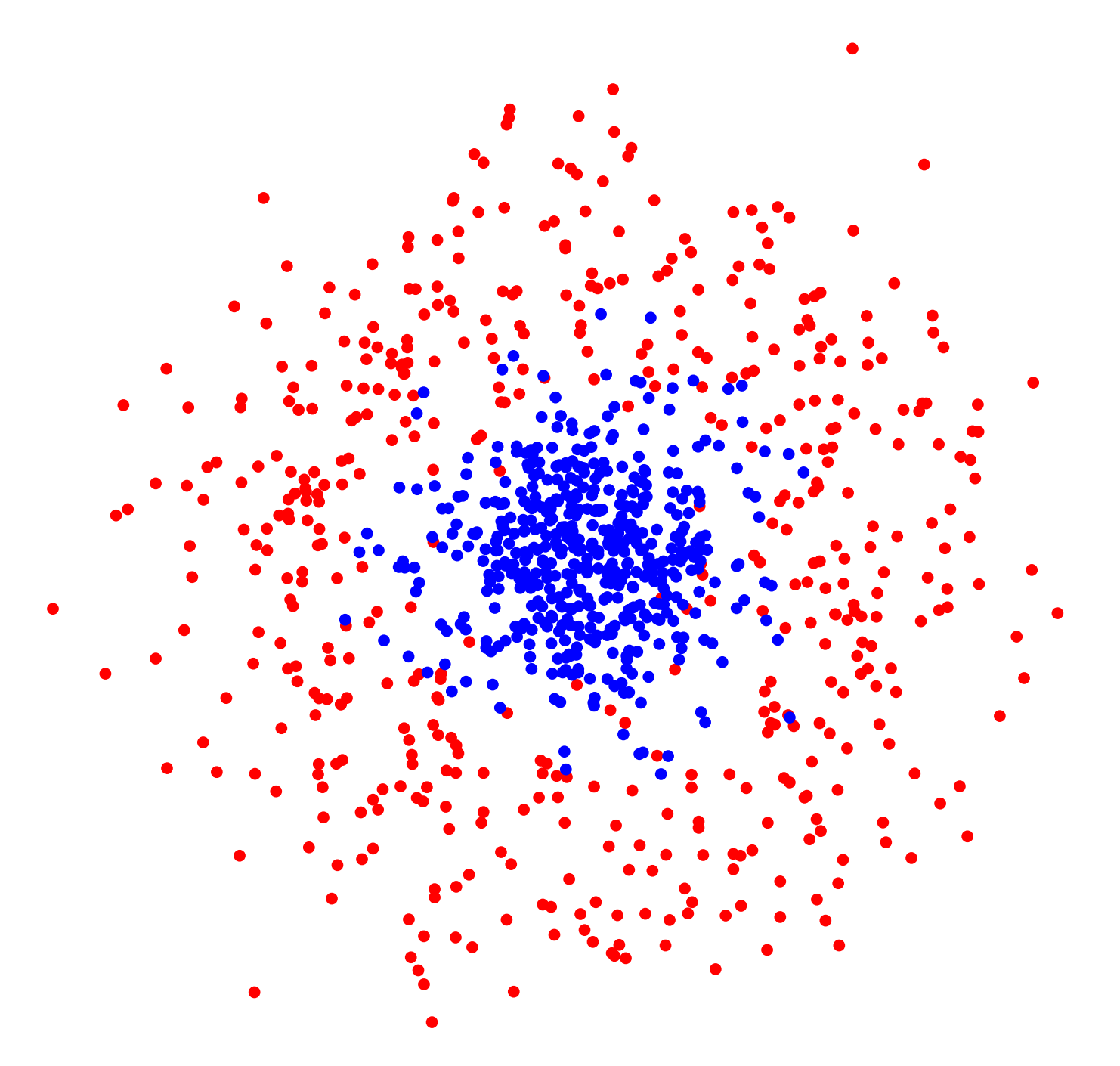

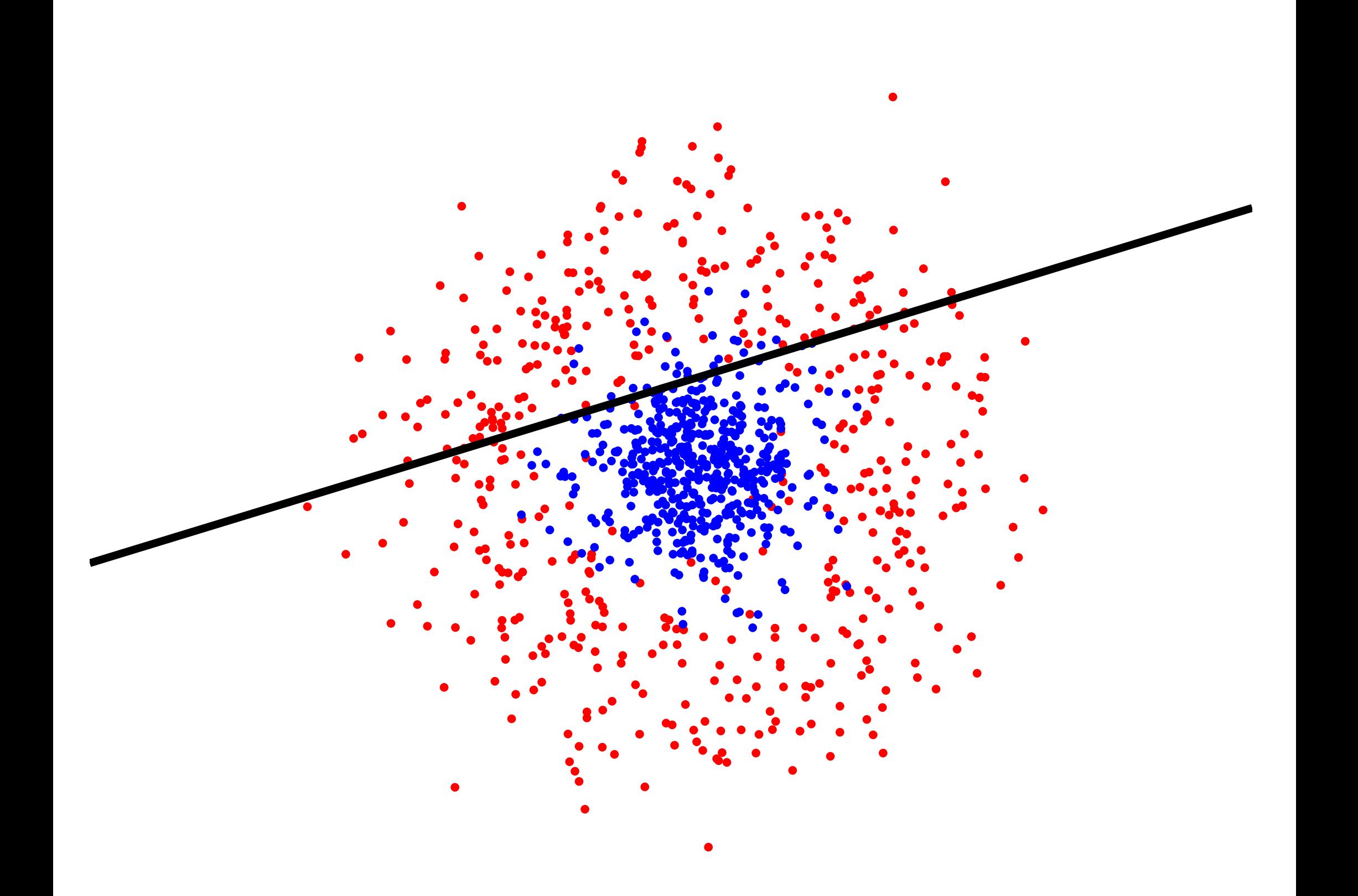

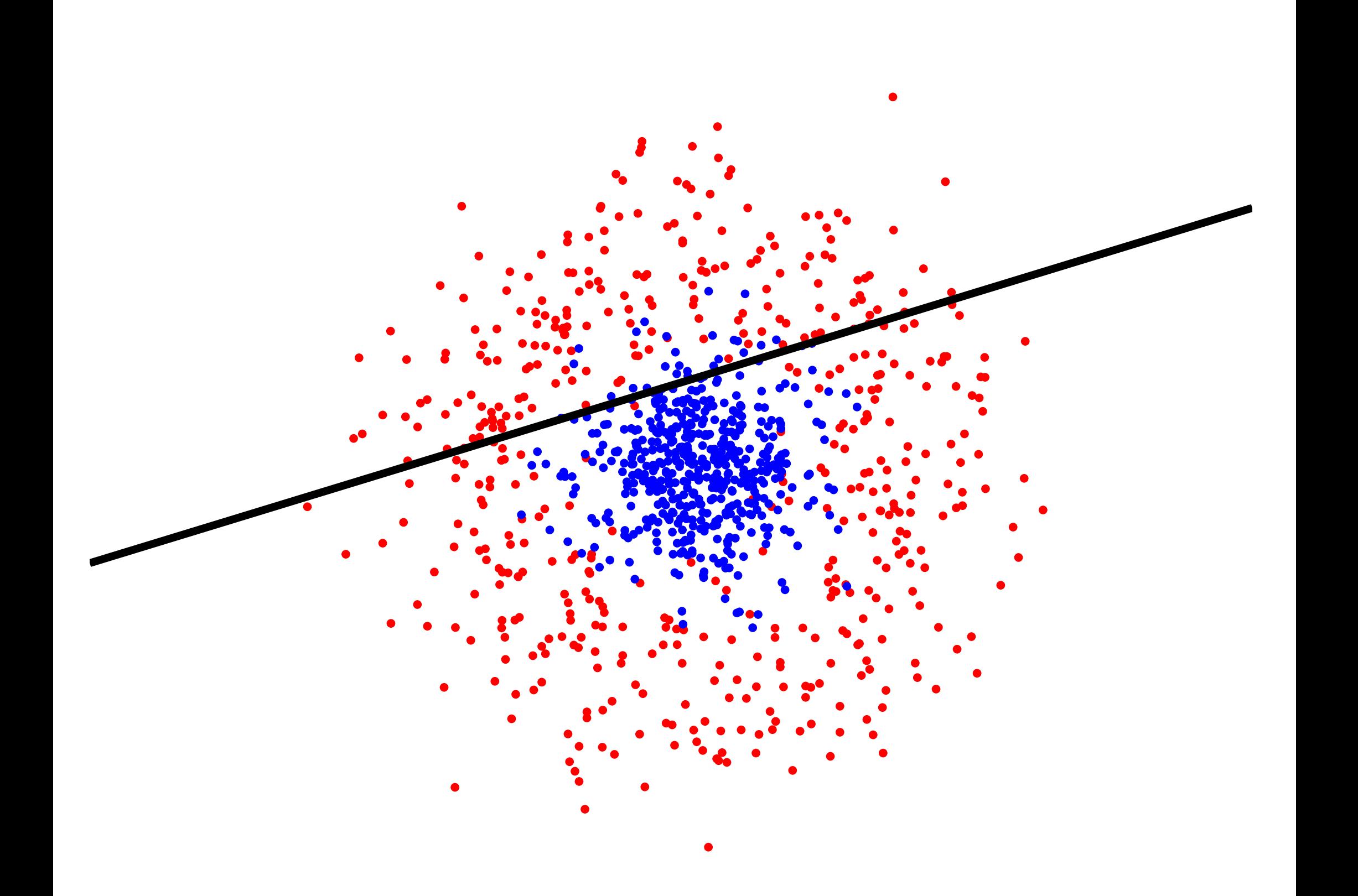

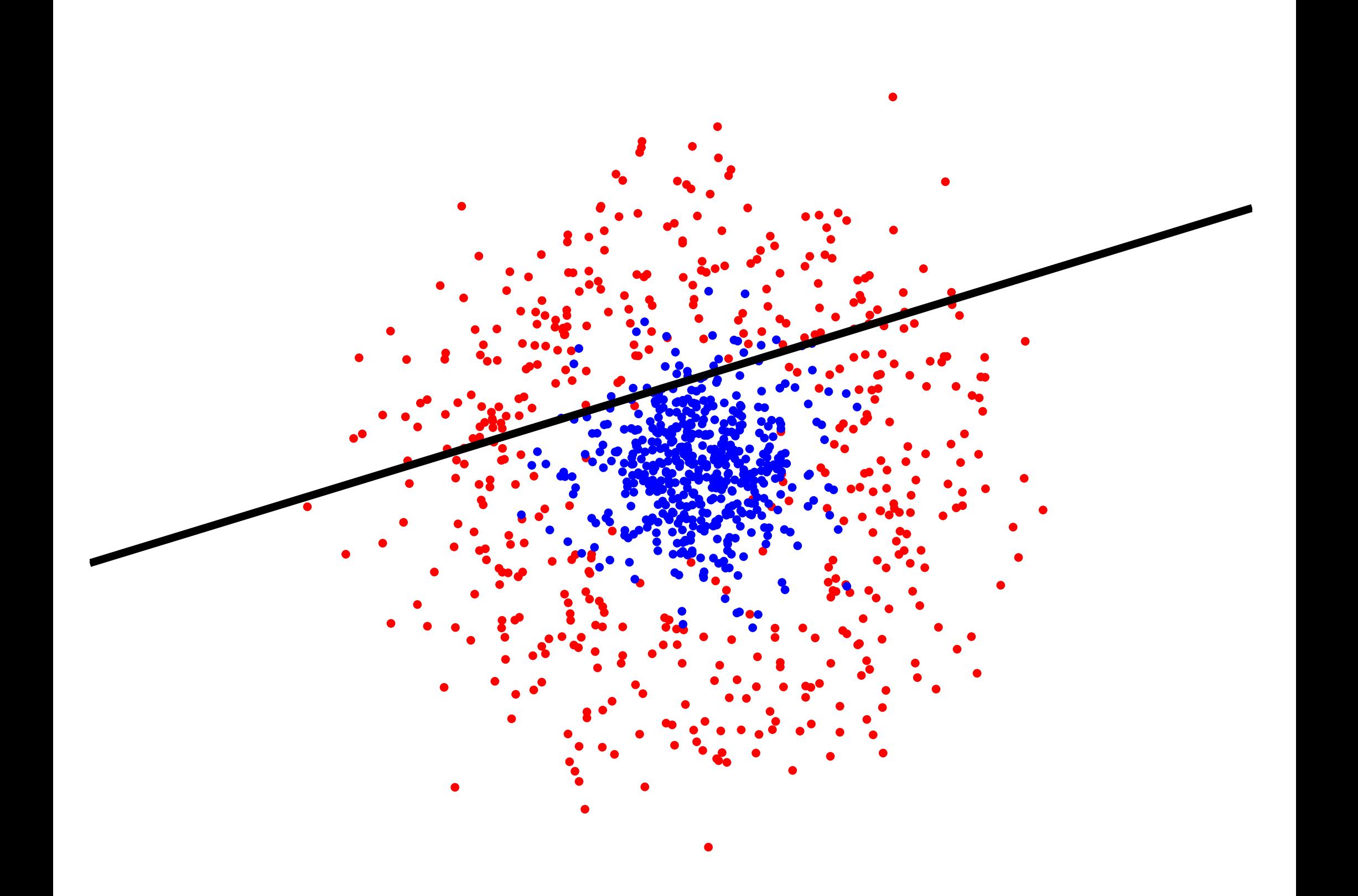

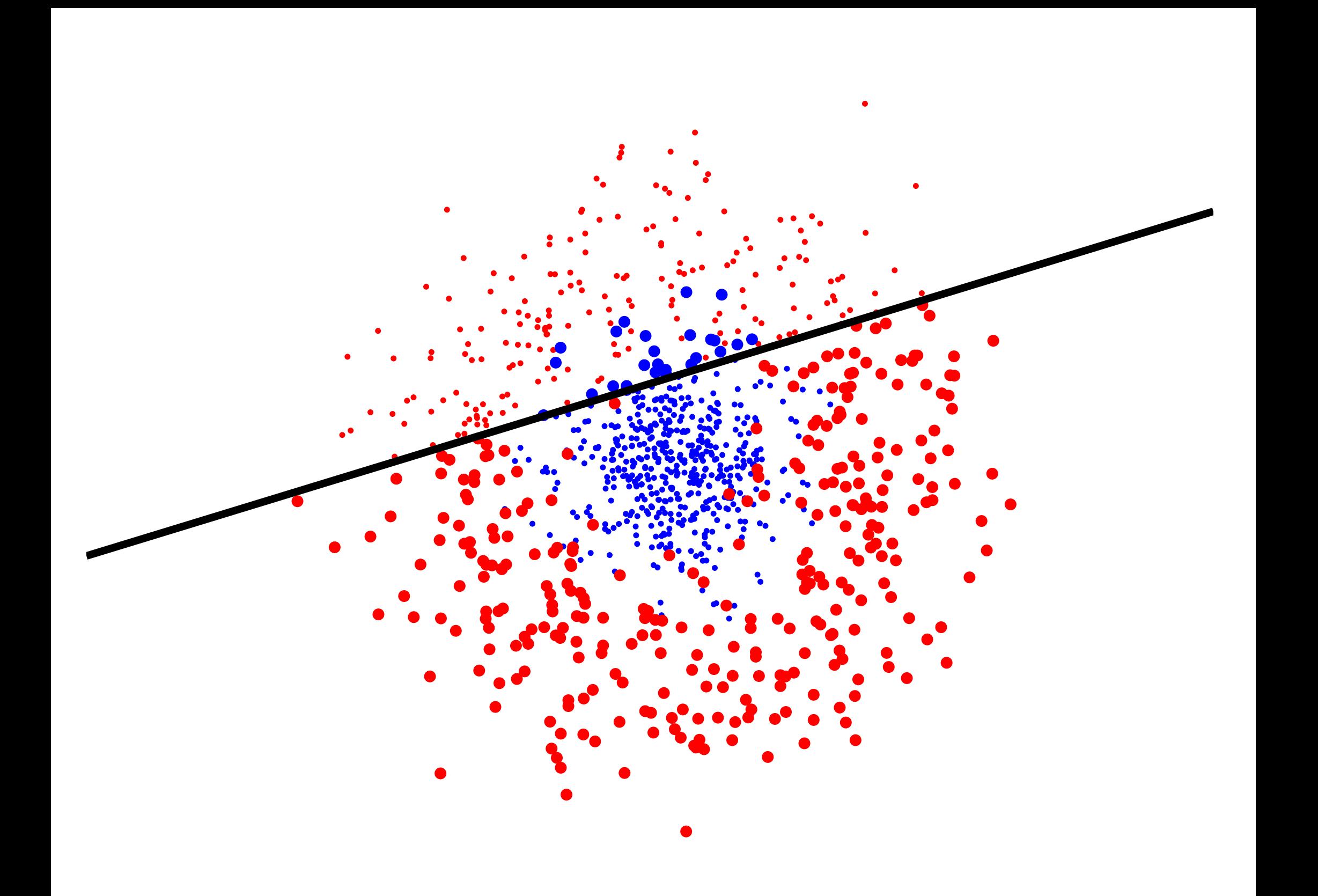

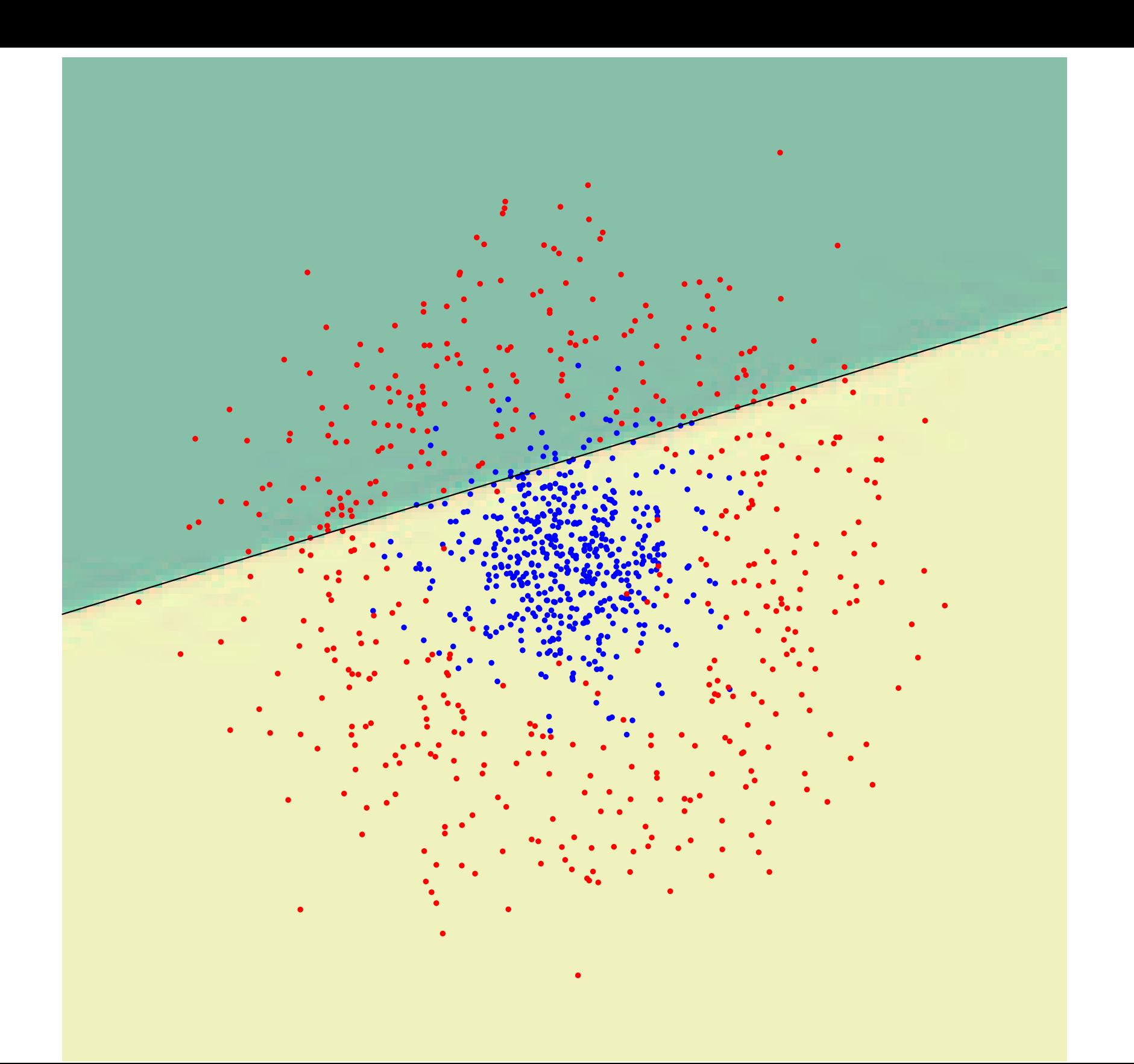
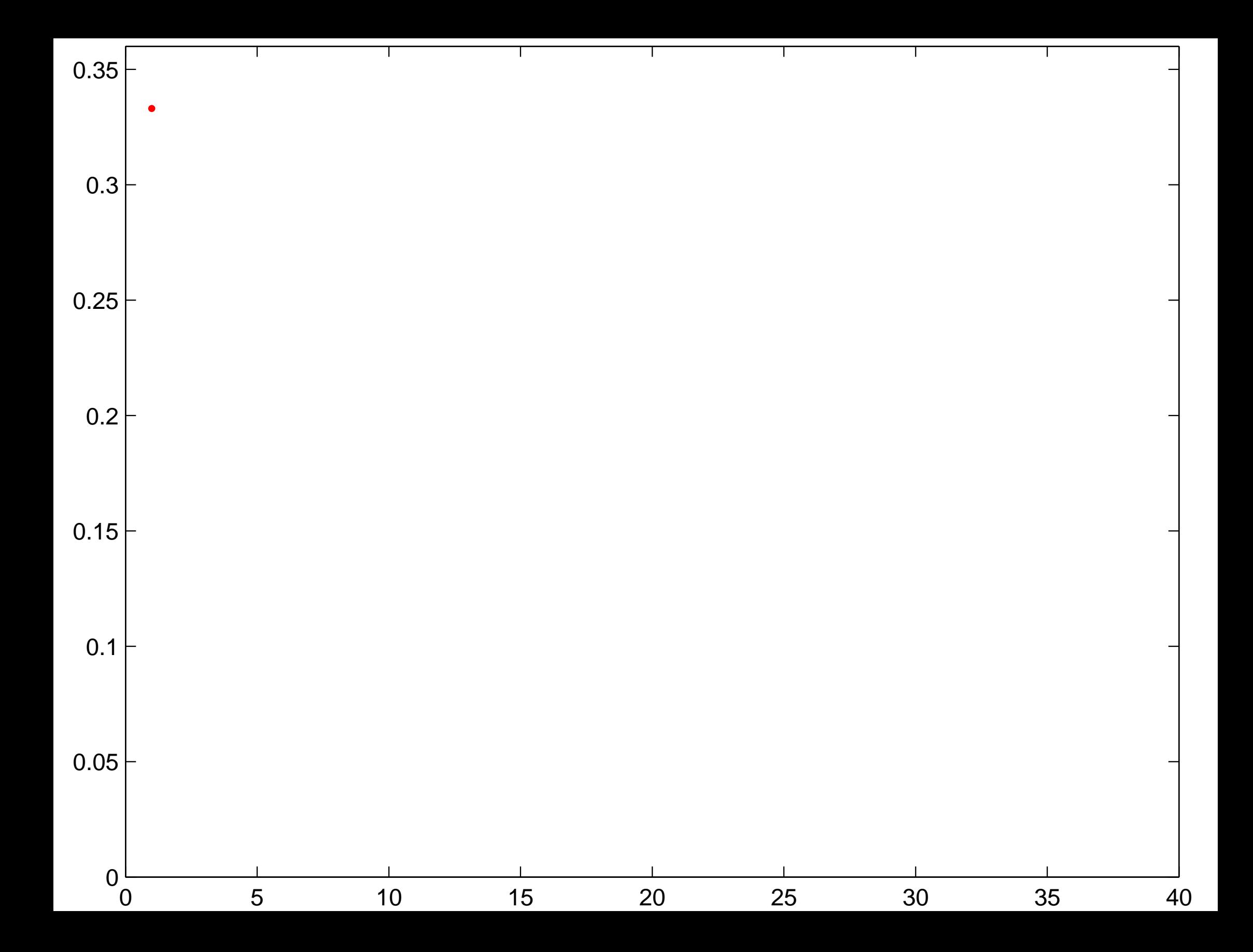

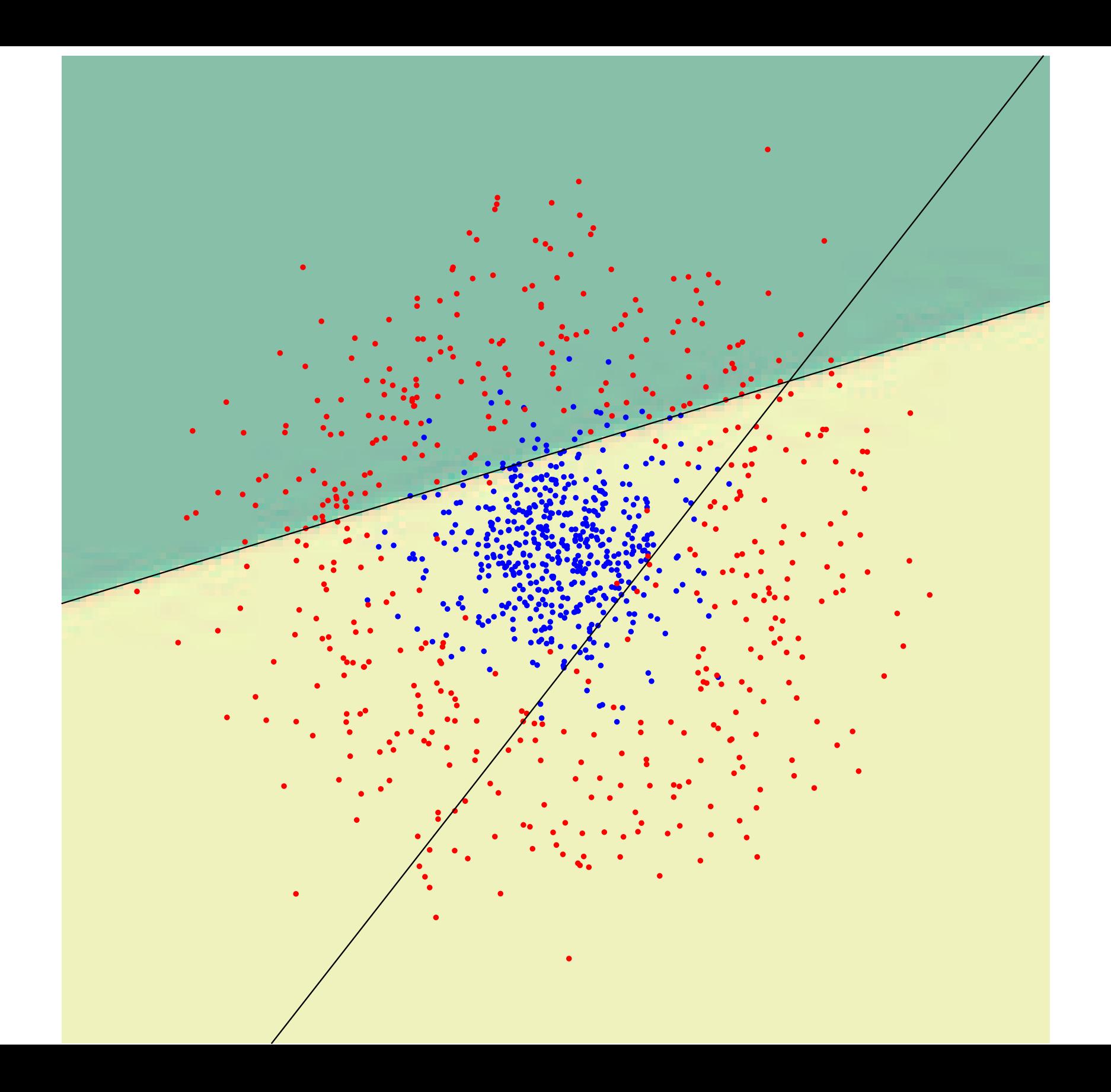

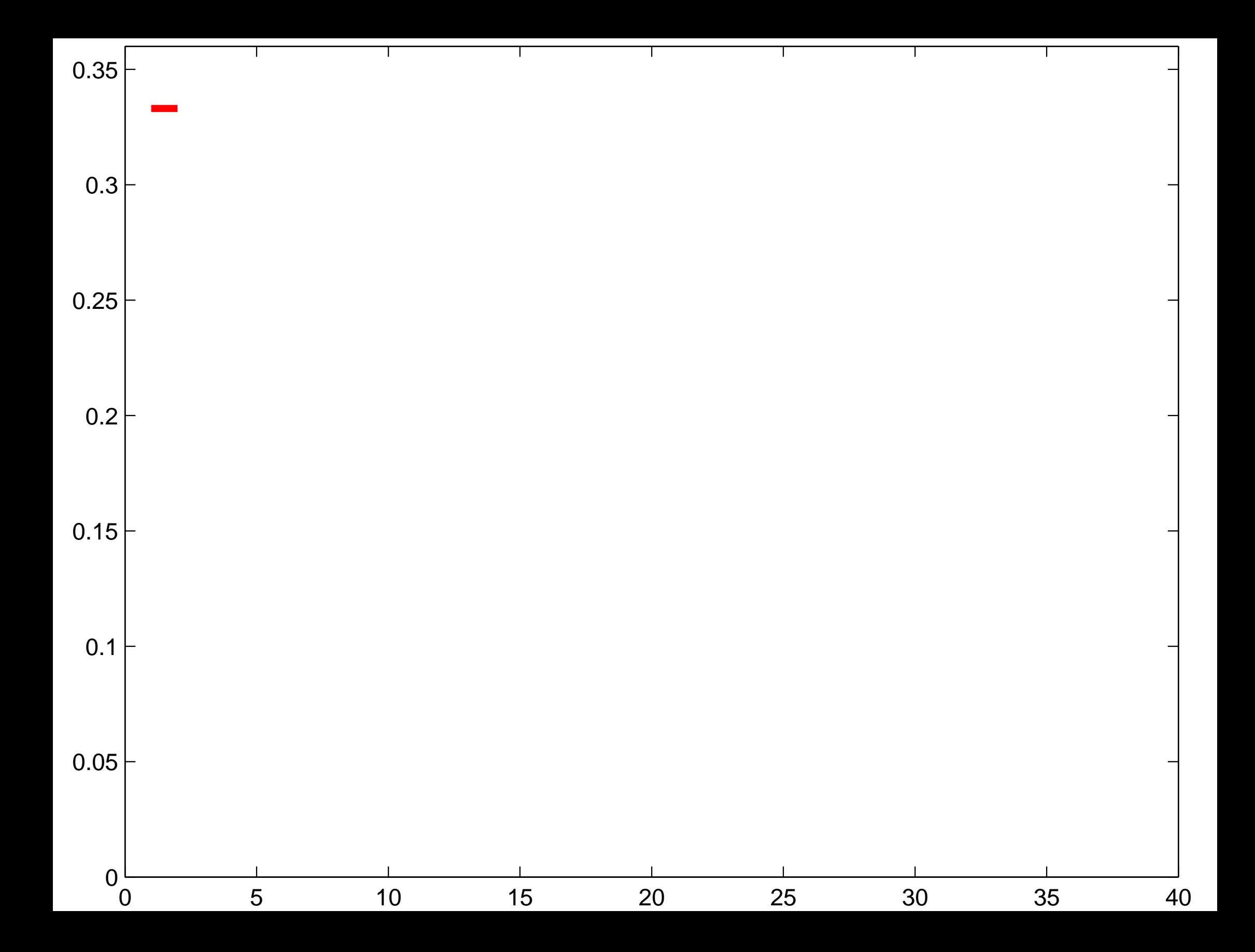

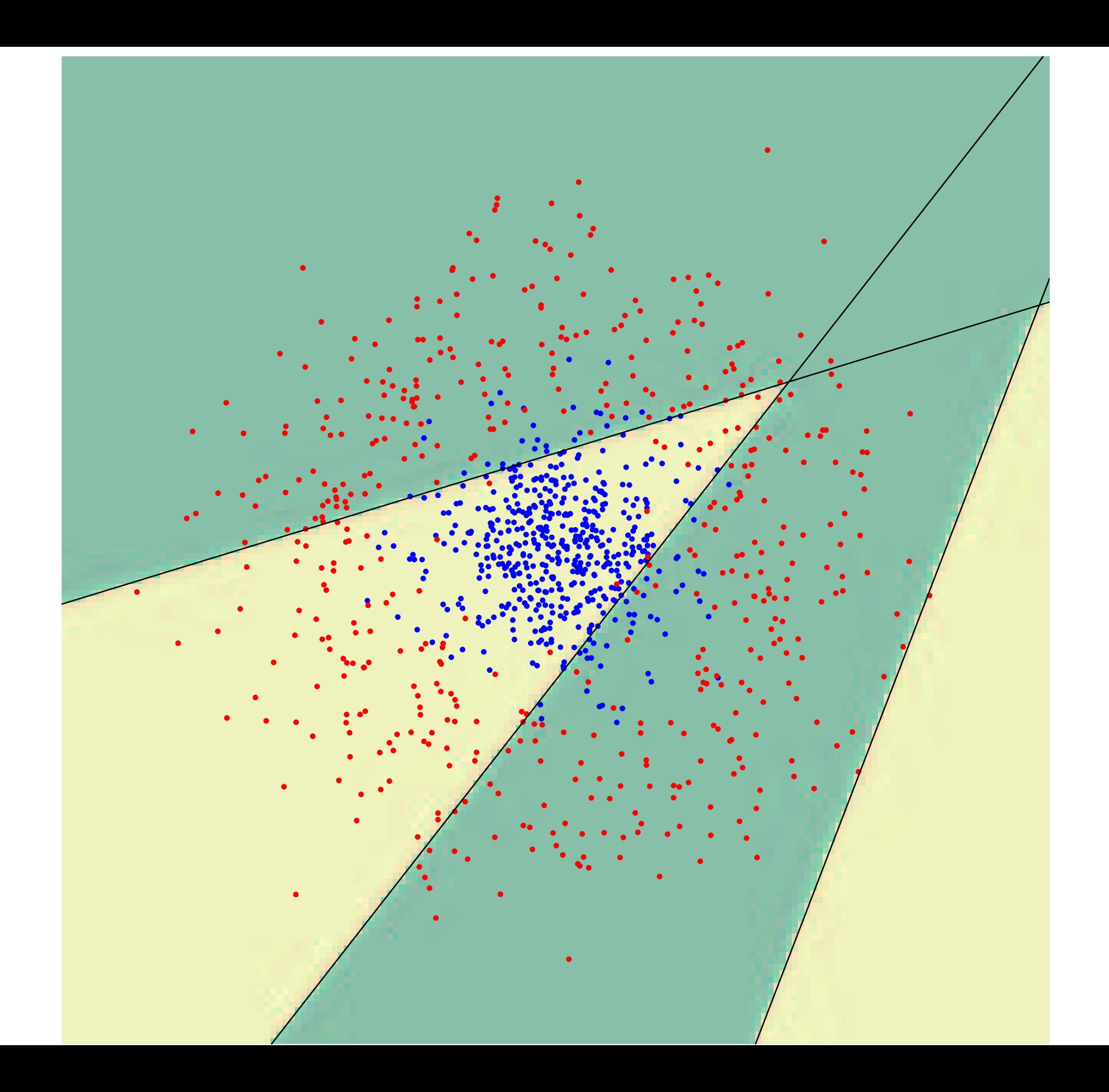

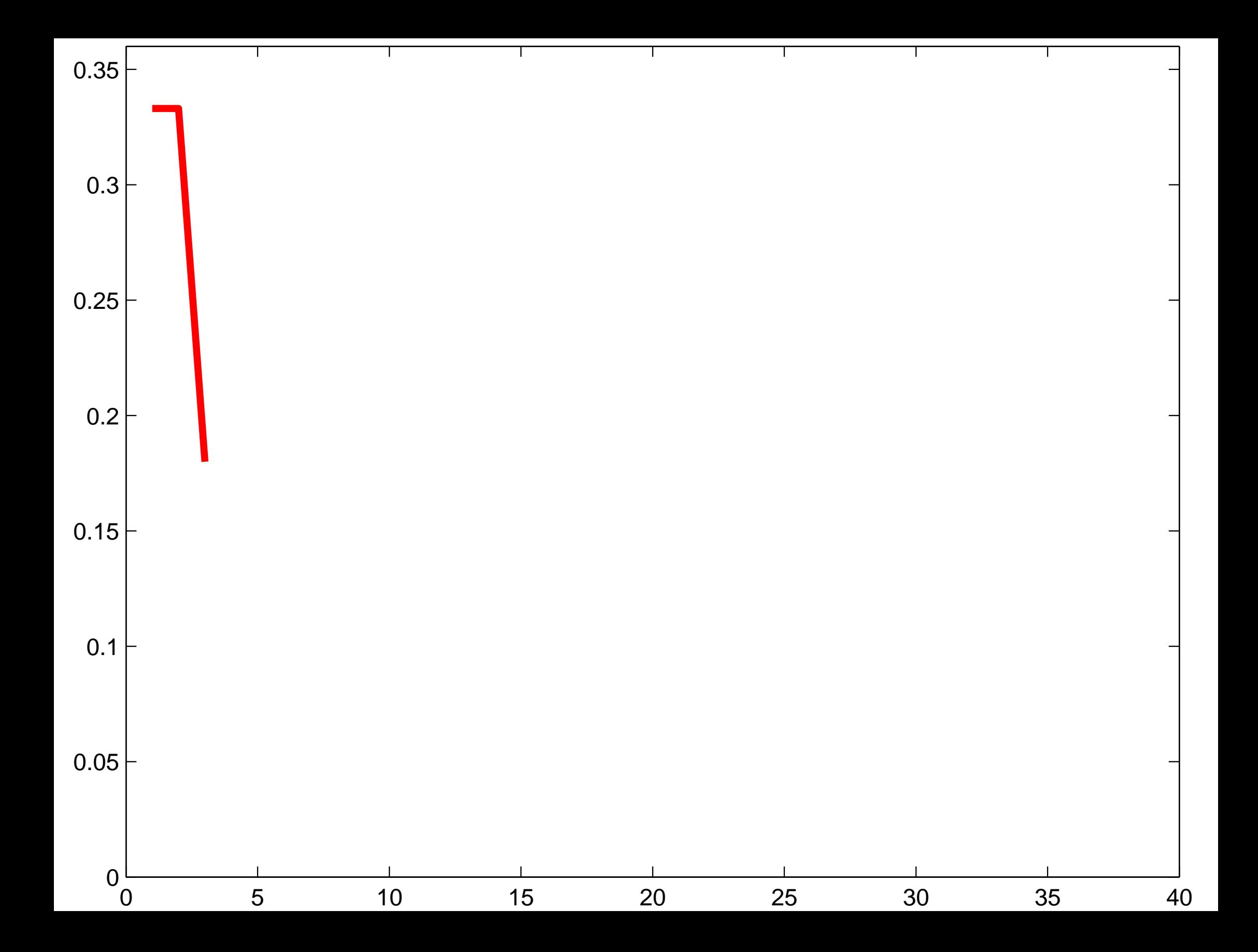

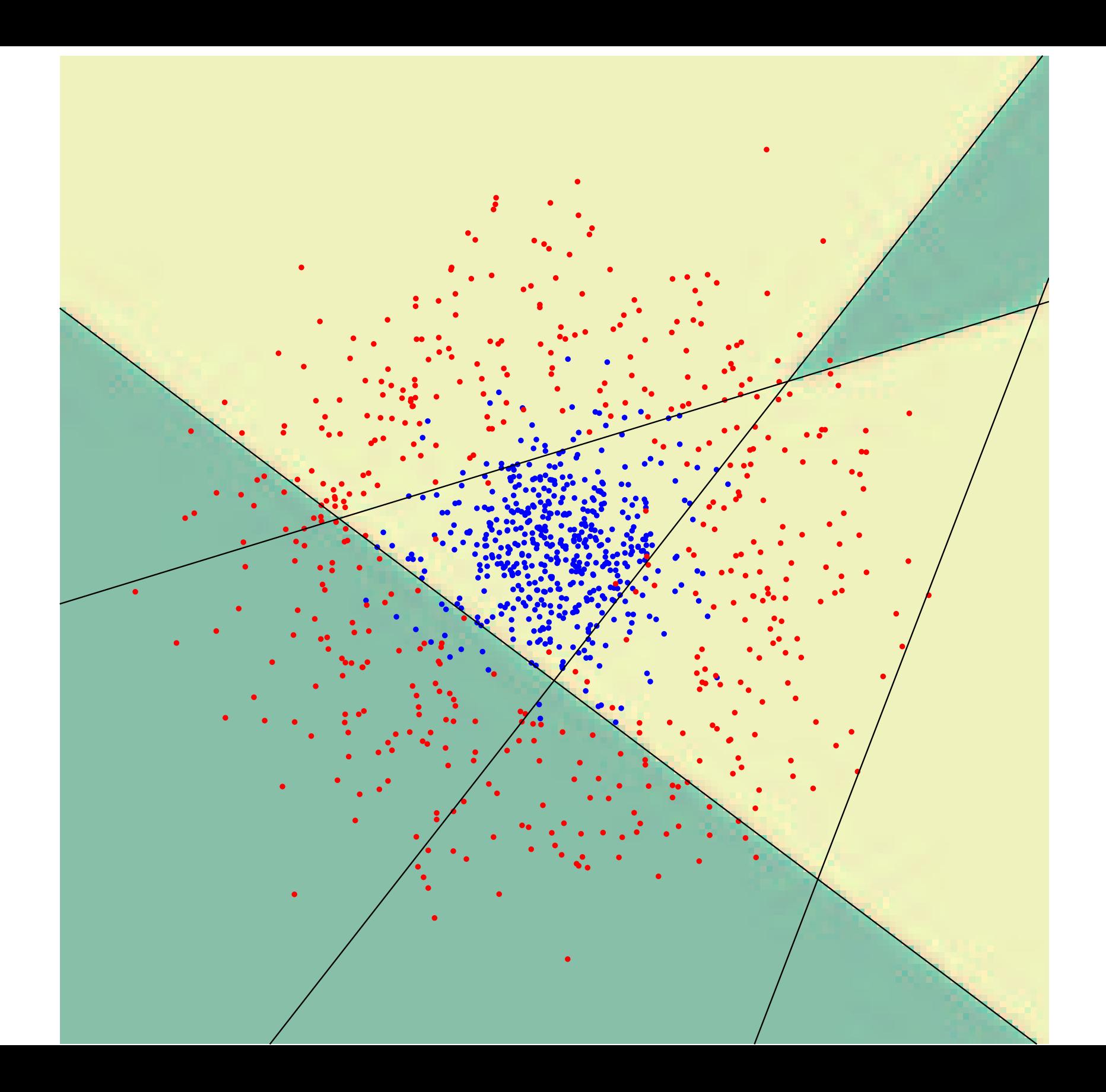

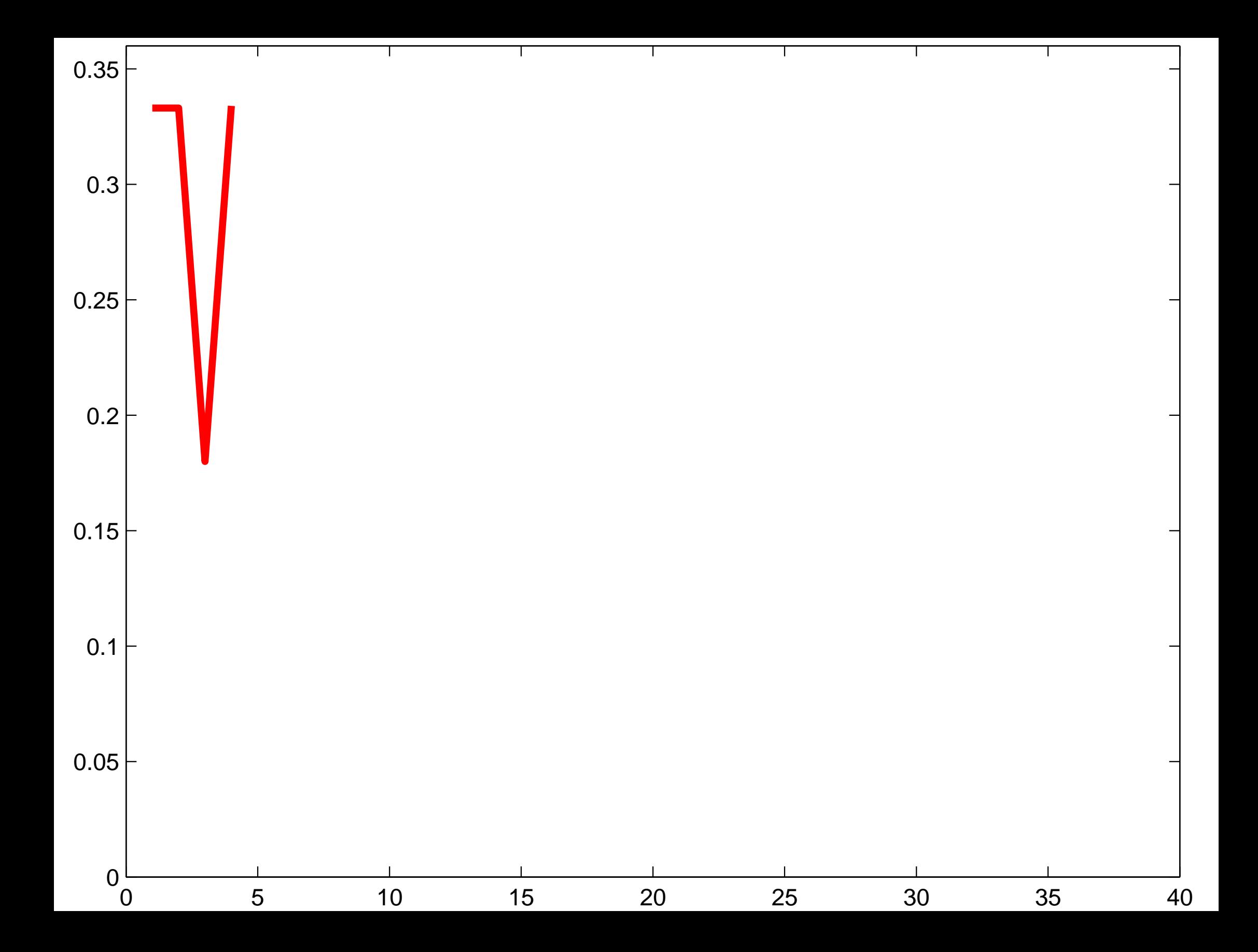

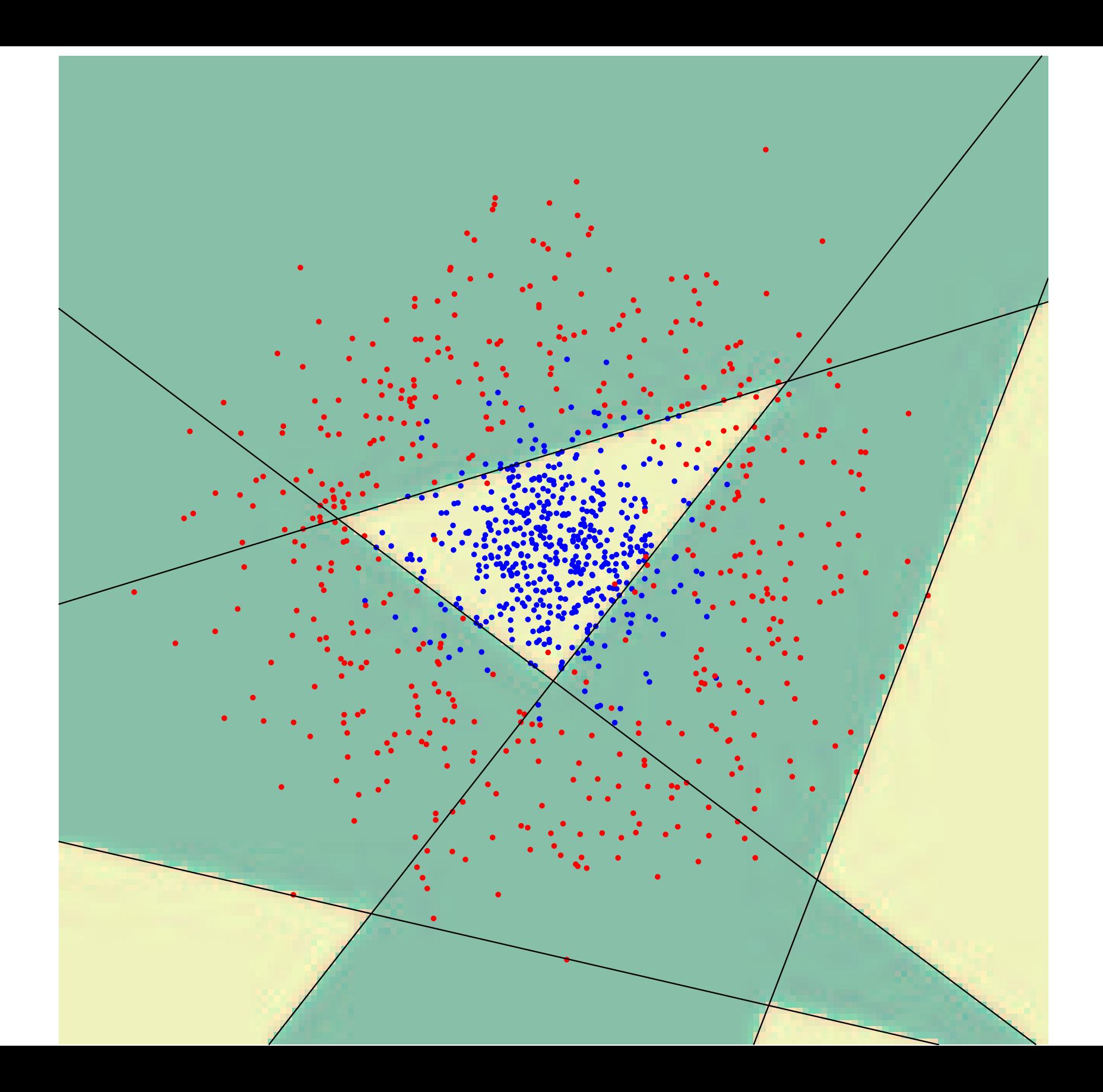

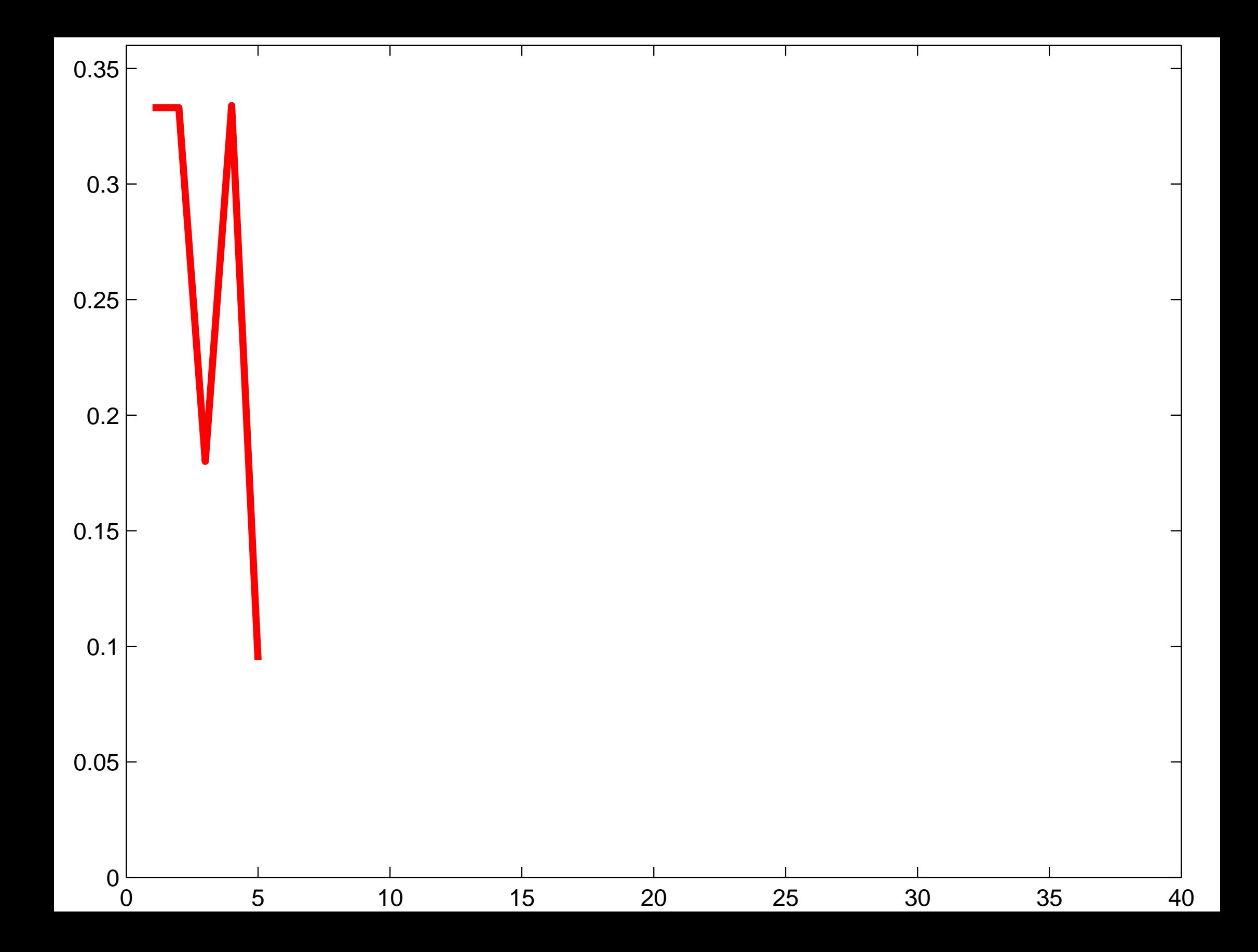

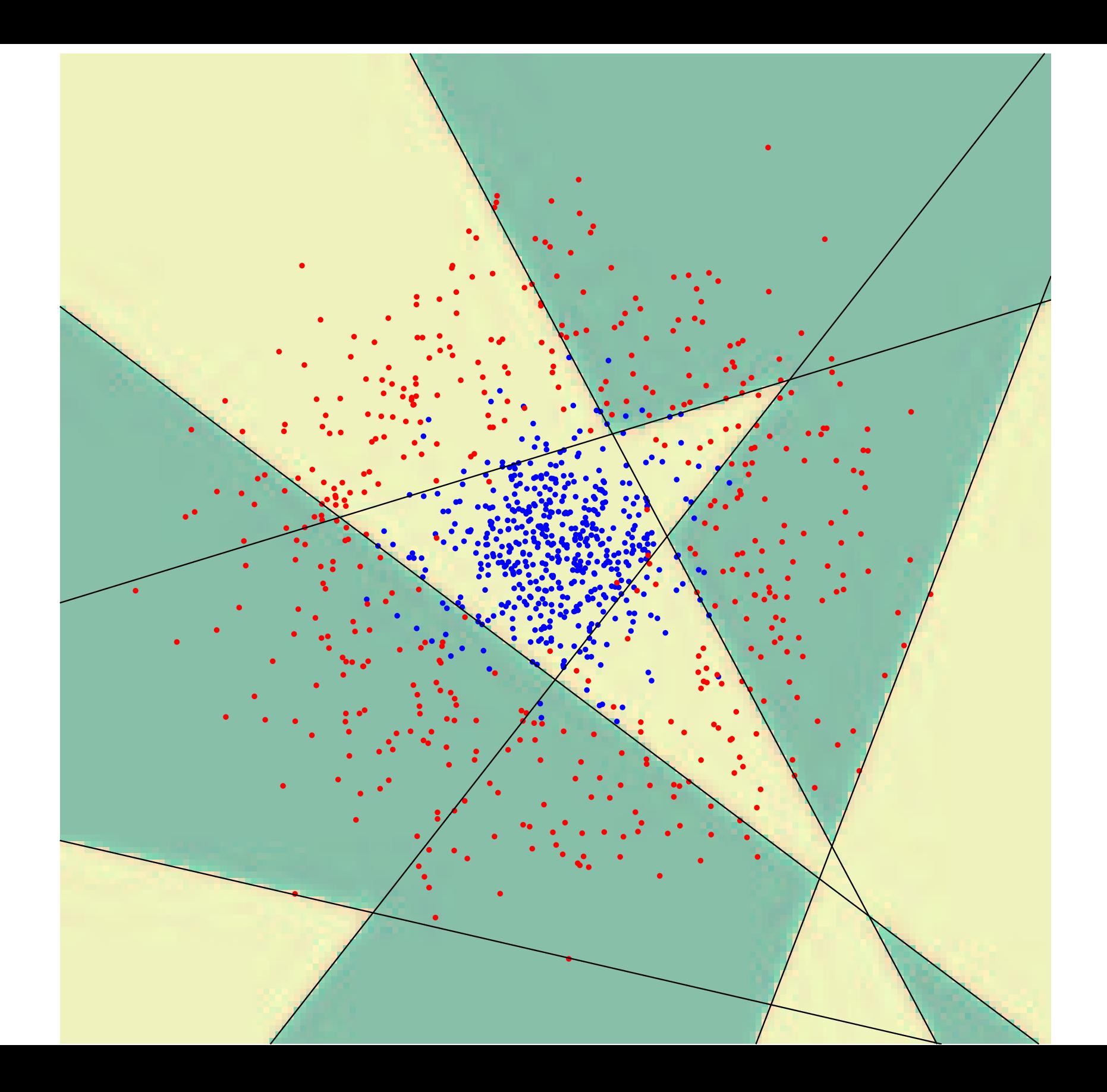

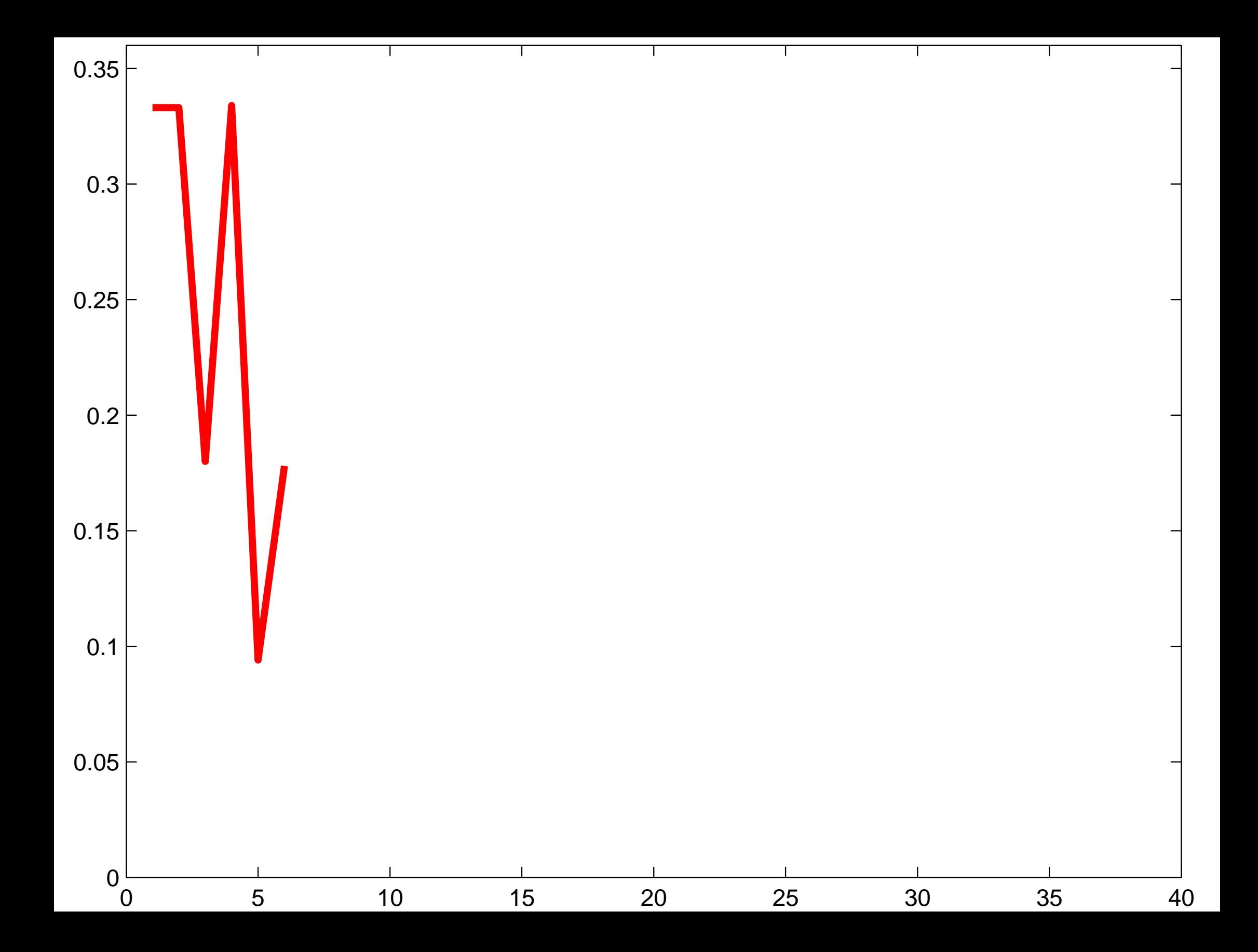

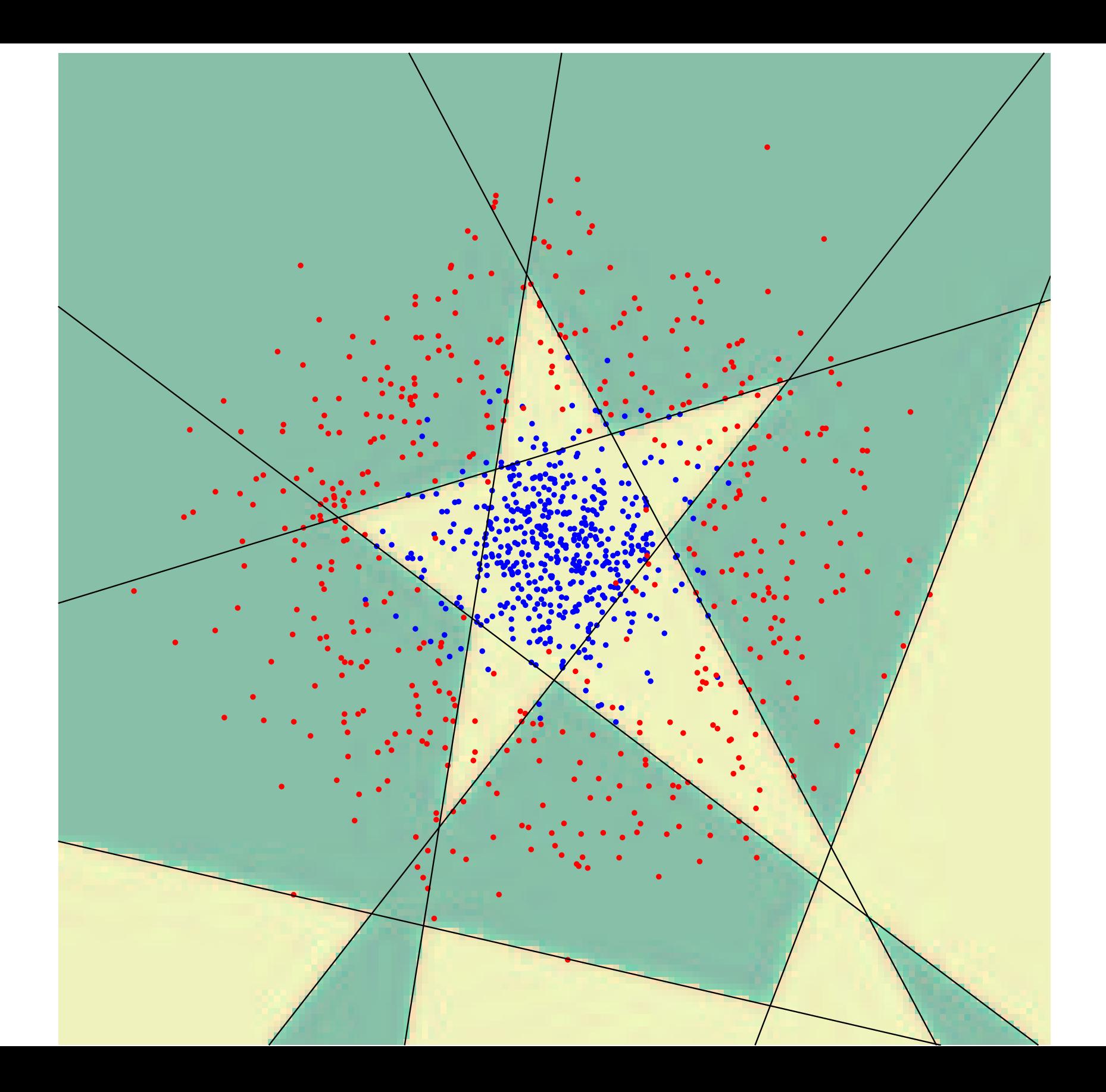

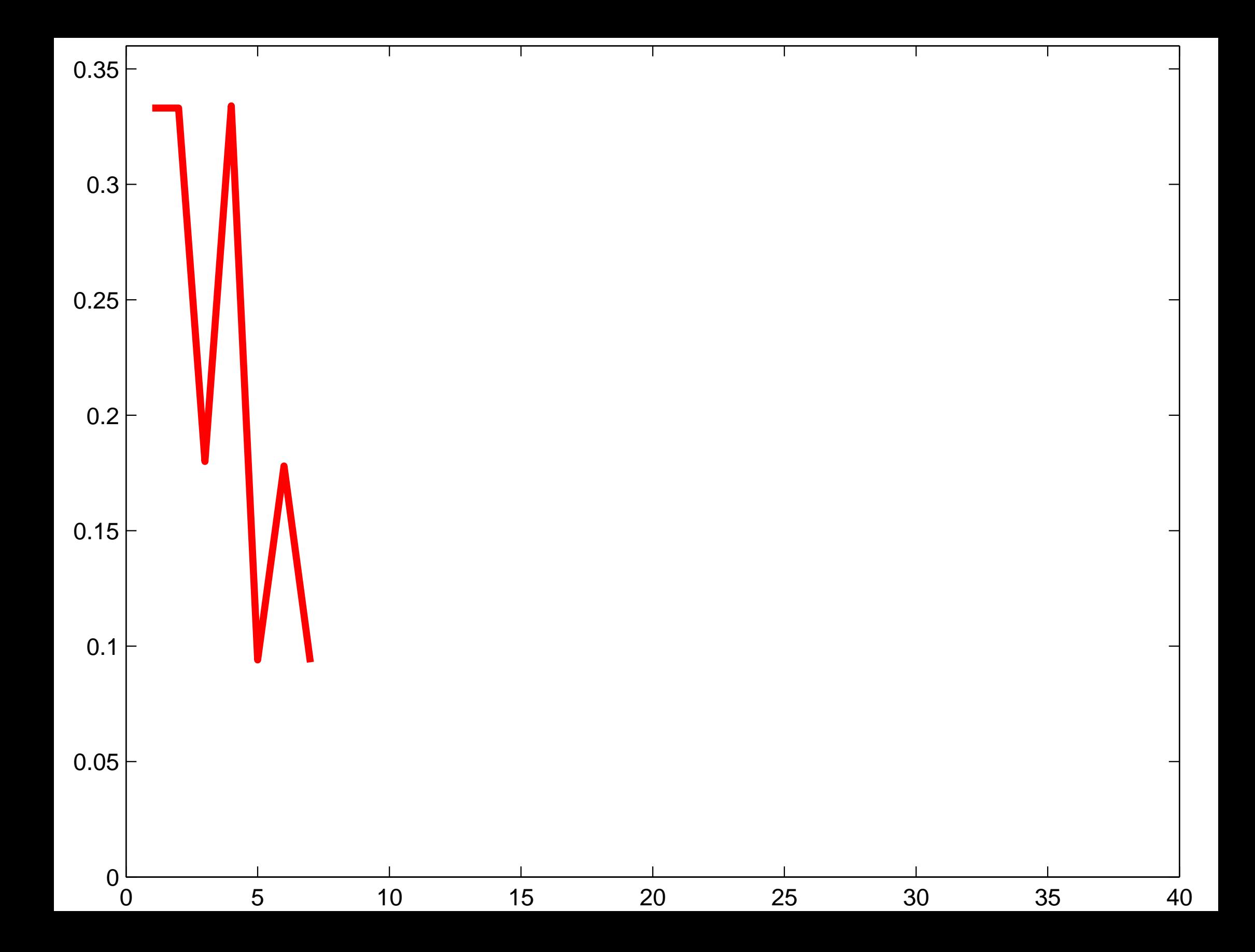

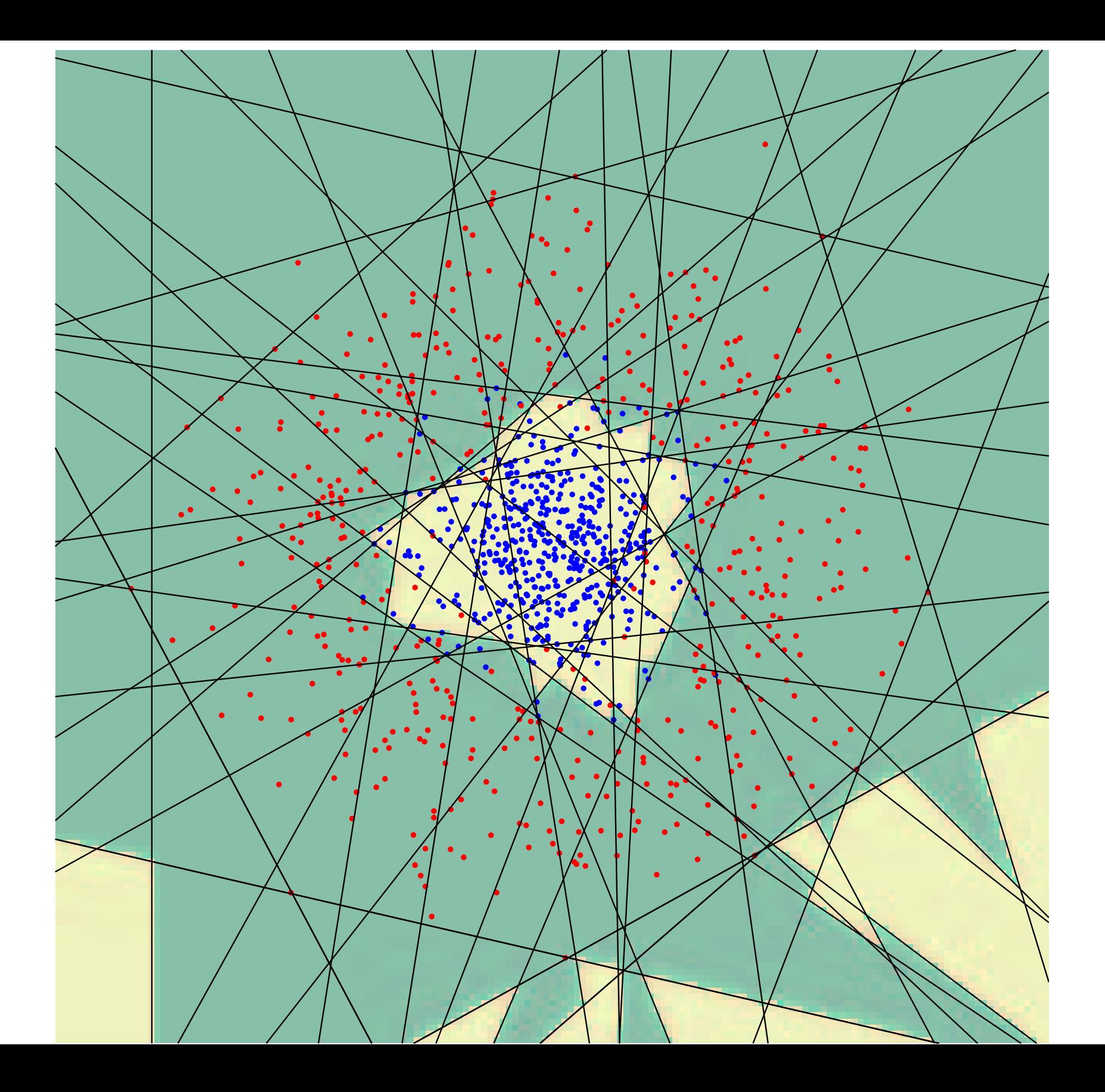

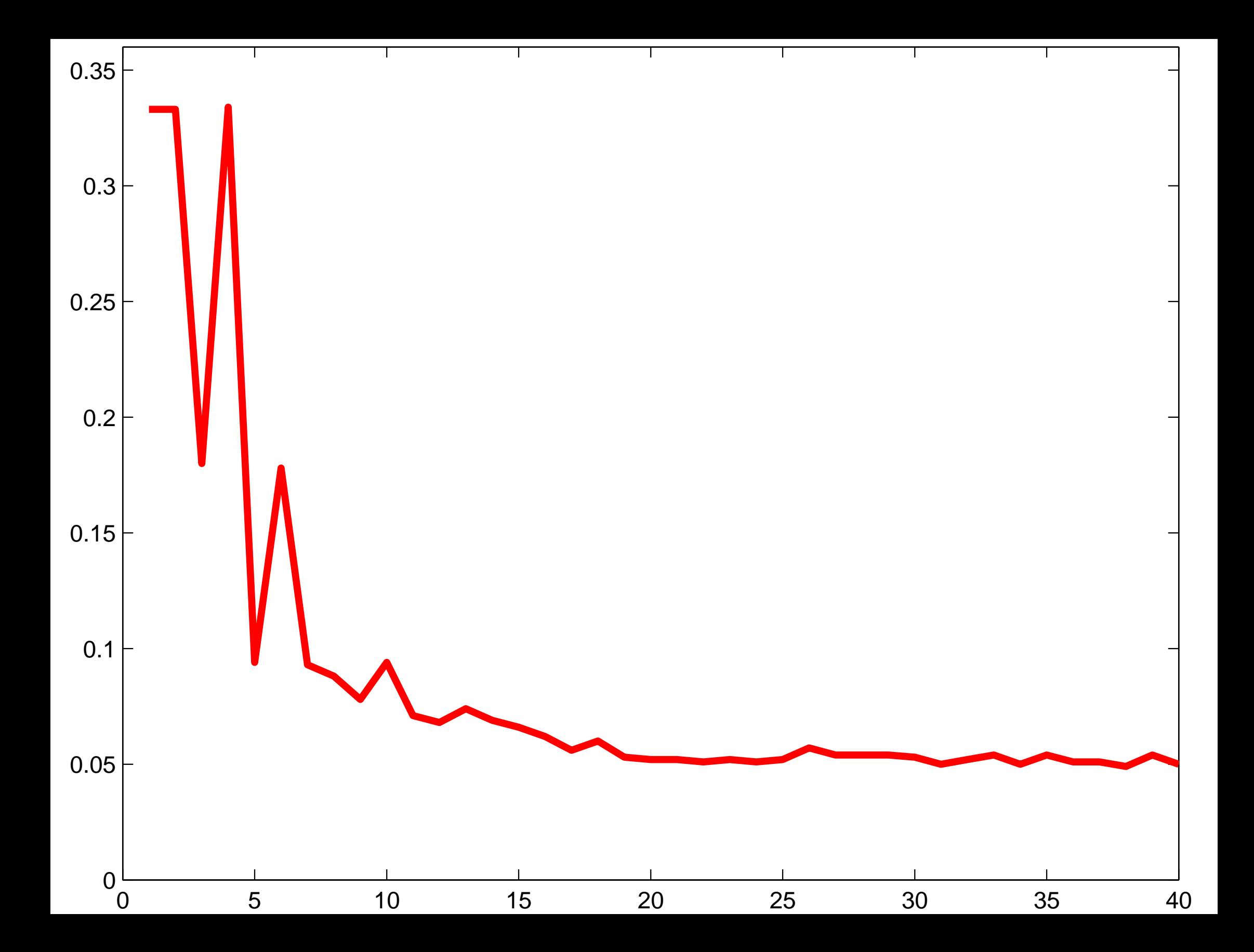

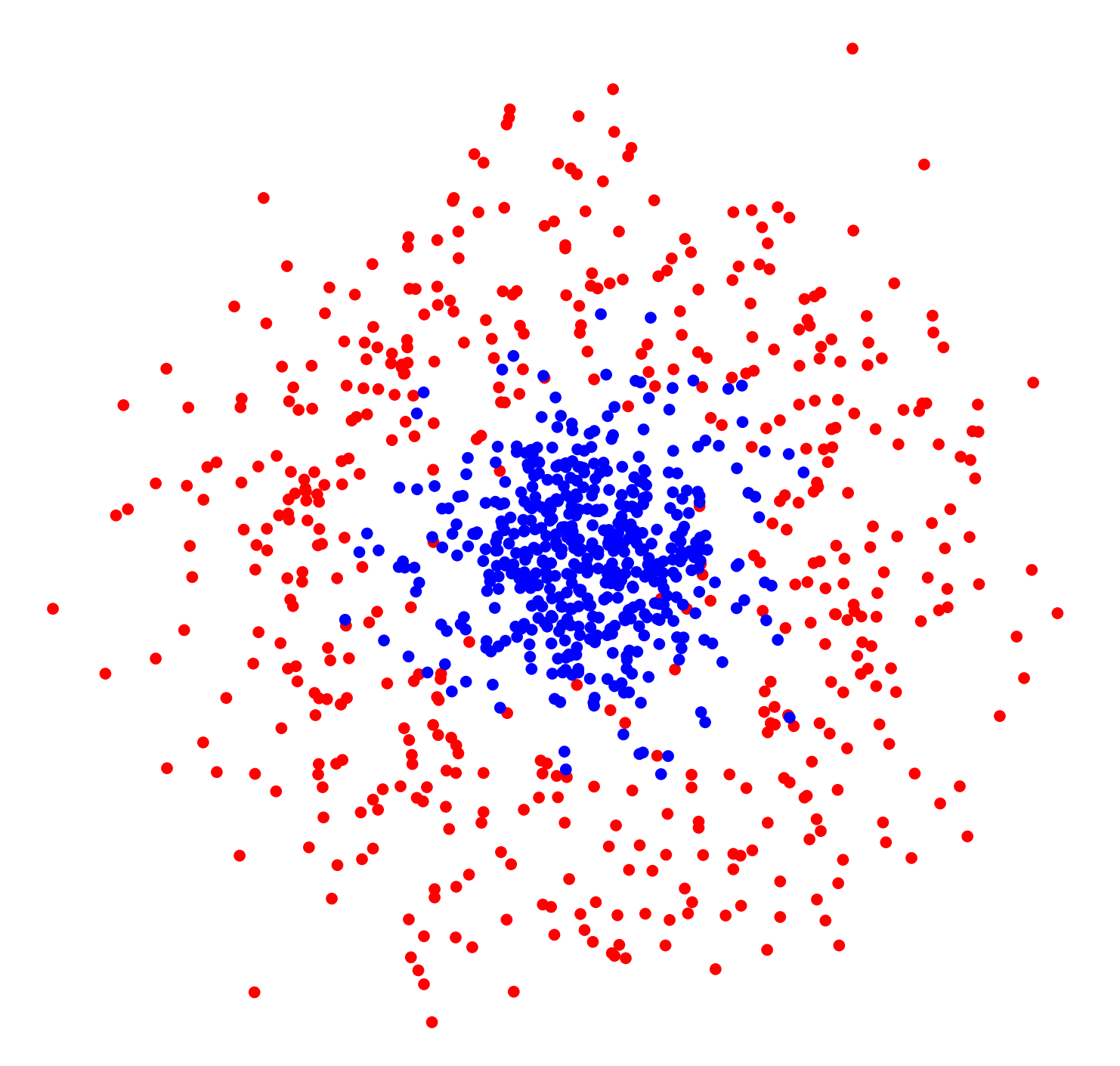

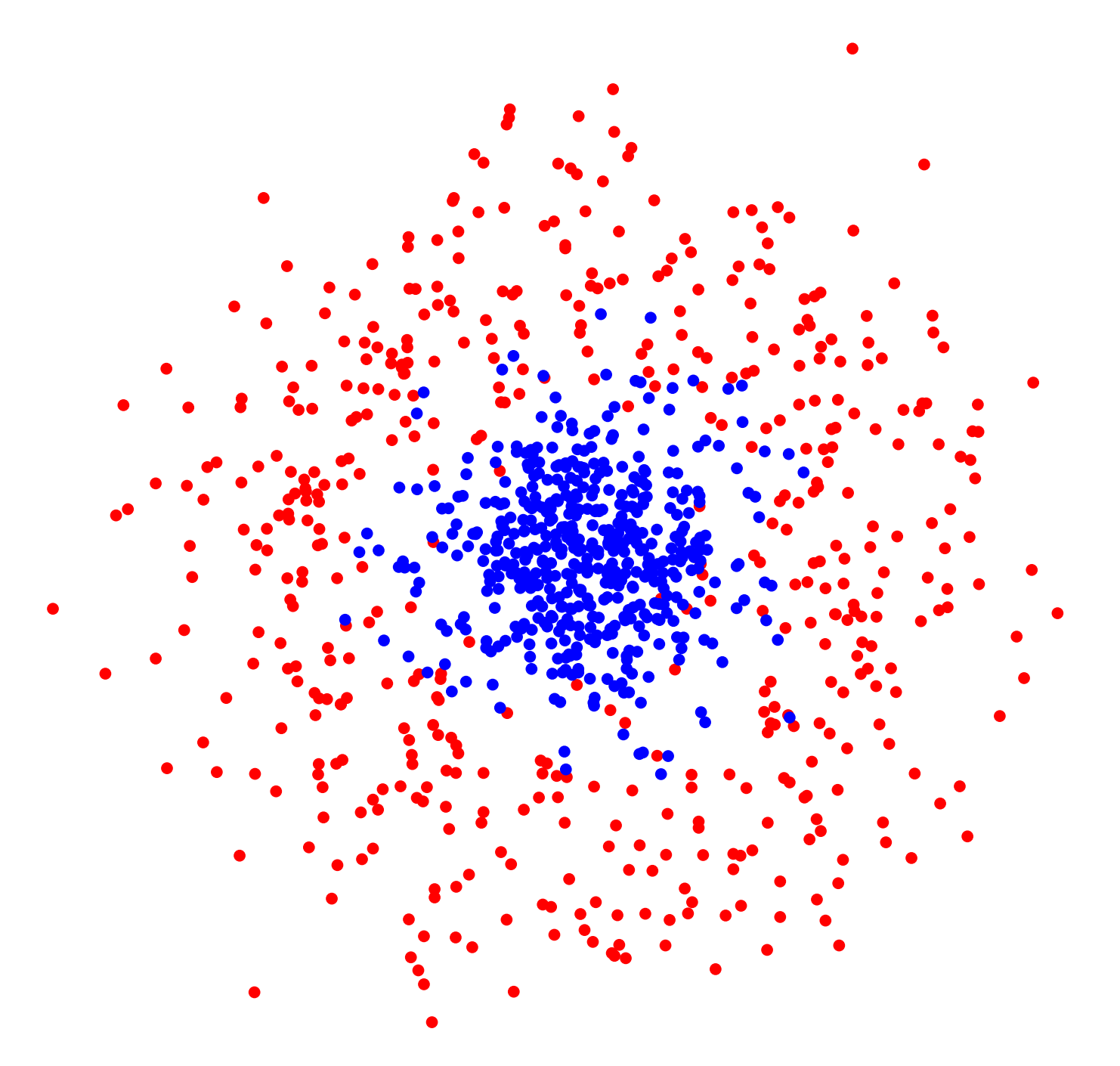

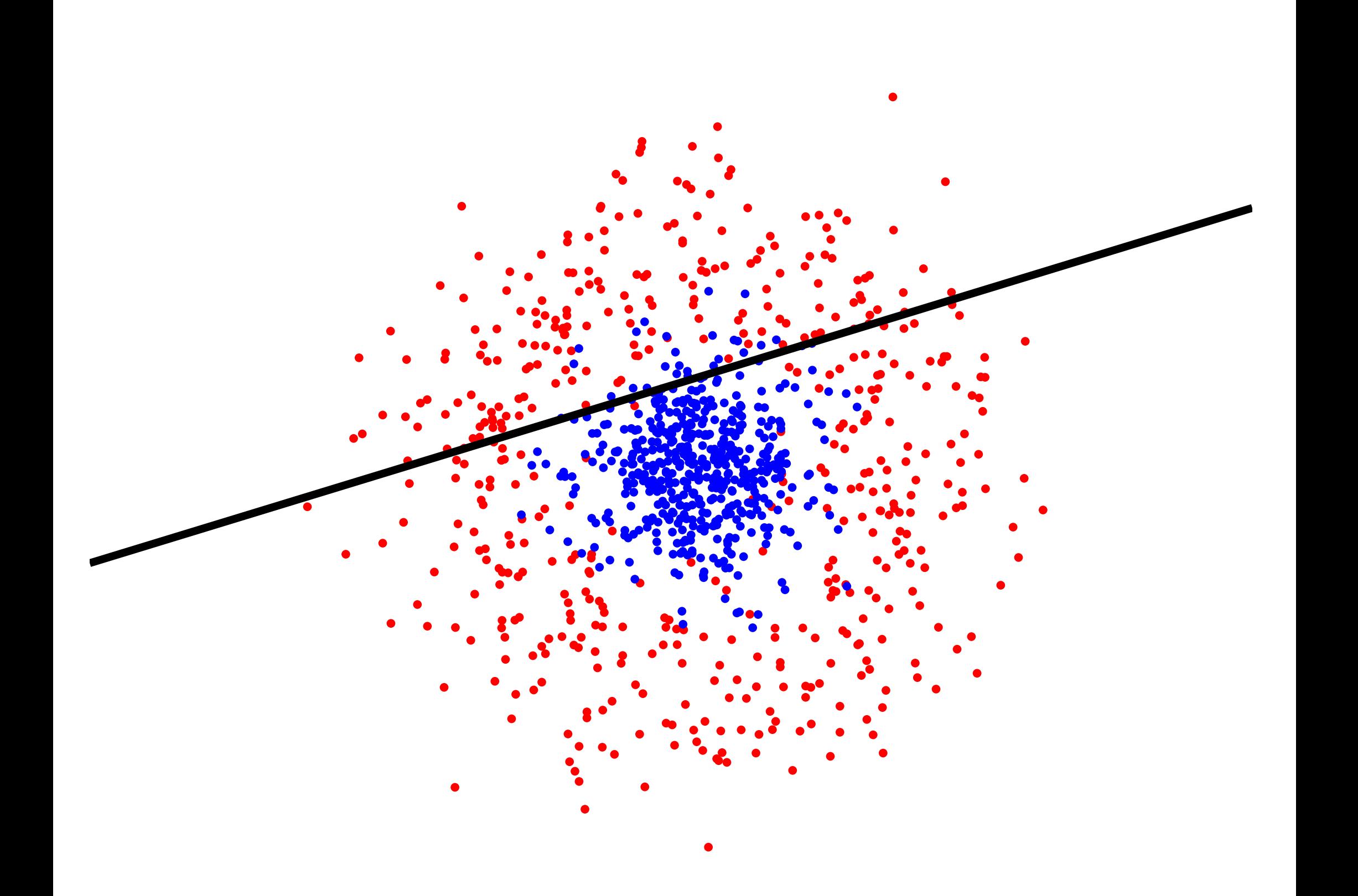

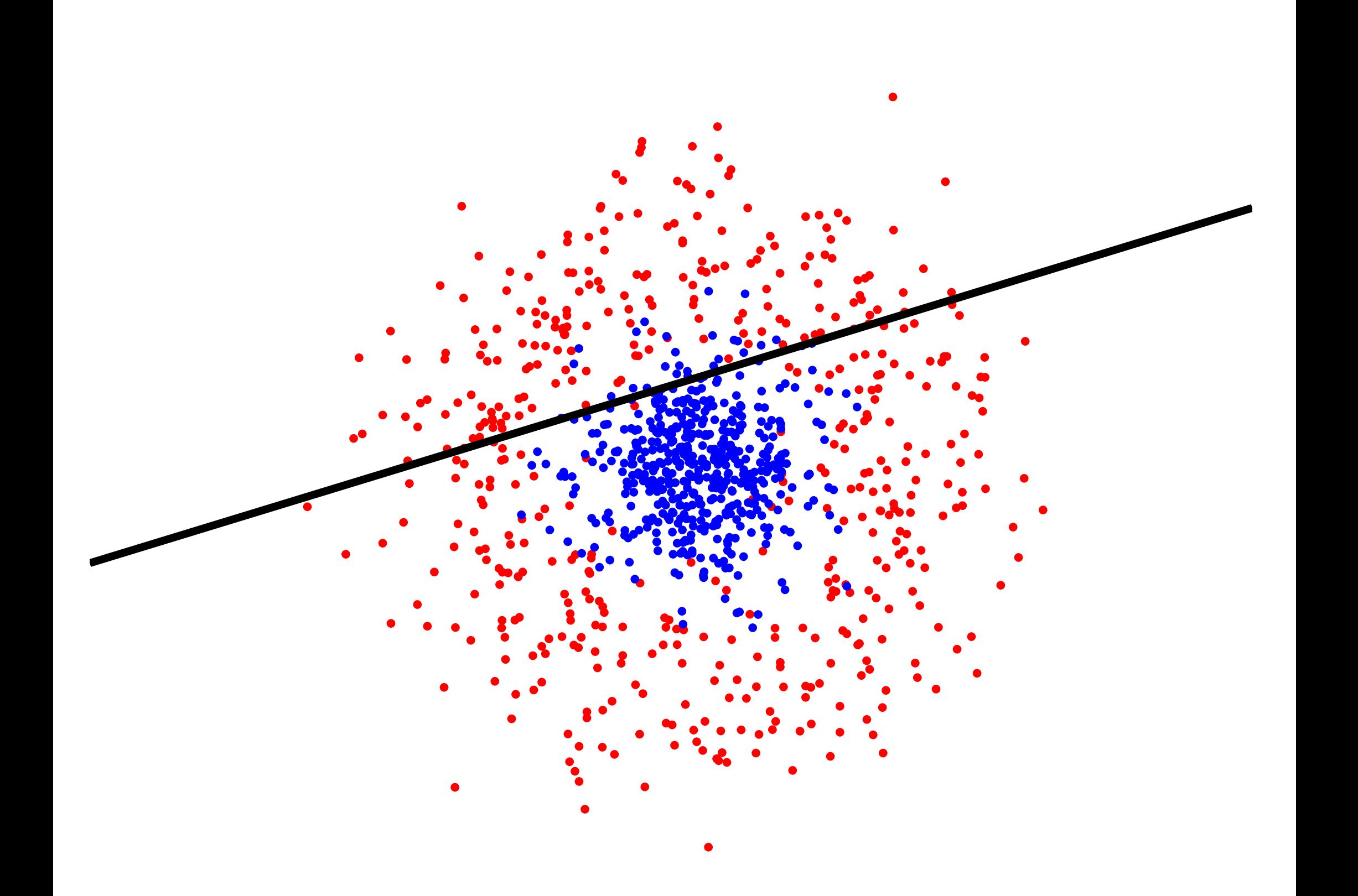

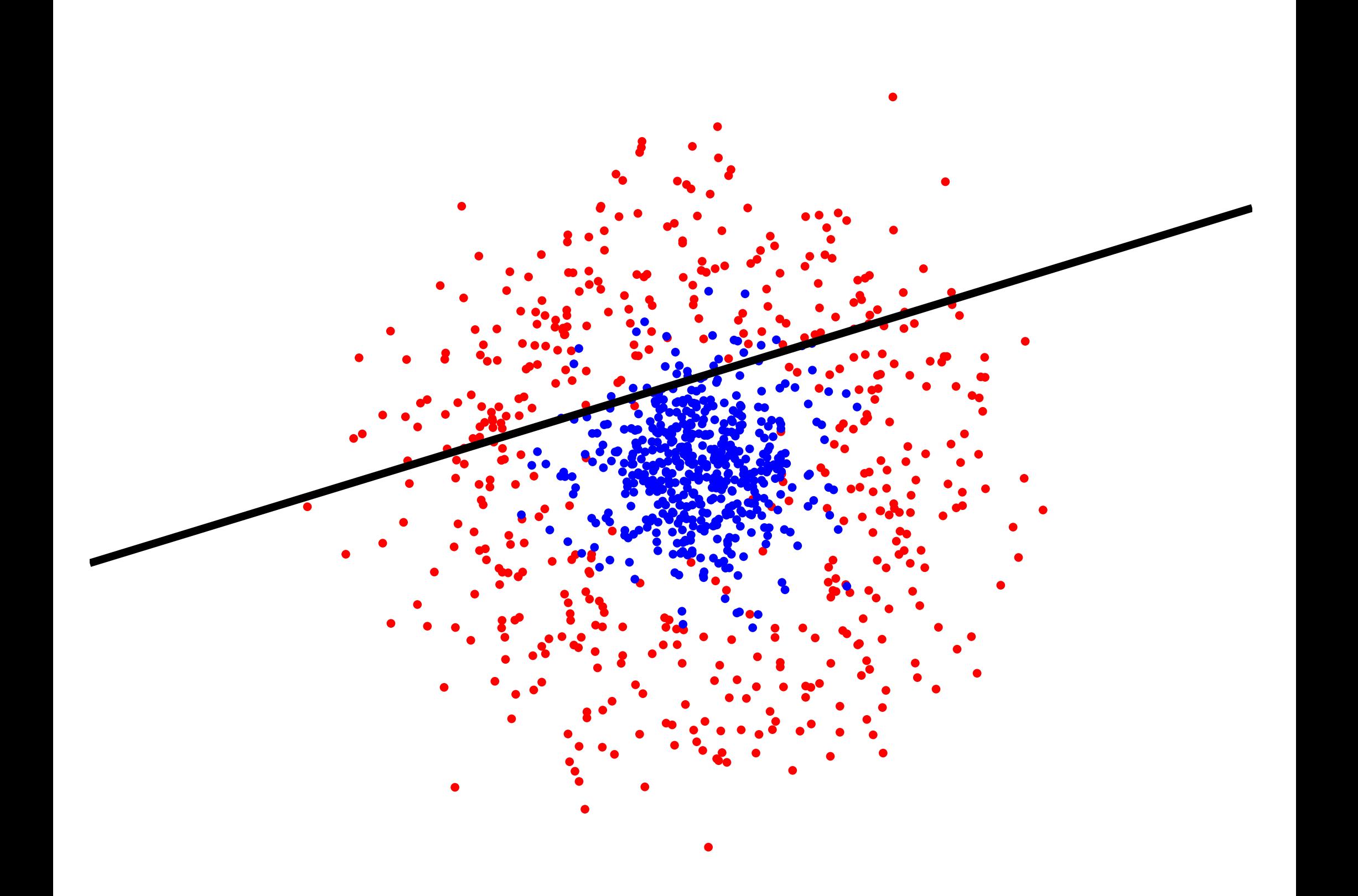

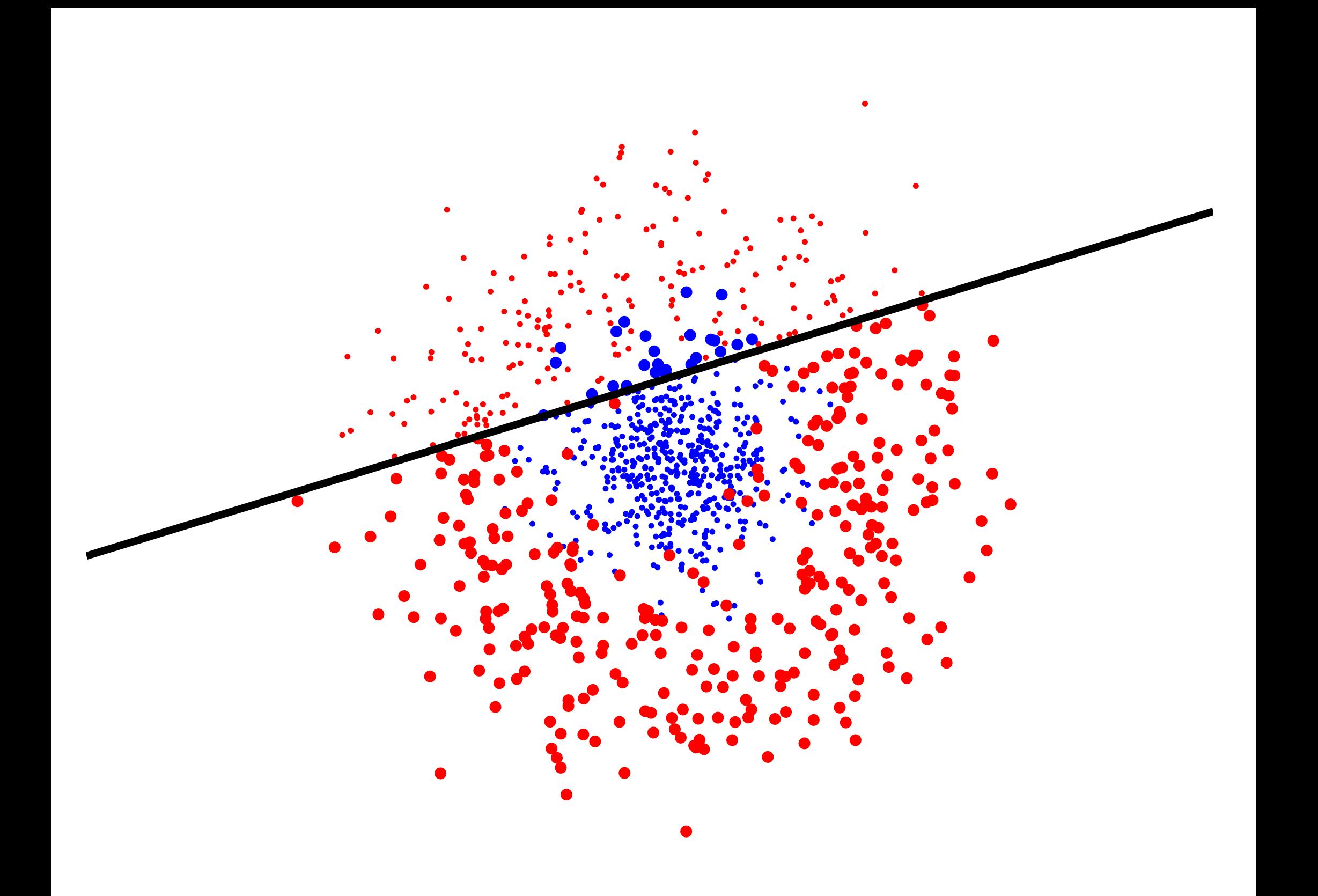

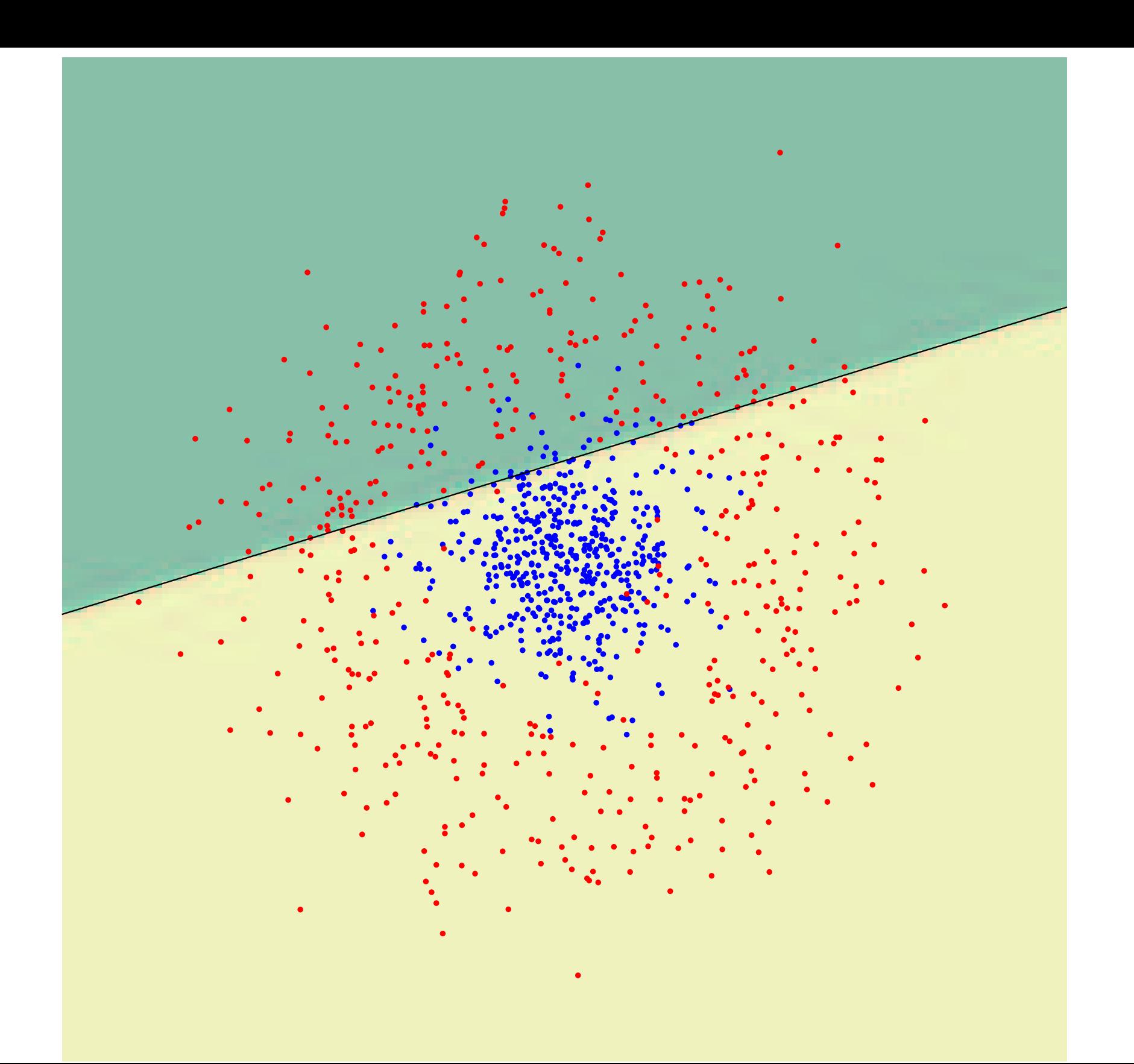

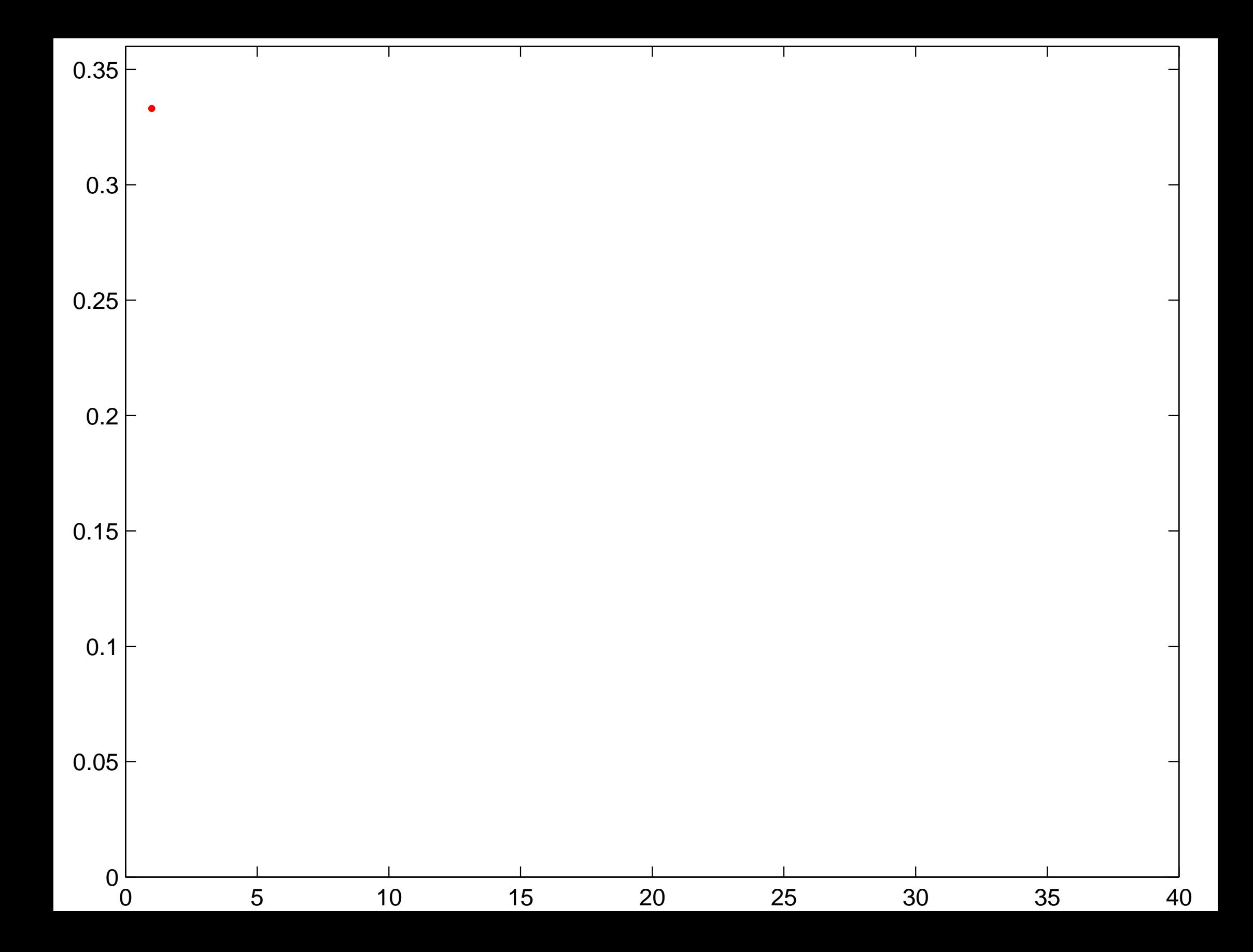

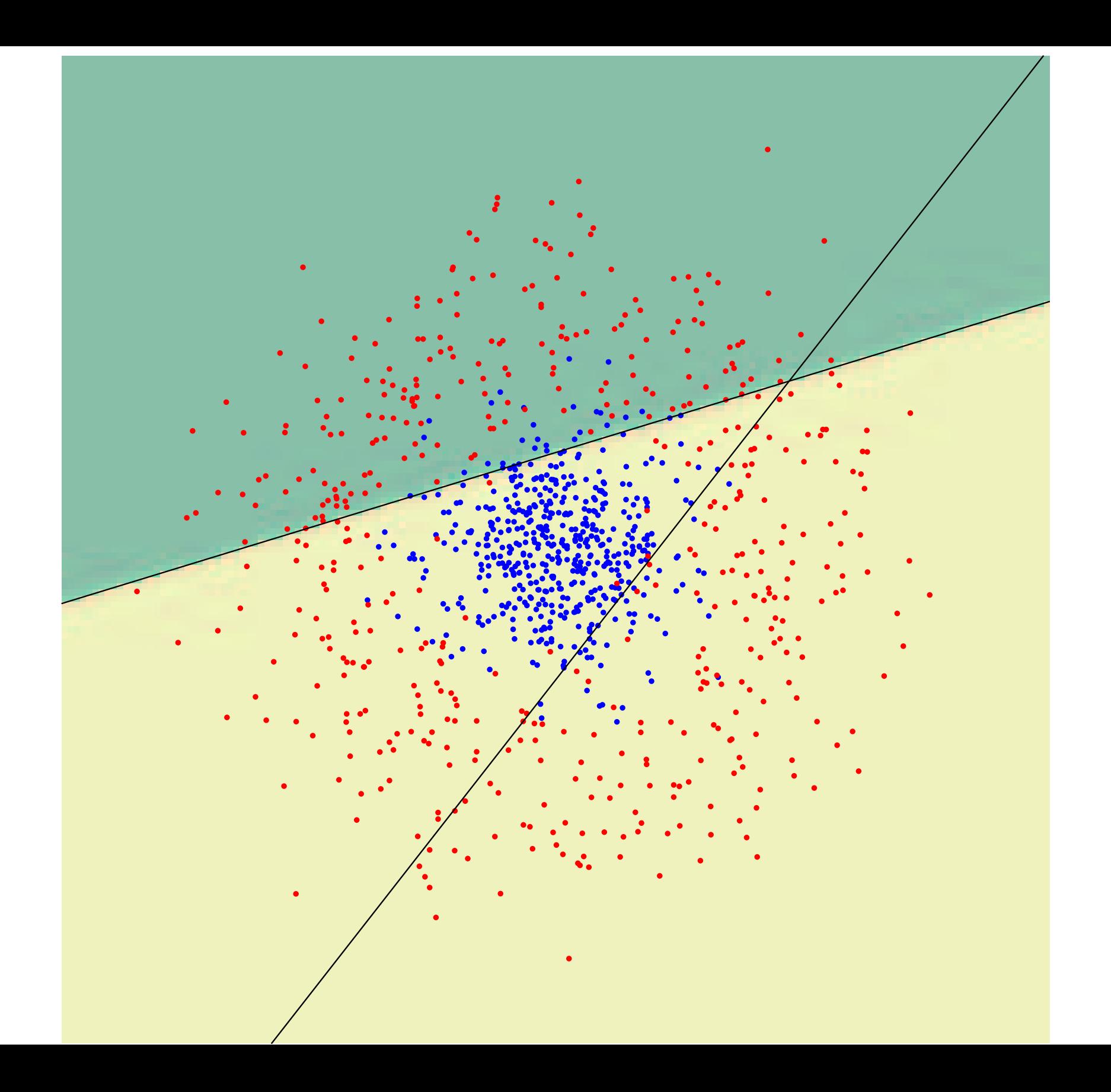

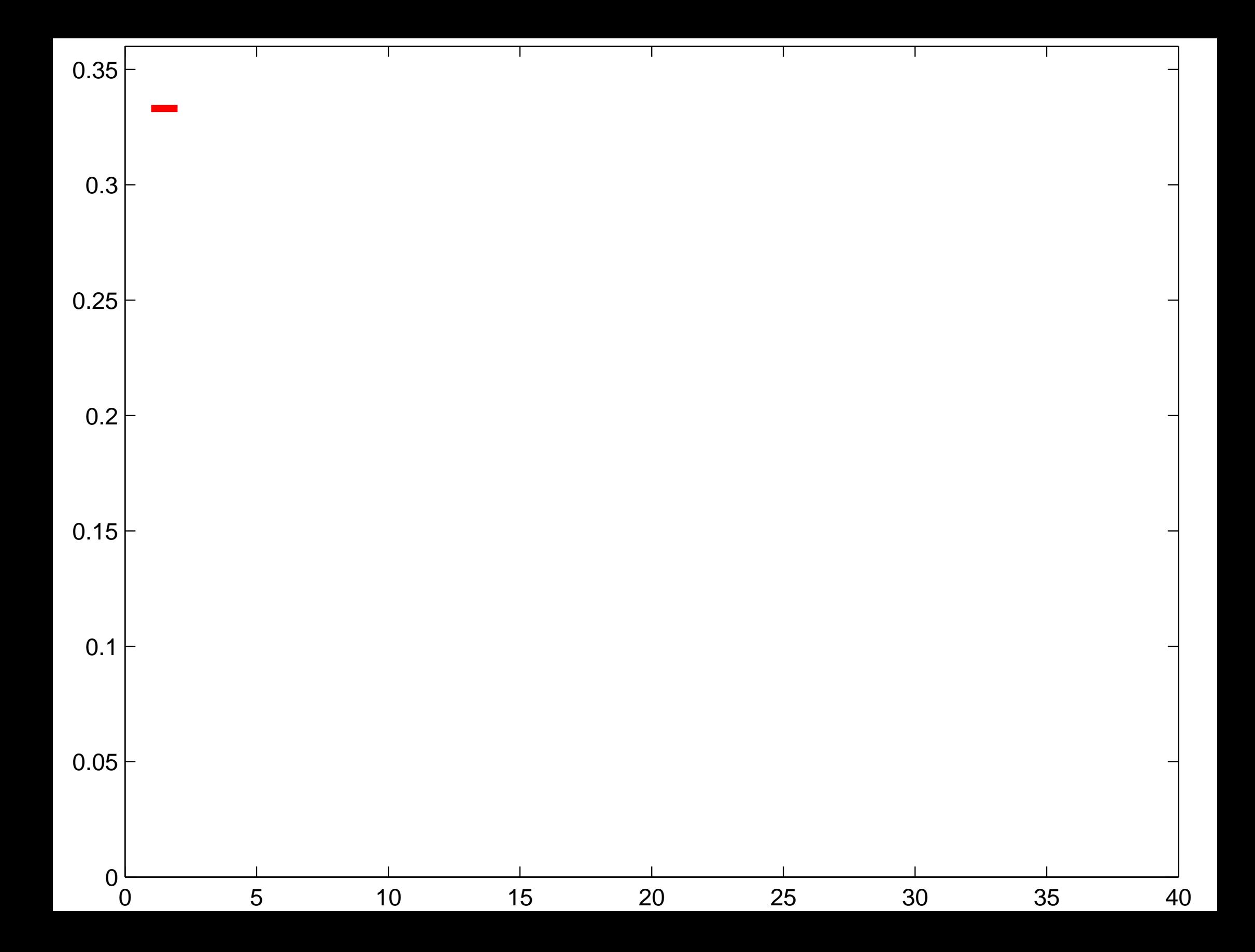

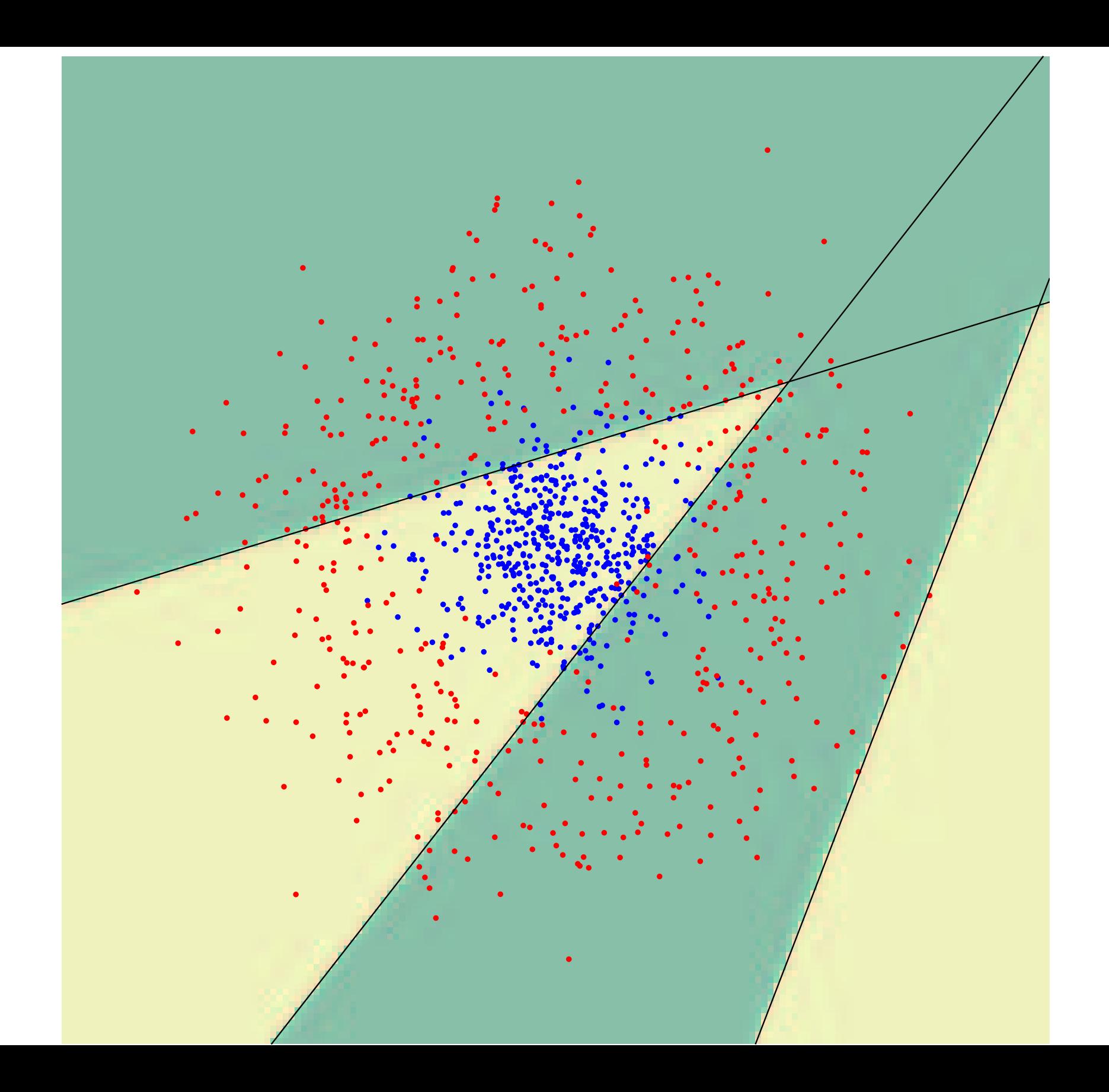

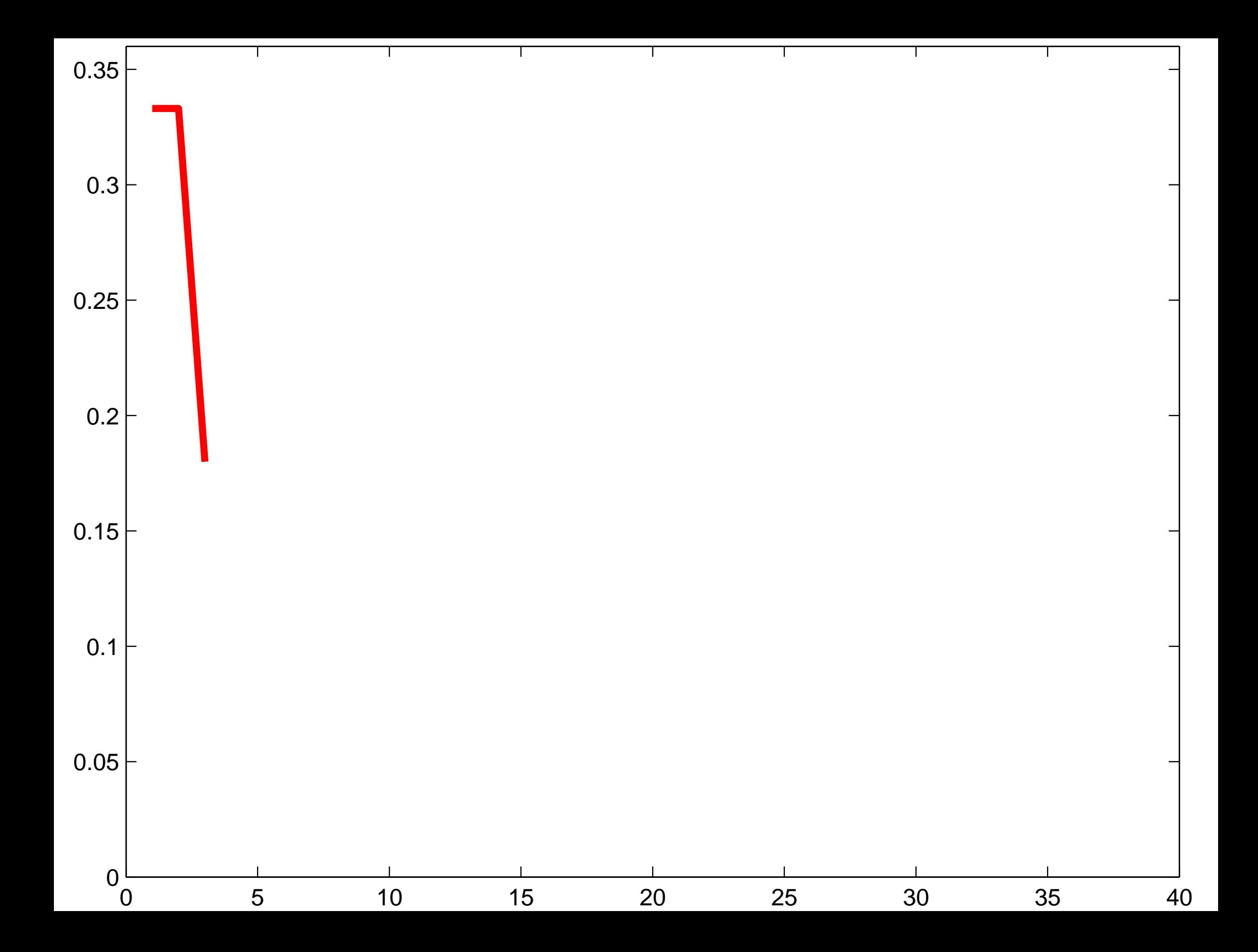

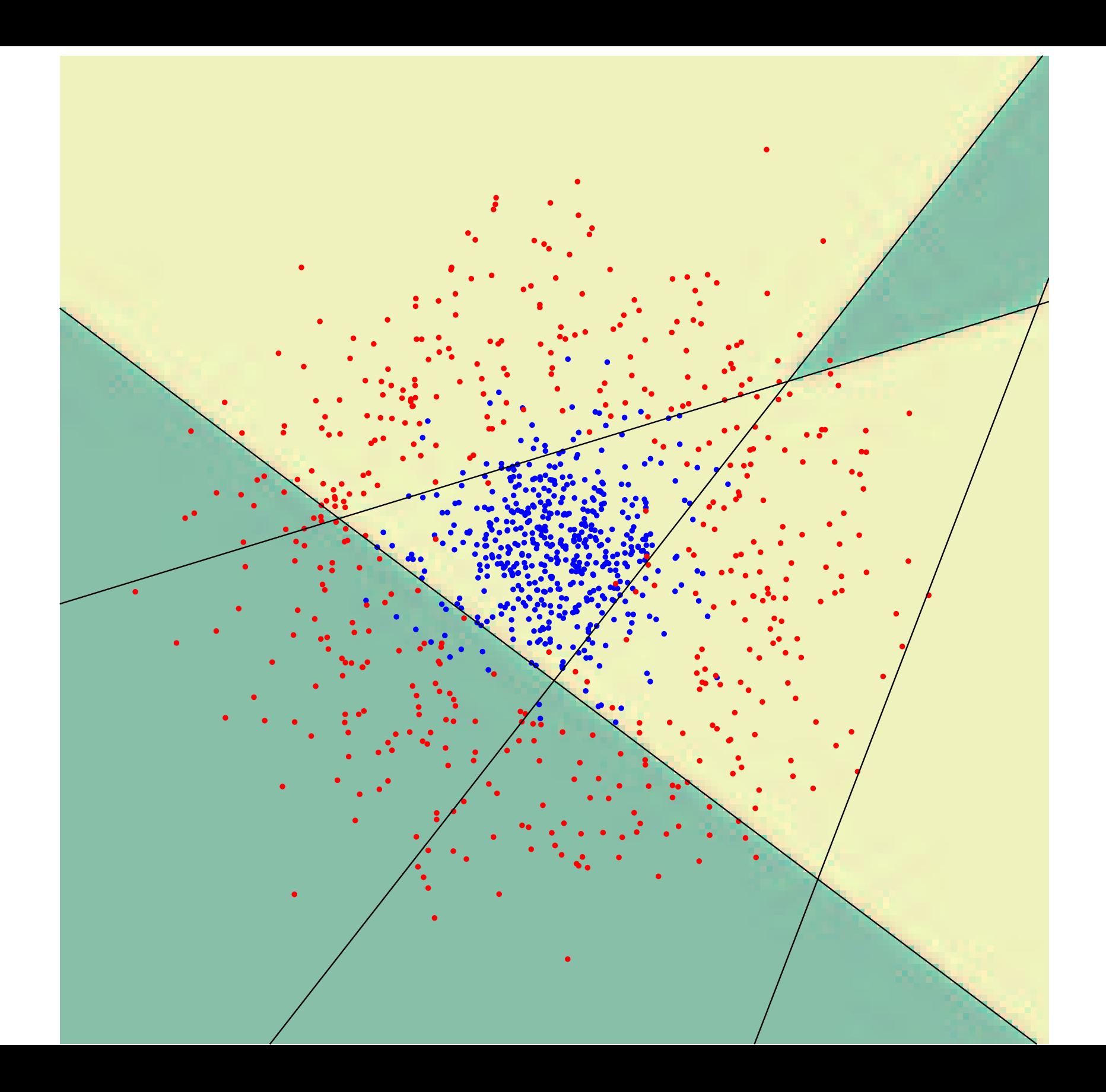

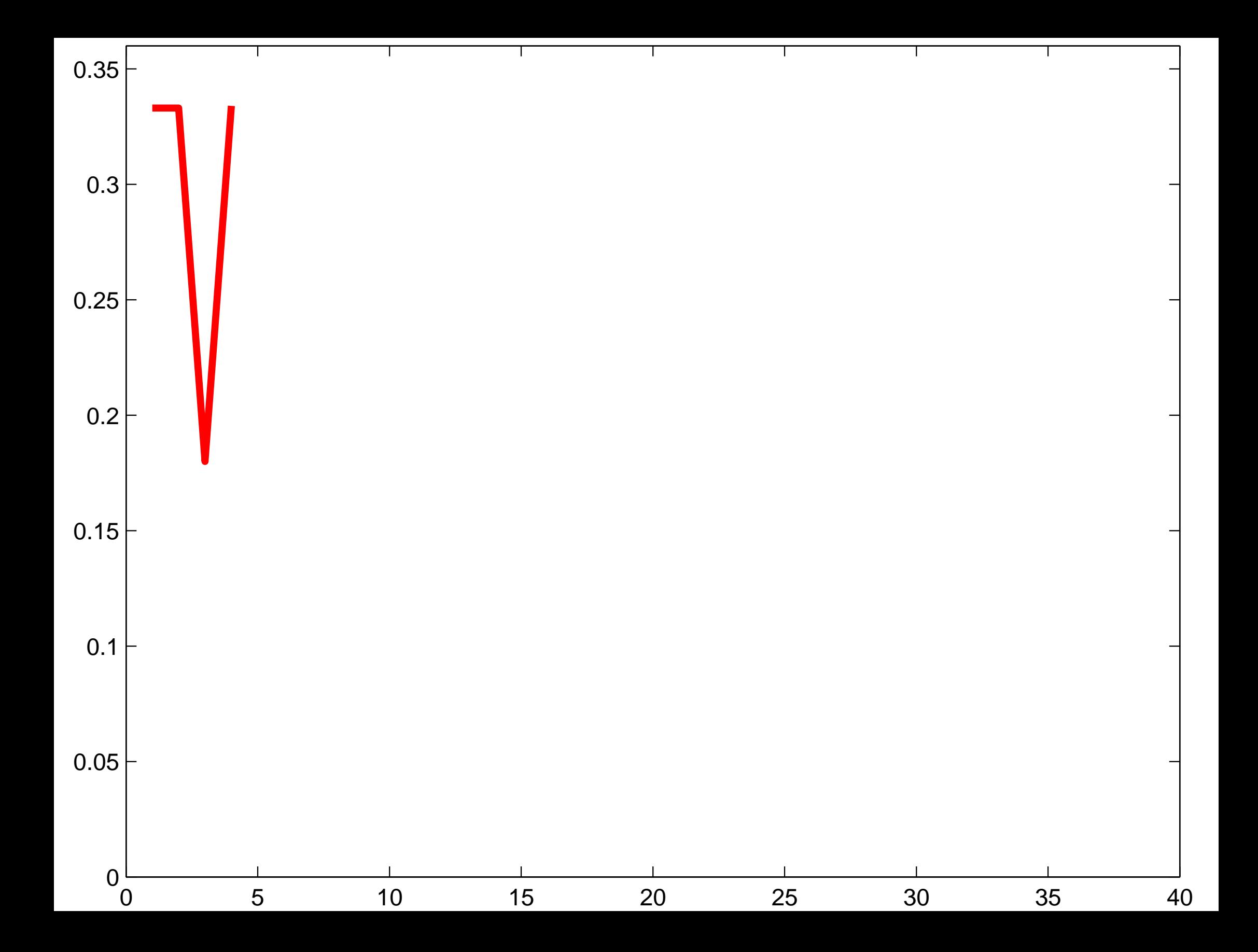

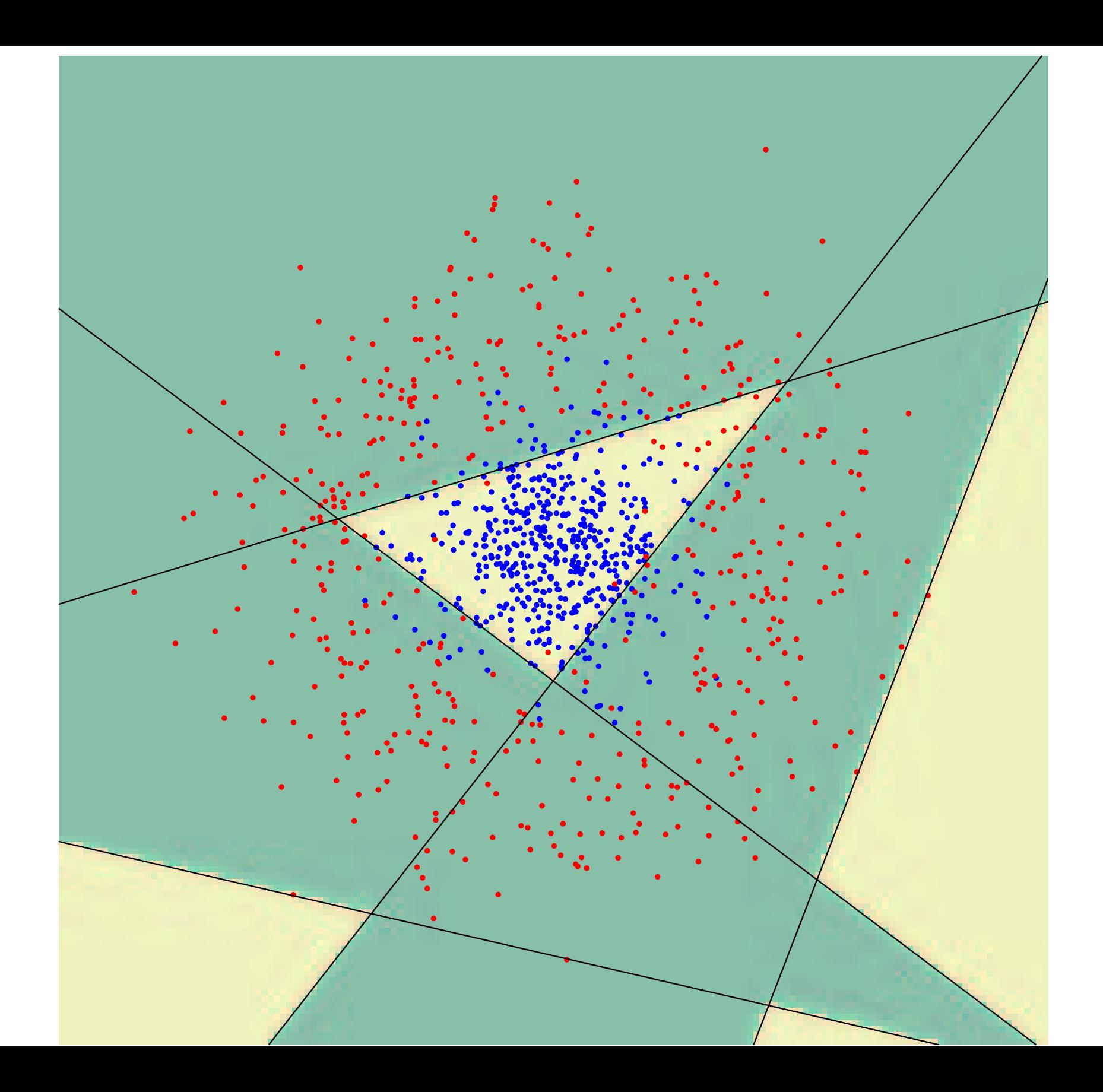

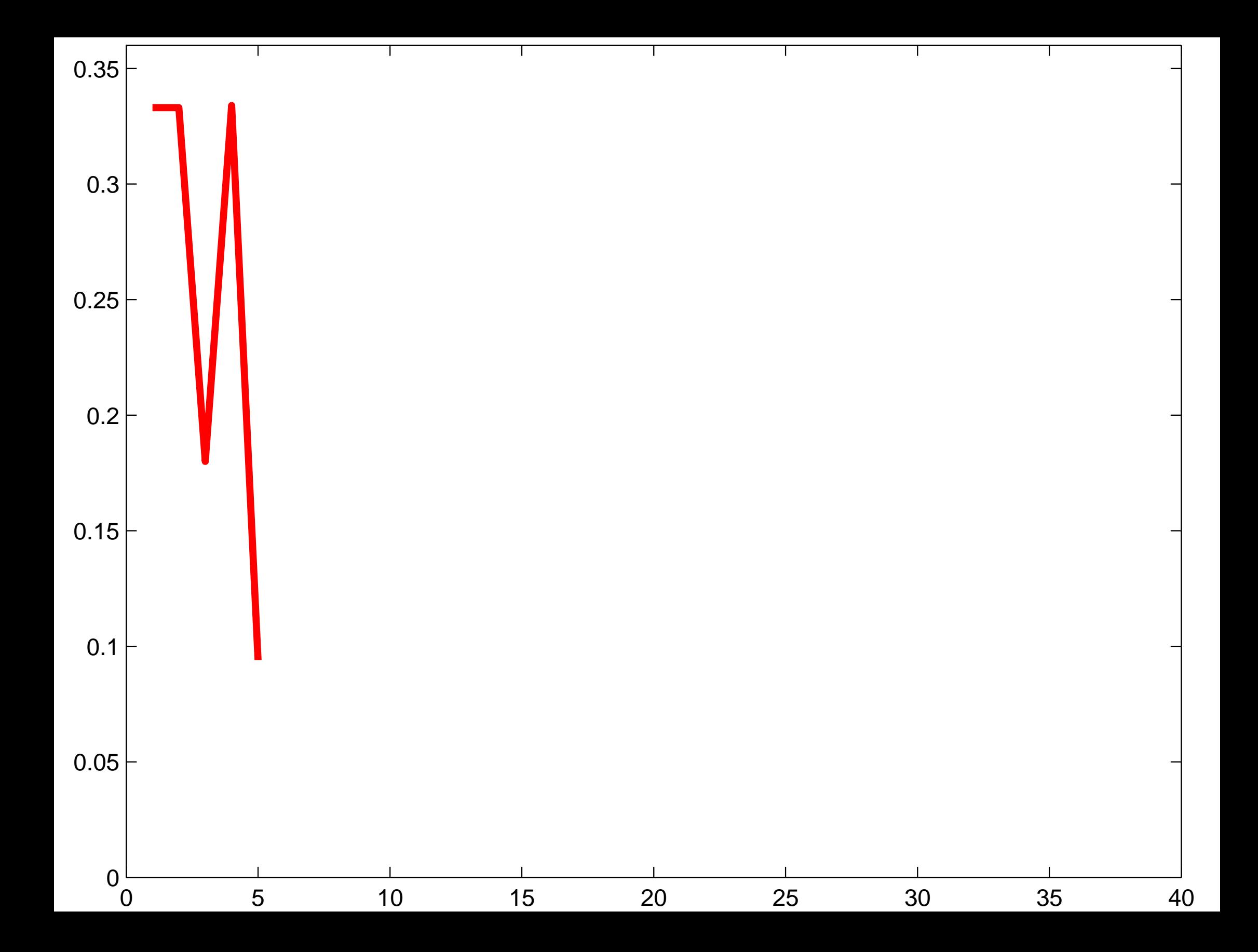

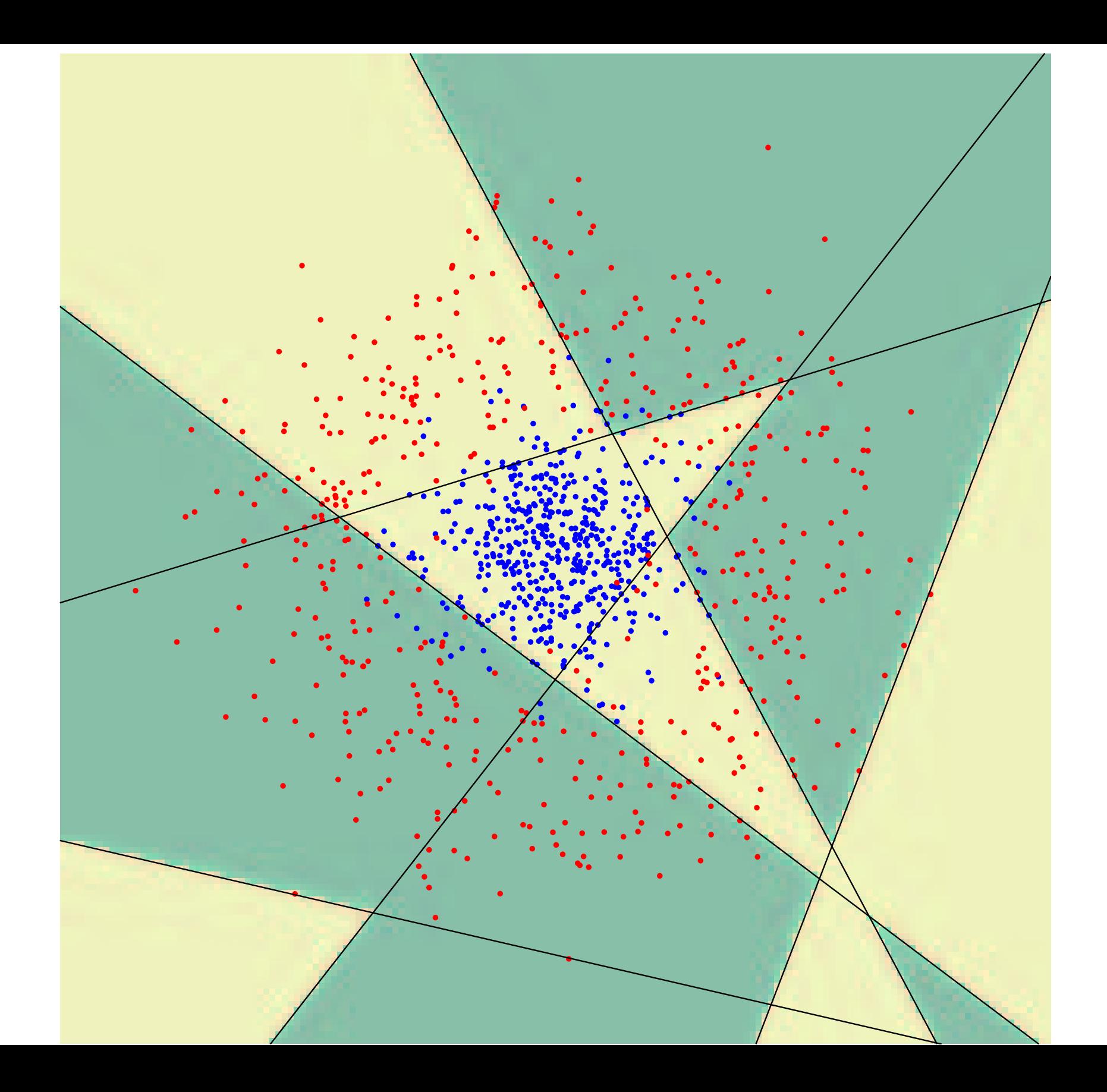

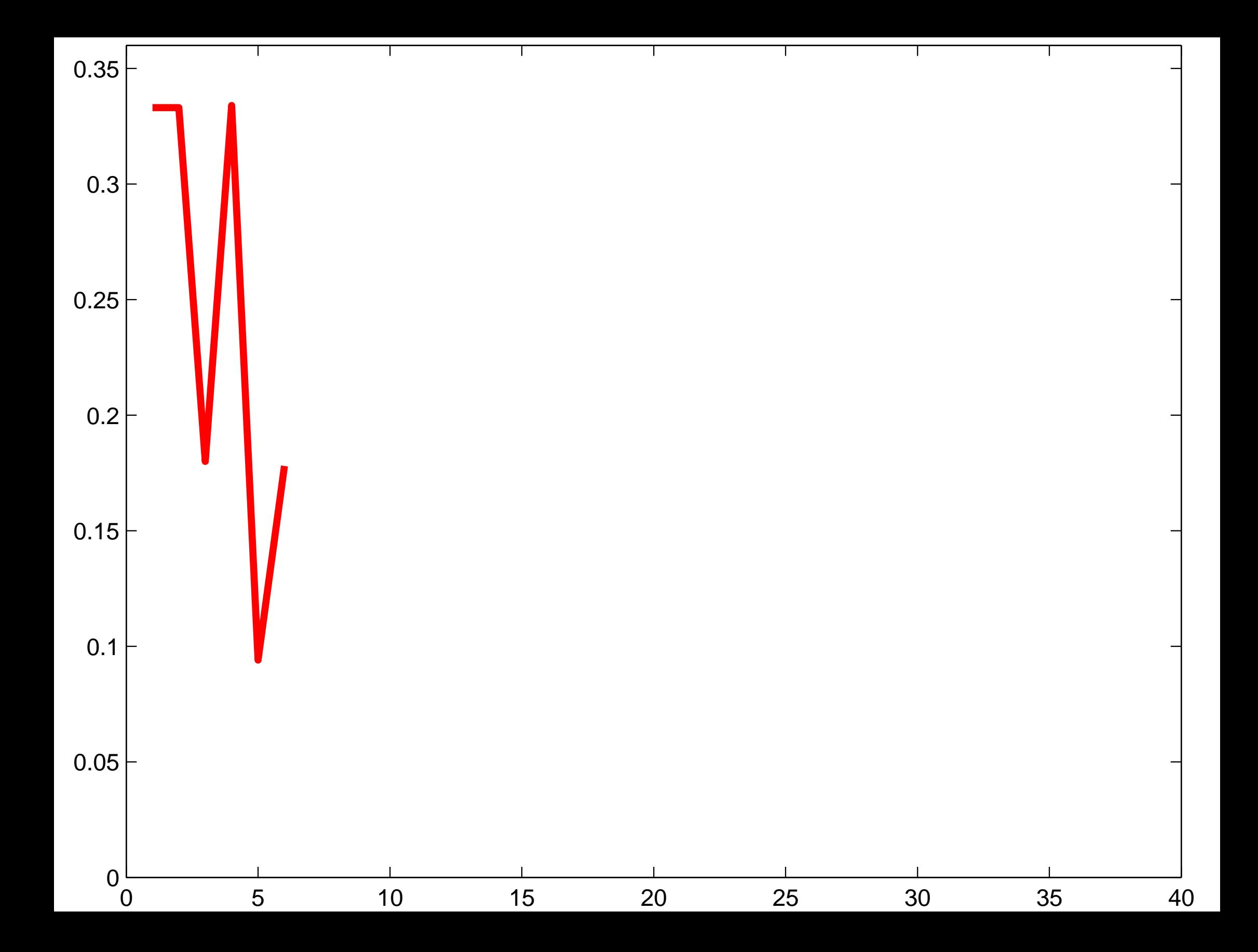

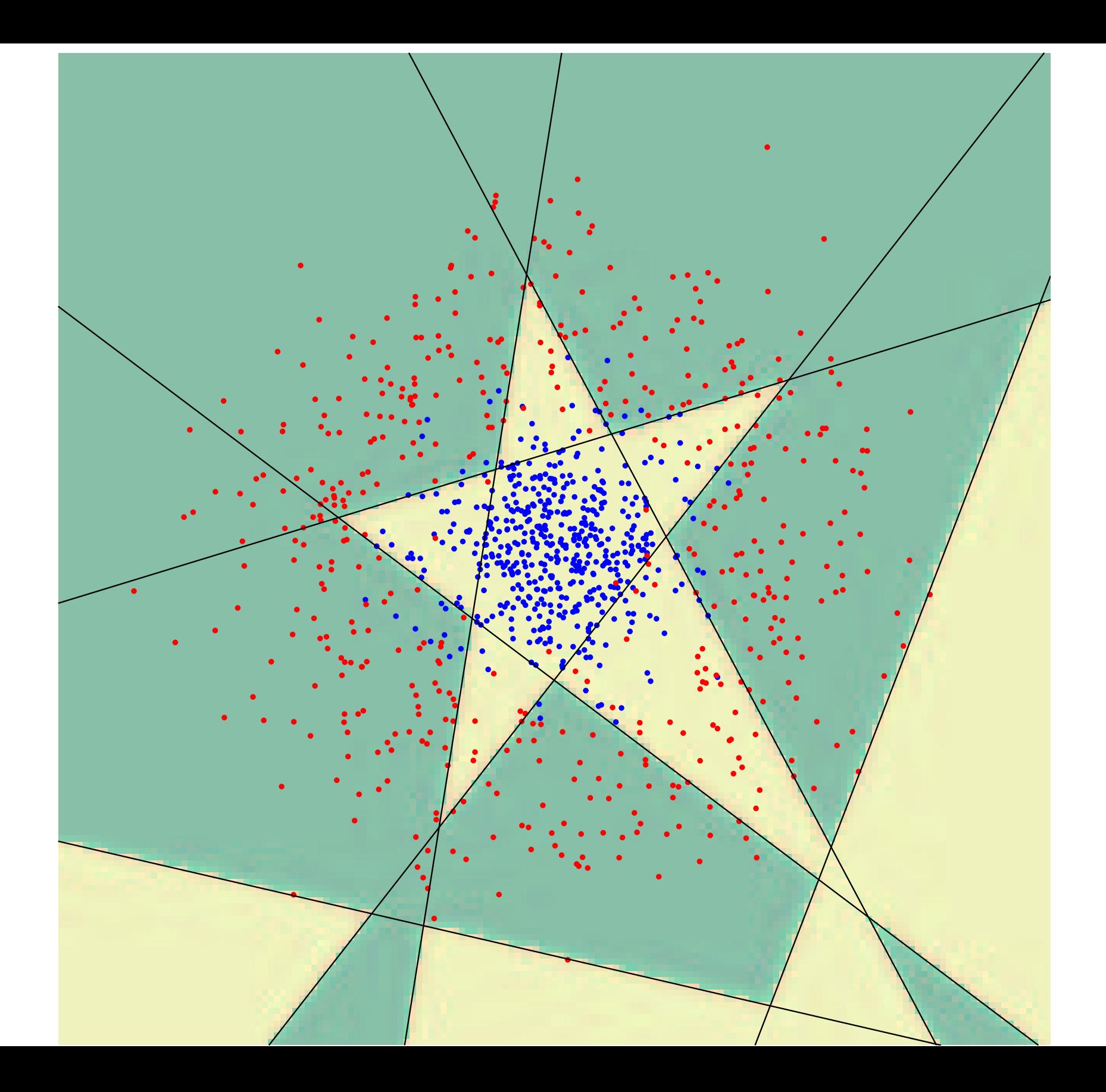

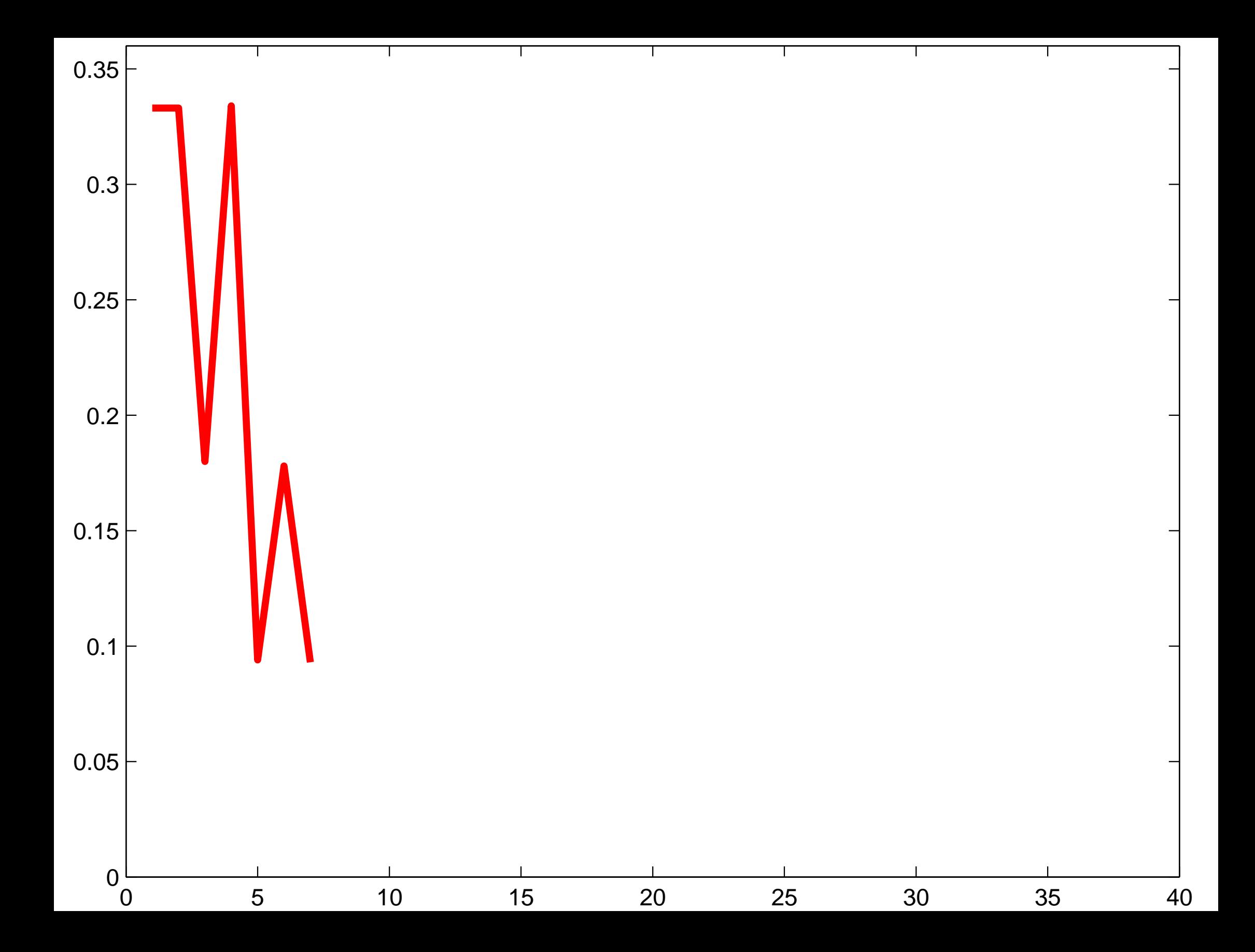

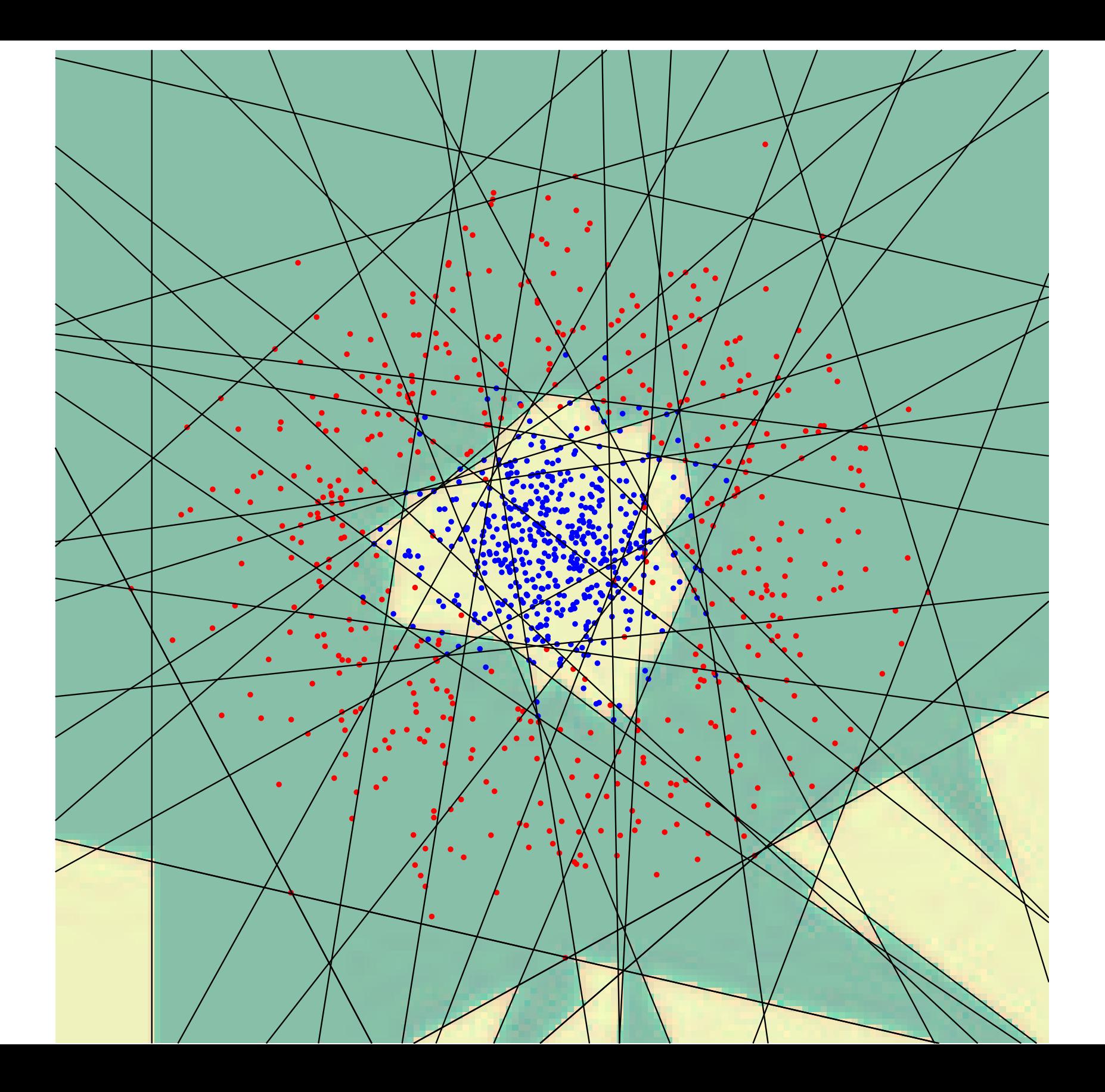
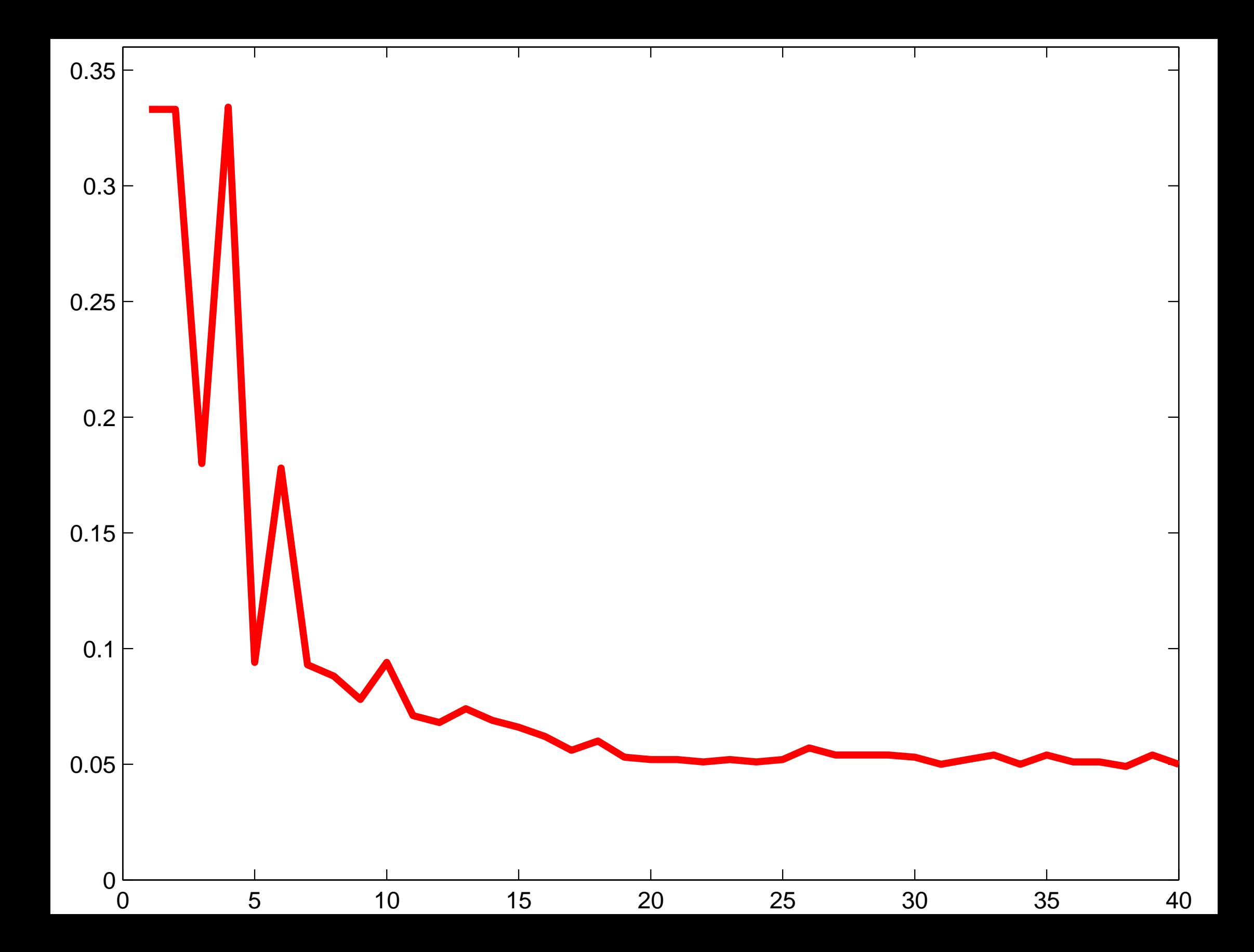